UNIVERSIDADE FEDERAL DO RIO GRANDE DO SUL ESCOLA DE ENGENHARIA PROGRAMA DE PÓS-GRADUAÇÃO EM ENGENHARIA ELÉTRICA

MATHEUS PERIN

ESTIMAÇÃO DE PARÂMETROS DE MOTORES DE INDUÇÃO TRIFÁSICOS USANDO IMPEDANCIA INSTANTANEA

> Porto Alegre 2017

#### MATHEUS PERIN

## ESTIMAÇÃO DE PARÂMETROS DE MOTORES DE INDUÇÃO TRIFÁSICOS USANDO IMPEDÂNCIA INSTANTÂNEA

Dissertação de mestrado apresentada ao Programa de Pós-Graduação em Engenharia Elétrica da Universidade Federal do Rio Grande do Sul como parte dos requisitos para a obtenção do título de Mestre em Engenharia Elétrica. Área de concentração: Sistemas de Energia

ORIENTADOR: Prof. Dr.-Ing. Luís Alberto Pereira

COORIENTADOR: Prof. Dr. Luís Fernando Alves Pereira

#### MATHEUS PERIN

## ESTIMAÇÃO DE PARÂMETROS DE MOTORES DE INDUÇÃO TRIFÁSICOS USANDO IMPEDÂNCIA INSTANTÂNEA

Esta dissertação foi julgada adequada para a obtenção do título de Mestre em Engenharia Elétrica e aprovada em sua forma final pelo Orientador e pela Banca Examinadora.

Orientador:

Prof. Dr.-Ing. Luís Alberto Pereira, UFRGS Doutor pela Universität Kaiserslautern – Kaiserslautern, Alemanha

Banca Examinadora:

Prof. Dr. Edson da Costa Bortoni, UNIFEI Doutor pela Universidade de São Paulo – São Paulo, Brasil

Prof. Dr. Diego Eckhard, UFRGS Doutor pela Universidade Federal do Rio Grande do Sul – Porto Alegre, Brasil

Prof. Dr. Paulo Roberto Eckert, UFRGS Doutor pela Universidade Federal do Rio Grande do Sul – Porto Alegre, Brasil

> Coordenador do PPGEE: Prof. Dr. Valner João Brusamarello

> > Porto Alegre, julho de 2017.

## **AGRADECIMENTOS**

Meus mais sinceros agradecimentos ao meu orientador, professor Luís Alberto Pereira, pelos ensinamentos, paciência e amizade. Ao meu co-orientador professor Luís Fernando Pereira, pelos ensinamentos e amizade ao longo dos anos. Ao programa de Pós-Graduação em Engenharia Elétrica da Universidade Federal do Rio Grande do Sul, pela oportunidade de realizar o curso de Mestrado. À Capes, pela provisão da bolsa de Mestrado. Ao colega e amigo Paulo Sogari, pela amizade e auxílio ao longo do curso.

Meus sinceros agradecimentos à empresa WEG Equipamentos Elétricos S.A. pelos ensaios e dados fornecidos, fundamentais para a realização deste trabalho.

Gostaria de agradecer aos meus pais, Sérgio e Claudina, por todas as oportunidades que me proporcionaram ao longo da vida. Por fim, gostaria de agradecer à Juliana, por todo companheirismo ao longo dos anos.

*Well I was out on a drive On a bit of a trip Lookin' for thrills To get me some kicks Now I warn you ladies I shoot from the hip I was born with a stiff Stiff upper lip.*

Angus Young, Malcolm Young

### **RESUMO**

Neste trabalho é abordada a estimação de parâmetros de motores de indução trifásicos através de métodos diferentes daqueles normalizados por normas técnicas. Inicialmente é apresentada uma revisão bibliográfica dos principais métodos alternativos encontrados na literatura, onde são discutidas as vantagens e desvantagens de cada um deles. Também é abordado o problema da variação dos parâmetros durante a operação do motor devido a fenômenos como o efeito pelicular e a saturação no ferro.

São propostos três métodos de estimação dos parâmetros da máquina de indução trifásica que utilizam apenas medições de tensões e correntes do estator. O primeiro método utiliza a impedância instantânea vista dos terminais do estator na estimação dos parâmetros. O segundo é baseado em ensaios de decaimento, visando a obtenção do valor de regime permanente da constante de tempo do rotor. Já o terceiro método proposto envolve a aplicação do primeiro método em segmentos do conjunto de dados, denominados de janelas móveis, a fim de se obter a variação dos parâmetros com a frequência das tensões e correntes induzidas no rotor. Esta variação ocorre principalmente devido ao efeito pelicular. São apresentados algoritmos para a estimação das grandezas não medidas porém necessárias nos métodos propostos, tais como a velocidade do rotor, fluxo do estator e torque eletromagnético. Também é realizada a estimação dos parâmetros mecânicos do motor.

Os três métodos são validados através de simulações e experimentos envolvendo motores de diferentes potências, onde é possível observar os efeitos da variação dos parâmetros. Por fim, a eficácia dos métodos é avaliada através de comparações entre as correntes obtidas da simulação do motor com os parâmetros estimados e as correntes efetivamente medidas durante os ensaios. Observa-se que no caso do motor de baixa potência, admitir a variação dos parâmetros não melhora os resultados. Por outro lado, no caso dos motores de maior potência os erros envolvidos quando se admite variação nos parâmetros com a frequência do rotor é consideravelmente menor do que os erros obtidos através da simulação com parâmetros constantes.

Palavras-chave: Motor de indução trifásico, estimação de parâmetros, estimação de grandezas, impedância instantânea, efeito pelicular.

### **ABSTRACT**

In this work, the estimation of the parameters of three phase induction motor is approached through alternative methods. Firstly, it is presented a literature review of the commonly used methods, where the advantages and disadvantages of each one are discussed. The problem of parameter variation during the motor operation due to phenomena as skin-effect and iron saturation is also discussed.

Three methods aiming at the estimation of the induction motors parameters are presented, where only stator voltages and currents measurements are required. The first method uses the instantaneous impedance as seen from the stator terminals for the parameter estimation. The second one is based on deceleration tests, aiming to obtain the steady-state value of the rotor time constant. The third method involves the application of the first method to segments of the data, named moving windows. The objective is to assess the parameter variation with the rotor frequency, mainly due to skin-effect. Algorithms for estimation of quantities such as rotor speed, stator flux and electromagnetic torque are presented. A method to estimate mechanical parameters is also presented.

The three methods are validated through simulation and experimental tests with motors of different power. Using the proposed methods, it is possible to observe the parameter variation effects. Finally, the accuracy of the methods is evaluated through comparisons between the stator currents simulated with the estimated parameters and the measured currents. In the case of low power motor, no significant improvement in the results were observed when varying parameters are assumed. On the other hand, in the case of high power motors the errors considering varying parameters with the rotor frequency are considerably lower than those obtained through simulation with constant parameters.

Keywords: Three phase induction motor, parameter estimation, skin-effect, instantaneous impedance.

## **SUMÁRIO**

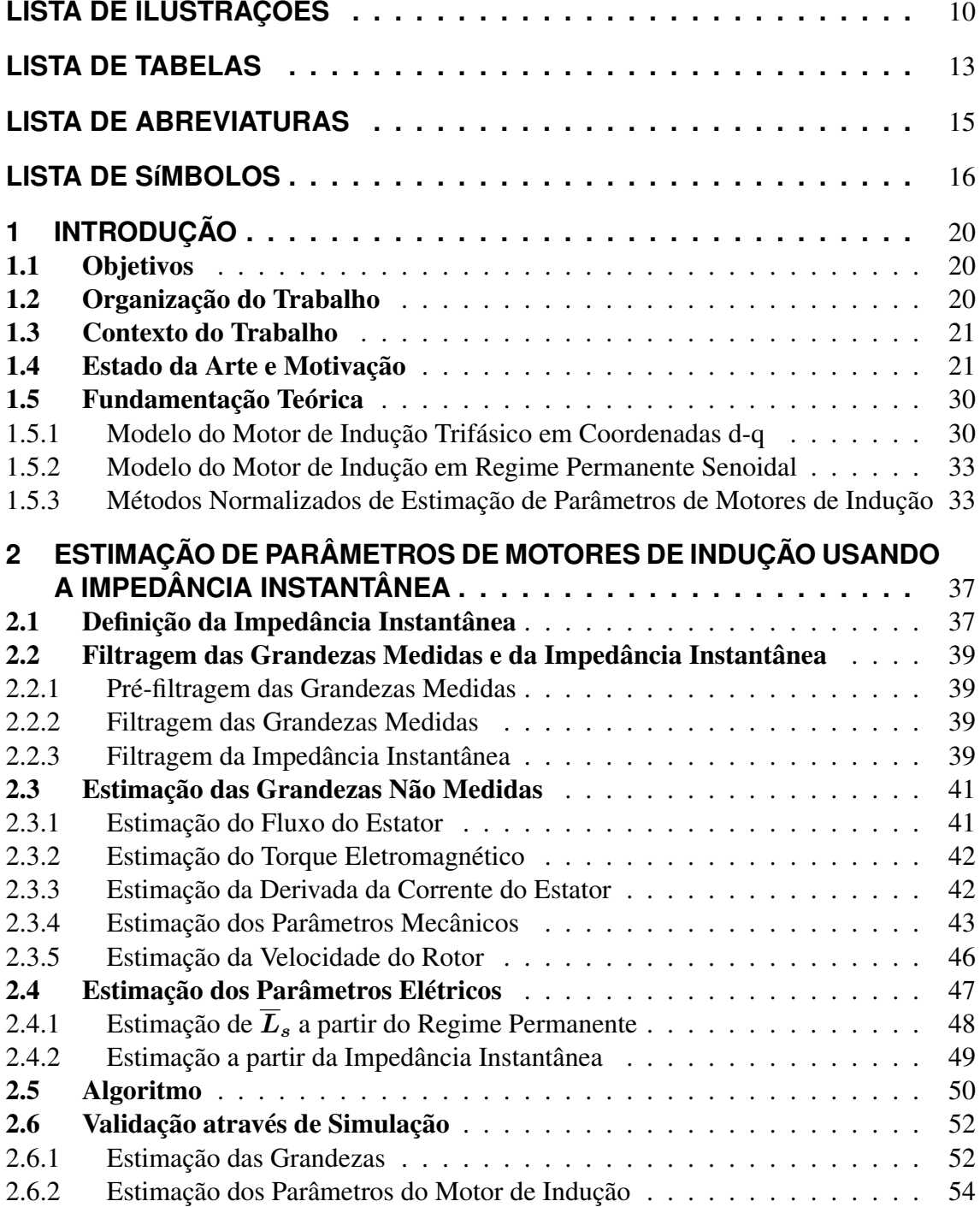

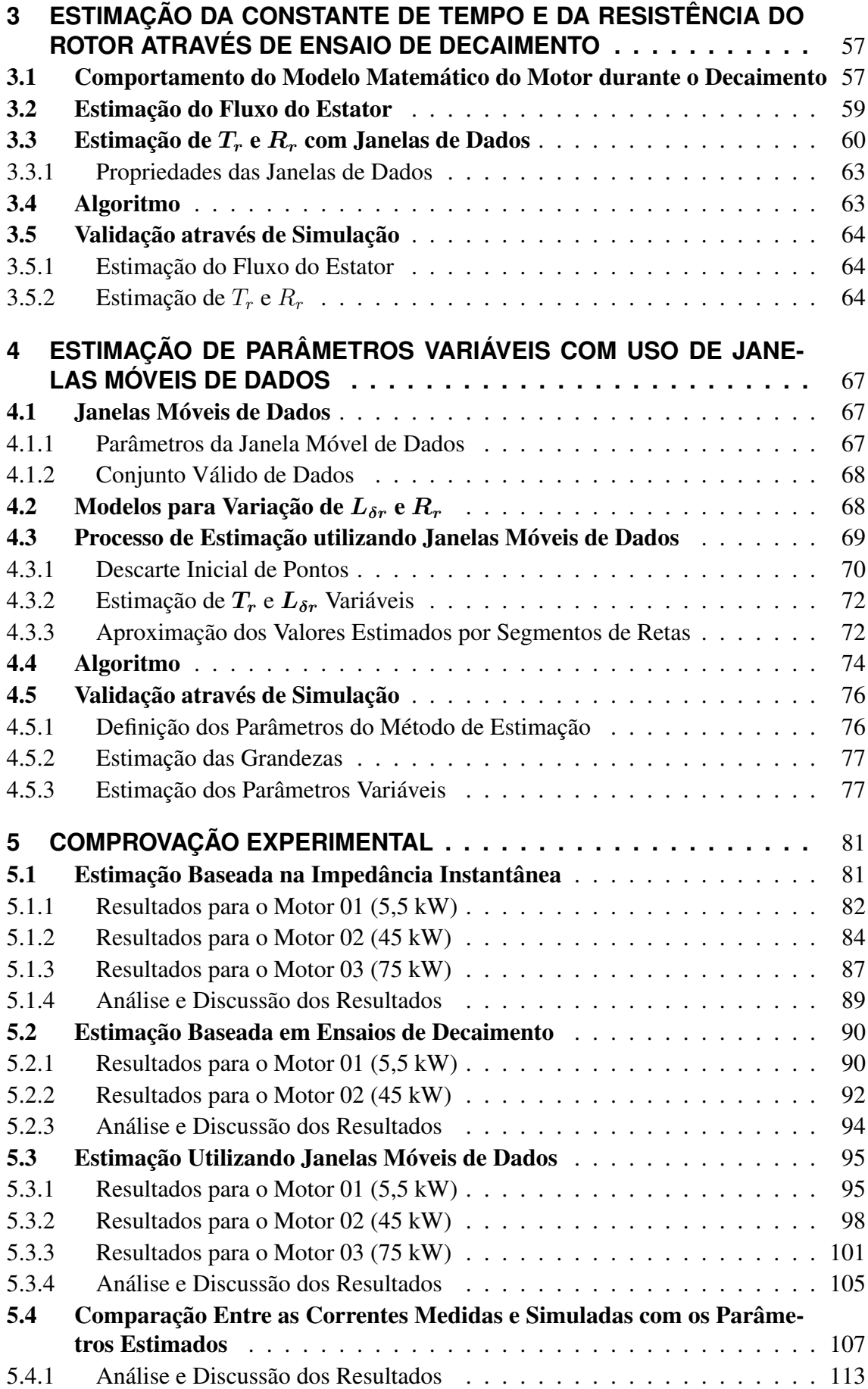

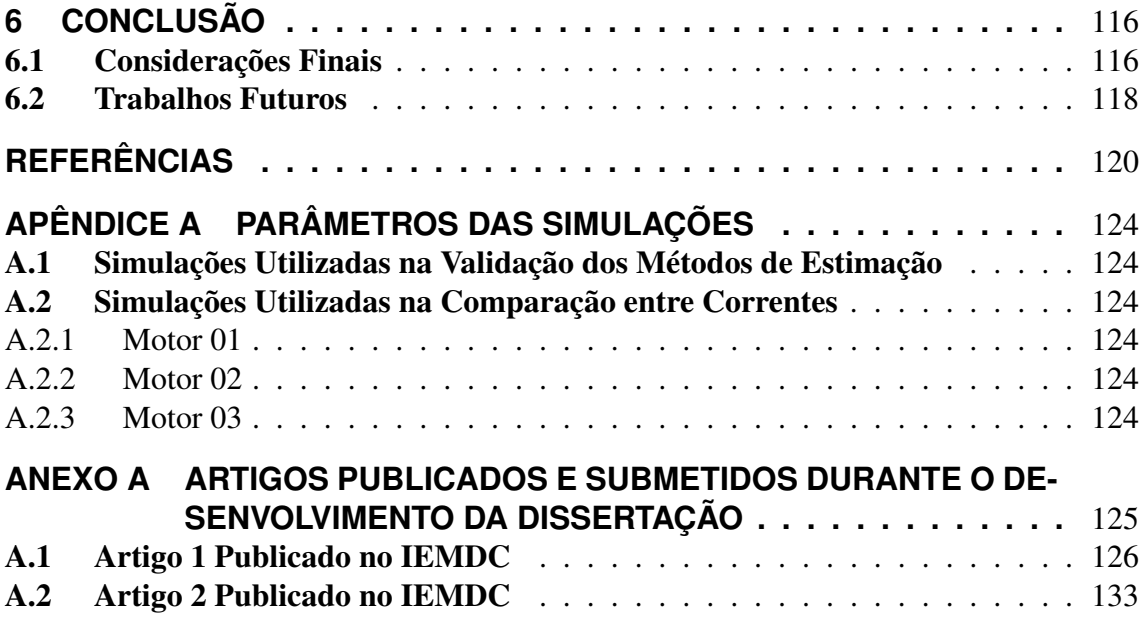

# **LISTA DE ILUSTRAÇÕES**

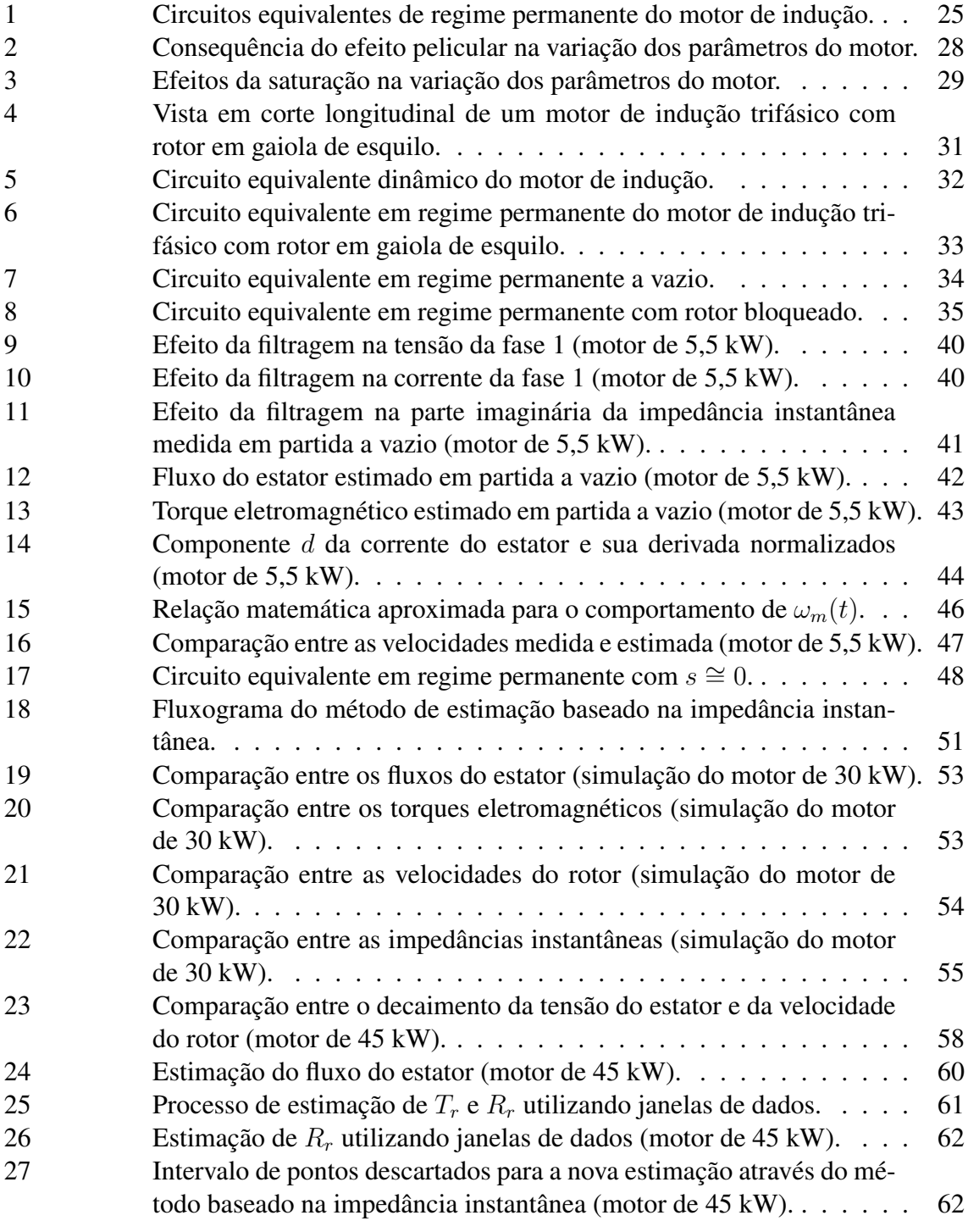

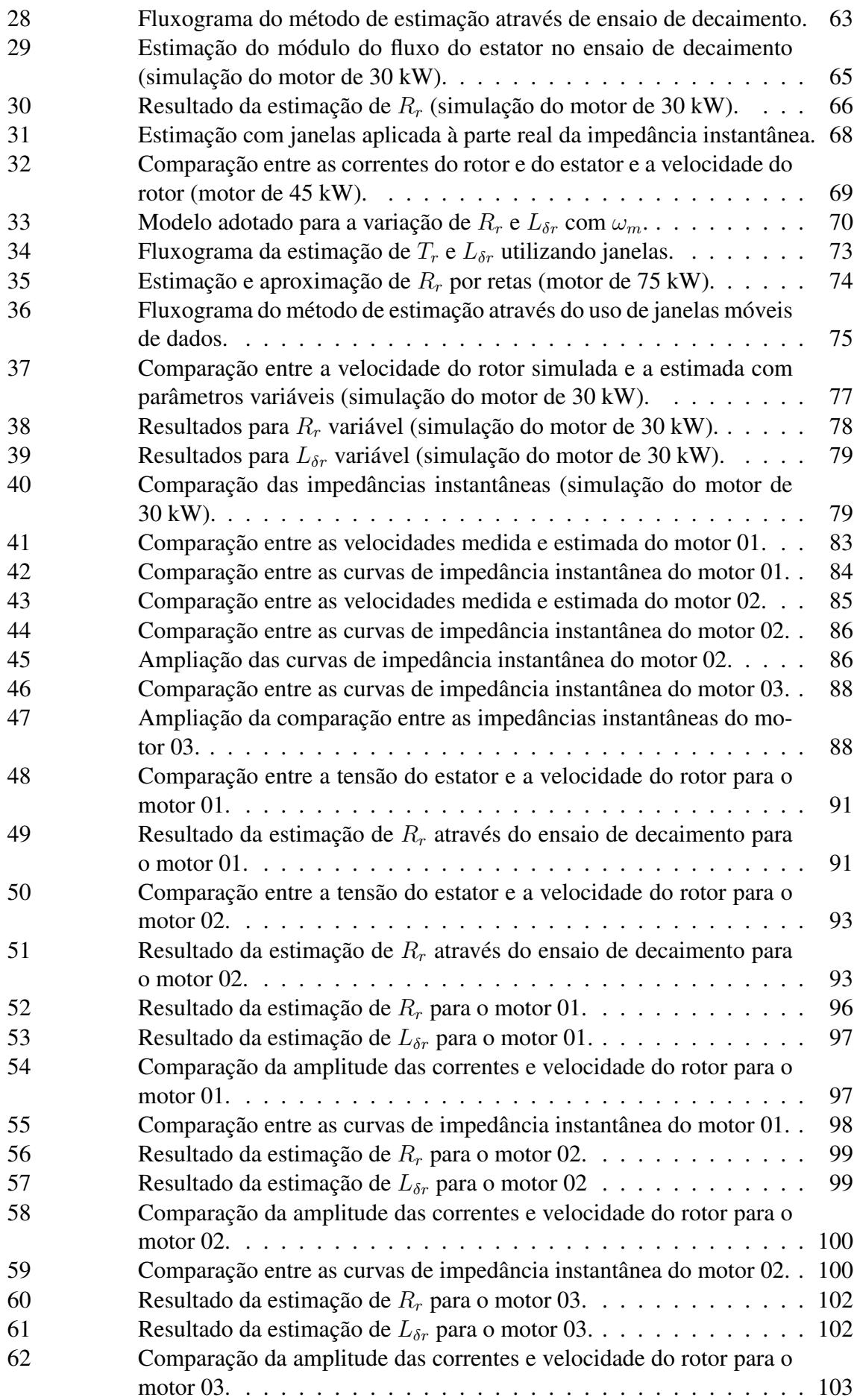

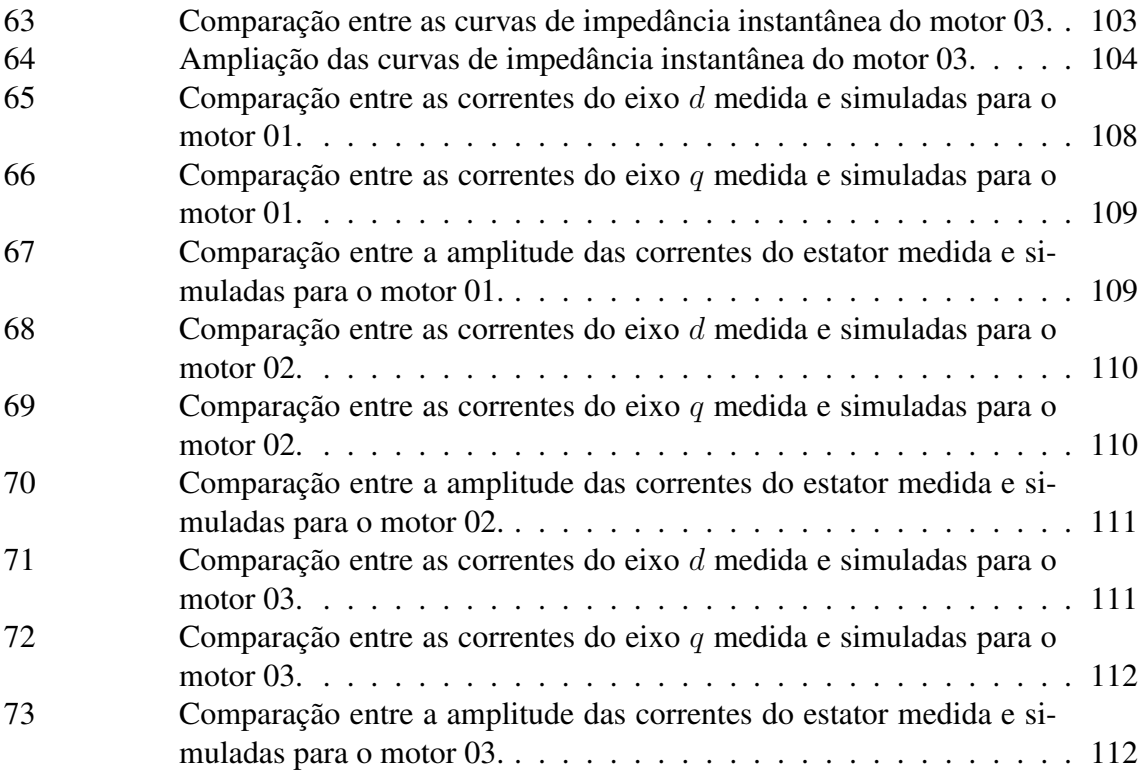

## **LISTA DE TABELAS**

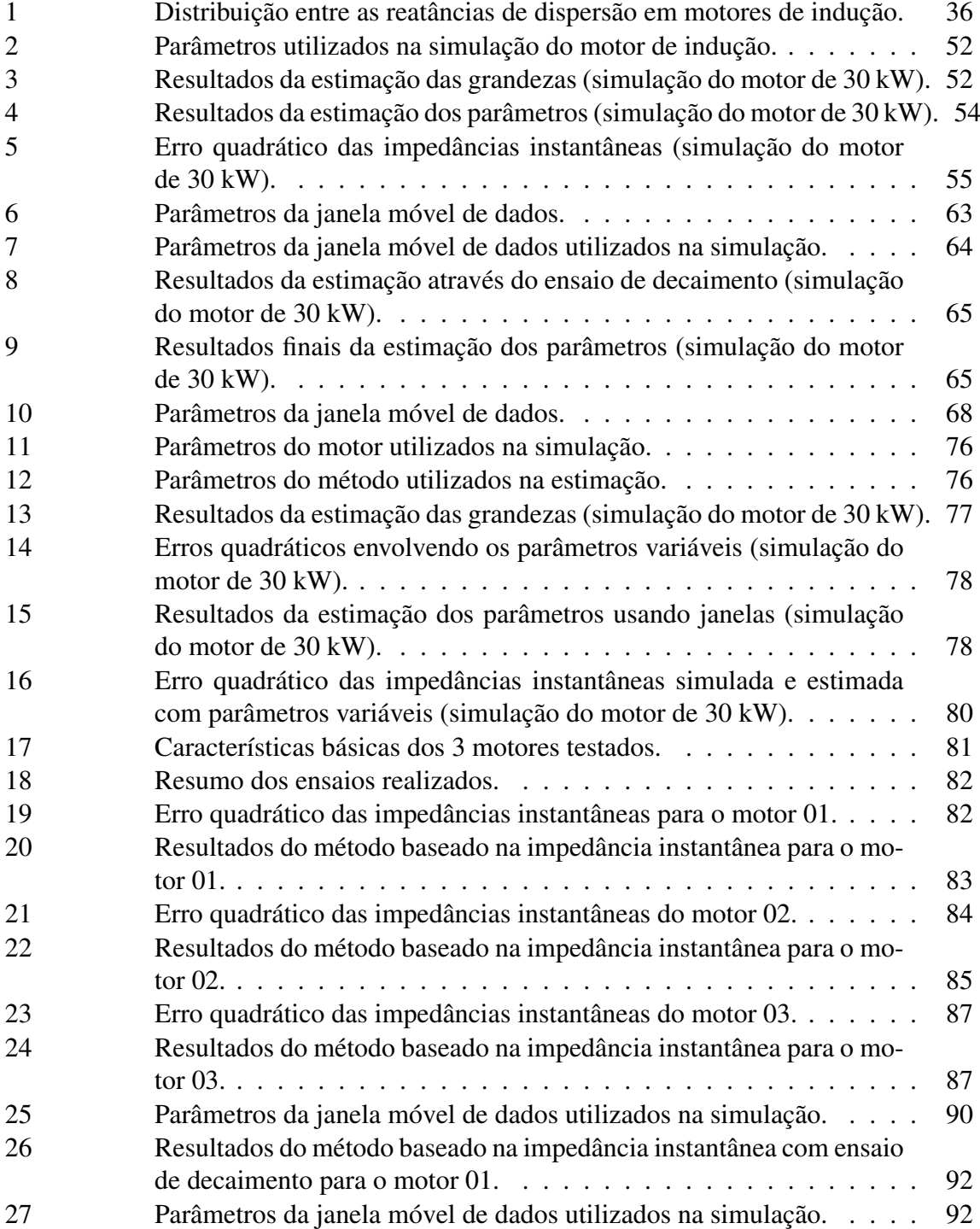

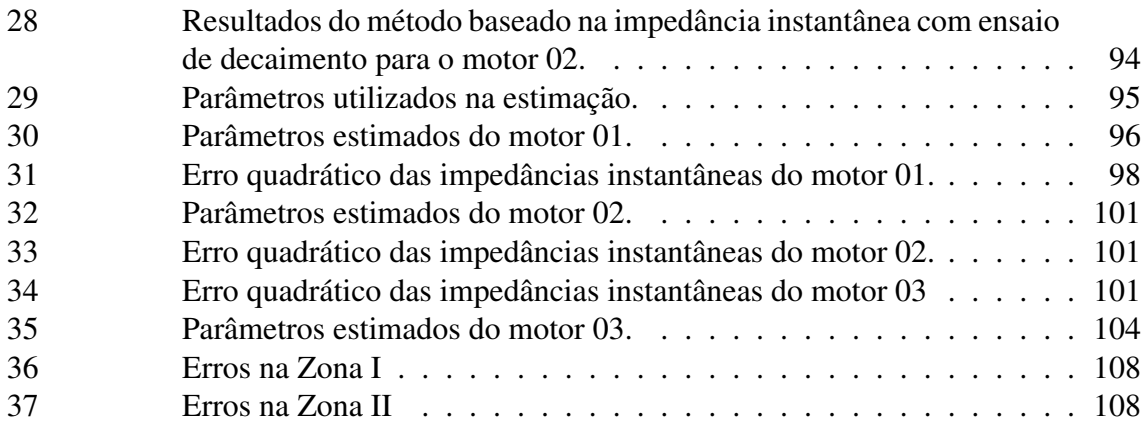

## **LISTA DE ABREVIATURAS**

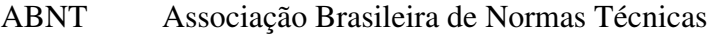

GCAR Grupo de Controle, Automação e Robótica

IEEE *Institute of Electrical and Electronics Engineers*

IEMDC *International Electric Machines & Drives Conference*

- LASCAR Laboratório de Sistemas de Controle, Automação e Robótica
- NEMA *National Electrical Manufacturers Association*
- PPGEE Programa de Pós-Graduação em Engenharia Elétrica
- SCE Sistema de Coordenadas do Estator
- UFRGS Universidade Federal do Rio Grande do Sul

# **LISTA DE SÍMBOLOS**

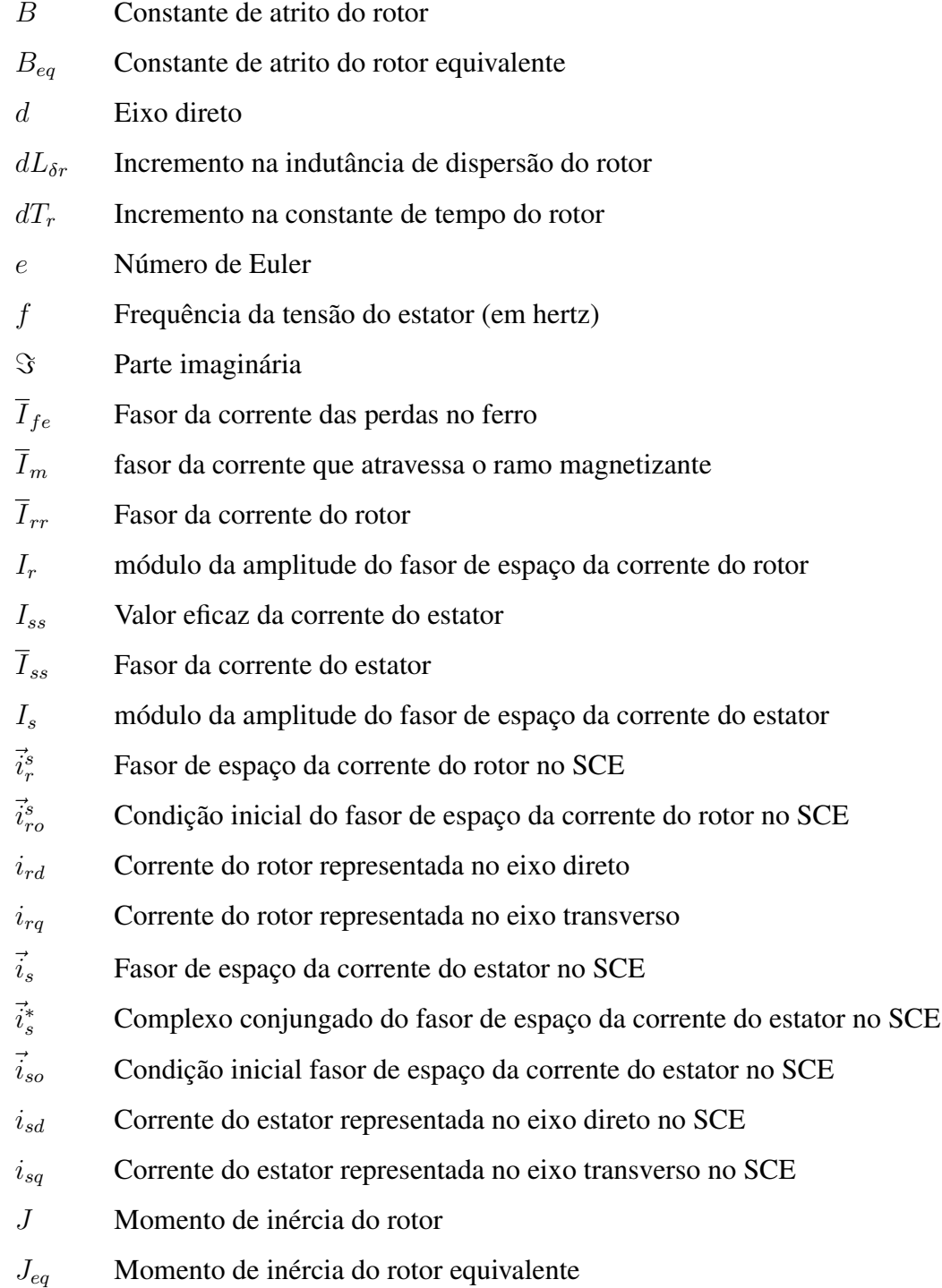

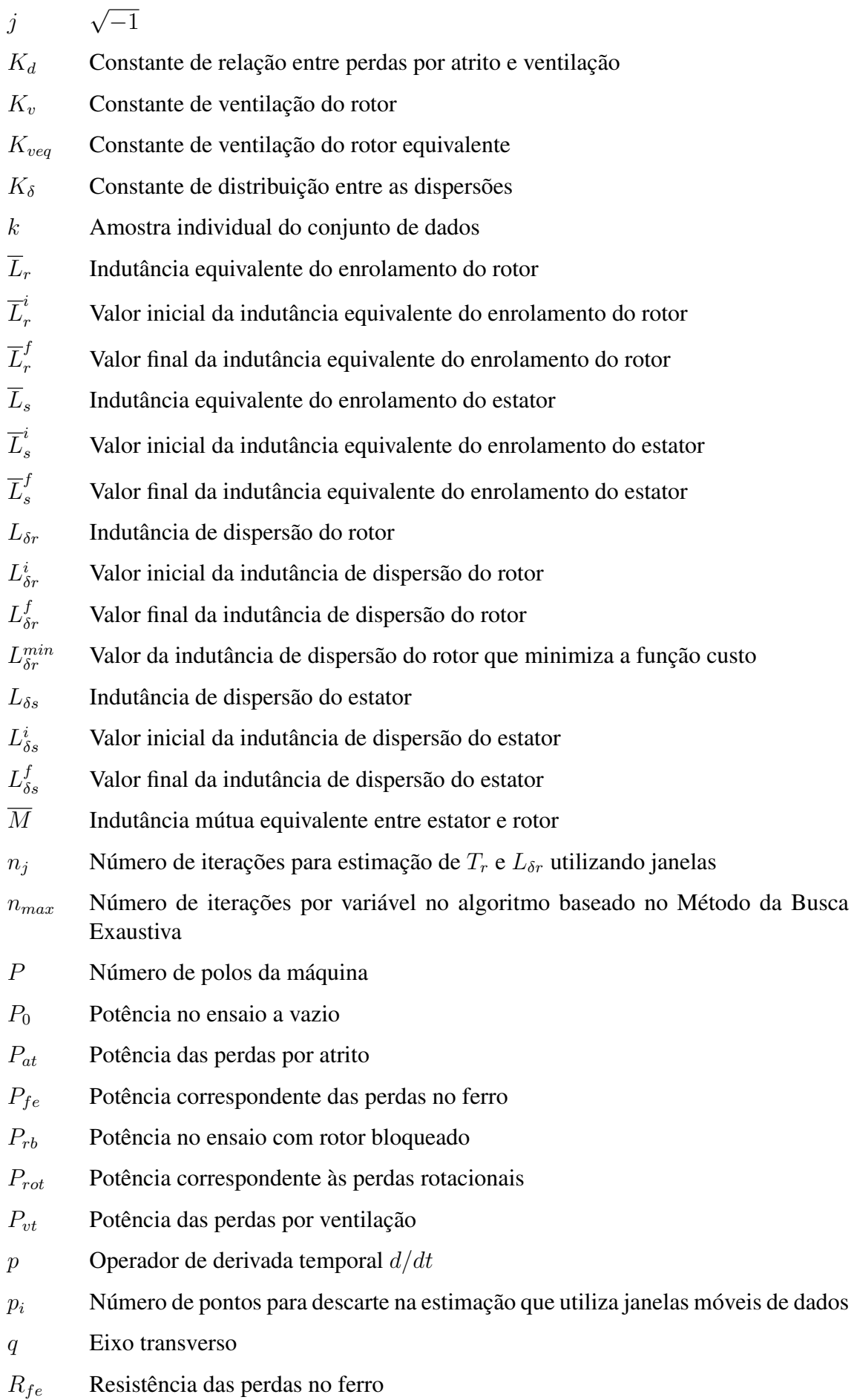

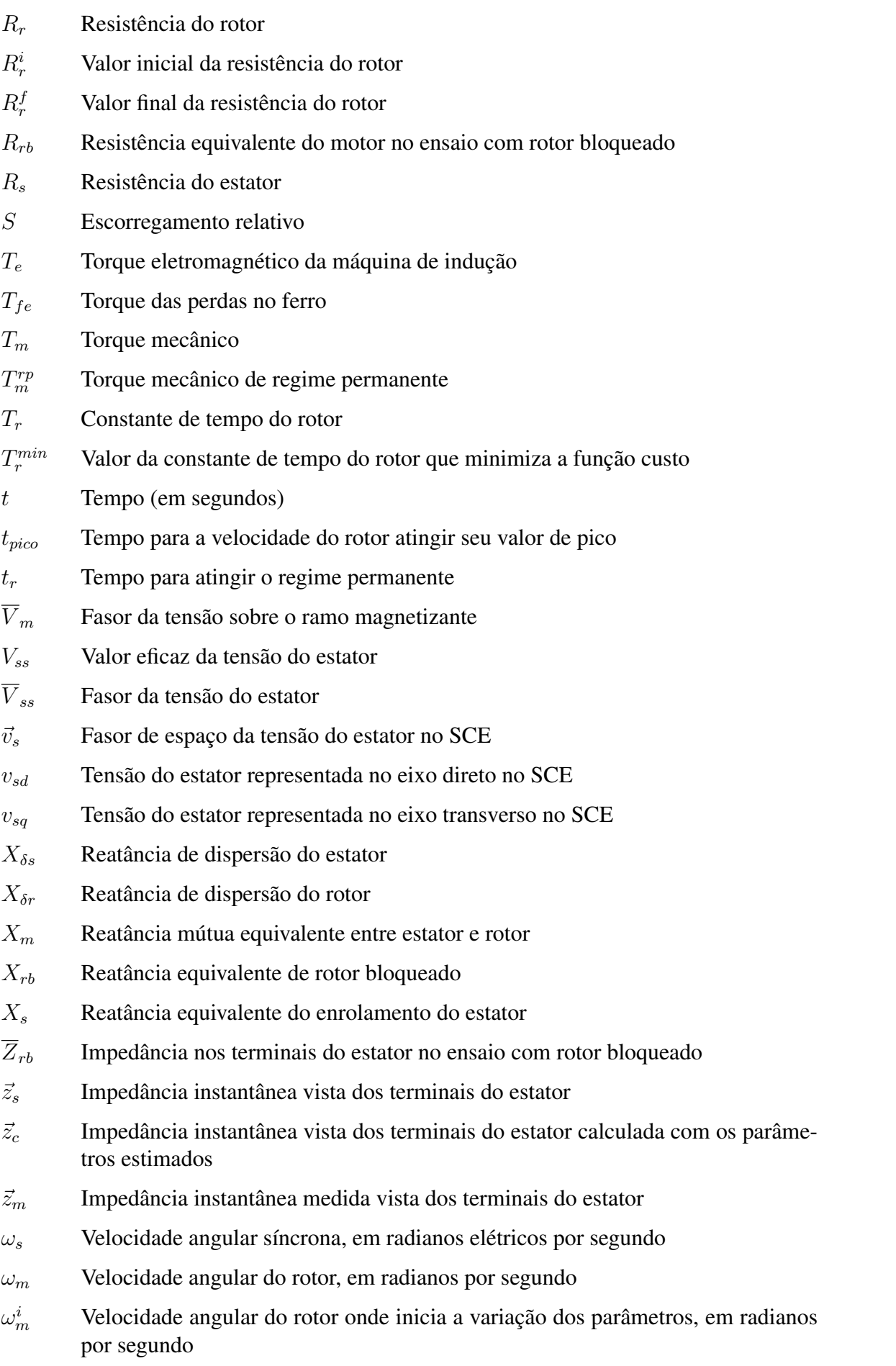

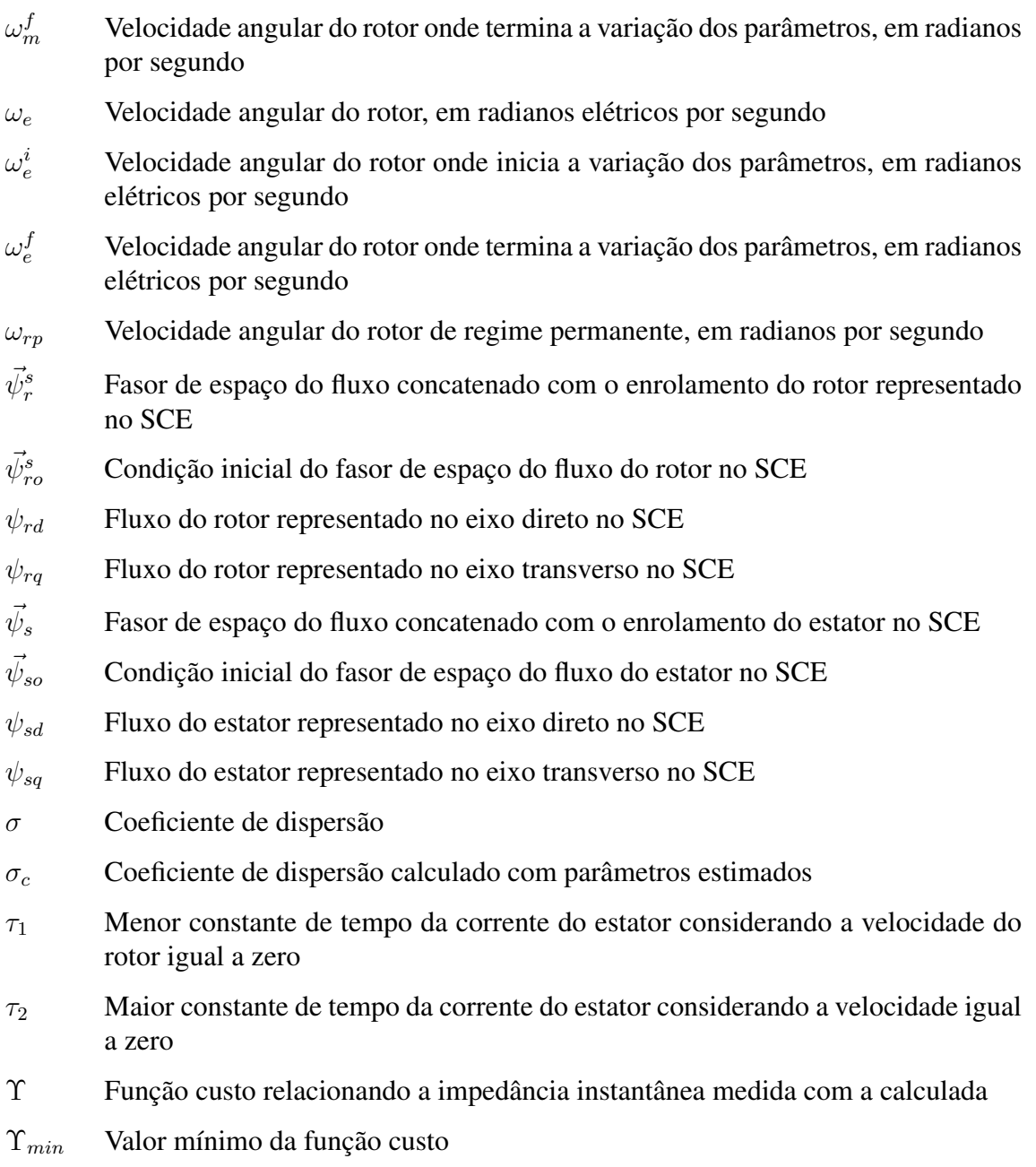

## **1 INTRODUÇÃO**

#### 1.1 Objetivos

O objetivo principal deste trabalho é o desenvolvimento de métodos de estimação de parâmetros de motores de indução trifásicos utilizando ensaios simples, como por exemplo a partida a vazio com tensão nominal, utilizando medições apenas das tensões e correntes de fase do estator. Propõe-se o desenvolvimento de um método que seja capaz de estimar a variação dos parâmetros com a frequência da tensão induzida no rotor sem a necessidade de experimentos específicos para tanto, mostrando como estes parâmetros variam durante uma partida a vazio com tensão nominal. Demais objetivos deste trabalho incluem:

- desenvolvimento e aplicação de métodos para estimação das grandezas não medidas, porém necessários para a estimação dos parâmetros;
- validação dos métodos propostos através de simulações e ensaios envolvendo motores de potência na faixa entre 5,5 e 75 kW;
- análise da eficácia dos métodos propostos de estimação dos parâmetros através de simulações, ensaios e comparação com valores fornecidos pelo fabricante dos motores.

#### 1.2 Organização do Trabalho

O trabalho está organizado da maneira que segue. O Capítulo 1 apresenta o estado da arte e a fundamentação teórica, onde é apresentado o modelo dinâmico do motor de indução trifásico, seu modelo em regime permanente e uma breve revisão dos métodos padronizados de estimação de parâmetros do motor. No Capítulo 2 é proposto um método de estimação de parâmetros do motor de indução trifásico baseado no conceito de impedância instantânea, utilizando medições de tensões e correntes de fase do estator durante uma partida a vazio. Neste capítulo também é apresentado um algoritmo para estimação da velocidade do eixo do rotor a partir das medições realizadas. Já no Capítulo 3 é proposto um método de estimação para a constante de tempo e a resistência do rotor através de ensaios de decaimento, onde a alimentação é desconectada dos terminais do estator. No Capítulo 4, é desenvolvido um procedimento que utiliza o método de estimação baseado na impedância instantânea conjuntamente com janelas móveis de dados para a obtenção da variação dos parâmetros do rotor com a velocidade. Nos capítulos onde são expostos os métodos de estimação desenvolvidos também serão apresentados resultados de simulação. Os resultados experimentais completos e a discussão dos mesmos serão apresentados detalhadamente no Capítulo 5. Por fim, as conclusões e trabalhos futuros são apresentados no Capítulo 6. Os parâmetros fundamentais das simulações realizadas cujos resultados são apresentados ao longo do trabalho encontram-se no Apêndice A.

#### 1.3 Contexto do Trabalho

A Dissertação foi desenvolvida no contexto do projeto de pesquisa intitulado "Determinação do Desempenho de Motores de Indução a partir de Ensaios em Vazio na Linha de Produção", o qual foi financiado pela empresa WEG Equipamentos Elétricos S.A. e desenvolvido no GCAR (Grupo de Controle, Automação e Robótica) sob a coordenação do professor Luís Alberto Pereira. Grande parte dos resultados apresentados neste trabalho foram obtidos durante a realização do projeto, onde o autor participou ativamente.

#### 1.4 Estado da Arte e Motivação

Desde o surgimento do primeiro gerador de corrente contínua autoinduzido em 1886, inventado pelo cientista alemão Werner von Siemens, resultado de séculos de estudos e pesquisas de outros cientistas em física, eletricidade e magnetismo, as máquinas elétricas evoluíram constantemente. Os primeiros motores de corrente contínua, embora apresentassem vantagens em relação à máquina a vapor, tinham como desvantagens o elevado custo por sua complexidade construtiva, e a fragilidade devido à presença de contatos móveis muitas vezes inviabilizava sua aplicação. Isto motivou inúmeros cientistas a realizarem pesquisas visando não apenas melhorar o motor de corrente contínua, como a desenvolver motores mais robustos e sem contatos móveis. Como consequência, em 1887 Nicola Tesla apresentou o protótipo de um motor de indução bifásico com rotor curtocircuitado, e finalmente, em 1888, Mikhail Dobrovolsky apresentou o primeiro pedido de patente de um motor de indução trifásico com rotor em gaiola de esquilo (MULTON, 1995).

Atualmente, máquinas de indução são largamente utilizadas devido a inúmeros fatores. Seu custo-benefício é vantajoso em relação às alternativas disponíveis, pois ela apresenta uma boa relação entre tamanho e potência. A ausência de contatos móveis, imãs permanentes e facilidade construtiva acaba impactando no processo de fabricação, tornando seu custo mais atrativo. Como não há conexão elétrica entre o rotor e o resto da máquina (no caso da máquina de indução com rotor curto-circuitado), ela se torna mais robusta, diminui consideravelmente o risco de danos causados por faiscamento e a manutenção se torna menos onerosa. Por fim, ela é fácil de ser operada, pois pode ser ligada diretamente à rede elétrica, caso a aplicação em questão necessite apenas de controle do sentido de rotação do eixo do rotor, o que pode ser feito através do uso de chaves.

Entretanto, em aplicações de alto desempenho e mais exigentes, como aquelas que utilizam controle vetorial por orientação de campo para controle de velocidade e torque, ou no caso de simulações para avaliação do comportamento da máquina em caso de falhas, faz-se necessária a utilização de modelos matemáticos mais sofisticados que representem bem o comportamento dinâmico da máquina de indução. Para que o desempenho nestas aplicações seja satisfatório, é necessário que os parâmetros dos modelos utilizados tenham boa precisão, o que nem sempre é uma tarefa simples de ser realizada. No caso de máquinas de média e alta potência, ainda há o forte impacto de fenômenos como o efeito pelicular e a saturação magnética, cuja principal consequência é a variação de alguns dos parâmetros da máquina com a tensão aplicada e a frequência. O impacto do efeito pelicular é maior em máquinas de potência mais elevada devido às frequências e dimensões envolvidas, uma vez que a altura das barras do rotor nestes casos é usualmente maior do que em máquinas de baixa potência. Já que esta variação não é convencionalmente levada em consideração na modelagem matemática da máquina de indução trifásica, o resultado da estimação dos parâmetros depende da faixa de operação considerada durante os testes, podendo ter sua validade comprometida em outras faixas.

Os métodos clássicos de estimação de parâmetros de máquinas de indução polifásicas, descritos por manuais e normas técnicas, como por exemplo o IEEE Std 112 (INS-TITUTE OF ELECTRICAL AND ELECTRONICS ENGINEERS, 2004), muitas vezes não fornecem valores adequados dos parâmetros para todas as faixas de operação da máquina. Também nem sempre é possível ou prático aplicá-los, pois envolvem testes que não podem ser facilmente realizados se a máquina já estiver instalada. No caso de máquinas de média e alta potência, muitas vezes sequer é possível aplicar estes testes. Por outro lado, fenômenos que impactam nos valores reais dos parâmetros, como a saturação magnética e o efeito pelicular, são considerados de forma apenas aproximada por estes métodos clássicos, que são realizados para determinação dos parâmetros em apenas um ponto de operação, tendo sua qualidade comprometida em outros pontos.

Com base neste contexto, ao longo dos últimos anos inúmeros métodos alternativos de estimação de parâmetros de máquinas de indução trifásicas foram propostos, cada qual com suas vantagens e desvantagens. Entretanto, ainda há muitos aspectos e lacunas não preenchidas que motivam novas pesquisas e publicações na área. Por exemplo, o conceito de impedância instantânea, embora pouco disseminado e utilizado, possui um grande potencial a ser explorado. Outro aspecto importante a ser salientado é a quase total ausência de trabalhos que abordem a estimação de parâmetros de máquinas de indução com validação experimental envolvendo motores de média e alta potência. Nestes casos, principalmente devido às dimensões das barras do rotor, fenômenos como o efeito pelicular e a saturação do ferro alteram de forma significativa os parâmetros do motor, podendo levar a grandes imprecisões na estimação. Ressalta-se também que poucos são os trabalhos publicados que envolvem testes e medições simples de serem realizados; a maioria necessita de sensores de velocidade e equipamentos capazes de aplicar tensões com diferentes amplitudes e frequências. No caso de métodos de estimação que consideram o efeito pelicular e a saturação do ferro, os testes envolvidos podem ser ainda mais complexos, praticamente inviabilizando sua aplicação quando não há muito tempo disponível ou um laboratório completo à disposição. Desta forma, a principal motivação deste trabalho é o desenvolvimento de métodos de estimação de parâmetros de motores de indução trifásicos que envolvam testes simples de serem realizados, capazes de apresentar de forma explícita a variação de parâmetros do motor com a frequência do rotor sem a necessidade de ensaios específicos para tanto. Assim, sua aplicação em máquinas de maior potência poderá ser realizada de forma simples e prática, sem comprometimento da eficácia devido aos fenômenos que impactam na variação dos parâmetros.

Dentre os trabalhos publicados que tratam do assunto, em (CIRRINCIONE et al., 2003), (HUYNH; DUNNIGAN; FINNEY, 2010) e (STEPHAN; BODSON; CHIASSON, 1994) algoritmos baseados no modelo dinâmico da máquina são propostos para a estimação dos parâmetros através do método dos mínimos quadrados. Porém, eles possuem a desvantagem de necessitar das derivadas de ordem segunda das medições de corrente do estator. Sendo medidas físicas, as correntes e tensões são contaminadas por ruído, que é amplificado quando as derivadas de ordens superiores são necessárias, impactando de forma negativa na qualidade dos resultados. Em (WAMKEUE et al., 2007), a estimação de parâmetros do motor de indução a partir de grandezas contaminadas com ruído ficou tão comprometida que levou ao desenvolvimento do método proposto em (LALAMI et al., 2012), baseado no filtro de Kalman estendido. Por outro lado, métodos baseados na impedância normalmente não necessitam de derivadas das medições de ordem maior que a primeira, minimizando o efeito da presença de ruído. Vários trabalhos foram publicados ao longo dos anos propondo a estimação dos parâmetros do motor de indução através de métodos baseados na impedância entre os terminais do estator. Embora a maioria seja baseada na impedância obtida através do modelo de regime permanente do motor, alguns outros trabalhos publicados mais recentemente utilizam métodos baseados no conceito de *impedância instantânea* entre os terminais do estator, que por sua vez é definida a partir do modelo dinâmico do motor de indução (RENGIFO et al., 2012), (RENGIFO et al., 2015), (BENZAQUEN et al., 2017).

O método proposto por (LIN et al., 2010) utiliza o circuito equivalente de regime permanente para a estimação dos parâmetros da máquina de indução. Através de sinais de tensão e corrente do estator e velocidade do rotor obtidos da partida a vazio, é gerada uma impedância variante no tempo. Do escorregamento e da impedância, os parâmetros elétricos do circuito equivalente são estimados através de um algoritmo baseado no método dos mínimos quadrados em conjunto com o método do gradiente. Os parâmetros mecânicos são obtidos a partir da estimação do torque através de sua equação de regime permanente, da velocidade do rotor e da equação dinâmica mecânica. O algoritmo foi validado através de simulação, e neste caso se provou bastante eficaz. Embora o método não necessite das derivadas temporais de nenhuma grandeza medida, uma desvantagem é a necessidade de medição da velocidade, algo que muitas vezes não é prático de ser realizado. Outro fator importante a ser destacado é que o método utiliza tensões 20% menores que a tensão nominal das máquinas, o que altera o nível de saturação e os parâmetros estimados. Em (WU et al., 2011), o mesmo método é apresentado. Sua eficácia é comprovada com dados experimentais obtidos de testes com um motor de 1/2 hp de potência, mostrando que o algoritmo fornece bons resultados para máquinas de baixa potência. Por fim, foi realizada a comparação entre as curvas de corrente do estator medidas com as geradas por simulação usando os parâmetros estimados. Também foram comparadas as correntes e tensões com as geradas por simulação a partir de parâmetros estimados com os métodos clássicos padronizados. As correntes obtidas pela simulação utilizando os parâmetros estimados com o método proposto pelos autores mostraram-se mais próximas das correntes medidas do que aquelas geradas através dos parâmetros obtidos pelos métodos clássicos de estimação. Também foi apresentada a comparação entre a velocidade medida e a simulada com os parâmetros estimados, onde é possível comprovar a eficácia do método para o exemplo apresentado. Entretanto, não é possível atestar sua eficácia no caso de motores de maior potência pela ausência de testes envolvendo máquinas deste porte, além do fato de que não foram feitas considerações no método sobre fenômenos que impactam nos parâmetros.

Outros métodos para a estimação de parâmetros do motor de indução que utilizam a impedância de regime permanente foram desenvolvidos. Um método baseado em testes realizados com baixas tensões foi proposto em (LIN; SU; WU, 2012). Através da partida a vazio com tensões menores que a nominal de 20% a 50%, medições de tensão, corrente e velocidade do eixo do rotor são utilizadas para a obtenção da impedância variante no tempo. A justificativa apresentada para a utilização de tensões menores que a nominal é o fato delas acarretarem em um período transitório maior, levando a uma melhor linearidade na zona onde a máquina de indução é aproximada pelo modelo de regime permanente. Através das medições, os parâmetros elétricos são obtidos da minimização de uma função custo que relaciona as resistências e impedâncias medidas e estimadas. Isto é realizado com a utilização de um algoritmo baseado no método dos mínimos quadrados conjuntamente com o método de otimização de enxame de partículas. A resistência do estator, por sua vez, é obtida de um teste em corrente contínua. Os parâmetros mecânicos são obtidos da estimativa do torque e da velocidade medida; o método foi validado experimentalmente com a utilização de um motor com potência de 1/2 hp. Por fim, é apresentada uma comparação entre as curvas de velocidade do rotor e corrente do estator medidas com as geradas pelos parâmetros estimados com o método proposto e com um método padronizado não especificado pelos autores. Esta comparação mostrou que as curvas geradas com os parâmetros estimados pelo método exposto se aproximam mais das medições. A necessidade de medição da velocidade do eixo do rotor se apresenta como uma desvantagem do método proposto, assim como a utilização de tensões muito abaixo da nominal. Outro ponto a se destacar é que não foi realizada comprovação do método utilizando motores de média e alta potência.

A estimação de parâmetros de máquinas de indução com rotor em gaiola simples através de uma abordagem baseada no conceito de impedância instantânea é apresentada por Renfigo et al. em (RENGIFO et al., 2012). Neste caso, o modelo dinâmico da máquina representado em termos de fasores de espaço (*space vectors*) é utilizado para a obtenção da expressão da impedância entre os terminais do estator. O algoritmo utiliza apenas as tensões e correntes do estator medidas a partir da partida a vazio com tensão nominal e tem como grande vantagem não necessitar da medição da velocidade do eixo do rotor. Uma vez que esta grandeza é necessária para a estimação dos parâmetros elétricos e mecânicos da máquina, os autores propõem um método para a obtenção da mesma utilizando apenas as medições de grandezas do estator. Através da tensão e da corrente do estator, o fluxo eletromagnético é obtido. Do fluxo e da corrente do estator, obtém-se o torque eletromagnético, do qual são obtidos os parâmetros mecânicos e a estimativa da velocidade do rotor. Esta estimativa apresenta uma boa precisão, cuja validação é feita através de simulação. Os parâmetros elétricos são obtidos a partir da minimização da função custo que relaciona a impedância instantânea medida com a calculada a partir dos parâmetros estimados. Os autores declararam utilizar uma função de otimização não linear para esta minimização, porém não forneceram maiores detalhes sobre qual função foi utilizada. Segundo os autores, a medição prévia da resistência do estator, facilmente realizável por meios comuns, leva a resultados mais precisos e a uma convergência mais rápida do algoritmo de minimização. O método é validado através da simulação de um motor com potência de 200 hp, mostrando grande precisão nos resultados. Posteriormente, foi realizada a comprovação experimental do método em (RENGIFO et al., 2015) através de ensaio com um motor de 5,5 kW de potência, sendo realizada uma tentativa de emular o tempo de partida de um motor de 200 kW através do uso 25% da tensão nominal nos testes. Um aspecto importante foi que a estimação da resistência do rotor, um parâmetro importante e difícil de determinar, mostrou um desvio muito baixo em relação ao valor obtido através de um teste padrão de rotor bloqueado, inferior a 2%. Entretanto não há, por parte dos autores, considerações a respeito dos parâmetros que variam com a frequência em motores de alta potência, o que deixa em dúvidas a eficácia do método proposto neste tipo de máquinas.

Diversos trabalhos publicados mostram as vantagens de se utilizar o modelo com rotor de gaiola dupla para representar o motor de indução com rotor em gaiola de esquilo. Na Figura 1 são apresentados os circuitos equivalentes de regime permanente do motor de in-

dução com rotor em gaiola simples (a) e dupla (b). No caso do motor com rotor em gaiola dupla, há dois enrolamentos no rotor, enquanto no motor com rotor em gaiola simples, há apenas um enrolamento no rotor. Segundo (PEDRA; CANDELA; SAINZ, 2009), modelos de gaiola dupla da máquina de indução representam melhor, especialmente na partida, o comportamento do motor do que os modelos com rotor em gaiola simples. Os resultados obtidos pelos autores mostram que através dos parâmetros fornecidos pelo fabricante, não é possível de se obter o torque inicial correto utilizando o modelo do motor com rotor em gaiola simples. Entretanto, deve-se considerar que ao se utilizar o modelo de gaiola dupla, aumenta-se o número de parâmetros a estimar e consequentemente a complexidade do modelo, tornando mais difícil a estimação. Em (MONJO et al., 2015), um método de estimação baseado em testes com frequência variável foi proposto. Os experimentos realizados mostraram que a resistência equivalente do modelo com rotor em gaiola simples permanece praticamente constante com a variação da frequência. Por outro lado, utilizando um modelo de gaiola dupla, a resistência equivalente varia na mesma proporção que a resistência medida, que por sua vez varia com a frequência devido ao efeito pelicular. Outro método para a estimação de parâmetros do modelo equivalente de gaiola dupla baseado apenas em dados padrões de fabricante foi proposto em (PEDRA; COR-COLES, 2004). Através de informações de potência mecânica nominal, potência reativa nominal, torque máximo, corrente e torque inicial, os parâmetros são estimados através de um problema de minimização com restrições. O método foi testado com 223 motores. Por falta de dados dos fabricantes a respeito dos valores calculados dos parâmetros, não foi possível realizar comparações a fim de se averiguar a confiabilidade do método. A mesma abordagem de estimação a partir de dados padrão fornecidos pelos fabricantes de motores foi adotada em (GUASCH-PESQUER et al., 2015). O método foi testado em

Figura 1: Circuitos equivalentes de regime permanente do motor de indução.

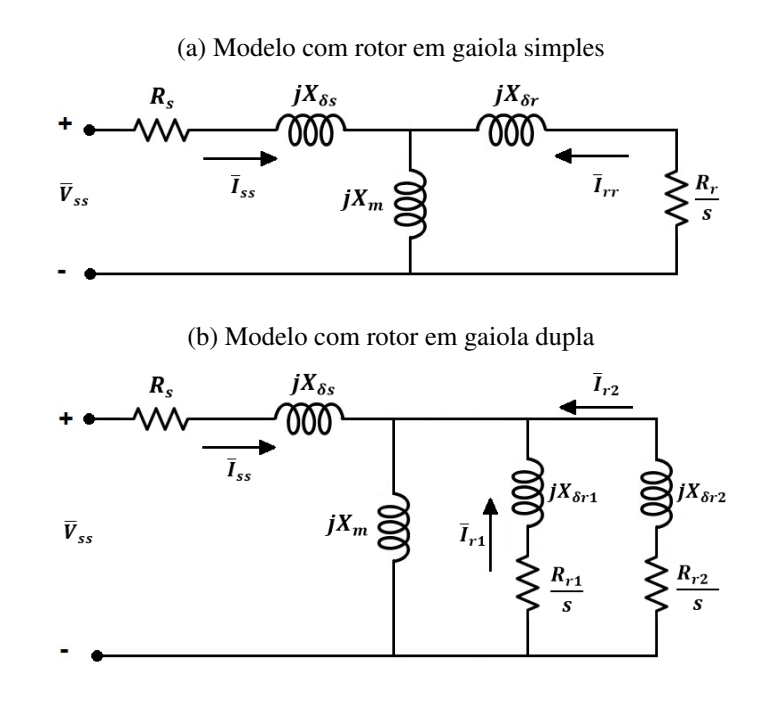

Fonte: o autor (2017).

2167 diferentes motores, e os resultados mostram que para o torque inicial e máximo, o desempenho obtido a partir dos parâmetros estimados é insatisfatório. Por outro lado, os erros nas demais grandezas são muito baixos no ponto de carga nominal.

Em (KOJOOYAN-JAFARI et al., 2015) é proposta a estimação dos parâmetros do modelo em regime permanente do motor de indução com rotor em gaiola dupla utilizando a combinação de dois métodos para determinar a impedância, dependendo da zona de operação durante partida a vazio. No primeiro caso, entre o ponto correspondente à velocidade zero e o ponto onde ocorre o torque máximo, é utilizada a potência instantânea para se obter a impedância; já no segundo caso, entre o ponto de máximo torque e o que corresponde à velocidade síncrona, a impedância é gerada através da simulação do modelo de regime permanente da máquina com rotor em gaiola simples. Os parâmetros para este modelo foram estimados através de um algoritmo baseado no método dos mínimos quadrados linear, proposto em (KOJOOYAN-JAFARI et al., 2014). Os autores justificaram a necessidade de utilizar estes dois conjuntos de curvas de impedância através do fato de que o torque instantâneo obtido no primeiro caso se encaixa melhor na curva de torque de regime permanente do motor com rotor em gaiola dupla. Já na região correspondente ao segundo caso, o torque obtido da simulação do motor com rotor em gaiola simples representa melhor a curva de torque do motor com rotor em gaiola dupla. Por fim, a partir dos dois conjuntos de impedâncias obtidos, os parâmetros do modelo de gaiola dupla foram estimados através da minimização de uma função custo relacionando os erros entre as resistências e reatâncias medidas e estimadas. Os resultados obtidos através deste método foram validados por simulação, envolvendo motores de potências de 75 kW e 37 kW, e por experimentos realizados com motores de 1,5 kW e 2,2 kW, apresentando bons resultados. Ressalta-se que a eficácia do método para motores de maior potência foi verificada apenas através de simulações, que geralmente não consideram fenômenos como a saturação e a variação de parâmetros devido ao efeito pelicular. Assim como nos métodos citados anteriormente, na realização dos testes foram utilizadas tensões inferiores às nominais dos motores, e também há o problema da necessidade de medição da velocidade do eixo do rotor. Também o fato de se utilizar boa parte dos dados gerados a partir de simulação com parâmetros obtidos de outro método de estimação acaba sendo uma desvantagem. Além da necessidade de implementação de dois métodos, os erros de um podem se acumular com os erros do outro, levando a maiores imprecisões.

Um método baseado na impedância instantânea para estimação de parâmetros do modelo dinâmico do motor de indução com rotor em gaiola dupla foi proposto em (BENZA-QUEN et al., 2017). Um aspecto a se ressaltar é que a estimação é realizada a partir de medições de grandezas elétricas do estator durante partida a vazio, não necessitando de outros testes. Uma expressão analítica da impedância instantânea vista dos terminais do estator para este tipo de motor foi desenvolvida, e utilizada juntamente com a impedância obtida através de medições para a estimação dos parâmetros. Os parâmetros são obtidos da minimização de uma função custo que relaciona os dois conjuntos de impedâncias instantânea através de uma técnica de otimização não linear não especificada pelos autores. Também é proposto um algoritmo para estimação dos parâmetros mecânicos e da velocidade do rotor sem uso de sensores, utilizando apenas as medições das grandezas elétricas do estator. A validação do método é realizada através de experimentos utilizando dois motores de 5,5 kW e 4,5 kW de potência, sendo o primeiro da categoria NEMA A e o segundo da categoria NEMA B. As curvas geradas através de simulação com os parâmetros estimados para o modelo de gaiola dupla e também de gaiola simples são comparadas com as medições a fim de comprovar a eficácia do método proposto. A comparação entre as curvas de corrente e velocidade mostra que o modelo de gaiola dupla apresenta maior similaridade com as medições do que o modelo com rotor em gaiola simples. A impedância instantânea calculada com os parâmetros do modelo com rotor em gaiola dupla também apresenta um menor erro médio em relação à impedância instantânea obtida a partir das medições do que aquela calculada com os parâmetros do modelo de gaiola simples. Assim sendo, corrobora-se a conclusão de diversos autores de que o modelo de gaiola dupla é mais adequado para representar o comportamento do motor de indução com rotor em gaiola de esquilo do que o modelo de gaiola simples. Entretanto, é importante ressaltar que a ausência de ensaios com motores de média e alta potência não permite garantir a eficácia do método proposto nestes casos.

Uma outra abordagem para a estimação de parâmetros de máquinas de indução utilizando testes de desaceleração em conjunto com testes de partida a vazio pode ser encontrada em (DESPALATOVIC; JADRIC; TERZIC, 2005). O método proposto minimiza a presença do efeito pelicular na estimação através da obtenção dos parâmetros do rotor com dados de medições obtidas de testes de desaceleração. Os parâmetros elétricos do rotor foram estimados tanto através de ensaios com partida a vazio quanto de desaceleração, com comparação destas duas situações com os valores obtidos através de testes utilizando os métodos clássicos de estimação (rotor bloqueado e ensaio a vazio). No ensaio com partida a vazio, foi utilizado um algoritmo baseado no método dos mínimos quadrados para a estimação da resistência do estator, das indutâncias do estator e do rotor e do momento de inércia. Já no teste de decaimento, o único parâmetro estimado é a constante de tempo do rotor, e a partir da estimação da indutância do rotor, obtém-se a resistência. Neste teste de desaceleração, os autores apresentaram também um método de estimação para a velocidade do rotor nesta condição. O método foi validado experimentalmente com um motor de 2,2 kW de potência, obtendo-se bons resultados para a estimação dos parâmetros. No caso da resistência do rotor, o desvio entre o método de decaimento proposto e o teste padrão de rotor bloqueado foi de 5,9%.

Em (ALLER et al., 2015), é realizada a comparação de três métodos de estimação de parâmetros de motores de indução: o método proposto em (PERETTI; ZIGLIOTTO, 2012), onde diferentes tensões de diferentes frequências são aplicadas com o rotor parado; o método baseado na impedância instantânea proposto em (RENGIFO et al., 2012); e os testes padronizados descritos em (INSTITUTE OF ELECTRICAL AND ELECTRO-NICS ENGINEERS, 2004). Todas as comparações foram feitas baseadas em dados de simulação, onde os desvios entre os parâmetros usados no modelo de simulação e os parâmetros estimados foram inferiores a 1% nos três casos, sendo que em certos parâmetros como a resistência do rotor o erro chegou a 0%. Desta forma, uma análise comparativa mais crítica entre os métodos deve ser realizada através da análise da aplicabilidade dos mesmos. Os testes padronizados, embora consagrados e recomendados pelos institutos técnicos, necessitam de um laboratório completo para aplicação, e quando envolvem motores de média e alta potência, podem não ser possíveis de serem realizados. Já o método proposto em (PERETTI; ZIGLIOTTO, 2012) tem como desvantagem necessitar de inversores por utilizar testes envolvendo tensões de diferentes frequências, embora seja capaz de mapear não linearidades tanto do motor quanto do inversor e forneça dados precisos para reguladores de corrente e acionamentos sem sensores de velocidade. Por outro lado, o método baseado na impedância instantânea é fácil e rápido de ser aplicado, pois envolve apenas medições de grandezas do estator. Como é possível realizá-lo utilizando apenas tensões da rede e por não necessitar de medição da velocidade, é muito prático de ser implementado, por exemplo, no fim de uma linha de montagem de motores.

Fenômenos normalmente não considerados na modelagem matemática do motor de indução trifásico, como a saturação magnética e o efeito pelicular, acabam impactando na estimação dos parâmetros do motor. Embora o impacto destes fenômenos possa ser minimizado através do uso de modelos equivalentes do motor de indução com gaiola dupla ou tripla (ALGER; WRAY, 1953), os mesmos não são levados em conta explicitamente nestes modelos. A Figura 2 ilustra as variações da reatância de dispersão do rotor e da resistência do rotor com o escorregamento, devido principalmente ao efeito pelicular. Já na Figura 3 é mostrado o efeito da variação da amplitude e fase da tensão aplicada (e, consequentemente, do nível de saturação no ferro) nestes dois parâmetros. Pode-se notar que esta variação não é desprezível. Por exemplo, no caso apresentado na Figura 2, a resistência do rotor quando o motor inicia a partida (escorregamento relativo igual a 1) é cerca de cinco vezes maior que aquela observada durante o regime permanente (escorregamento relativo igual a 0). Uma vez que os modelos matemáticos adotados para o motor de indução dependem destes parâmetros que variam durante a partida, cálculos de grandezas como torque inicial, torque máximo, corrente de partida, entre outros, importantes para a classificação dos motores de acordo com normas técnicas, também serão afetados pela variação. Desta forma, os modelos de simulação e o cálculo das grandezas não podem desprezar o comportamento dos parâmetros que variam com a frequência das tensões e correntes induzidas no rotor quando se deseja obter resultados precisos.

Figura 2: Consequência do efeito pelicular na variação dos parâmetros do motor.

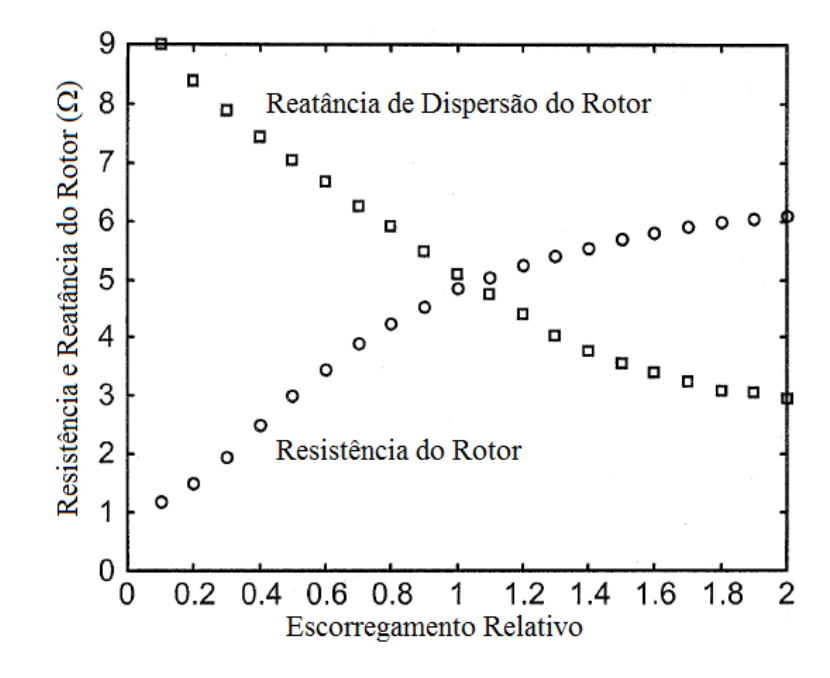

Fonte: GRANTHAM; MCKINNON (2003), adaptado pelo autor.

Segundo (MONJO; CORCOLES; PEDRA, 2013), o efeito da saturação na reatância de dispersão do estator altera consideravelmente as curvas de torque e corrente da máquina de indução. Diversos testes com diferentes níveis de tensão foram realizados pelos autores, mostrando impactos relevantes nas curvas de torque e corrente dos motores analisados devido aos diferentes níveis de saturação. Desta forma, pode-se concluir que métodos de estimação que utilizam tensões diferentes do valor nominal podem levar a resultados im-

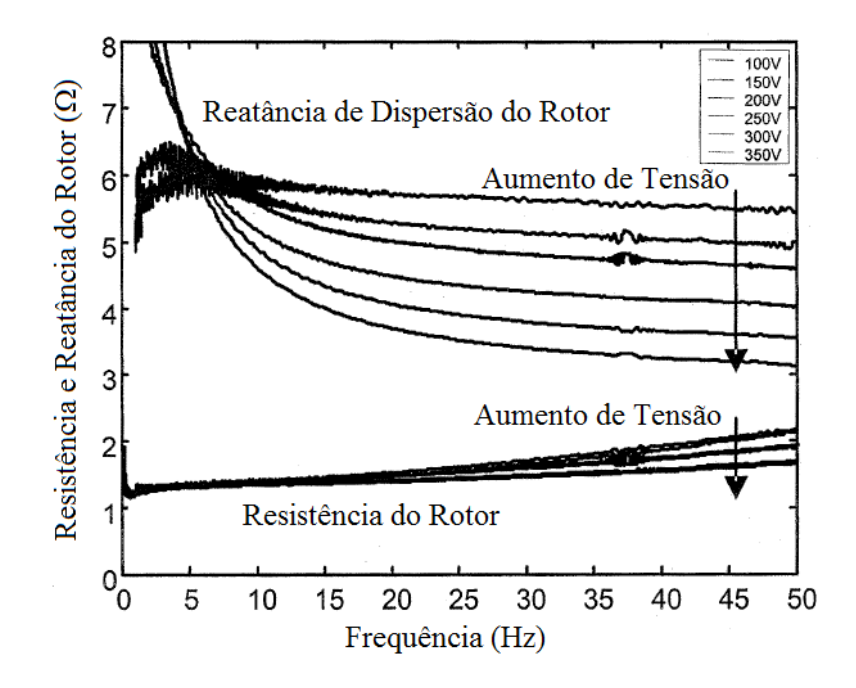

Figura 3: Efeitos da saturação na variação dos parâmetros do motor.

Fonte: GRANTHAM; MCKINNON (2003), adaptado pelo autor.

precisos, uma vez que o nível de saturação magnética pode não ser o mesmo da condição de operação nominal das máquinas analisadas. Já o efeito pelicular, consequência da variação da distribuição da densidade de corrente na barra do rotor em função da frequência, é mais evidente logo após a partida da máquina de indução. Nesta situação, a corrente se concentra na superfície das barras do rotor, acarretando numa resistência efetiva maior. Conforme a frequência das correntes induzidas no rotor vai diminuindo, a corrente se distribui uniformemente por toda a barra, diminuindo a resistência. Do ponto de vista da estimação de parâmetros da máquina de indução, a principal consequência do efeito pelicular é a variação dos parâmetros do rotor com a frequência das tensões e correntes induzidas no rotor. Em motores de média e alta potência esta variação é normalmente maior do que em motores de baixa potência devido às dimensões do rotor: no caso dos motores de média e alta potência, a altura das barras normalmente é maior. Entretanto, se o motor possuir rotor de barras profundas, a influência do efeito pelicular é significativa também em máquinas de baixa potência. Diversas formas de modelagem do efeito pelicular foram propostas, como por exemplo em (BELAHCEN; ARKKIO, 2008), onde um coeficiente de correção da resistência do rotor é utilizado para considerar o efeito pelicular na modelagem de motores de indução trifásicos. Em (CIPIN; PATOCKA, 2013), é apresentado um método para representação do efeito pelicular na resistência do rotor através de funções de transferência. Em certos casos, os fabricantes utilizam barras especialmente projetadas para aproveitar o efeito pelicular, quando desejam aumentar o torque de partida dos motores (LIWSCHITZ-GARIK, 1954). Eles são geralmente conhecidos como motores com rotor de barras profundas.

Alguns trabalhos foram publicados propondo métodos de estimação considerando os efeitos da saturação magnética e do efeito pelicular na estimação dos parâmetros de máquinas de indução. Em (KLAES, 1993), é apresentado um método automático de esti-

mação paramétrica que leva em consideração a dependência dos parâmetros na saturação, cuja validação é realizada experimentalmente. Já em (CIRRINCIONE et al., 2005), foi proposto um método de estimação de parâmetros de motores de indução considerando a saturação a partir do modelo dinâmico linear clássico. Os resultados foram validados através de simulação e experimentalmente. Autores como (SAIED; ALI, 2012) apresentaram métodos para determinação de parâmetros de motores com rotor de barras profundas utilizando uma abordagem usando o método de elementos finitos. Já em (JEMENICA; D.SOSIC; TERZI, 2016) é apresentado um algoritmo baseado em métodos heurísticos de otimização para a estimação dos parâmetros do rotor de motores com rotor de barras profundas. Outros autores propuseram métodos de estimação de parâmetros de máquinas de indução trifásicas considerando tanto o efeito pelicular quanto a saturação magnética, como em (ILINA, 2013). Já em (RUN-HAO et al., 2014), os autores propõem um modelo matemático do motor de indução levando em consideração estes efeitos visando o cálculo da performance inicial da máquina. Em (GRANTHAM; MCKINNON, 2003), um método *online* de estimação de parâmetros do motor de indução é proposto. O método foi validado através de experimentos com um motor de 7,5 kW e apresenta a variação dos parâmetros do rotor com a frequência e diferentes níveis de tensão, onde se observa o impacto da saturação e do efeito pelicular. Entretanto, não foram apresentados resultados para motores de maior potência, onde estes fenômenos impactam de forma mais significativa.

Embora existam diversos trabalhos que propõem métodos que consideram a saturação magnética e o efeito pelicular na modelagem matemática e estimação dos parâmetros do motor de indução, são poucos os que consideram explicitamente a variação dos parâmetros do rotor com a velocidade. Grande parte dos trabalhos publicados que tratam deste assunto propõe métodos que necessitam de diversos testes com níveis de tensão e frequências diferentes dos nominais, o que acaba tornando a aplicação muitas vezes pouco prática e até mesmo inviável.

#### 1.5 Fundamentação Teórica

Nesta seção será apresentado o modelo do motor de indução trifásico em coordenadas d-q, fundamental para a obtenção das expressões que serão utilizadas nos próximos capítulos para a estimação dos sinais e parâmetros do motor. Também será apresentado o modelo em regime permanente senoidal do motor, e por fim é apresentada uma breve revisão dos métodos clássicos de estimação dos parâmetros do motor de indução trifásico.

#### 1.5.1 Modelo do Motor de Indução Trifásico em Coordenadas d-q

O motor de indução é constituído basicamente por duas partes: uma fixa, denominada estator, e outra móvel, denominada rotor. O enrolamento do estator é excitado com correntes alternadas, e a partir do campo magnético produzido, são induzidas correntes no rotor, cujos enrolamentos são geralmente curto-circuitados, por ação de transformador. (FITZGERALD et al., 2003). No caso de motores com rotor em gaiola de esquilo, como aquele mostrado na Figura 4, os seus enrolamentos na realidade consistem de barras sólidas metálicas fundidas nas ranhuras do rotor, colocadas em curto-circuito por anéis condutores fundidos em suas extremidades.

A obtenção detalhada do modelo do motor de indução trifásico em coordenadas  $d-q$ , com as grandezas e parâmetros do rotor referenciados para o estator, pode ser encontrada em (KRAUSE et al., 2002). As seguintes hipóteses são assumidas: o motor é simétrico, o Figura 4: Vista em corte longitudinal de um motor de indução trifásico com rotor em gaiola de esquilo.

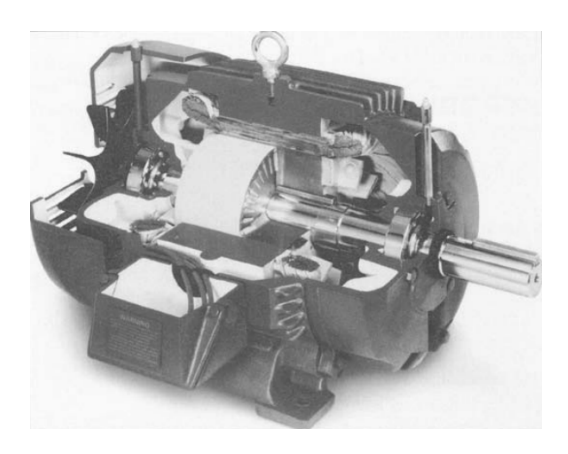

Fonte: FITZGERALD et al. (2003).

rotor é do tipo gaiola de esquilo, as tensões de alimentação são balanceadas, os terminais do estator são conectados em estrela sem neutro e a saturação magnética do ferro é considerada de forma aproximada. As equações que constituem o modelo do motor assumindo o sistema de referência fixo no estator seguem.

$$
\vec{v}_s = \left(R_s + \overline{L}_s p\right) \cdot \vec{i}_s + \overline{M} \cdot p \vec{i}_r^s \tag{1}
$$

$$
0 = \left(R_r + \overline{L}_r p\right) \cdot \vec{i}_r^s + \overline{M} \cdot p\vec{i}_s - j\omega_e \cdot \vec{\psi}_r^s \tag{2}
$$

$$
\vec{\psi}_s = \overline{L}_s \cdot \vec{i}_s + \overline{M} \cdot \vec{i}_r^s \tag{3}
$$

$$
\vec{\psi}_r^s = \overline{M} \cdot \vec{i}_s + \overline{L}_r \cdot \vec{i}_r^s \tag{4}
$$

$$
T_e = -P \cdot \frac{3}{4} \cdot \Im \left\{ \vec{i}_s^* \cdot \psi_s \right\} \tag{5}
$$

No modelo representado pelas equações (1)-(4), as variáveis são fasores de espaço, onde as partes real e imaginária correspondem, respectivamente, à decomposição da variável nos eixos d e q;  $\vec{v}_s$  representa a tensão do estator;  $\vec{i}_s$  representa a corrente do estator;  $\vec{i}_r^s$  é a corrente do rotor representada no sistema de coordenadas do estator;  $\vec{\psi}_s$  representa o fluxo concatenado do estator;  $\vec{\psi}_r^s$  é o fluxo concatenado do rotor representado no sistema de coordenadas do estator;  $T_e$  é o torque eletromagnético;  $R_s$  e  $R_r$  representam as resistências do estator e do rotor, respectivamente;  $\overline{L}_s$  e  $\overline{L}_r$  representam as indutâncias do estator e do rotor, respectivamente;  $\overline{M}$  é a indutância mútua;  $\omega_e$  é a velocidade do eixo do rotor em radianos elétricos por segundo; P é o número de polos do estator; o operador  $p(\cdot)$  denota a derivada no tempo da variável associada, ou seja,  $p(\cdot) = \frac{d(\cdot)}{dt}$ ; o operador  $(\cdot)^*$  representa o complexo conjugado da variável; e o operador  $\Im{\{\cdot\}}$  representa a parte imaginária da variável.

Pode-se representar o modelo do motor de indução trifásico dado por (1)-(5) na forma escalar, decompondo as variáveis representadas como fasores de espaço nos eixos  $d-q$ , conforme segue.

$$
v_{sd} = R_s \cdot i_{sd} + p\left(\overline{L}_s \cdot i_{sd} + \overline{M} \cdot i_{rd}\right)
$$
 (6)

$$
v_{sq} = R_s \cdot i_{sq} + p\left(\overline{L}_s \cdot i_{sq} + \overline{M} \cdot i_{rq}\right) \tag{7}
$$

$$
0 = R_r \cdot i_{rd} + p\psi_{rd} + \omega_e \cdot \psi_{rq}
$$
 (8)

$$
0 = R_r \cdot i_{rq} + p\psi_{rq} - \omega_e \cdot \psi_{rd} \tag{9}
$$

$$
\psi_{sd} = L_s \cdot i_{sd} + M \cdot i_{rd} \tag{10}
$$

$$
\psi_{sq} = \overline{L}_s \cdot i_{sq} + \overline{M} \cdot i_{rq} \tag{11}
$$

$$
\psi_{rd} = \overline{L}_r \cdot i_{rd} + \overline{M} \cdot i_{sd} \tag{12}
$$

$$
\psi_{rq} = \overline{L}_r \cdot i_{rq} + \overline{M} \cdot i_{sq} \tag{13}
$$

$$
T_e = P \cdot \frac{3}{4} \cdot (\psi_{sd} \cdot i_{sq} - \psi_{sq} \cdot i_{sd}) \tag{14}
$$

Nas expressões anteriores, o subíndice sd denota a representação da variável do estator no eixo d; o subíndice sq denota a representação da variável do estator no eixo q; o subíndice rd denota a representação da variável do rotor no eixo  $d$ ; e o subíndice rq denota a representação da variável do rotor no eixo q. Os circuitos equivalentes nos eixos  $d \text{e } q$ , obtidos a partir das equações (6)-(13), são mostrados na Figura 5.

#### Figura 5: Circuito equivalente dinâmico do motor de indução.

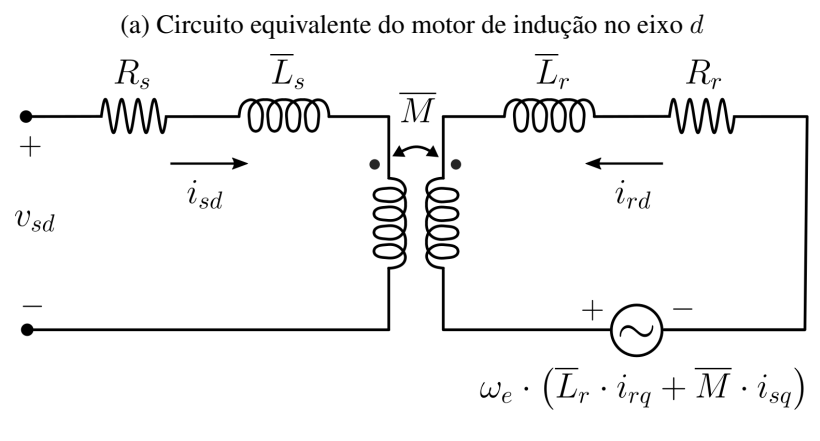

(b) Circuito equivalente do motor de indução no eixo q

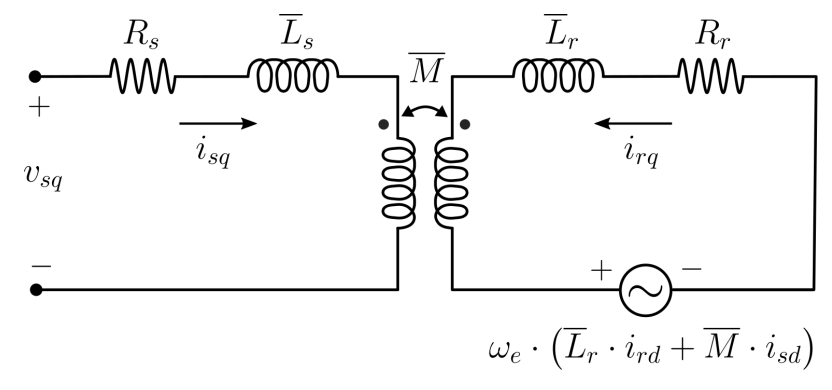

Fonte: o autor (2017).

#### 1.5.2 Modelo do Motor de Indução em Regime Permanente Senoidal

O modelo apresentado na subseção anterior é válido para todos os regimes de operação do motor de indução, por se tratar do modelo dinâmico do motor. Entretanto, muitas vezes não há necessidade de um modelo com tal grau de complexidade, especialmente quando se deseja analisar o comportamento do motor de indução em regime permanente. A obtenção detalhada do modelo em regime permanente senoidal a partir do modelo dinâmico do motor de indução é encontrada em (KRAUSE et al., 2002). As equações que representam o modelo de regime permanente seguem abaixo, e o circuito equivalente é mostrado na Figura 6.

$$
\overline{V}_{ss} = R_s \cdot \overline{I}_{ss} + jX_{\delta s} \cdot \overline{I}_{ss} + jX_m \cdot (\overline{I}_{ss} + \overline{I}_{rr})
$$
\n(15)

$$
0 = \frac{R_r}{s} \cdot \overline{I}_{rr} + jX_{\delta r} \cdot \overline{I}_{rr} + jX_m \cdot (\overline{I}_{rr} + \overline{I}_{ss})
$$
 (16)

Nas expressões anteriores, as barras acima das variáveis significam que as mesmas são fasores;  $X_{\delta s}$  representa a reatância de dispersão do estator;  $X_{\delta r}$  é a reatância de dispersão do rotor;  $X_m$  é a reatância mútua;  $s = \frac{\omega_s - \omega_e}{\omega_s}$  $\frac{e^{-\omega_e}}{\omega_s}$ é definido como o escorregamento relativo. As indutâncias e reatâncias se relacionam da forma que segue.

$$
X_{\delta s} = \omega_s \cdot L_{\delta s} \tag{17}
$$

$$
X_{\delta r} = \omega_s \cdot L_{\delta r} \tag{18}
$$

$$
X_m = \omega_s \cdot \overline{M} \tag{19}
$$

Nas expressões anteriores,  $\omega_s$  é a velocidade angular síncrona. As perdas no ferro geralmente são representadas por uma resistência equivalente em paralelo com a reatância mútua. Entretanto, conforme será explicado mais adiante, as mesmas serão incorporadas aos parâmetros mecânicos, e desta forma foram omitidas do modelo elétrico.

Figura 6: Circuito equivalente em regime permanente do motor de indução trifásico com rotor em gaiola de esquilo.

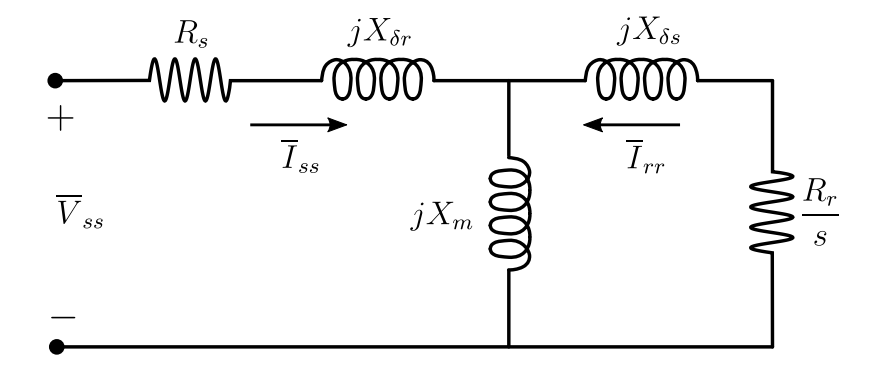

Fonte: o autor (2017).

#### 1.5.3 Métodos Normalizados de Estimação de Parâmetros de Motores de Indução

A Norma Técnica NBR 5383-1 da ABNT (ASSOCIAÇÃO BRASILEIRA DE NOR-MAS TÉCNICAS, 2002) e a Norma Técnica Std 112 do IEEE (INSTITUTE OF ELEC-TRICAL AND ELECTRONICS ENGINEERS, 2004) fornecem métodos normalizados para a estimação dos parâmetros do circuito equivalente de regime permanente do motor de indução trifásico. Estes métodos são baseados nos ensaios a vazio e de rotor bloqueado. Assume-se que serão tomadas medidas das tensões de fase, correntes de linha e potência total de entrada. Como esses métodos permitem calcular as perdas no ferro, uma resistência equivalente  $R_{fe}$  pode ser adicionada em paralelo à reatância de magnetização no circuito de regime permanente, apresentado na Figura 6.

#### *1.5.3.1 Ensaio a Vazio*

No ensaio a vazio, as medições são realizadas após o motor ter alcançado o regime permanente e sem carga acoplada ao eixo do rotor. Nesta condição, pode-se assumir que s ∼= 0, e assim o circuito equivalente de regime permanente pode ser expresso como na Figura 7.

As perdas no ferro  $P_{fe}$  são obtidas a partir da potência de entrada  $P_0$ , das perdas rotacionais  $P_{rot}$  e das perdas joule no estator conforme segue.

$$
P_{fe} = P_0 - R_s \cdot \left| \overline{I}_{ss} \right|^2 - P_{rot} \tag{20}
$$

O módulo da corrente que passa por  $R_{fe}$  é obtido de

$$
\left|\overline{I}_{fe}\right| = \frac{P_{fe}}{\left|\overline{V}_{m}\right|} \tag{21}
$$

e a fase é a mesma de  $\overline{V}_m$ . A corrente que passa por  $X_m$  então é

$$
\overline{I}_m = \overline{I}_{ss} - \overline{I}_{fe} \tag{22}
$$

e a partir deste valor obtêm-se  $R_{fe}$  e  $X_m$  da seguinte forma:

$$
R_{fe} = \frac{\left|\overline{V}_m\right|}{\left|\overline{I}_{fe}\right|} \tag{23}
$$

$$
X_m = \frac{\left|\overline{V}_m\right|}{\left|\overline{I}_m\right|} \quad . \tag{24}
$$

Figura 7: Circuito equivalente em regime permanente a vazio.

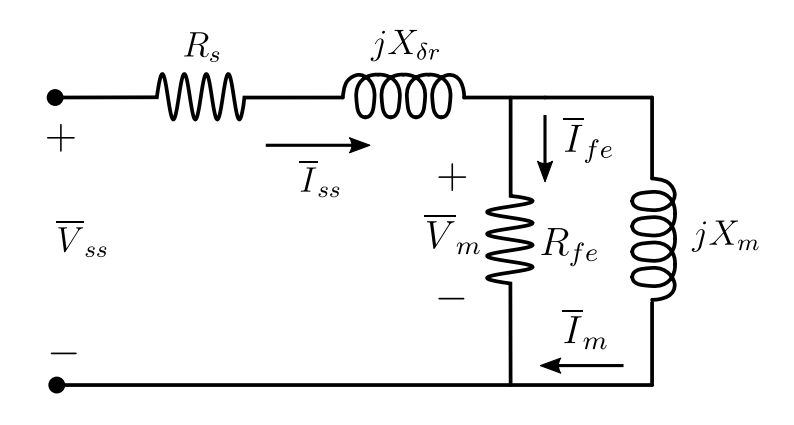

Fonte: o autor (2017).

#### *1.5.3.2 Ensaio com Rotor Bloqueado*

No ensaio com rotor bloqueado, o rotor é fisicamente impedido de girar. Uma vez que o rotor não se movimenta, tem-se  $s = 1$  e as perdas por atrito e ventilação são nulas. Fora isso, as perdas no ramo magnetizante tornam-se muito pequenas, e o circuito equivalente pode ser aproximado pelo dado pela Figura 8.

Uma vez que se deseja obter valores de parâmetros associados à operação nas condições nominais do motor, a Norma Técnica Std 112 do IEEE sugere utilizar frequências 25% inferiores à nominal e tensões menores, em um nível capaz de gerar correntes iguais à nominal.

Os parâmetros são calculados a maneira que segue.

$$
R_{rb} = \frac{P_{rb}}{\left|\overline{I}_{ss}\right|^2} \tag{25}
$$

$$
\overline{Z}_{rb} = \frac{\overline{V}_{ss}}{\overline{I}_{ss}} \tag{26}
$$

$$
X_{rb} = \sqrt{\left|\overline{Z}_{rb}\right|^2 - R_{rb}^2} \tag{27}
$$

onde  $R_{rb} = R_s + R_r$  é a resistência equivalente com rotor bloqueado;  $X_{rb} = X_{\delta s} + X_{\delta r}$  é a reatância equivalente com rotor bloqueado;  $P_{rb}$  é a potência com rotor bloqueado; e  $\overline{Z}_{rb}$ é a impedância com rotor bloqueado.

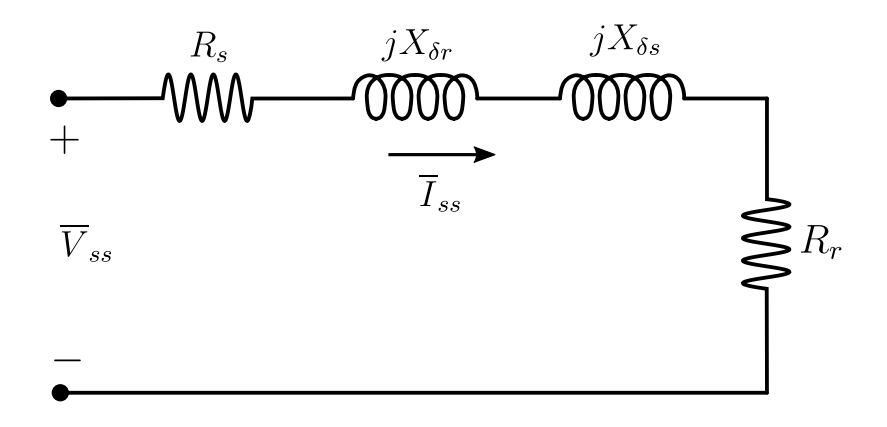

Figura 8: Circuito equivalente em regime permanente com rotor bloqueado.

Fonte: o autor (2017).

Através deste método é possível apenas estimar a soma das reatâncias de dispersão. Contudo, existem valores estatísticos dados em normas que permitem estabelecer uma relação entre a reatância de dispersão do estator e do estator, a partir do qual os seus valores individuais podem ser determinados. A relação empírica entre as reatâncias depende da categoria do motor e é dado por normas técnicas. A Tabela 1 mostra a relação adotada por (INSTITUTE OF ELECTRICAL AND ELECTRONICS ENGINEERS, 2004).

Já os valores das resistências do estator e do rotor,  $R_s$  e  $R_r$  podem ser obtidos da maneira que segue. Antes de efetuar o ensaio com rotor bloqueado, mede-se a resistência do estator com o uso instrumento de medição apropriado ou através da aplicação de
| classe de motor | $\boldsymbol{X_{\delta s}}$ | $\bm{X}_{\bm{\delta r}}$ |
|-----------------|-----------------------------|--------------------------|
|                 | 0,5                         | 0,5                      |
| B               | 0,4                         | 0,6                      |
|                 | 0,3                         | 0.7                      |
|                 | 0.5                         |                          |

Tabela 1: Distribuição entre as reatâncias de dispersão em motores de indução.

Fonte: Norma Técnica IEEE Std 112 (2004).

uma tensão contínua nos terminais do estator, dividindo o valor de tensão aplicado pela corrente resultante. Quanto à resistência do rotor, a mesma é obtida subtraindo de  $R_{rb}$  o valor medido de  $R_s$ , ou seja,  $R_r = R_{rb} - R_s$ .

Conforme pode ser verificado, não é uma tarefa simples realizar os ensaios normalizados para a estimação dos parâmetros do modelo equivalente do motor de indução. Além da necessidade de um laboratório equipado, no caso de motores de média e alta potência os testes envolvidos podem tornar inviável o procedimento. Desta maneira, justifica-se a necessidade de desenvolver novos métodos de estimação de parâmetros com testes mais simples para aplicação em motores de maior potência.

# **2 ESTIMAÇÃO DE PARÂMETROS DE MOTORES DE IN-DUÇÃO USANDO A IMPEDÂNCIA INSTANTÂNEA**

Neste capítulo, será proposto um método de estimação de parâmetros do modelo do motor de indução baseado no modelo de regime permanente e na impedância instantânea vista dos terminais do estator. Ao contrário dos métodos normalizados de estimação, onde são necessários ensaios que muitas vezes são pouco práticos ou até impossíveis de serem realizados, o método proposto necessita de um teste mais simples. Apenas medições das três tensões e das três correntes de fase do estator obtidas durante uma partida a vazio são necessárias, além da medição prévia da resistência do estator, o que pode ser realizado de forma simples. As demais grandezas não medidas mas utilizadas na estimação também serão estimados a partir das tensões e correntes do estator. Resultados obtidos em ensaios de partida à vazio com um motor de 5,5 kW serão utilizados para ilustrar o método proposto, e ao final do capítulo será apresentado um exemplo de aplicação utilizando simulação.

Os procedimentos descritos no que segue para a estimação dos parâmetros elétricos, grandezas elétricas, parâmetros mecânicos e da velocidade do rotor foram desenvolvidos no contexto do projeto de pesquisa citado no Capítulo 1, não tendo sido desenvolvidos, portanto, somente pelo autor. Os métodos descritos também foram objeto de publicações onde o autor participou como co-autor (PEREIRA et al., 2017a), (PEREIRA et al., 2017b). Ambas as publicações encontram-se anexadas ao final do trabalho.

# 2.1 Definição da Impedância Instantânea

O conceito de impedância geralmente está relacionado a circuitos elétricos em regime permanente senoidal, onde as tensões e correntes são representadas por fasores, que por sua vez representam grandezas com variação senoidal no tempo. Neste contexto, a impedância representa a relação entre o fasor da tensão e o fasor da corrente associados a dois terminais do circuito. Sendo que a tensão e a corrente são números complexos, a impedância é também representada por um número complexo, possuindo uma parte real R relativa à resistência, e uma parte imaginária X relativa à reatância. No contexto de máquinas elétricas, a impedância é utilizada em modelos de regime permanente, com as tensões e correntes senoidais envolvidas representadas na forma fasorial.

Entretanto, quando se utilizam modelos dinâmicos de máquinas, onde a presença de transitórios nas grandezas elétricas não permite suas representações na forma de fasores, pode-se definir a impedância instantânea de maneira análoga à impedância de regime permanente, ou seja, como a razão entre os fasores de espaço da tensão e da corrente:

$$
\vec{z}_s = \frac{\vec{v}_s}{\vec{i}_s}.
$$

Desta forma a impedância instantânea é uma função complexa do tempo, possuindo uma função no tempo para a parte real e outra para a parte imaginária.

A impedância instantânea vista dos terminais do estator do motor de indução trifásico é obtida a partir do modelo em coordenadas d-q, dado por (1)-(4), cujas equações serão apresentadas novamente abaixo.

$$
\vec{v}_s = (R_s + \overline{L}_s p) \cdot \vec{i}_s + \overline{M} \cdot p \vec{i}_r^s
$$
  
\n
$$
0 = (R_r + \overline{L}_r p) \cdot \vec{i}_r^s + \overline{M} \cdot p \vec{i}_s - j\omega_e \cdot \vec{\psi}_r^s
$$
  
\n
$$
\vec{\psi}_s = \overline{L}_s \cdot \vec{i}_s + \overline{M} \cdot \vec{i}_r^s
$$
  
\n
$$
\vec{\psi}_r^s = \overline{M} \cdot \vec{i}_s + \overline{L}_r \cdot \vec{i}_r^s
$$

Isolando a corrente do rotor na equação correspondente ao fluxo do estator, obtém-se

$$
\vec{i}_r^s = \frac{\vec{\psi}_s}{\overline{M}} - \frac{\overline{L}_s}{\overline{M}} \cdot \vec{i}_s.
$$
\n(28)

Substituindo a expressão acima e a equação do fluxo do rotor nas equações de malha do estator e do rotor obtém-se as expressões que seguem.

$$
p\vec{\psi}_s = \vec{v}_s - R_s \cdot \vec{i}_s \tag{29}
$$

$$
0 = \left(\frac{R_r}{\overline{L}_r} - j\omega_e\right) \cdot \vec{\psi}_s + p\vec{\psi}_s - \left(\frac{\overline{L}_s}{\overline{L}_r} \cdot R_r - j\omega_e \cdot \sigma \cdot \overline{L}_s\right) \cdot \vec{i}_s - \sigma \cdot \overline{L}_s \cdot p\vec{i}_s \tag{30}
$$

A fim de simplificar o equacionamento, foi definido o coeficiente de dispersão  $\sigma$  como sendo

$$
\sigma = \overline{L}_s - \frac{\overline{M}^2}{\overline{L}_r} \tag{31}
$$

Por fim, a expressão da impedância instantânea vista dos terminais do estator é obtida a partir da inserção de (29) em (30).

$$
\vec{z}_s = \frac{\vec{v}_s}{\vec{i}_s} = R_s + R_r \cdot \frac{\overline{L}_s}{\overline{L}_r} - j\omega_e \cdot \sigma \cdot \overline{L}_s + \sigma \cdot \overline{L}_s \cdot \frac{p\vec{i}_s}{\vec{i}_s} + \left(\frac{R_r}{\overline{L}_r} - j\omega_e\right) \cdot \frac{\vec{\psi}_s}{\vec{i}_s} \tag{32}
$$

A expressão da impedância instantânea vista dos terminais do estator, obtida nesta seção, será utilizada no método proposto de estimação dos parâmetros do modelo do motor de indução. Conforme pode ser visto em (32), estão presentes grandezas que não são medidas durante a partida a vazio. Estas grandezas são a velocidade do rotor em radianos elétricos por segundo,  $\omega_e$ ; o fluxo do estator  $\vec{\psi}_s$  e a derivada da corrente do estator,  $pi_s$ . A estimação da velocidade do rotor necessita dos parâmetros mecânicos do motor e do torque eletromagnético. Neste caso, estes parâmetros e esta grandeza também precisam ser estimados.

# 2.2 Filtragem das Grandezas Medidas e da Impedância Instantânea

Uma vez que o método de estimação utiliza grandezas medidas, as mesmas podem estar contaminadas por ruídos e outras não idealidades provenientes do processo de aquisição dos dados de ensaio, tal como presença de componentes de corrente contínua. Desta forma, é necessário realizar a filtragem destas grandezas, uma vez que a presença destes fenômenos não está prevista no modelo do motor de indução utilizado. No caso de testes envolvendo sinais gerados através de simulação, a filtragem não é necessária, porém quando são realizados testes experimentais, a correta filtragem impacta diretamente na qualidade do resultado final do processo de estimação.

Dessa maneira, a definição dos filtros utilizados foi realizada através de inúmeros testes e, dentro das possibilidades testadas, escolheu-se aquela que levou aos melhores resultados finais de estimação dos parâmetros. Assim, para as tensões e correntes do estator, foi utilizada a filtragem em duas etapas: um pré-filtro digital passa-altas e um filtro de Butterworth passa-baixas discretizado. Já no caso da filtragem da impedância instantânea, também é utilizado um filtro de Butterworth passa-baixas discretizado.

### 2.2.1 Pré-filtragem das Grandezas Medidas

O pré-filtro utilizado é um filtro passa-altas de ordem 2, dado pela seguinte função de transferência:

$$
F_1(s) = \frac{s^2}{\left(s + \frac{\omega}{10}\right)^2} \quad . \tag{33}
$$

Tal procedimento de filtragem é realizado a fim de se atenuar a presença de componentes de baixa frequência das medições, tais como *offsets*. Para ser aplicado, o filtro (33) é discretizado através do método do retentor de ordem zero utilizando o período de amostragem dos ensaios.

### 2.2.2 Filtragem das Grandezas Medidas

Esta etapa da filtragem é realizada utilizando um filtro de Butterworth digital de terceira ordem, cuja frequência de corte é dada por  $2 \cdot f$ , sendo f a frequência do motor em hertz. As Figuras 9 e 10 mostram um exemplo da aplicação do pré-filtro e do filtro passa-baixas na tensão e corrente da fase 1 do estator obtidas do ensaio de partida a vazio de um motor com potência de 5,5 kW. Pode-se notar, especialmente no caso da Figura 10, que a presença do ruído é completamente atenuada. A variação de fase observada entre as grandezas não filtradas e as filtradas não é um problema, já que todas as tensões e correntes das 3 fases passam pelo mesmo processo de filtragem, não ocorrendo desta forma nenhum defasamento adicional entre as fases dos sinais filtrados.

### 2.2.3 Filtragem da Impedância Instantânea

A filtragem da impedância instantânea envolve a utilização de um filtro de Butterworth digital de terceira ordem, com a mesma frequência de corte do filtro das grandezas, ou seja, igual a  $2 \cdot f$ . O objetivo deste filtro é remover as componentes de alta frequência tanto da impedância instantânea medida quanto da calculada, suavizando estas duas grandezas visando a diminuição nos erros de estimação. Na Figura 11 são mostrados os resultados obtidos para o motor de 5,5 kW. O mesmo efeito de defasagem observado na filtragem das tensões e correntes ocorre, porém uma vez que tanto a impedância calculada quanto a medida passam pelo mesmo filtro, isto não implica erros na estimação.

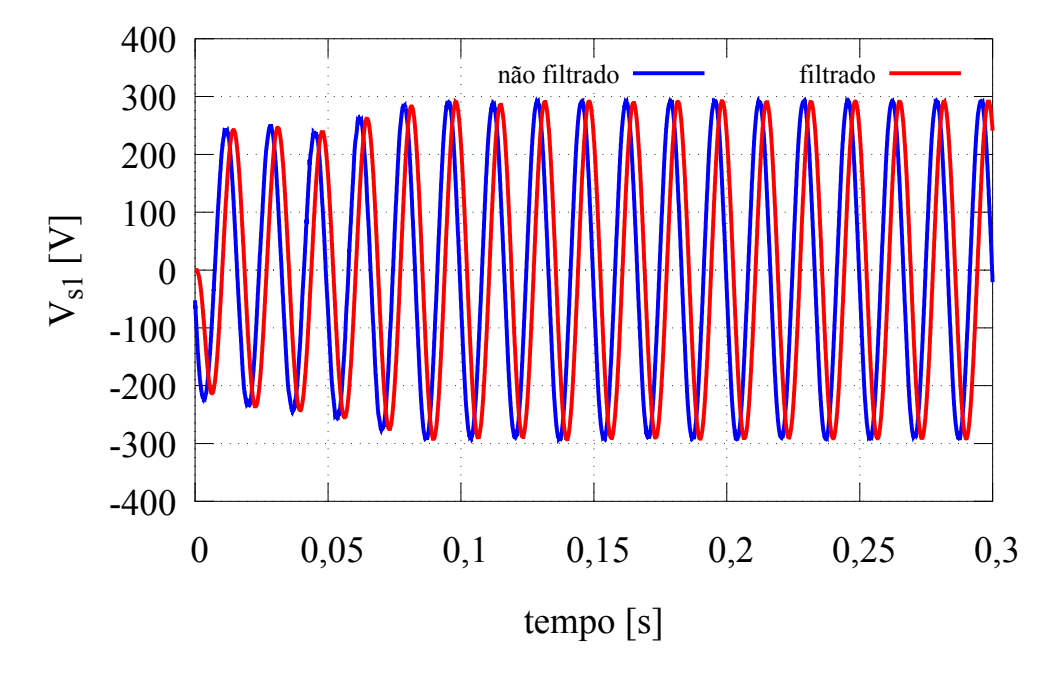

Figura 9: Efeito da filtragem na tensão da fase 1 (motor de 5,5 kW).

Fonte: o autor (2017).

Figura 10: Efeito da filtragem na corrente da fase 1 (motor de 5,5 kW).

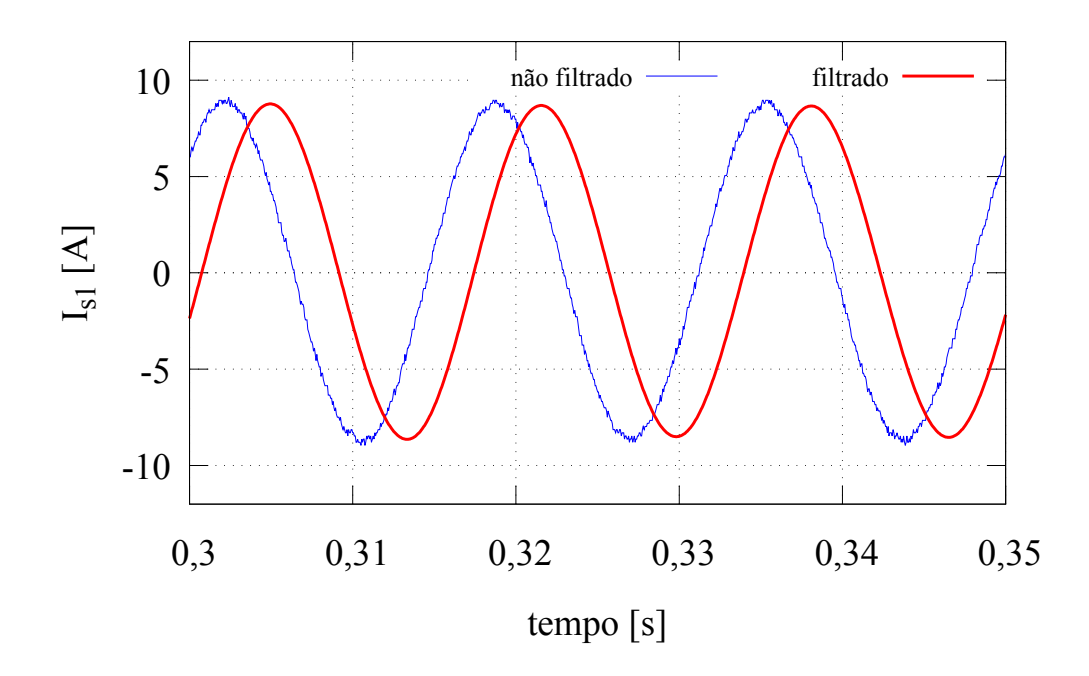

Fonte: o autor (2017).

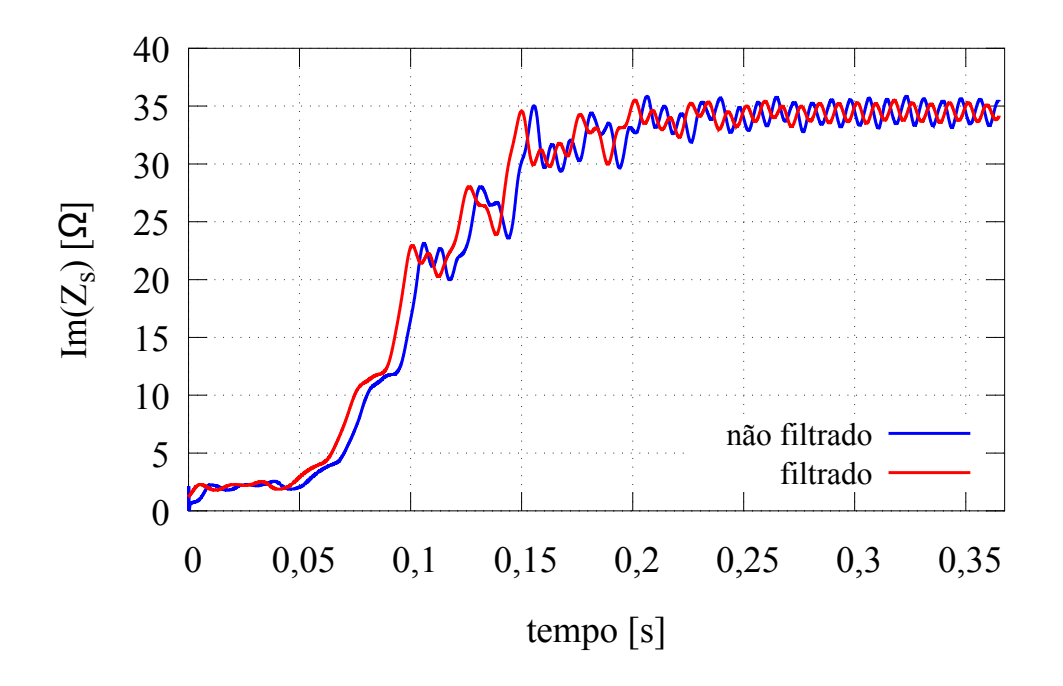

Fonte: o autor (2017).

# 2.3 Estimação das Grandezas Não Medidas

Conforme explicado, existem grandezas que necessitam ser estimadas para utilização da expressão da impedância instantânea. São elas o fluxo do estator  $(\vec{\psi}_s)$ , o torque eletromagnético ( $T_e$ ), a derivada da corrente o estator ( $\vec{pi_s}$ ) e a velocidade do rotor ( $\omega_m$ ). Desta maneira, o método proposto fornece algoritmos para a estimação destas grandezas.

#### 2.3.1 Estimação do Fluxo do Estator

As equações do modelo do motor de indução representado em coordenadas  $d-q$  mostram que o fluxo do estator depende da corrente do rotor  $\vec{i}^s_r$  e dos parâmetros, como  $\overline{L}_s$  e  $\overline{M}$ . Uma vez que se propõe utilizar apenas medições das tensões e correntes de fase do estator, é necessário que a dependência dos parâmetros do modelo de grandezas do rotor seja eliminada. Assim, da equação de malha do estator tem-se

$$
\vec{v}_s = p\vec{\psi}_s + R_s \cdot \vec{i}_s \quad . \tag{34}
$$

Uma vez que se assume  $R_s$  conhecido, a estimativa do fluxo do estator é obtida através da integração dos dois lados da igualdade de (34).

$$
\vec{\psi}_s = \int_0^t \left[ \vec{v}_s \left( \tau \right) - R_s \cdot \vec{i}_s \left( \tau \right) \right] \cdot d\tau \tag{35}
$$

A Figura 12 mostra os resultados obtidos para a estimação do fluxo do estator para o ensaio envolvendo o motor de 5,5 kW.

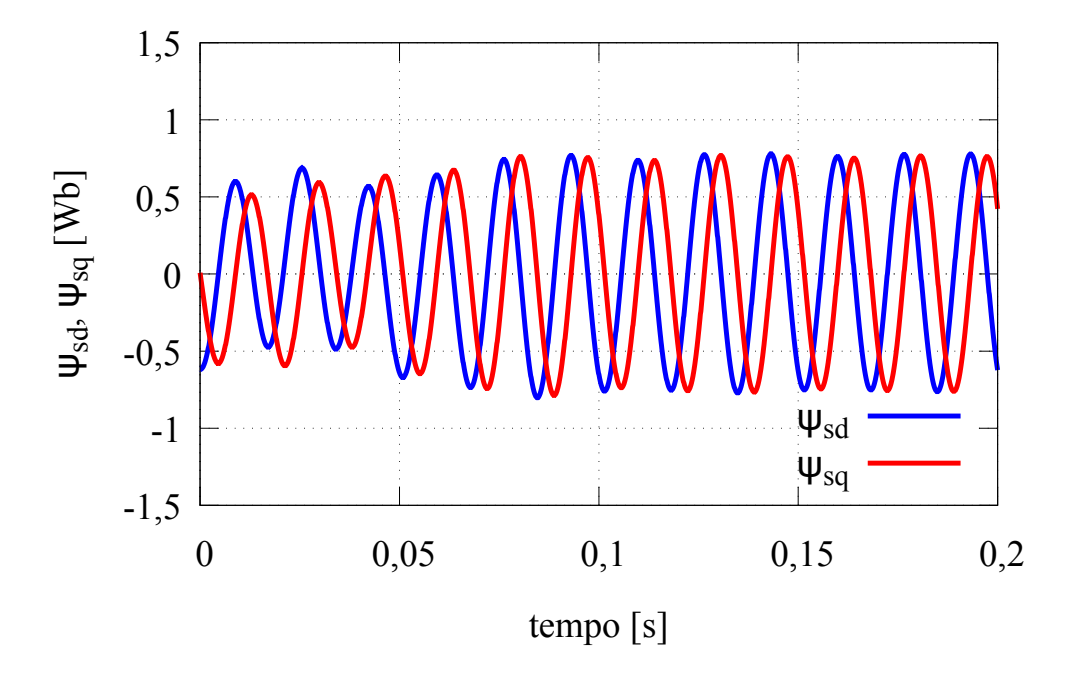

Figura 12: Fluxo do estator estimado em partida a vazio (motor de 5,5 kW).

Fonte: o autor (2017).

### 2.3.2 Estimação do Torque Eletromagnético

Outra grandeza não medida que necessita ser estimada é o torque eletromagnético. Conforme será explicado nas próximas seções, ela é necessária na estimação da velocidade do eixo do rotor e dos parâmetros mecânicos do motor de indução.

Uma vez já obtida a estimativa do fluxo do estator, a estimação do torque eletromagnético é realizada através da computação da expressão dada por (14), que corresponde à equação do torque eletromagnético na forma escalar. Esta expressão é repetida abaixo.

$$
T_e = \frac{3}{4} \cdot P \cdot (\psi_{sd} \cdot i_{sq} - \psi_{sq} \cdot i_{sd})
$$

Nota-se que a estimativa do torque eletromagnético utiliza apenas grandezas do estator, obtidas de medições ou de estimações. O resultado da estimação do torque eletromagnético para o motor de 5,5 kW encontra-se na Figura 13.

# 2.3.3 Estimação da Derivada da Corrente do Estator

Obter derivadas de medições de grandezas físicas pode ser um desafio, devido a diversos fatores. Por se tratar de dados amostrados, o processo de diferenciação deve ser efetuado numericamente. Neste caso, ruídos e erros oriundos da amostragem podem acarretar em erros grandes na estimação da derivada da medição. Dependendo da aplicação em que se deseja utilizar essa grandeza, o processo de diferenciação pode pode levar a resultados insatisfatórios.

A derivada da corrente do estator  $\vec{i_s}$  foi obtida utilizando um filtro digital de diferenciação suave, detalhadamente discutido em (USUI; AMIDROR, 1982) e (LUO et al., 2004). Neste caso, é utilizado um filtro digital passa baixas de primeira ordem, cuja função de

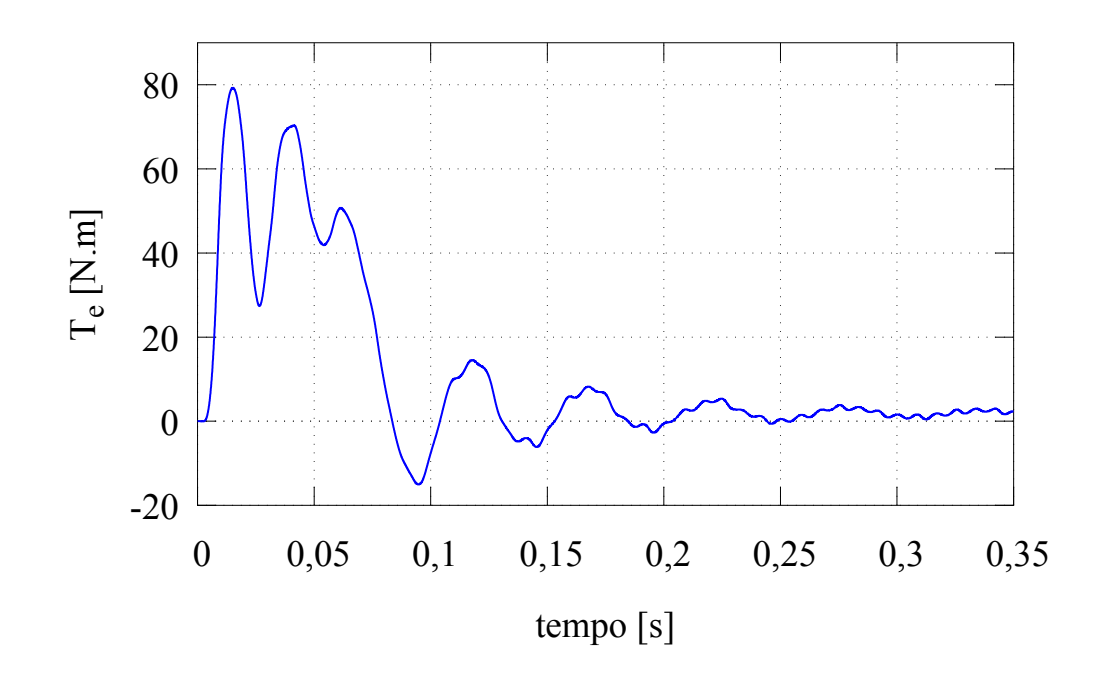

Figura 13: Torque eletromagnético estimado em partida a vazio (motor de 5,5 kW).

Fonte: o autor (2017).

transferência em termos da Transformada Z segue.

$$
F_{dif} = \frac{z - 1}{z} \tag{36}
$$

Este filtro foi aplicado nas componentes d e q da corrente do estator, a fim de se obter sua derivada dada pela expressão abaixo:

$$
\vec{pi_s} = \frac{di_{sd}}{dt} + j\frac{di_{sq}}{dt} \quad . \tag{37}
$$

A Figura 14 mostra os resultados obtidos para a componente d da corrente do estator em um ensaio envolvendo um motor de 5,5 kW. Tanto a corrente quanto sua derivada foram normalizadas pelos seus respectivos valores máximos para poderem ser plotadas no mesmo gráfico.

### 2.3.4 Estimação dos Parâmetros Mecânicos

Os parâmetros mecânicos são necessários, no contexto do método de estimação proposto, para se obter a estimativa da velocidade do eixo do rotor, que aparece na expressão da impedância instantânea vista dos terminais do estator, dada por (32). De forma mais geral, o conhecimento destes parâmetros é necessário para simulações do motor de indução e implementações de estratégias avançadas de controle de velocidade e torque, tais como o controle por orientação de campo.

Os parâmetros mecânicos são estimados a partir do torque eletromagnético e da equação do movimento do rotor da máquina de indução. Uma vez que é assumido que os dados experimentais são obtidos a partir de uma partida a vazio, sem carga acoplada ao

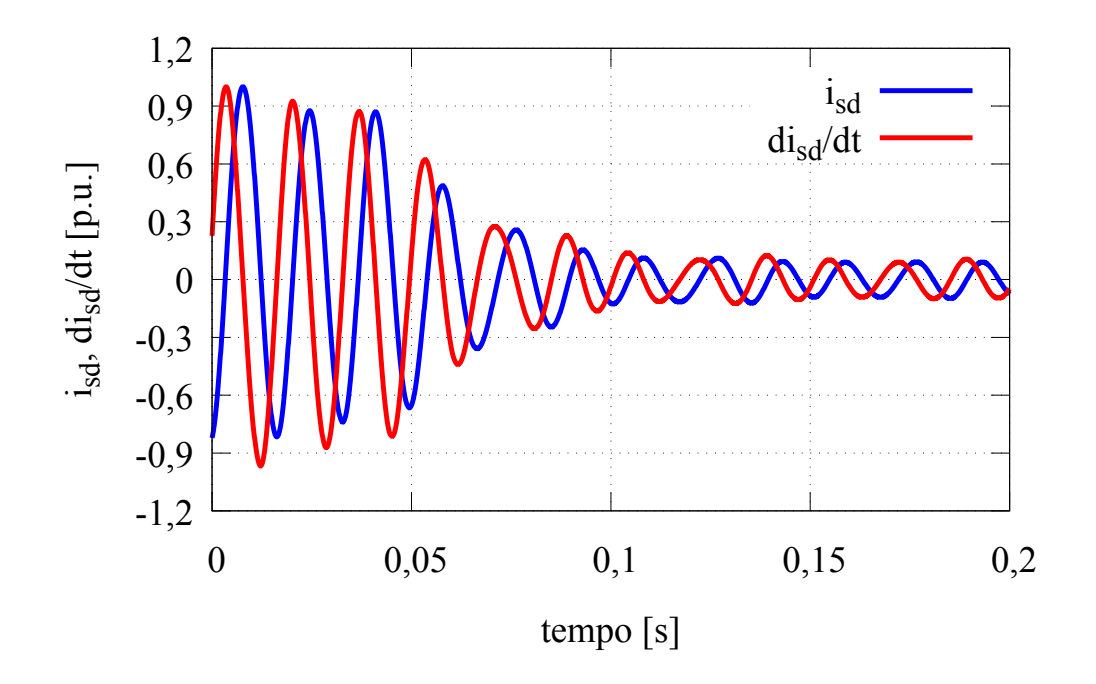

Figura 14: Componente d da corrente do estator e sua derivada normalizados (motor de 5,5 kW).

Fonte: o autor (2017).

eixo do rotor, a equação de movimento do motor passar a ser

$$
J \cdot \frac{d\omega_m}{dt} = T_m - B \cdot \omega_m - K_v \cdot \omega_m^2 \quad , \tag{38}
$$

onde J é o momento de inércia do rotor; B é o coeficiente de atrito viscoso;  $K_v$  o coeficiente relativo às perdas por ventilação;  $\omega_m$  é a velocidade do eixo do rotor em radianos por segundo, sendo  $\omega_e = \frac{F}{2}$  $\frac{P}{2} \cdot \omega_m$ . O torque resultante sobre o eixo do rotor,  $T_m$ , é composto pela subtração do torque relativo às perdas no ferro,  $T_{fe}$ , do torque eletromagnético, uma vez que se assume a partida a vazio. Assim,

$$
T_m = T_e - T_{fe}.\tag{39}
$$

O modelo do motor de indução apresentado no Capítulo 1 e utilizado como ponto de partida para o método de estimação proposto, apresentado nas equações (1) a (4), não leva em consideração as perdas no ferro de forma explícita. Para que ocorra o correto balanço de potências, elas são incorporadas às perdas mecânicas, conforme será explicado posteriormente.

Assumindo que o teste para obtenção das medições necessárias para a estimação dos parâmetros da máquina será longo o suficiente para que o regime permanente seja atingido, pode-se admitir  $\omega_{rp} \cong 0,99 \cdot \omega_m$ , sendo  $\omega_{rp}$  a velocidade de regime permanente.

A partir desta relação e assumindo que a máquina já atingiu o regime permanente  $(d\omega_m/dt = 0)$ , a equação (38) pode ser reescrita como

$$
T_m^{rp} = B \cdot \omega_{rp} + K_v \cdot \omega_{rp}^2 \tag{40}
$$

Dada a dificuldade de se determinar o torque relativo às perdas no ferro  $(T_{fe})$ , utilizase o torque eletromagnético  $(T_e)$  no lugar de  $T_m^{rp}$  em (40). Com esta simplificação, os efeitos das perdas no ferro acabam sendo incorporados pelos parâmetros mecânicos da máquina. Desta forma, estes parâmetros passarão a ser representados com o subíndice "eq" em seus respectivos símbolos, denotando que se tratam de parâmetros equivalentes. Assim, (40) é reescrita como

$$
T_e^{rp} \cong B_{eq} \cdot \omega_{rp} + K_{veq} \cdot \omega_{rp}^2 \tag{41}
$$

Na equação anterior,  $T_e^{rp}$  representa o torque eletromagnético em regime permanente.

A partir de (41) obtém-se apenas uma relação entre o coeficiente de atrito e o coeficiente relativo às perdas de ventilação. Para a estimação final destes parâmetros é necessária mais uma equação, que é obtida através da separação dos parâmetros usando uma relação típica entre as perdas por atrito  $(P_{at})$  e as perdas por ventilação  $(P_{vt})$ , representada por  $K_d$ .

$$
P_{vt} = K_d \cdot T_e^{rp} \cdot \omega_{rp} = K_{veq} \cdot \omega_m^3 \tag{42}
$$

$$
P_{at} = (1 - K_d) \cdot T_e^{rp} \cdot \omega_{rp} = B_{eq} \cdot \omega_m^2 \tag{43}
$$

Com esta abordagem, outro parâmetro que precisa ser definido é a relação entre as perdas por atrito e ventilação  $K_d$ . Embora necessite-se de um estudo estatístico mais aprofundado para a definição do valor mais adequado para este parâmetro, nos casos práticos avaliados observou-se que utilizando  $K_d \cong 0,7$  resultados satisfatórios são obtidos. Este valor será, portanto, utilizado.

Assim, os parâmetros  $K_{veq}$  e  $B_{eq}$  podem ser obtidos a partir das equações (42) e (43) da maneira que segue.

$$
K_{veq} = \frac{K_d \cdot T_e^{rp}}{\omega_{rp}^2} \tag{44}
$$

$$
B_{eq} = \frac{(1 - K_d) \cdot T_e^{rp}}{\omega_{rp}} \tag{45}
$$

Desta maneira, resta realizar a estimação do momento de inércia equivalente,  $J_{ea}$ , realizado conforme segue.

Inicialmente, define-se como  $t_r$  o tempo que o rotor leva para ir da velocidade zero até a velocidade de regime permanente  $\omega_{rp}$  durante a partida a vazio. Ele também representa o tempo que a corrente do estator leva até atingir o seu valor de regime permanente. Assim, realizando uma varredura no módulo da amplitude da corrente do estator, dado por  $I_s = \sqrt{i_{sd}^2 + i_{sq}^2}$ , a fim de determinar o instante em que a amplitude da corrente passa a ser constante, é possível de se obter  $t_r$ . A partir deste valor e dos valores previamente obtidos para  $K_{veq}$  e  $B_{eq}$ , realizando a integração de (38) dos dois lados da igualdade obtém-se:

$$
J_{eq} \cdot \omega_{rp} = \int_0^{t_r} T_e(t) \cdot dt - \int_0^{t_r} \left[ B_{eq} \cdot \omega_m(t) - K_{veq} \cdot \omega_m(t)^2 \right] \cdot dt \quad . \tag{46}
$$

O primeiro termo à direita da igualdade é obtido a partir da integração do torque eletromagnético estimado a partir de (14). Para a obtenção do segundo termo, é necessário definir uma relação matemática aproximada para o comportamento de  $\omega_m(t)$ . Levando em consideração que o termo relativo ao torque eletromagnético é muito maior que os termos restantes, pode-se assumir que  $\omega_m(t)$  varia linearmente entre 0 e  $t_r/2$  e é constante em  $\omega_{rp}$  de  $t_r/2$  até  $t_r$ , através da relação que segue, ilustrada na Figura 15:

$$
\omega_m(t) = \begin{cases} \frac{\omega_{rp}}{t_r/2} \cdot t, & 0 < t \le t_r/2\\ \omega_{rp}, & t_r/2 < t \le t_r \end{cases}
$$
 (47)

Figura 15: Relação matemática aproximada para o comportamento de  $\omega_m(t)$ .

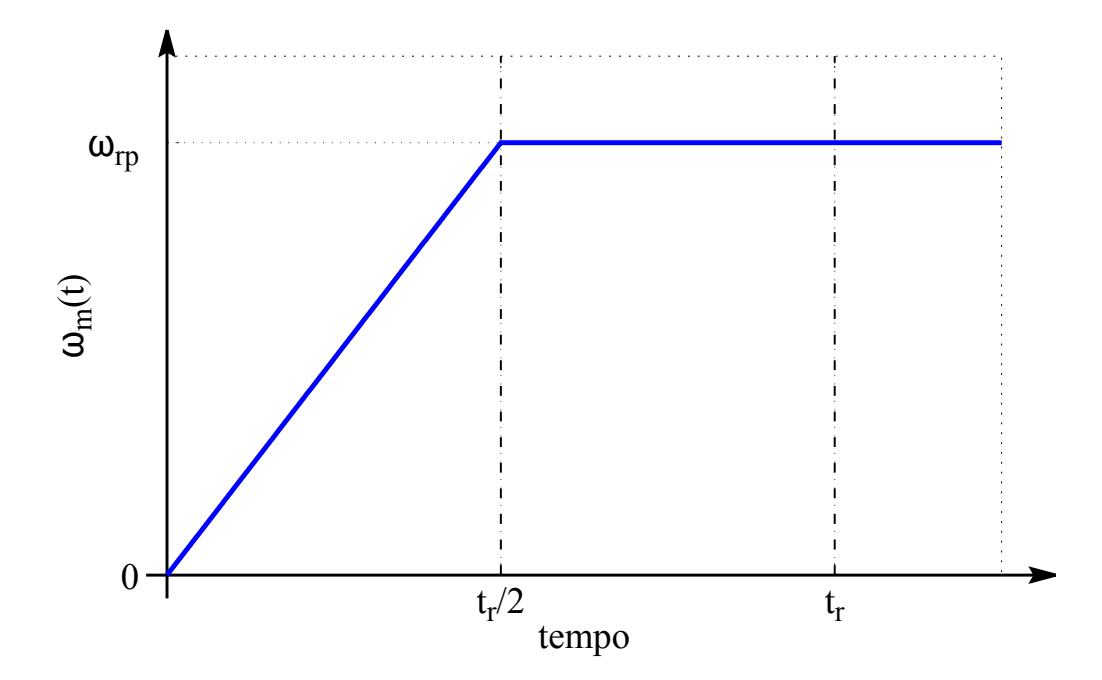

Fonte: o autor (2017).

Assim, a partir da relação descrita acima, pode-se reescrever (46) como

$$
J_{eq} \cdot \omega_{rp} \cong \int_0^{t_r} T_e(t) \cdot dt - \frac{3}{4} \cdot B_{eq} \cdot \omega_{rp} \cdot t_r - \frac{2}{3} \cdot K_{veq} \cdot \omega_{rp}^2 \cdot t_r \tag{48}
$$

A partir desta expressão, é possível obter-se a estimativa de  $J_{eq}$ . Este valor equivalente incorpora também as perdas no ferro, uma vez que elas foram absorvidas pelas perdas mecânicas para o cálculo dos parâmetros mecânicos. Após a estimação da velocidade do rotor, explicada na sequência, os parâmetros mecânicos são estimados novamente a partir da curva de velocidade.

### 2.3.5 Estimação da Velocidade do Rotor

No contexto de estimação de parâmetros através do método proposto, baseado na impedância instantânea do motor de indução, uma das grandezas necessárias é a velocidade do rotor. Como esta grandeza não é medida, faz-se necessário obter uma estimativa da mesma. Ela é realizada a partir dos parâmetros mecânicos equivalentes e da integração de (38) de zero a  $t_r$ .

$$
\omega_m(t) \cong \frac{1}{J_{eq}} \int_0^{t_r} \left[ T_e(t) - B_{eq} \cdot \omega_m(t) - K_{veq} \cdot \omega_m^2(t) \right] \cdot dt \tag{49}
$$

Uma vez que esta integral é calculada numericamente a partir de dados amostrados, a velocidade mecânica  $\omega_m(k)$  depende apenas dos valores de velocidade de k amostras anteriores à atual. Ressalta-se também que a partir de  $t_r$ , a velocidade é considerada igual a  $\omega_{rp}$ . Assim, no intervalo  $0 \le t \le t_r$ , a velocidade mecânica é dada por (49); no intervalo  $t > 0$ , é dada por  $\omega_{rp}$ .

Uma vez obtida a estimação da velocidade mecânica, e sabendo que o termo relativo a  $T_e$  em (49) é muito superior aos demais termos da integral, pode-se realizar um refinamento da estimação dos parâmetros mecânicos a partir da estimativa da velocidade.

Esta estimativa obtida para a velocidade do eixo do rotor é dada em radianos mecânicos por segundo, e analisando a expressão da impedância instantânea vista dos terminais do estator (32), observa-se que esta grandeza está representada em radianos elétricos por segundo. Entretanto, basta usar a expressão que relaciona as duas grandezas, dada por  $\omega_e=\frac{F}{2}$  $\frac{P}{2} \cdot \omega_m$ .

Na Figura 16 encontra-se a comparação entre a velocidade do rotor estimada e a efetivamente medida com uso de *encoder* incremental para o ensaio utilizando o motor de 5,5 kW. Pode-se averiguar que o método de estimação da velocidade do rotor apresenta bons resultados, tendo sido obtido um erro quadrático médio normalizado pelo número de pontos de 0, 0011.

Figura 16: Comparação entre as velocidades medida e estimada (motor de 5,5 kW).

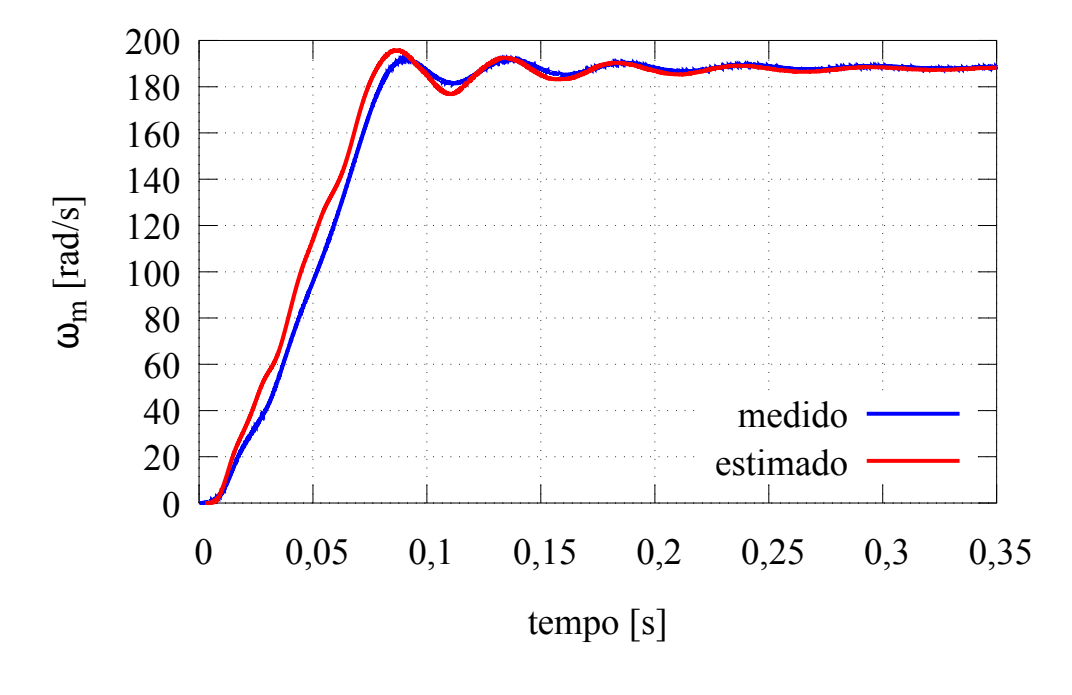

Fonte: o autor (2017).

# 2.4 Estimação dos Parâmetros Elétricos

Uma vez que todas as grandezas físicas presentes na expressão da impedância instantânea vista dos terminais do estator foram medidas ou estimadas, é possível prosseguir com a estimação dos parâmetros elétricos do motor de indução. Neste caso, assumem-se as seguintes hipóteses:

- $\overline{L}_s$  pode ser obtido a partir do regime permanente, usando o circuito equivalente com  $s \cong 0$ ;
- A indutância de dispersão do estator,  $L_{\delta s}$ , pode ser obtida a partir da indutância de dispersão do rotor,  $L_{\delta r}$ , e de um fator de distribuição  $K_{\delta}$  dado pela norma técnica IEEE Std 112 (INSTITUTE OF ELECTRICAL AND ELECTRONICS ENGINE-ERS, 2004), na forma

$$
L_{\delta s} = K_{\delta} \cdot L_{\delta r};\tag{50}
$$

• a constante de tempo do rotor,  $T_r$ , é dada por

$$
T_r = \frac{\overline{L}_r}{R_r};\tag{51}
$$

• a indutância mútua  $\overline{M}$  pode ser representada por

$$
\overline{M} = \sqrt{(\overline{L}_s - L_{\delta s}) \cdot (\overline{L}_r - L_{\delta r})}.
$$
\n(52)

# 2.4.1 Estimação de  $\overline{L}_s$  a partir do Regime Permanente

O ponto de partida para a estimação da indutância própria do estator,  $\overline{L}_s$ , é o circuito equivalente de regime permanente do motor de indução, assumindo que a velocidade síncrona foi atingida, ou seja,  $\omega_e \cong \omega_s$ . Neste ponto de operação, onde  $s \cong 0$ , o circuito apresentado na Figura 6 pode ser simplificado para aquele presente na Figura 17.

A expressão para determinação de  $\overline{L}_s$  é obtida a partir da equação de malha do circuito representado na Figura 17.

$$
\overline{V}_{ss} = \overline{I}_{ss} \cdot (R_s + jX_{\delta s} + jX_m) \tag{53}
$$

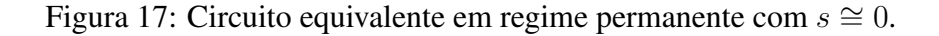

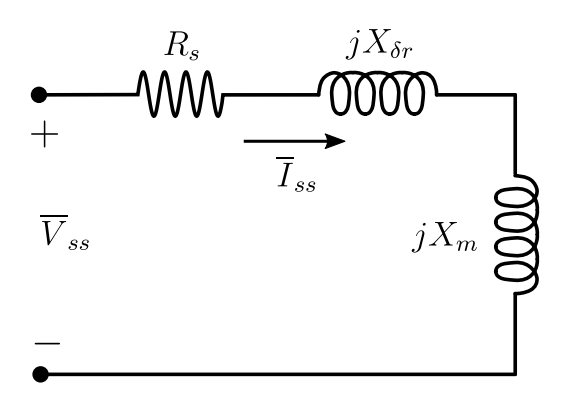

Fonte: o autor (2017).

Usando a relação  $X_s = X_m + X_{\delta s}$ , uma vez que  $X_s = \omega_s \cdot \overline{L}_s$ , considerando  $V_{ss}$  e  $I_{ss}$  como os valores eficazes da tensão e da corrente do estator, respectivamente, pode-se reescrever (53) como

$$
\overline{L}_s = \frac{\sqrt{\left(\frac{V_{ss}}{I_{ss}}\right)^2 - R_s^2}}{\omega_s} \quad . \tag{54}
$$

#### 2.4.2 Estimação a partir da Impedância Instantânea

Os demais parâmetros elétricos são estimados a partir da minimização de uma função custo que relaciona a impedância instantânea medida com a impedância instantânea obtida a partir dos parâmetros estimados. Inicialmente, define-se a impedância instantânea medida como

$$
\vec{z}_m(k) = \frac{\vec{v}_s(k)}{\vec{i}_s(k)} = \frac{v_{sd}(k) + jv_{sq}(k)}{i_{sd}(k) + ji_{sq}(k)} \quad . \tag{55}
$$

A variável  $k$  na expressão acima representa a amostra atual das grandezas utilizadas. Uma vez que o processamento dos dados é feito digitalmente, todas as medições e grandezas estimadas são vetores; desta forma, a impedância instantânea também é um vetor.

A definição da impedância instantânea calculada a partir dos parâmetros é feita a partir de (32) e das hipóteses adotadas no início desta seção. Uma vez que assumiu-se  $L_{\delta s} = K_{\delta} \cdot L_{\delta r}$ , pode-se escrever

$$
\vec{z}_c = R_s + \frac{\overline{L}_s}{T_r} - j\omega_e \cdot \sigma_c \cdot \overline{L}_s + \sigma_c \cdot \overline{L}_s \cdot \left(\frac{\frac{di_{sd}}{dt} + j\frac{di_{sq}}{dt}}{i_{sd} + ji_{sq}}\right) - \left(\frac{\frac{d\psi_{sd}}{dt} + j\frac{d\psi_{sq}}{dt}}{i_{sd} + ji_{sq}}\right) \cdot \left(\frac{1}{T_r} - j\omega_e\right)
$$
\n(56)

onde

$$
\sigma_c = \overline{L}_s - \frac{(\overline{L}_s - K_\delta \cdot L_{\delta r})^2}{\overline{L}_s - (K_\delta - 1) \cdot L_{\delta r}} \quad . \tag{57}
$$

Nota-se que as duas expressões anteriores dependem de parâmetros já conhecidos, como  $R_s$  e  $L_s$ , das grandezas medidas e estimadas, e de dois parâmetros desconhecidos,  $T_r$  e  $L_{\delta r}$ . Desta maneira, utiliza-se o conceito da impedância instantânea para estimar apenas estes dois parâmetros desconhecidos. Os demais parâmetros restantes, que são  $\overline{L}_r$ e M, são obtidos a partir das relações entre os parâmetros já estimados.

A função custo que relaciona a impedância instantânea medida com a calculada é dada pela expressão que segue.

$$
\Upsilon = \sum_{k=1}^{n} \left[ \frac{\vec{z}_m(k) - \vec{z}_c(k)}{\vec{z}_m(k)} \right] \cdot \left[ \frac{\vec{z}_m(k) - \vec{z}_c(k)}{\vec{z}_m(k)} \right]^*
$$
(58)

Desta forma, a estimação de  $T_r$  e  $L_{\delta r}$  é feita a partir da minimização de Υ, dado em (58). Esta minimização é um problema de otimização, podendo ser realizada através de diversos métodos.

O método adotado para a minimização de Υ foi um algoritmo baseado no Método da Busca Exaustiva. Este algoritmo consiste em enumerar todas as soluções possíveis do problema, e avaliar individualmente cada uma a fim de se obter a solução ótima. Assim, a minimização de Υ é realizada da maneira que segue.

Inicialmente, define-se o número de iterações  $n_{max}$  e os limites mínimo e máximo de avaliação de  $T_r$  e  $L_{\delta r}$ . Após, inicia-se a rotina de varredura em (56) através de incrementos  $dT_r$  em  $T_r$  e  $dL_{\delta r}$  em  $L_{\delta r}$ . A cada passo da rotina, é calculado  $\sigma_c$  de acordo com a equação (57) para ser utilizado no cálculo de  $\vec{z}_c$  e é computado  $\Upsilon$  através de (58). Toda vez que este valor é inferior ao menor valor encontrado  $\Upsilon_{min}$ , ele é armazenado como o menor valor de  $\Upsilon$  encontrado, juntamente com os valores de  $T_r^{min}$  e  $L_{\delta r}^{min}$  correspondentes.

Ao fim da varredura, de posse dos valores de  $L_{\delta r} = L_{\delta r}^{min}$  e  $T_r = T_r^{min}$  que levaram a  $\Upsilon = \Upsilon_{min}$ , obtêm-se  $L_{\delta s}$ ,  $\overline{L}_r$ ,  $R_r$  e  $\overline{M}$  através de suas relações com os demais parâmetros já estimados, conforme segue abaixo.

$$
L_{\delta s} = K_{\delta} \cdot L_{\delta r} \tag{59}
$$

$$
\overline{L}_r = \overline{L}_s - (K_\delta - 1) \cdot L_{\delta r} \tag{60}
$$

$$
R_r = \frac{L_r}{T_r} \tag{61}
$$

$$
\overline{M} = \sqrt{(\overline{L}_s - L_{\delta s}) \cdot (\overline{L}_r - L_{\delta r})}
$$
(62)

# 2.5 Algoritmo

O algoritmo de estimação dos parâmetros do motor de indução baseado na impedância instantânea proposto neste capítulo, cujo fluxograma se encontra na Figura 18, segue os seguintes passos, a serem realizados em ordem:

- 1. aquisição das tensões e correntes do estator de cada fase através de um ensaio com partida a vazio até atingir o regime permanente;
- 2. obtenção da resistência do estator  $R_s$ , podendo ser realizada simplesmente medindoa diretamente nos terminais do estator;
- 3. filtragem e condicionamento das medições;
- 4. estimação do fluxo do estator através de (35);
- 5. estimação do torque eletromagnético através de (14);
- 6. estimação da derivada da corrente do estator utilizando um filtro discreto de diferenciação suave;
- 7. estimação dos parâmetros mecânicos do motor de indução através de (44), (45) e (48);
- 8. estimação da velocidade do eixo do rotor utilizando (49);
- 9. obtenção da impedância instantânea medida  $\vec{z}_m$  através de (55);
- 10. estimação de  $\overline{L}_s$  através do regime permanente utilizando (54);
- 11. definição dos limites máximo e mínimo de  $L_{\delta r}$  e  $T_r$ , dos incrementos infinitesimais em cada um dos parâmetros e do número de pontos de varredura em cada variável para o processo de minimização da função custo Υ que relaciona a impedância instantânea medida com a impedância instantânea calculada, dada por (58);
- 12. minimização da função custo Υ utilizando um algoritmo baseado no Método da Busca Exaustiva;
- 13. obtenção dos valores de  $L_{\delta r}$  e  $T_r$  que minimizam a função custo  $\Upsilon$ ;
- 14. estimação de  $L_{\delta s}$ ,  $\overline{L}_r$ ,  $R_r$  e  $\overline{M}$  através de, respectivamente, (59), (60), (61) e (62).

Figura 18: Fluxograma do método de estimação baseado na impedância instantânea.

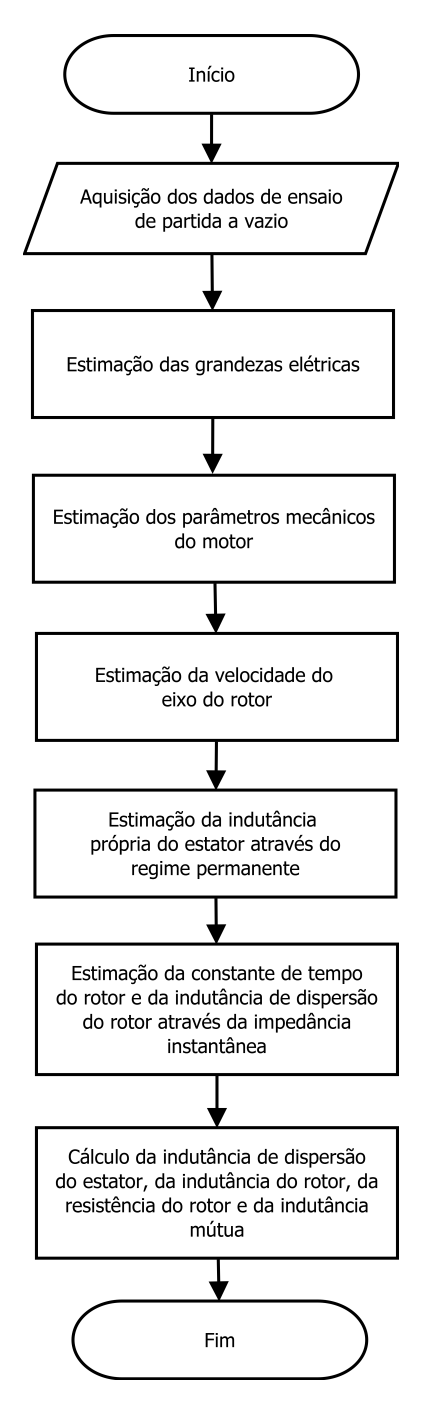

Fonte: o autor (2017).

# 2.6 Validação através de Simulação

A validação do método baseado na impedância instantânea foi realizada através de simulação de um motor de indução com 30 kW de potência, utilizando o conjunto de valores de parâmetros de cálculo do fabricante. As características básicas da simulação são apresentadas no Apêndice A. Já os parâmetros do motor simulado encontram-se na Tabela 2.

Tabela 2: Parâmetros utilizados na simulação do motor de indução.

| parâmetro           | valor |
|---------------------|-------|
| $R_s(\Omega)$       | 0,128 |
| $L_s(mH)$           | 40,17 |
| $L_r(mH)$           | 40,93 |
| M(mH)               | 38,67 |
| $L_{\delta s}$ (mH) | 1,509 |
| $L_{\delta r}$ (mH) | 2,263 |
| $R_r(\Omega)$       | 0,078 |
| $T_r(s)$            | 0,524 |
| $J (kg \cdot m^2)$  | 0,823 |

Foram aplicadas como entrada do modelo de simulação tensões senoidais trifásicas equilibradas de 460 V e frequência 60 Hz. Foram armazenados os valores das correntes do estator de cada fase para aplicação no método de estimação dos parâmetros baseado na impedância instantânea. Também foram gravados os resultados de simulação do fluxo do estator, torque eletromagnético e velocidade do rotor para comparação com as estimações destas grandezas a fim de atestar a precisão do método proposto. Foram utilizadas 100 iterações para a estimação de cada uma das duas variáveis ( $T_r$  e  $L_{\delta r}$ ) na minimização de Υ, totalizando desta forma 10.000 iterações.

## 2.6.1 Estimação das Grandezas

A comparação entre as grandezas simuladas e as estimadas encontra-se na Tabela 3, onde é mostrado o erro quadrático médio normalizado pelo número de pontos do conjunto de dados considerado. A Figura 19 apresenta a comparação entre o fluxo do estator simulado e o estimado, enquanto a comparação entre o torque eletromagnético simulado e o estimado é apresentado na Figura 20. A Figura 21 mostra a comparação entre as velocidades simulada e estimada.

Tabela 3: Resultados da estimação das grandezas (simulação do motor de 30 kW).

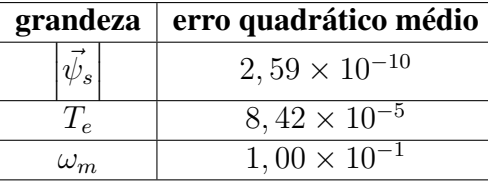

Os resultados apresentados confirmam a precisão do método na estimação do fluxo do estator, do torque eletromagnético e da velocidade do eixo do rotor. Embora o maior erro encontrado tenha sido o da velocidade do eixo do rotor, analisando a Figura 21, pode-se verificar que a estimação desta grandeza é bastante precisa, assim como nas demais casos.

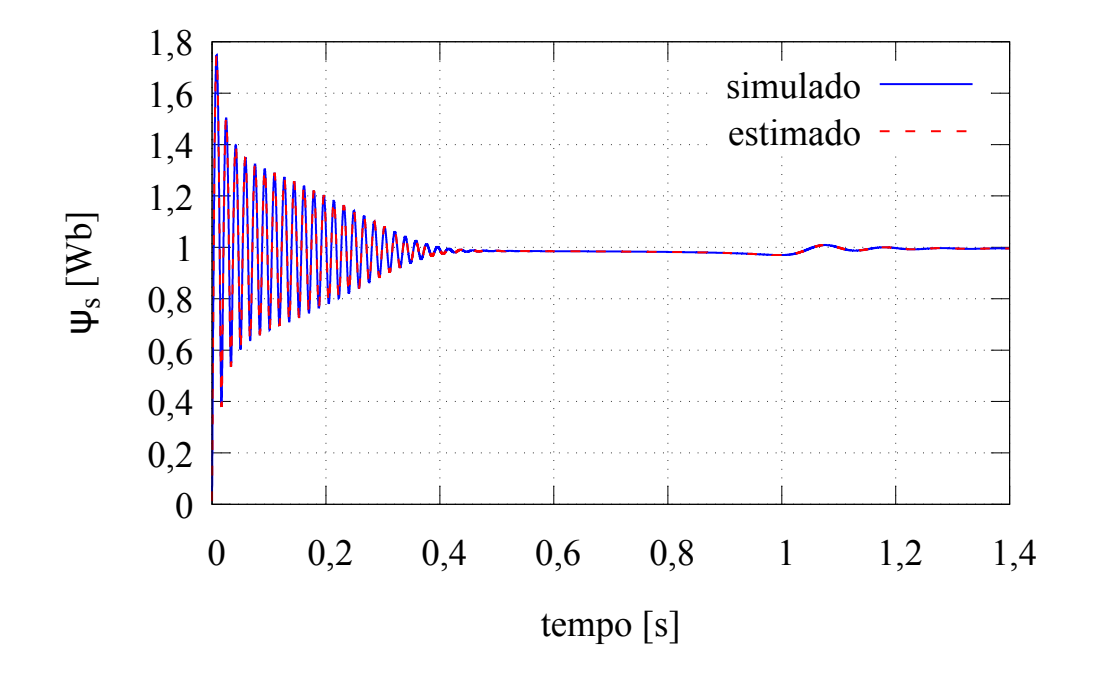

Figura 19: Comparação entre os fluxos do estator (simulação do motor de 30 kW).

Fonte: o autor (2017).

Figura 20: Comparação entre os torques eletromagnéticos (simulação do motor de 30 kW).

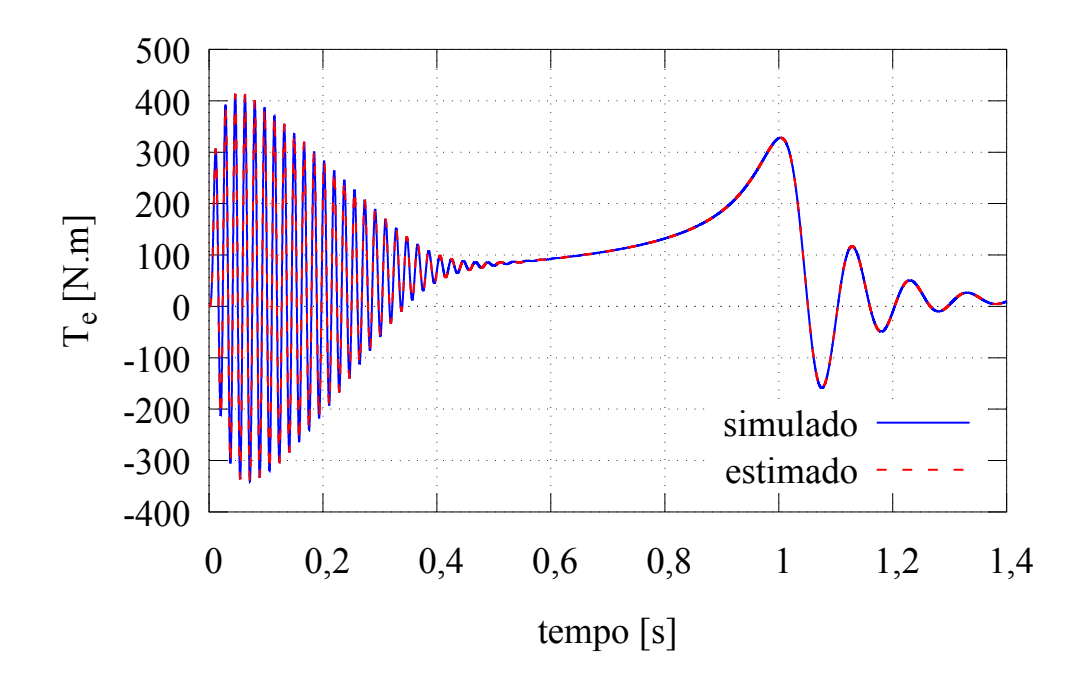

Fonte: o autor (2017).

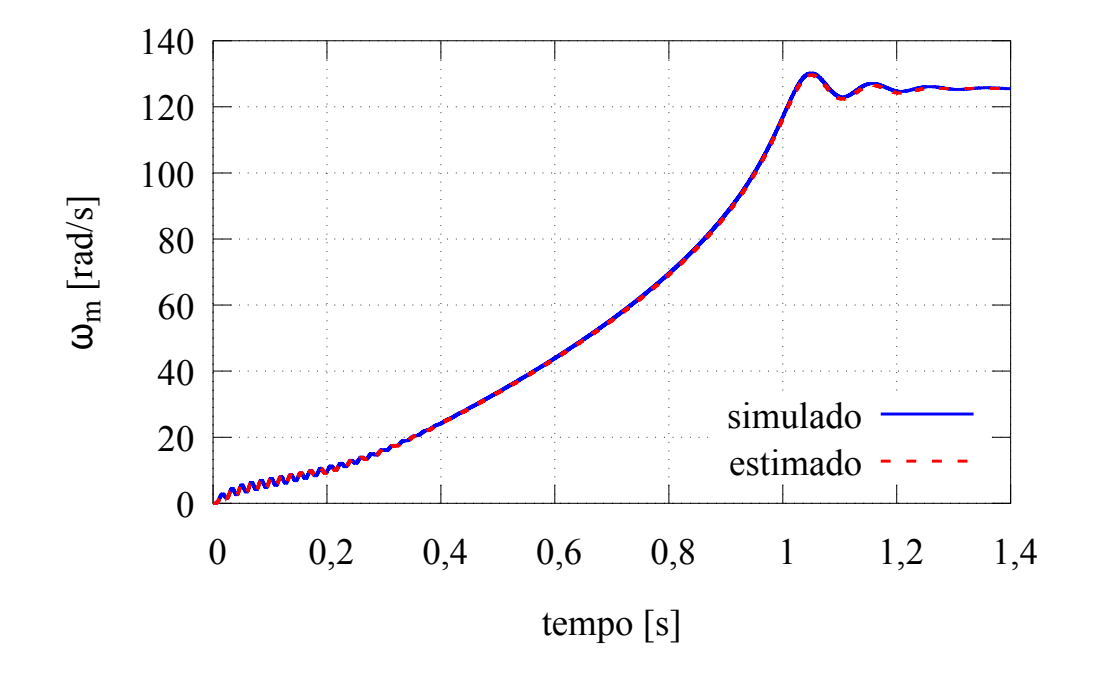

Figura 21: Comparação entre as velocidades do rotor (simulação do motor de 30 kW).

Fonte: o autor (2017).

### 2.6.2 Estimação dos Parâmetros do Motor de Indução

Os resultados da estimação dos parâmetros do motor de indução são apresentados na Tabela 4. O desvio é calculado tomando como referência os valores utilizados para a simulação.

| parâmetro           | valor exato | valor estimado | desvio $(\%)$ |
|---------------------|-------------|----------------|---------------|
| $L_s(mH)$           | 40,17       | 39,89          | $-0,7$        |
| $L_r(mH)$           | 40,93       | 40,65          | $-0,7$        |
| M(mH)               | 38,67       | 38,38          | $-0,7$        |
| $L_{\delta s}(mH)$  | 1,509       | 1,511          | 0,1           |
| $L_{\delta r}$ (mH) | 2,263       | 2,266          | 0,1           |
| $R_r(\Omega)$       | 0,078       | 0,068          | $-11,8$       |
| $T_r(s)$            | 0,524       | 0,590          | 12,5          |
| $J (kg \cdot m^2)$  | 0,823       | 0,827          | 0,5           |

Tabela 4: Resultados da estimação dos parâmetros (simulação do motor de 30 kW).

Pode-se verificar que o método proposto foi extremamente preciso na estimação das indutâncias e do momento de inércia. O maior desvio na estimação ocorreu com a constante de tempo do rotor e este erro acabou sendo propagado para o valor de  $R_r$ . Ainda assim, deve-se considerar que se trata de valores pequenos, pois os erros ocorreram na segunda casa decimal. No Capítulo 3, será apresentado um método de estimação de  $T_r$  e  $R_r$  através de ensaios de decaimento, visando a estimação mais precisa destes dois parâmetros.

Na Tabela 5 é apresentado o erro quadrático médio normalizado pelo número de pontos entre a impedância instantânea simulada e a calculada com os parâmetros estimados. A comparação entre estas duas impedâncias é apresentada na Figura 22.

| impedância instantânea   erro quadrático médio |                       |  |
|------------------------------------------------|-----------------------|--|
| parte real                                     | $3.58 \times 10^{-5}$ |  |
| parte imaginária                               | $2.92 \times 10^{-4}$ |  |

Tabela 5: Erro quadrático das impedâncias instantâneas (simulação do motor de 30 kW).

Figura 22: Comparação entre as impedâncias instantâneas (simulação do motor de 30 kW).

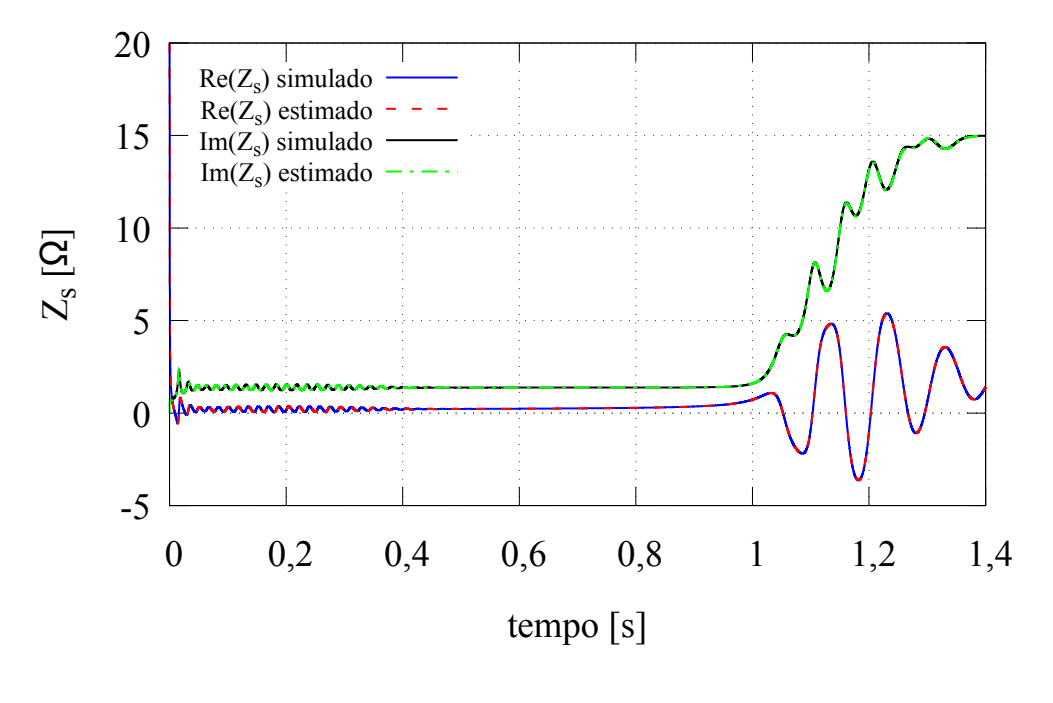

Fonte: o autor (2017).

Embora o resultado da estimação tenha mostrado grande precisão na maioria dos parâmetros, deve-se considerar que o procedimento foi realizado utilizando simulações. Fenômenos que impactam consideravelmente nos parâmetros do motor, como o efeito pelicular e a saturação no ferro não foram considerados no modelo de simulação. Resultados de ensaios experimentais, onde pode ser verificado o efeito destes fenômenos na estimação dos parâmetros, serão apresentados no Capítulo 5.

O método exposto neste capítulo assemelha-se àquele proposto por (RENGIFO et al., 2012) por utilizar a impedância instantânea vista dos terminais do estator na estimação dos parâmetros do motor de indução. Também se assemelha por fornecer estimativas da velocidade do eixo do rotor, do torque eletromagnético, do fluxo do estator e dos parâmetros mecânicos, embora as expressões utilizadas não sejam necessariamente as mesmas. Entretanto, diferente do que foi proposto por (RENGIFO et al., 2012), no método exposto neste capítulo nem todos os parâmetros elétricos são obtidos da expressão da impedância

instantânea. Por exemplo,  $L_s$  é estimado a partir do regime permanente. Também são fornecidos detalhes sobre como obter estimativas das derivadas da corrente do estator e sobre como minimizar a função custo que relaciona as impedâncias instantâneas medida e calculada. Embora existam diversos métodos de otimização para realizar esta minimização, a solução adotada é extremamente intuitiva e fácil de ser implementada.

# **3 ESTIMAÇÃO DA CONSTANTE DE TEMPO E DA RE-SISTÊNCIA DO ROTOR ATRAVÉS DE ENSAIO DE DECAI-MENTO**

Neste capítulo será proposto um método de estimação baseado naquele apresentado no Capítulo 2, porém utilizando uma forma alternativa de se determinar a constante de tempo do rotor  $T_r$  e consequentemente a resistência do rotor  $R_r$ . Este método alternativo consiste na realização de um ensaio de decaimento após a partida a vazio, de forma semelhante ao trabalho desenvolvido em (DESPALATOVIC; JADRIC; TERZIC, 2005). Assim como no caso do método exposto no Capítulo 2, o procedimento descrito neste capítulo foi desenvolvido no contexto do projeto "Determinação do Desempenho de Motores de Indução a partir de Ensaios em Vazio na Linha de Produção", tendo sido objeto de publicação com co-autoria do autor (PEREIRA et al., 2017a).

Após a alimentação ser desconectada dos terminais do estator, a tensão do estator e a corrente do rotor decaem muito mais rapidamente que a velocidade, implicando que a frequência das tensões e correntes induzidas no rotor é muito baixa. Desta forma, o efeito pelicular é praticamente inexistente e a condição para estimar a resistência do rotor é muito próxima do regime permanente. Esta diferença no tempo de decaimento entre as duas grandezas pode ser verificada na Figura 23, que mostra uma comparação entre o módulo da tensão do estator e a velocidade medida do rotor em um ensaio envolvendo um motor com potência de 45 kW. Ao final do capítulo, serão apresentados resultados obtidos através de simulação.

# 3.1 Comportamento do Modelo Matemático do Motor durante o Decaimento

O ponto de partida é o modelo do motor de indução em coordenadas d-q, apresentado em  $(1)-(4)$ .

Quando a alimentação é desligada dos terminais do estator tem-se que  $\vec{i}_s = 0$ , então pode-se reescrever o modelo do motor de indução como

$$
\vec{v}_s = \overline{M} \cdot \vec{pi}_r^s \tag{63}
$$

$$
0 = \left(R_r + \overline{L}_r p\right) \cdot \vec{i}_r^s - j\omega \cdot \vec{\psi}_r^s \tag{64}
$$

$$
\vec{\psi}_s = \overline{M} \cdot \vec{i}_r^s \tag{65}
$$

$$
\vec{\psi}_r = \overline{L}_r \cdot \vec{i}_r^s \quad . \tag{66}
$$

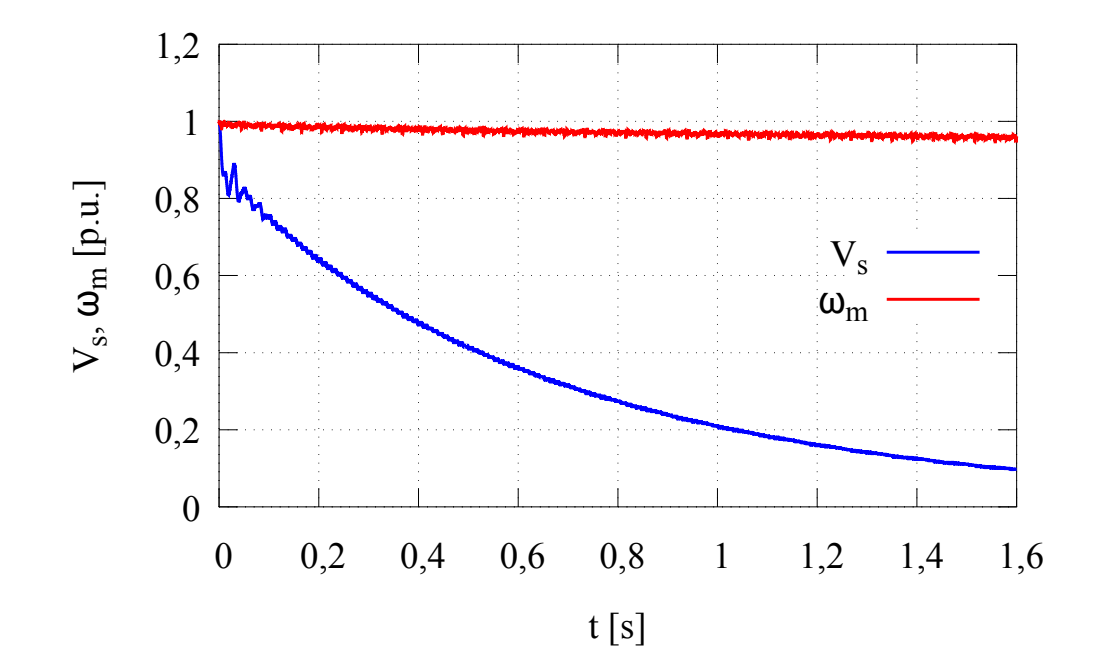

Figura 23: Comparação entre o decaimento da tensão do estator e da velocidade do rotor (motor de 45 kW).

Fonte: o autor (2017).

Substituindo (66) em (64) e dividindo os dois lados da equação obtida por  $\overline{L}_r$ , obtémse

$$
0 = \left(\frac{R_r}{\overline{L}_r} - j\omega_e\right) \cdot \overrightarrow{i}_r^s + p\overrightarrow{i}_r^s \quad . \tag{67}
$$

Da definição  $T_r = \frac{L_r}{B_r}$  $\frac{L_r}{R_r}$ , a equação anterior pode ser reescrita como

$$
0 = \left(\frac{1}{T_r} - j\omega_e\right) \cdot \vec{i}_r^s + p\vec{i}_r^s \tag{68}
$$

A solução da equação diferencial (68) é

$$
\vec{i}_r^s = \vec{i}_{ro}^s \cdot e^{-\left(\frac{1}{T_r} - j\omega_e\right) \cdot t} \quad , \tag{69}
$$

que pode ser reescrita como

$$
\vec{i}_r^s = \vec{i}_{ro}^s \cdot e^{-\frac{t}{T_r}} \cdot e^{j\omega_e \cdot t} \quad . \tag{70}
$$

Na expressão anterior,  $\vec{i}_{ro}^s$  é a condição inicial da corrente do rotor representada no sistema de coordenadas do estator. Substituindo (70) em (65), obtém-se:

$$
\vec{\psi}_s = \overline{M} \cdot \vec{i}_{ro}^s \cdot e^{-\frac{t}{T_r}} \cdot e^{j\omega_e \cdot t} \quad . \tag{71}
$$

A partir de (66), pode-se escrever que

$$
\vec{\psi}_{ro}^{s} = \overline{L}_r \cdot \vec{i}_{ro}^{s} \quad , \tag{72}
$$

e isolando a condição inicial da corrente do rotor e inserindo esta relação em (71), obtémse a expressão que segue:

$$
\vec{\psi}_s = \overline{M} \cdot \vec{\psi}_{ro}^s \cdot \frac{1}{\overline{L}_r} \cdot e^{-\frac{t}{T_r}} \cdot e^{j\omega_e \cdot t}.
$$
\n(73)

Na expressão anterior,  $\vec{\psi}_{ro}^s$  é a condição inicial do fluxo do rotor representado no sistema de coordenadas do estator. De (65), pode-se escrever que

$$
\vec{\psi}_{so} = \overline{M} \cdot \vec{i}_{ro}^{s} \tag{74}
$$

Isolando a condição inicial da corrente do rotor de (72) e inserindo em (74), obtém-se

$$
\vec{\psi}_{so} = \frac{\overline{M}}{\overline{L}_r} \cdot \vec{\psi}_{ro}^s \qquad (75)
$$

A variável  $\vec{\psi}_{so}$  representa a condição inicial do fluxo do estator. De (75), pode-se reescrever (73) como

$$
\vec{\psi}_s = \vec{\psi}_{so} \cdot e^{-\frac{t}{T_r}} \cdot e^{j\omega_e \cdot t} \quad . \tag{76}
$$

Definindo-se  $|\vec{\psi}_s|$  $\Big| = \psi_s, \Big| \vec{\psi_{so}}$  $\vert \psi_{so}$  e uma vez que  $\vert e^{j\omega_e \cdot t} \vert = 1$ , reescreve-se (76) como

$$
\psi_s = \psi_{so} \cdot e^{-\frac{t}{T_r}} \quad . \tag{77}
$$

Aplicando-se o logaritmo natural nos lados da igualdade de (77), chega-se a expressão final para a obtenção de  $T_r$  a partir de uma regressão linear:

$$
ln(\psi_s) = ln(\psi_{so}) - \frac{t}{T_r}.
$$
\n(78)

## 3.2 Estimação do Fluxo do Estator

A estimativa do fluxo do estator, necessária para a implementação do método exposto, é obtida da maneira que segue. Isolando a corrente do rotor de (65) e substituindo em (63), obtém-se

$$
\vec{v}_s = p\vec{\psi}_s \quad . \tag{79}
$$

Integrando (79) no tempo e tirando o módulo da tensão e do fluxo, chega-se a:

$$
\psi_s = \int_0^t v_s(\tau) \cdot d\tau \quad . \tag{80}
$$

A Figura 24 mostra o resultado da estimação do fluxo do estator para o ensaio envolvendo o motor de 45 kW. Comparando com o resultado mostrado na Figura 23, nota-se que o tempo de decaimento entre as duas curvas é o mesmo.

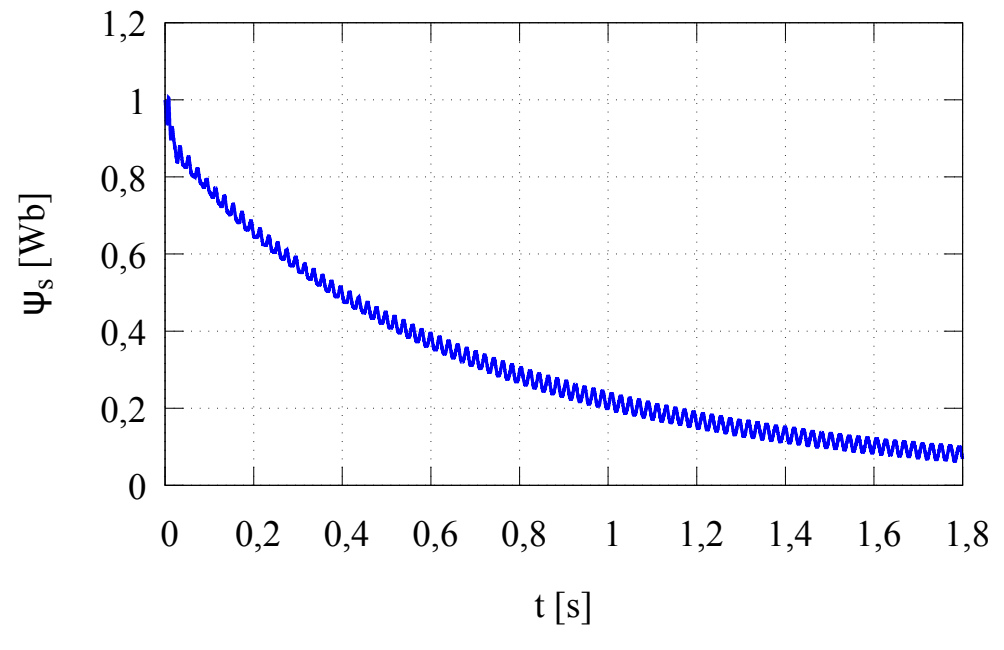

Fonte: o autor (2017).

# 3.3 Estimação de  $T_r$  e  $R_r$  com Janelas de Dados

Uma forma de determinar a variação de  $T_r$  com o decaimento de  $\psi_s$  é realizando a estimação em segmentos do conjunto total de dados. Neste caso, cada segmento é representado por uma janela de dados que se desloca horizontalmente no conjunto de dados do fluxo do estator, sendo realizada a estimação e atribuído um valor de  $T_r$  para cada uma das janelas. Isto é necessário pois se todo o intervalo de dados for considerado, o resultado final fornecerá um valor global para este intervalo, que não corresponderá ao valor de regime permanente, conforme se deseja. Durante o ensaio de decaimento, os parâmetros do rotor não são afetados pelo efeito pelicular. Entretanto, como a tensão induzida no estator decai rapidamente, os parâmetros acabam sendo afetados pela diminuição da saturação. Desta forma, adotando o uso de janelas de dados para realizar a estimação por segmentos, é possível obter um valor para cada uma das janelas, fornecendo uma aproximação não apenas da condição de regime permanente, como da variação de  $T_r$  e  $R_r$  conforme a tensão induzida no estator decai. É admitida uma certa sobreposição entre duas janelas subsequentes a fim de tornar a variação entre elas mais suave. A Figura 25 ilustra o processo. Desta forma, para cada janela de dados, é realizada a estimação de  $T_r$  através da regressão linear de (78), sendo atribuído o valor de  $T_r$  encontrado a cada janela. Por fim, obtém-se  $R_r$  da relação

$$
R_r = \frac{L_r}{T_r}
$$

,

sendo  $\overline{L}_r$  o valor dado pela estimação do parâmetro obtida através do método baseado na impedância instantânea, descrito no Capítulo 2. Pode-se considerar que o valor de  $R_r$  obtido para a primeira janela corresponde ao valor de regime permanente. Obter um

Figura 24: Estimação do fluxo do estator (motor de 45 kW).

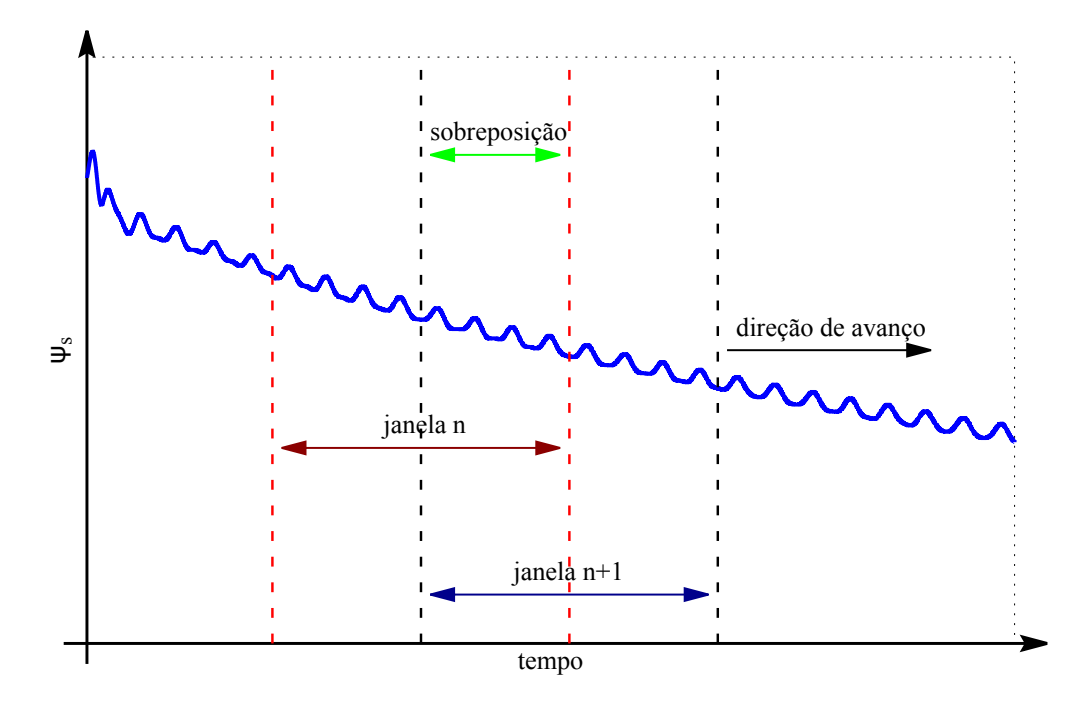

Figura 25: Processo de estimação de  $T_r$  e  $R_r$  utilizando janelas de dados.

Fonte: o autor (2017).

valor para esta condição de operação da máquina é importante por diversos fatores. Por exemplo, quando se deseja aproximar o motor de indução por seu modelo de regime permanente, ou para cálculo dos parâmetros dos controladores de técnicas de controle vetorial por orientação de campo. Estas técnicas usualmente utilizam valores de regime permanente do motor de indução. A Figura 26 mostra os resultados obtidos para a evolução da estimação de  $R_r$  usando janelas no ensaio envolvendo o motor de 45 kW. Pode-se verificar que o valor obtido para a primeira janela, correspondente ao valor de regime permanente, se aproxima do valor fornecido pelo fabricante, apresentando um desvio de 3, 8%. Conforme já explicado, os valores do fabricante são valores de regime permanente. Os resultados obtidos para as demais janelas confirma que o valor da primeira janela efetivamente é o mais próximo do regime permanente.

Após a obtenção de  $T_r$  e  $R_r$ , se desejado, pode-se proceder novamente com a estimação de  $L_{\delta r}$  e  $L_{\delta s}$  através do método baseado na impedância instantânea exposto no Capítulo 2. Porém, desta vez a minimização da função custo Υ fornecerá apenas o valor da indutância de dispersão do rotor, uma vez que a constante de tempo do rotor foi obtida através do ensaio de decaimento. Neste caso também deve-se considerar que uma vez que  $\overline{L}_s$  e  $T_r$  foram obtidos de condições muito próximas do regime permanente, é razoável estimar  $L_{\delta r}$  em uma condição semelhante, a fim de se obter um conjunto de parâmetros para o mesmo ponto de operação do motor. Portanto, deve-se desprezar uma parte inicial dos dados de ensaio da partida a vazio antes de aplicar novamente o método de estimação baseado na impedância instantânea. Diversos testes mostraram que o descarte do número de pontos equivalente à metade do tempo necessário para a velocidade atingir seu primeiro pico leva a resultados satisfatórios. A Figura 27 ilustra o procedimento, onde  $t_{pico}$ é o tempo necessário para  $\omega_m$  atingir seu primeiro pico.

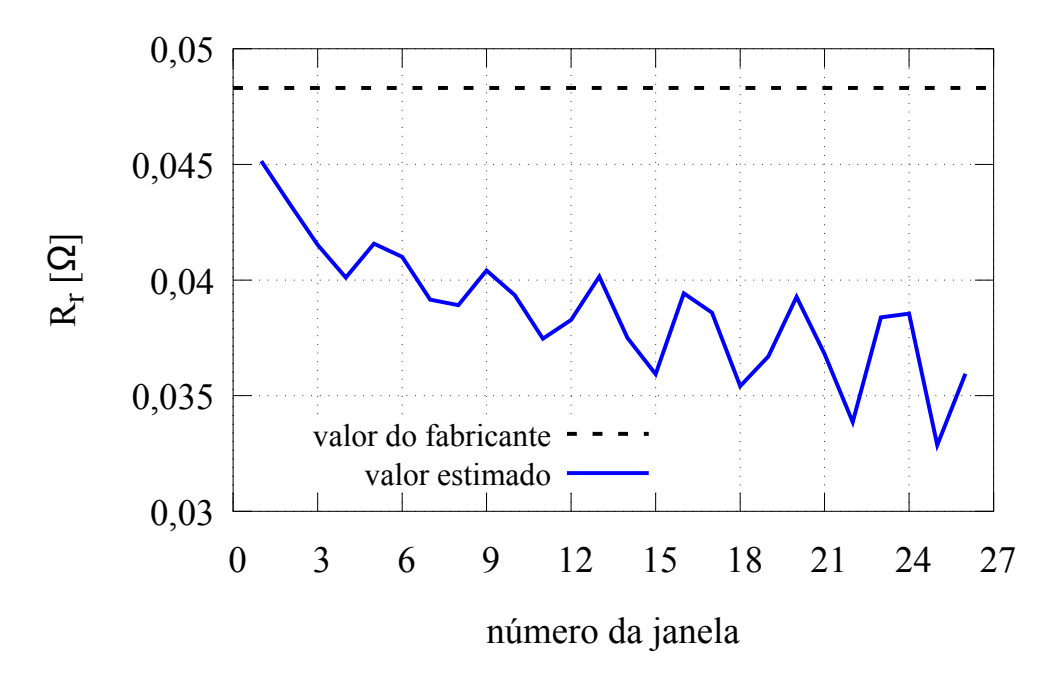

Fonte: o autor (2017).

Figura 27: Intervalo de pontos descartados para a nova estimação através do método baseado na impedância instantânea (motor de 45 kW).

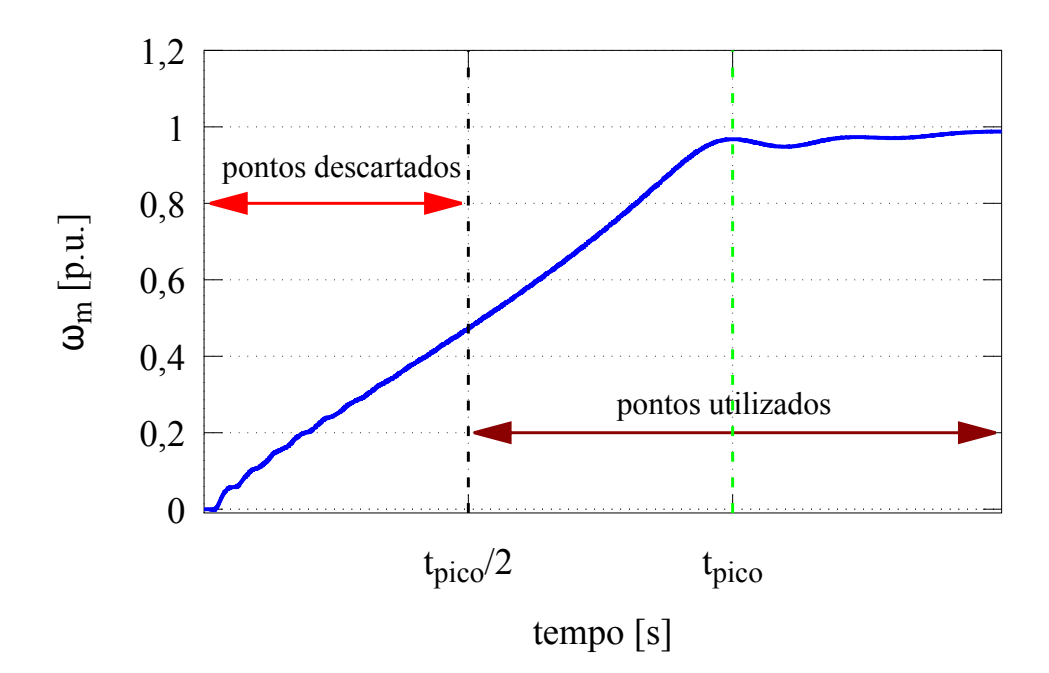

Fonte: o autor (2017).

Figura 26: Estimação de  $R_r$  utilizando janelas de dados (motor de 45 kW).

### 3.3.1 Propriedades das Janelas de Dados

É necessário definir as propriedades das janelas de dados que serão utilizadas na estimação, mostradas na Tabela 6. Deve-se considerar que o tamanho da janela não pode ser tão curto a ponto de não haver pontos suficientes para a obtenção de resultados precisos, nem tão longo a ponto de utilizar pontos em excesso e não fornecer o valor de regime permanente de  $T_r$  e  $R_r$ .

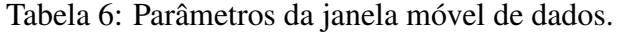

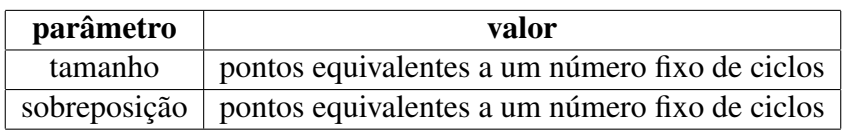

# 3.4 Algoritmo

O fluxograma do algoritmo para estimação de  $T_r$  e  $R_r$  a partir do ensaio de decaimento proposto neste capítulo encontra-se na a Figura 28.

Figura 28: Fluxograma do método de estimação através de ensaio de decaimento.

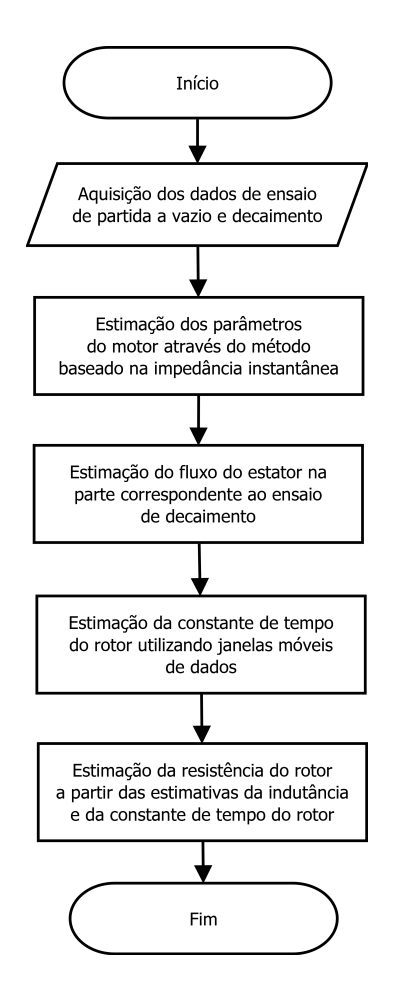

Fonte: o autor (2017).

O algoritmo consiste dos seguintes passos, a serem realizados em ordem:

- 1. realização do método de estimação exposto no Capítulo 2;
- 2. aquisição da tensão do estator através de ensaio de decaimento;
- 3. filtragem da tensão do estator através dos filtros propostos no Capítulo 2;
- 4. estimação do fluxo do estator através de (80);
- 5. definição das propriedades das janelas de dados;
- 6. estimação de  $T_r$  em cada janela através da regressão linear de (78);
- 7. obtenção de  $R_r$  através de  $R_r = \frac{L_r}{T_r}$  $\frac{L_r}{T_r}.$

# 3.5 Validação através de Simulação

A validação do método baseado no ensaio de decaimento foi realizada através de simulação. Foi escolhido o mesmo motor utilizado no Capítulo 2, uma vez que o método baseado no ensaio de decaimento necessita inicialmente da aplicação do método baseado na impedância instantânea. Este motor utilizado na simulação possui potência de 30 kW. Valores da tensão induzida no estator foram armazenados para aplicação do método, enquanto os valores do fluxo foram armazenados para comparação com a estimação. Foram utilizados os parâmetros mostrados na Tabela 7 para as janelas móveis de dados, obtidos através de considerações sobre o tempo de decaimento da tensão induzida no estator. Os parâmetros fundamentais da simulação são apresentados no Apêndice A.

Tabela 7: Parâmetros da janela móvel de dados utilizados na simulação.

| parâmetro | valor                                                   |
|-----------|---------------------------------------------------------|
| tamanho   | número de pontos equivalentes a 8 ciclos                |
|           | sobreposição   número de pontos equivalentes a 2 ciclos |

### 3.5.1 Estimação do Fluxo do Estator

A Figura 29 mostra a estimação do módulo do fluxo do estator, comparada com o valor gerado pela simulação. O erro quadrático médio normalizado pelo número de pontos entre os dois casos foi de  $2,34 \times 10^{-7}$ , um valor bastante baixo que confirma a precisão da estimação.

### 3.5.2 Estimação de  $T_r$  e  $R_r$

O resultado da estimação de  $T_r$  e  $R_r$  através do método baseado no ensaio de decaimento encontra-se na Tabela 8. A Figura 30 mostra o resultado da estimação de  $R_r$  para cada janela de dados.

O resultado final da estimação é apresentado na Tabela 9, onde foram unidos os resultados obtidos através do método baseado na impedância instantânea apresentados ao final do Capítulo 2 com os resultados obtidos utilizando ensaios de decaimento. Os desvios foram calculados usando como referência os valores dos parâmetros utilizados na simulação.

Figura 29: Estimação do módulo do fluxo do estator no ensaio de decaimento (simulação do motor de 30 kW).

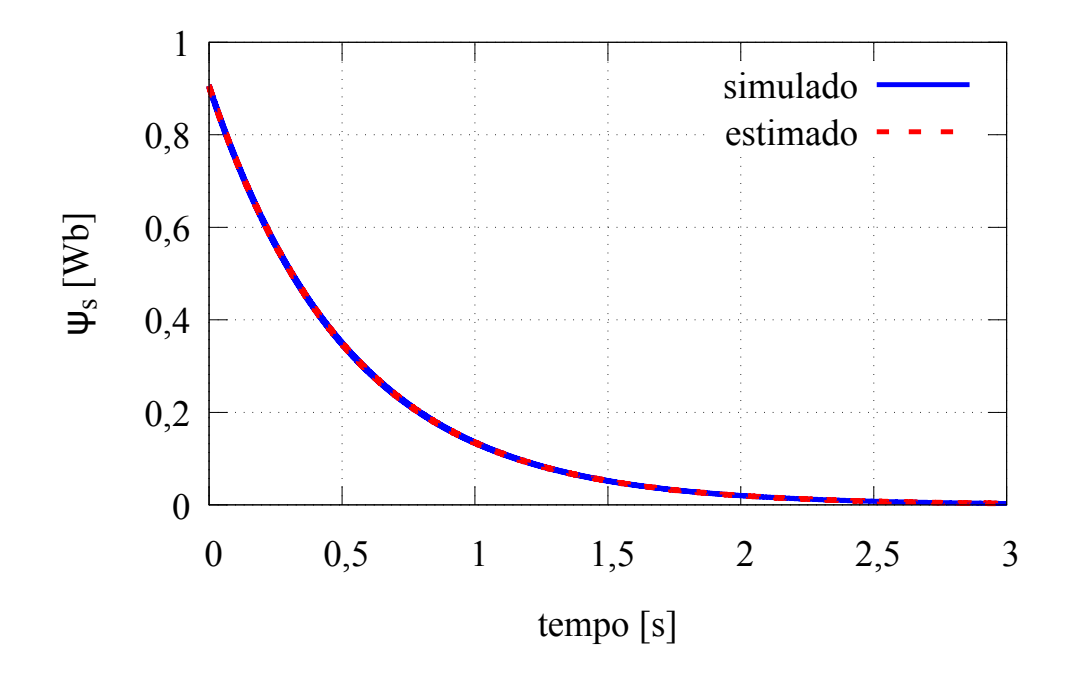

Fonte: o autor (2017).

Tabela 8: Resultados da estimação através do ensaio de decaimento (simulação do motor de 30 kW).

|               |        | parâmetro   valor exato   valor estimado   desvio $(\%)$ |        |
|---------------|--------|----------------------------------------------------------|--------|
| $T_r(s)$      | 0,5246 | 0,5249                                                   | 0,0772 |
| $R_r(\Omega)$ | 0,0780 | 0,0779                                                   | 0,0771 |

Tabela 9: Resultados finais da estimação dos parâmetros (simulação do motor de 30 kW).

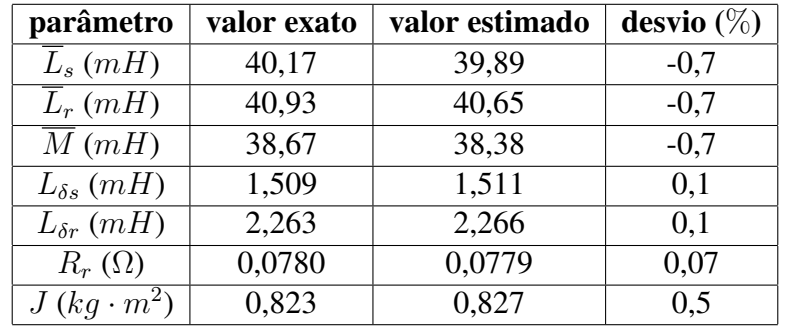

É possível atestar que a utilização dos método baseado na impedância instantânea conjuntamente com a estimação de  $T_r$  e  $R_r$  através do ensaio de decaimento leva a resultados de estimação com erros inferiores a 1% em todos os parâmetros. Entretanto, por se tratar de resultados obtidos através de simulação, fenômenos que impactam nos parâmetros dos motores como o efeito pelicular e a saturação do ferro não foram considerados no modelo. Quando se trata de motores de média e alta potência, estes fenômenos impli-

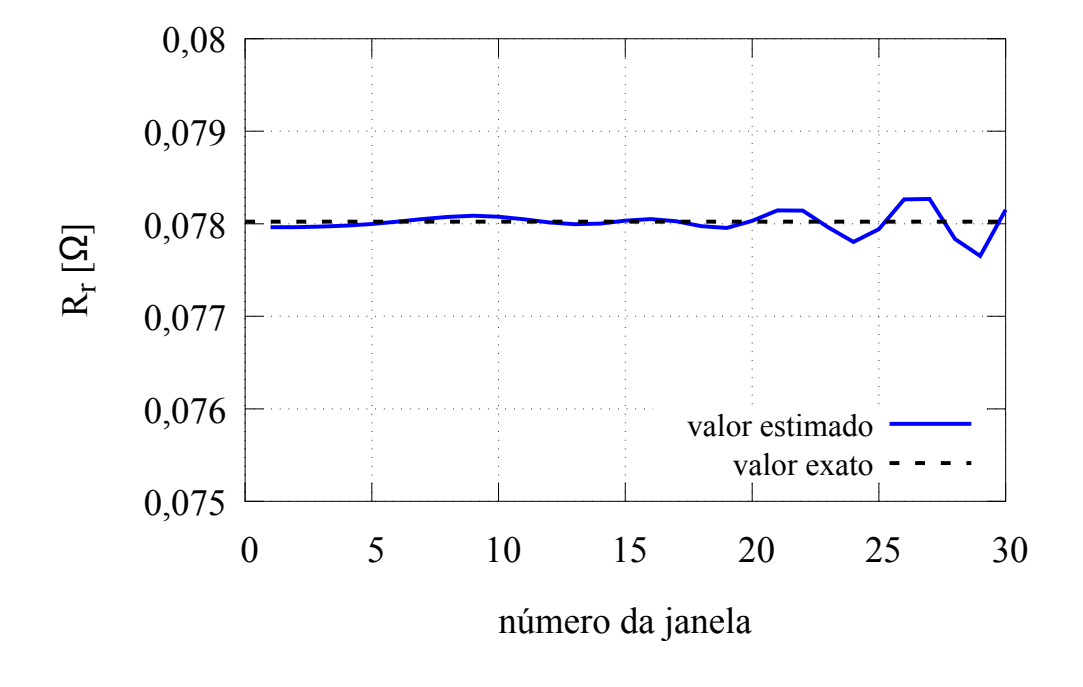

Figura 30: Resultado da estimação de  $R_r$  (simulação do motor de 30 kW).

Fonte: o autor (2017).

cam variação dos parâmetros da máquina, onde os valores de regime permanente diferem dos valores iniciais. Quando isto ocorre, os modelos que assumem parâmetros constantes não são capazes de fornecer valores adequados para diversas grandezas, como corrente inicial, torque inicial, torque máximo, entre outros. No Capítulo 5 serão apresentados resultados de ensaios experimentais, onde poderá ser avaliado o efeito destes fenômenos na estimação dos parâmetros através dos métodos propostos.

O método baseado no ensaio de decaimento para estimação da constante de tempo e da resistência do rotor pode ser encarado como uma extensão do método baseado na impedância instantânea exposto no Capítulo 2. Uma vez que este método necessita que seja realizado um ensaio de partida a vazio, basta desconectar a alimentação do estator para realizar o ensaio necessário para a estimação baseada no decaimento. Desta maneira, é possível se obter valores de regime permanente para  $T_r$  e  $R_r$ , difíceis de serem determinados em motores de média e alta potência através de métodos que utilizam medições durante a partida a vazio devido ao efeito pelicular e saturação no ferro.

O método descrito neste capítulo assemelha-se ao proposto em (DESPALATOVIC; JADRIC; TERZIC, 2005) por utilizar o teste de partida a vazio com ensaio de decaimento para a estimação dos parâmetros do motor de indução. Entretanto, na publicação citada utiliza-se a velocidade do rotor ao invés do fluxo na determinação de  $T_r$ . Neste caso, é fornecido um algoritmo para estimação da velocidade e a inércia é obtida a partir da curva de torque. Os demais parâmetros elétricos são estimados da partida a vazio utilizando um procedimento baseado no Método dos Mínimos Quadrados. Despalatovic et al. (2005) propõem a estimação da resistência do rotor a partir tanto da partida a vazio quanto do ensaio de decaimento, sendo realizada a comparação dos valores com aqueles obtidos através de ensaios normalizados a vazio e com rotor bloqueado.

# **4 ESTIMAÇÃO DE PARÂMETROS VARIÁVEIS COM USO DE JANELAS MÓVEIS DE DADOS**

Neste capítulo será apresentado um método para a estimação dos parâmetros do motor de indução considerando sua variação com a frequência das tensões e correntes induzidas no rotor. Este procedimento consistirá da estimação dos parâmetros através de janelas móveis de dados e utilização do método baseado na impedância instantânea para obtenção dos parâmetros variáveis. Também serão propostos modelos de variação para a indutâncias de dispersão e a resistência do rotor com a frequência do rotor devido ao efeito pelicular. Para efeitos práticos, esta variação dos parâmetros será apresentada em função da velocidade do rotor, uma vez que a frequência das tensões e correntes induzidas no rotor depende tanto da velocidade do rotor quanto da velocidade síncrona. Assim, será possível estimar a variação da indutância de dispersão e da resistência do rotor durante a partida a vazio, conforme a velocidade do rotor aumenta e consequentemente a frequência das tensões e correntes induzidas diminuem. Ao final do capítulo será apresentado um exemplo de aplicação do método através de simulação. A comprovação experimental será apresentada no Capítulo 5.

# 4.1 Janelas Móveis de Dados

De forma semelhante ao exposto no Capítulo 3, a janela móvel de dados consiste de um segmento de tamanho fixo que se desloca horizontalmente pelo conjunto total de dados, sendo realizada a estimação dos parâmetros do motor a cada segmento. A Figura 31 ilustra o processo. Porém, neste caso, o deslocamento não será constante entre todas as janelas; ele irá variar de acordo com a variação da velocidade do rotor. A cada janela será calculado o valor médio da velocidade e a quantidade de pontos necessária para a velocidade se alterar em um valor fixo pré determinado. Desta maneira, é determinado o deslocamento entre duas janelas subsequentes, assim como a quantidade de dados sobrepostos entre as mesmas. Em toda janela será realizada a rotina de estimação da indutância de dispersão e da constante de tempo do rotor através da minimização da função custo Υ, sendo os valores estimados atribuídos ao valor médio da velocidade de cada janela. Desta maneira, assume-se que os parâmetros não variam dentro de uma janela; eles variam de uma janela para outra. Assim, é obtida a variação destes parâmetros com a frequência das tensões e correntes induzidas no rotor de forma explícita.

### 4.1.1 Parâmetros da Janela Móvel de Dados

Antes de iniciar o processo de estimação, é necessário definir os parâmetros das janelas, tais como o número de dados que compõe o tamanho de cada uma e a variação da

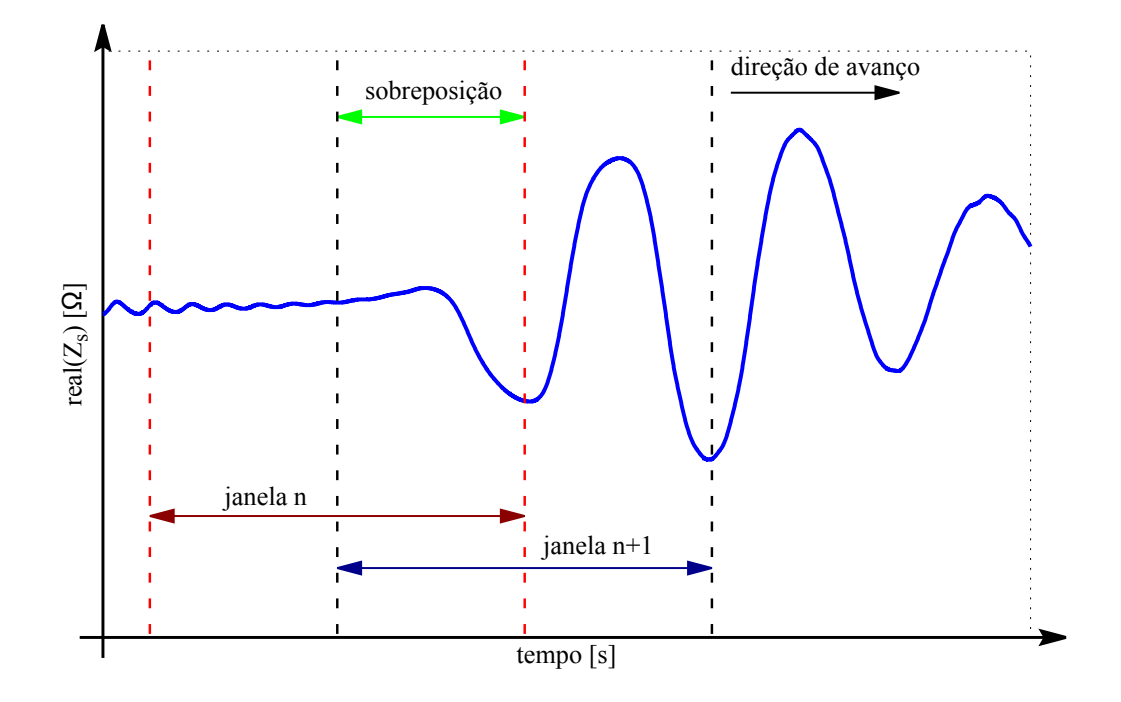

Figura 31: Estimação com janelas aplicada à parte real da impedância instantânea.

Fonte: o autor (2017).

velocidade relativa ao avanço entre duas janelas subsequentes.

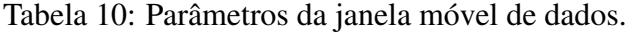

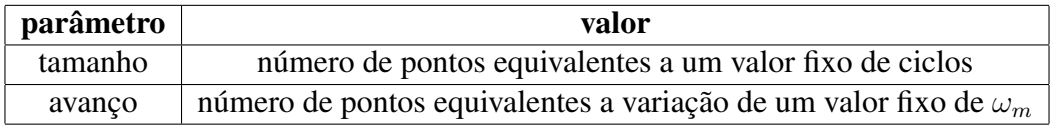

## 4.1.2 Conjunto Válido de Dados

Outro aspecto importante a ser definido é o conjunto válido de dados para a estimação utilizando janelas móveis de dados. Uma vez que a variação dos parâmetros com a velocidade é mais acentuada durante a aceleração do motor, é esta a faixa de dados que deve ser considerada. Assim sendo, a faixa válida de dados para a estimação da indutância de dispersão e da resistência do rotor será definida como aquela entre o ponto correspondente ao qual  $\omega_m$  é igual à velocidade média da primeira janela e o ponto onde  $\omega_m$  assume seu valor de pico.

# 4.2 Modelos para Variação de  $L_{\delta r}$  e  $R_r$

Os resultados experimentais obtidos mostram grande imprecisão no trecho final da estimação, em uma região onde as correntes do estator e do rotor apresentam decaimento acentuado. A Figura 32 mostra estes resultados em um ensaio envolvendo um motor de

45 kW. Desta forma, foram adotados modelos para a variação dos parâmetros, a fim de se minimizar estas imprecisões, conforme é ilustrado na Figura 33.

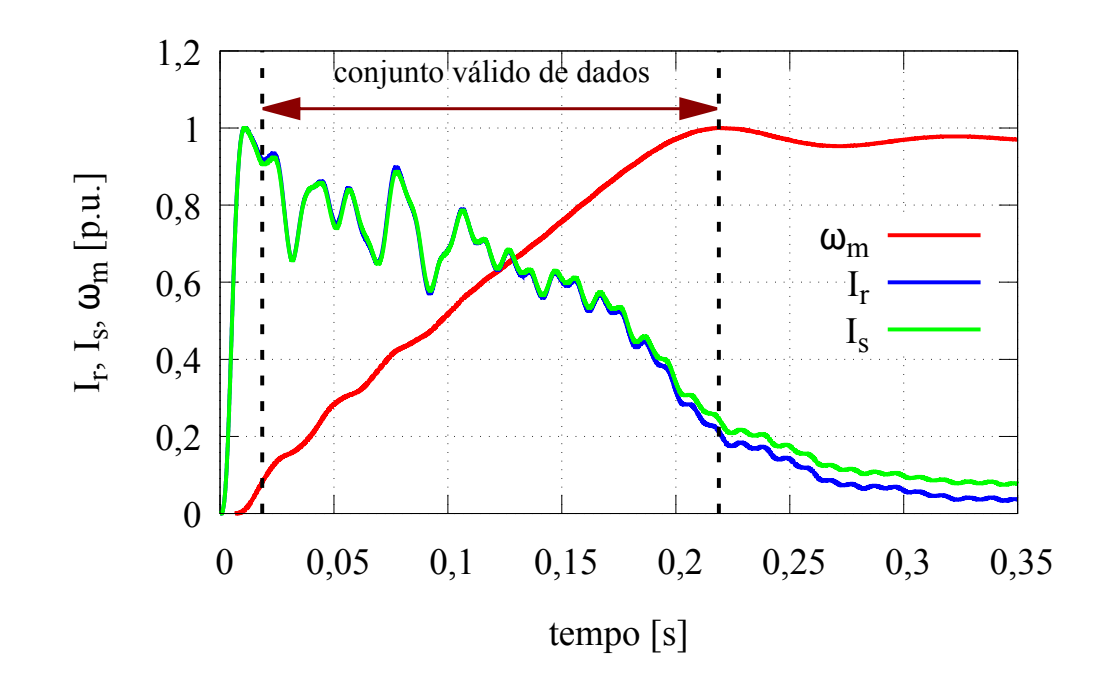

Figura 32: Comparação entre as correntes do rotor e do estator e a velocidade do rotor (motor de 45 kW).

Fonte: o autor (2017).

Na Figura 33,  $R_r^i$  é a resistência do rotor inicial;  $R_r^f$  é a resistência do rotor final;  $L_{\delta r}^i$ é a indutância de dispersão do rotor inicial;  $L_{\delta r}^{f}$  é a indutância de dispersão do rotor final;  $\omega^i_m$  é a velocidade do rotor inicial; e  $\omega^f_m$  é a velocidade do rotor final. Estes modelos foram escolhidos por diversas razões. Primeiramente, baseado no fato de que o efeito pelicular causa uma diminuição da resistência do rotor e no aumento da indutância de dispersão do rotor conforme a frequência induzida no rotor diminui (GRANTHAM; MCKINNON, 2003). Também observou-se nos ensaios realizados que estes parâmetros apresentam um comportamento de variação com a velocidade muito semelhante a uma reta na parte do conjunto válido de dados onde as correntes do estator e do rotor tem uma amplitude significativa. Apenas na porção final, correspondente às últimas janelas, onde as correntes do estator e do rotor decaem muito rapidamente, o comportamento é diferente devido aos problemas que ocorrem na estimação nesta situação. Por fim, os parâmetros foram considerados constantes fora da região válida de dados pois não foi realizada nenhuma estimação considerando-os variáveis nestas zonas.

# 4.3 Processo de Estimação utilizando Janelas Móveis de Dados

O processo de estimação dos parâmetros variáveis do motor de indução será realizado utilizando como base o procedimento exposto no Capítulo 2. Inicialmente, é realizada a estimação global dos parâmetros utilizando o método baseado na impedância instantânea. Desta estimação inicial é obtido o valor da indutância mútua  $\overline{M}$ , utilizado posteriormente

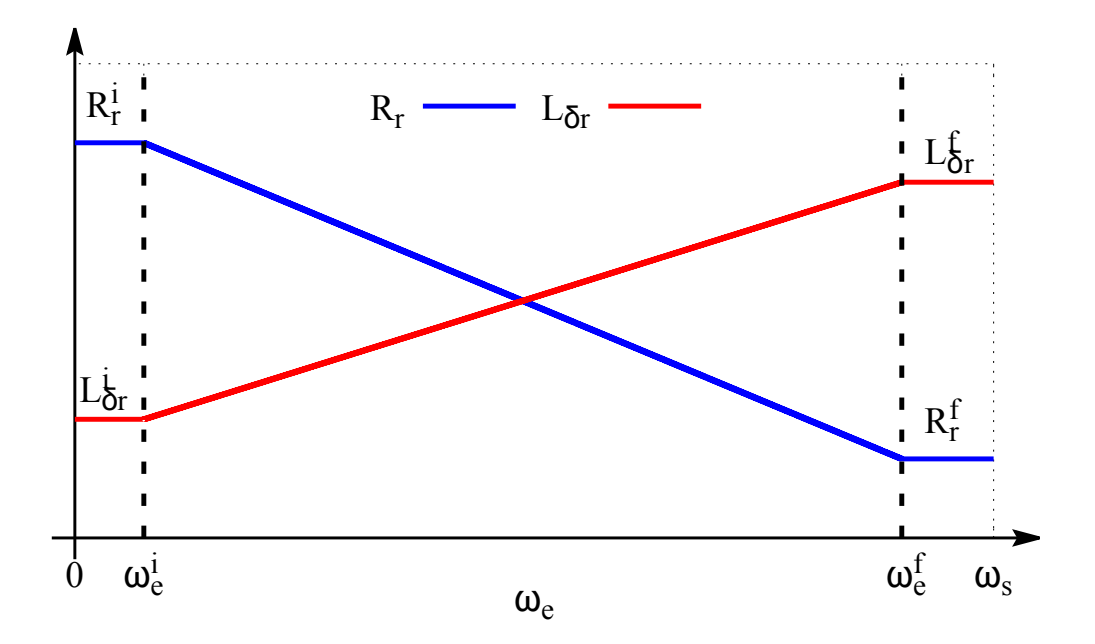

Figura 33: Modelo adotado para a variação de  $R_r$  e  $L_{\delta r}$  com  $\omega_m$ .

Fonte: o autor (2017).

na estimação dos parâmetros variáveis. As indutâncias próprias do estator e do rotor dependem das indutâncias de dispersão. Uma vez que a indutância de dispersão do estator relaciona-se com a indutância de dispersão do rotor através de um fator de distribuição, e a indutância de dispersão do rotor é considerada variável com a frequência do rotor, o único parâmetro do modelo proposto que não varia é a indutância mútua  $\overline{M}$ .

## 4.3.1 Descarte Inicial de Pontos

Após a estimação global, necessária para a obtenção de  $\overline{M}$ , inicia-se o processo de estimação utilizando janelas móveis de dados. A fim de se melhorar a qualidade das estimativas da janela inicial, é realizado o descarte do número de pontos que corresponde ao decaimento da componente da corrente do estator correspondente à sua menor constante de tempo quando  $\omega_m \cong 0$ . Analisando a Figura 32, pode-se verificar que esta quantidade de pontos a ser descartada corresponde aproximadamente ao tempo em que as correntes do estator e do rotor levam para ir de zero aos seus valores de pico. Neste trecho inicial as correntes possuem um comportamento muito diferente daquele apresentado no resto do conjunto de dados. Além disso, os experimentos realizados mostram que os resultados são imprecisos neste conjunto de pontos, com os valores dos parâmetros estimados apresentando variação diferente da esperada decorrente dos fenômenos envolvidos. Desta forma, o descarte dos dados correspondentes a este trecho inicial é realizado para a obtenção de resultados mais precisos, da maneira que é descrita na sequência.

Do modelo do motor de indução, considerando  $\omega_m \cong 0$ :

$$
\vec{v}_s = \left(R_s + p\overline{L}_s\right) \cdot \vec{i}_s + \overline{M} \cdot p\vec{i}_r^s \tag{81}
$$

$$
0 = \left(R_r + p\overline{L}_r\right) \cdot \vec{i}_r^s + \overline{M} \cdot p\vec{i}_s. \tag{82}
$$

É possível reescrever (82) como

$$
\vec{i}_r^s = -\overline{M} \cdot p\vec{i}_s \cdot \frac{1}{R_r + p\overline{L}_s}.\tag{83}
$$

Inserindo a expressão anterior em (81), obtém-se

$$
\vec{v}_s = \left(R_s + p\overline{L}_s\right) \cdot \vec{i}_s - \overline{M} \cdot p\vec{i}_s \cdot \frac{1}{R_r + p\overline{L}_s}.\tag{84}
$$

Reescrevendo a expressão anterior como

$$
\vec{v}_s \cdot (R_r + p\overline{L}_r) = \left[ R_s \cdot R_r + p\left(\overline{L}_s \cdot R_r + \overline{L}_r \cdot R_s\right) + p^2 \left(\overline{L}_r \cdot \overline{L}_s - \overline{M}^2\right) \right] \cdot \vec{i}_s \quad (85)
$$

e definindo as constantes

$$
\rho = \overline{L}_r \cdot \overline{L}_s - \overline{M}^2 \tag{86}
$$

$$
b = \overline{L}_s \cdot R_r + \overline{L}_r \cdot R_s \tag{87}
$$

$$
c = R_s \cdot R_r,\tag{88}
$$

é possível obter-se uma expressão para a razão  $\frac{\vec{i}_s}{\vec{v}_s}$ , a qual representa uma equação diferencial linear cuja entrada é  $\vec{v}_s$  e cuja saída é  $\vec{i}_s$  (função de transferência de segunda ordem):

$$
\frac{\vec{i}_s}{\vec{v}_s} = \frac{R_r + p\overline{L}_r}{\rho \cdot \left(p^2 + p\frac{b}{\rho} + \frac{c}{\rho}\right)}.
$$
\n(89)

Por fim, as constantes de tempo da corrente do estator nos instantes iniciais onde ω ∼= 0 podem ser calculadas pelas raízes do denominador da expressão à direita da igualdade em (89), ou seja,

$$
s_1 = \frac{-b - \sqrt{b^2 - 4 \cdot c}}{2 \cdot \rho} \tag{90}
$$

$$
s_2 = \frac{-b + \sqrt{b^2 - 4 \cdot c}}{2 \cdot \rho}.
$$
\n(91)

Assim, as constantes de tempo da corrente do estator podem ser definidas como

$$
\tau_1 = \frac{1}{s_1} \tag{92}
$$

$$
\tau_2 = \frac{1}{s_2}.\tag{93}
$$

Desta forma, o número de pontos  $p_i$  a se descartar da parte inicial do conjunto de dados correspondente à menor constante de tempo, assumida como  $\tau_1$ , é de

$$
p_i \cong 2 \cdot \tau_1. \tag{94}
$$
### 4.3.2 Estimação de  $T_r$  e  $L_{\delta r}$  Variáveis

Após o descarte inicial de pontos e da definição do conjunto válido de dados e de tamanho das janelas, calcula-se a quantidade de pontos de avanço das janelas móveis. Este avanço varia para cada janela, pois ele depende do número de pontos necessários para a velocidade média da janela avançar em um valor fixo pré definido.

Uma vez que os pontos correspondentes aos avanços das janelas estão definidos, inicia-se a estimação de  $T_r$  e  $L_{\delta r}$  para cada janela utilizando a minimização da função custo Υ do método baseado na impedância instantânea. Neste caso, onde apenas M é considerado constante, reescreve-se a expressão da impedância instantânea calculada  $\vec{z}_c$ como

$$
\vec{z}_{c} = R_{s} + \frac{\overline{M} + K_{\delta} \cdot L_{\delta r}}{T_{r}} - j\omega_{e} \cdot \sigma_{c} \cdot (\overline{M} + K_{\delta} \cdot L_{\delta r}) + \sigma_{c} \cdot (\overline{M} + K_{\delta} \cdot L_{\delta r}) \cdot \left(\frac{\frac{di_{sd}}{dt} + j\frac{di_{sq}}{dt}}{i_{sd} + ji_{sq}}\right) - \left(\frac{\frac{\psi_{sd}}{dt} + j\frac{\psi_{sq}}{dt}}{i_{sd} + ji_{sq}}\right) \cdot \left(\frac{1}{T_{r}} - j\omega_{e}\right) \tag{95}
$$

onde

$$
\sigma_c = \overline{M} + K_{\delta} \cdot L_{\delta r} - \frac{\overline{M}^2}{\overline{M} + L_{\delta r}}.
$$
\n(96)

Diferentemente de como foi efetuado no Capítulo 2, a estimação de  $T_r$  e  $L_{\delta r}$  será realizada através da minimização da função custo Υ individualmente utilizando procedimento baseado no Método da Busca Exaustiva da maneira que segue. Inicialmente, estima-se  $T_r$  para cada janela considerando  $L_{\delta r}$  constante em todas as janelas e igual ao valor estimado global. Em seguida, estima-se  $L_{\delta r}$  para cada janela considerando  $T_r$  com os valores estimados no procedimento anterior. Após, estima-se novamente  $T_r$  para cada janela, considerando os valores estimados de  $L_{\delta r}$  em cada janela anteriormente. Este procedimento pode ser repetido inúmeras vezes para refinamento dos resultados, sendo o número de repetições  $n_i$  outro parâmetro a ser definido para a estimação. O fluxograma desta estimação é apresentado na Figura 34. Por fim, são obtidos os valores de  $\overline{L}_r$  e  $R_r$ para cada n janela da forma que segue.

$$
\overline{L}_r(n) = \overline{M} + L_{\delta r}(n) \tag{97}
$$

$$
R_r(n) = \frac{L_r(n)}{T_r(n)}\tag{98}
$$

#### 4.3.3 Aproximação dos Valores Estimados por Segmentos de Retas

Após a obtenção dos valores variáveis de  $R_r$  e  $L_{\delta r}$  em função da frequência do rotor, procede-se com a adequação dos mesmos aos modelos apresentados na Figura 33. A Figura 35 ilustra o procedimento em um ensaio realizado envolvendo um motor de 75 kW para a estimação de  $R_r$ . Inicialmente, define-se, dentro conjunto válido de dados, a região onde as correntes do estator e do rotor são significativas e os resultados são coerentes com os fenômenos físicos envolvidos. A partir dos resultados de estimação das janelas contidas neste conjunto de pontos, é realizada uma regressão linear para aproximação dos parâmetros por retas. Ao final, considera-se que as retas variam até a última janela cujo resultado da estimação foi considerado válido, e a partir deste ponto os parâmetros são

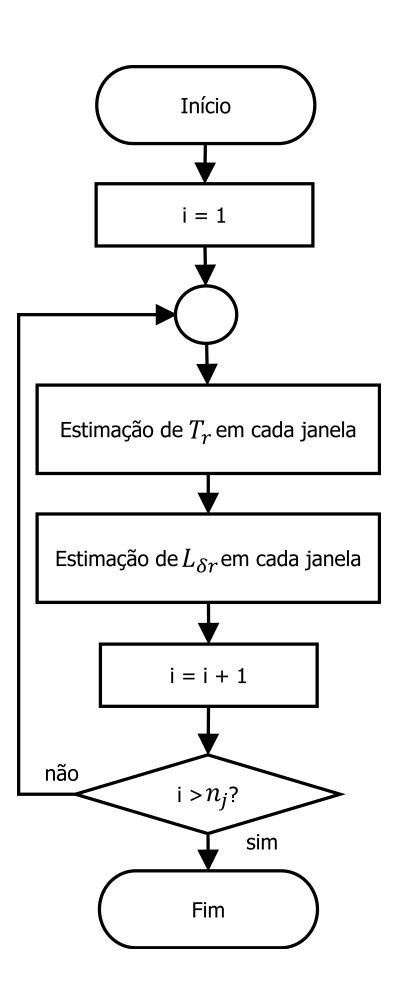

Figura 34: Fluxograma da estimação de  $T_r$  e  $L_{\delta r}$  utilizando janelas.

Fonte: o autor (2017).

assumidos constantes e iguais ao valor da reta correspondente a este ponto. Na região entre a velocidade zero e a velocidade média da primeira janela considerada válida os parâmetros também são assumidos constantes e iguais aos valores da reta neste ponto. Por fim, a partir das aproximações de  $R_r$  e  $L_{\delta r}$  por retas, são obtidos os valores variáveis dos demais parâmetros elétricos da maneira que segue.

$$
L_{\delta s}^{i} = K_{\delta} \cdot L_{\delta r}^{i} \tag{99}
$$

$$
L_{\delta s}^f = K_{\delta} \cdot L_{\delta r}^f \tag{100}
$$

$$
\overline{L}_s^i = \overline{M} + L_{\delta s}^i \tag{101}
$$

$$
\overline{L}_s^f = \overline{M} + L_{\delta s}^f \tag{102}
$$

$$
\overline{L}_r^i = \overline{M} + L_{\delta r}^i \tag{103}
$$

$$
\overline{L}_r^f = \overline{M} + L_{\delta r}^f \tag{104}
$$

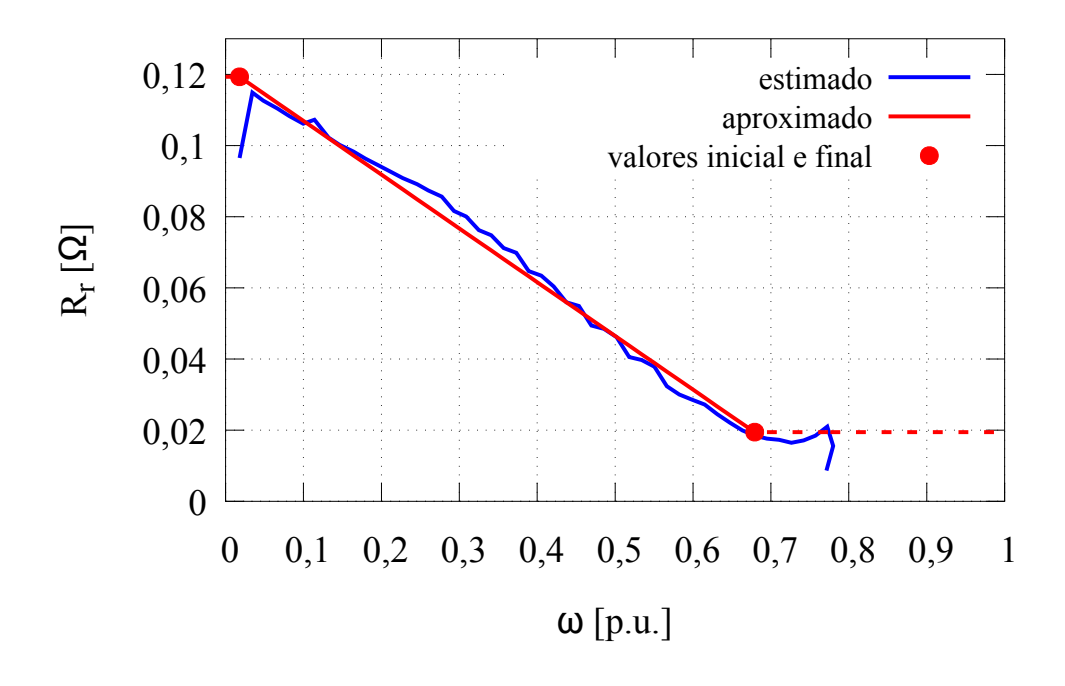

Figura 35: Estimação e aproximação de  $R_r$  por retas (motor de 75 kW).

Fonte: o autor (2017).

### 4.4 Algoritmo

O algoritmo de estimação dos parâmetros elétricos do motor de indução utilizando janelas móveis de dados, cujo fluxograma encontra-se na Figura 36, consiste dos seguintes passos, a serem realizados em ordem:

- 1. aplicação do método de estimação exposto no Capítulo 2;
- 2. definição das propriedades das janelas, como o tamanho e incremento na velocidade média para determinação do avanço;
- 3. descarte inicial de pontos através das constantes de decaimento de  $\vec{i}_s$  quando  $\omega_m \cong 0;$
- 4. definição do conjunto efetivo de dados a serem utilizados e cálculo dos incrementos de avanços nas janelas;
- 5. definição do número de vezes que o procedimento de estimação de  $T_r$  e  $L_{\delta r}$  será repetido para refinamento dos resultados;
- 6. estimação de  $T_r$  e  $L_{\delta r}$  para cada janela através da minimização da função custo  $\Upsilon$ ;
- 7. obtenção de  $R_r$  para cada janela utilizando (98);
- 8. aproximação de  $R_r$  e  $L_{\delta r}$  por retas, conforme os modelos mostrados na Figura 33, através do procedimento descrito;
- 9. obtenção de  $L_{\delta s}^{i}$ ,  $L_{\delta s}^{f}$ ,  $\overline{L}_{s}^{i}$  $_{s}^{i},\,\overline{L}_{s}^{f}$  $\frac{f}{s},\ \overline{L}^i_r$  $\overline{L}_r^i$  e  $\overline{L}_r^f$  utilizando, respectivamente, (99), (100), (101), (102), (103) e (104).

Figura 36: Fluxograma do método de estimação através do uso de janelas móveis de dados.

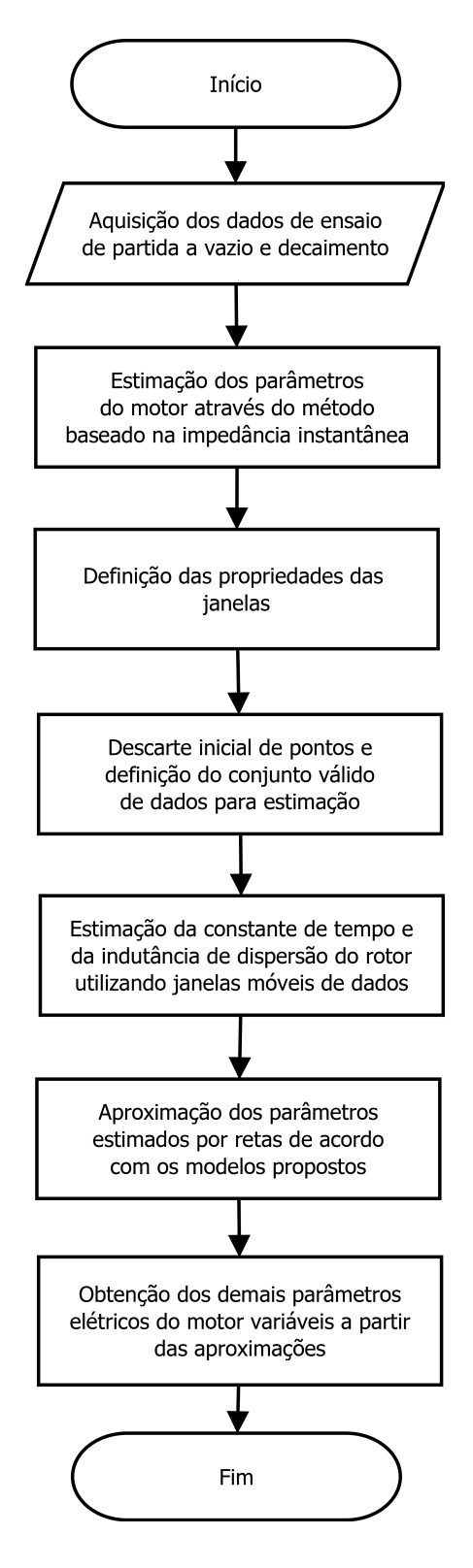

Fonte: o autor (2017).

### 4.5 Validação através de Simulação

A validação do método de estimação utilizando janelas móveis de dados foi realizada através de simulação, cujos parâmetros fundamentais são apresentados no Apêndice A. Foi escolhido o mesmo motor de 30 kW utilizado no Capítulo 2, porém foram considerados  $R_r$  e  $L_{\delta r}$  variáveis de acordo com os modelos propostos mostrados na Figura 33. Os demais parâmetros variáveis foram colocados em função de  $R_r$ ,  $L_{\delta r}$  e  $\overline{M}$ . A Tabela 11 mostra todos os valores dos parâmetros utilizados na simulação.

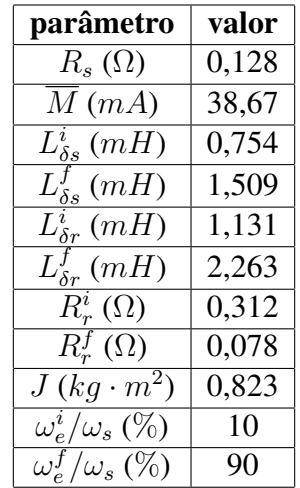

Tabela 11: Parâmetros do motor utilizados na simulação.

Na Tabela 11, os subíndices i e f representam o valor inicial e final dos parâmetros variáveis, respectivamente. As velocidades inicial e final em radianos elétricos por segundo que limitam a zona de variação dos parâmetros são representadas, respectivamente, por  $\omega_e^i$  e  $\omega_e^f.$ 

As indutâncias próprias do estator e do rotor também são variáveis e seus valores iniciais e finais são obtidas das seguintes expressões.

$$
\overline{L}_{s}^{i} = \overline{M} + L_{\delta s}^{i}
$$
\n
$$
\overline{L}_{s}^{f} = \overline{M} + L_{\delta s}^{f}
$$
\n
$$
\overline{L}_{r}^{i} = \overline{M} + L_{\delta r}^{i}
$$
\n
$$
\overline{L}_{r}^{f} = \overline{M} + L_{\delta r}^{f}
$$

#### 4.5.1 Definição dos Parâmetros do Método de Estimação

Os parâmetros do método utilizado na estimação encontram-se na Tabela 12.

Tabela 12: Parâmetros do método utilizados na estimação.

| parâmetro                                               | valor         |
|---------------------------------------------------------|---------------|
| número de iterações na minimização de Y                 | 100           |
| tamanho das janelas                                     | 1 ciclo       |
| velocidade de avanço das janelas                        | $3$ rad/s     |
| número de laços para estimação dos parâmetros variáveis | $\mathcal{R}$ |

#### 4.5.2 Estimação das Grandezas

A Tabela 13 mostra os erros quadráticos normalizados pelo número de pontos entre as grandezas simuladas e as estimadas no exemplo de simulação. A Figura 37 mostra a comparação entre as velocidades simulada e estimada, apresentando um bom resultado, confirmado pelo valor de  $1,29 \times 10^{-2}$  encontrado para o erro quadrático desta grandeza.

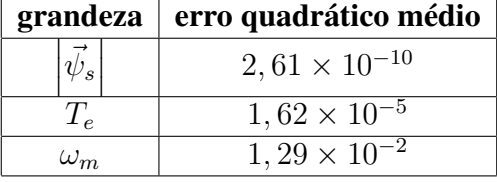

Tabela 13: Resultados da estimação das grandezas (simulação do motor de 30 kW).

Figura 37: Comparação entre a velocidade do rotor simulada e a estimada com parâmetros variáveis (simulação do motor de 30 kW).

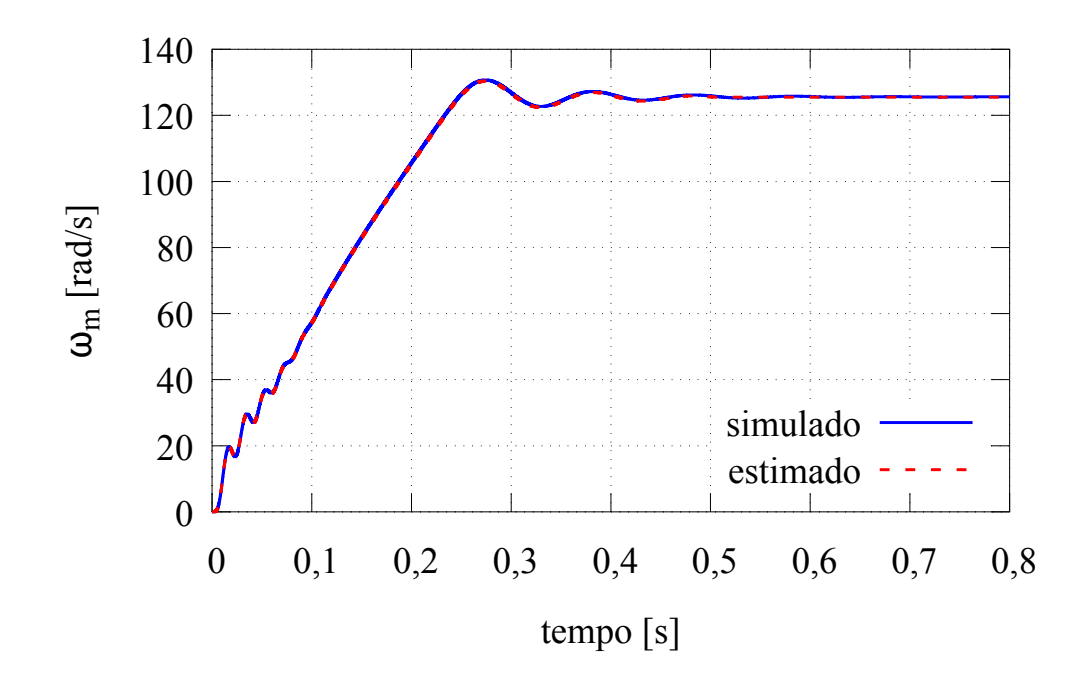

Fonte: o autor (2017).

#### 4.5.3 Estimação dos Parâmetros Variáveis

Os resultados obtidos para a estimação dos parâmetros variáveis usando janelas móveis de dados encontra-se na Tabela 15 e nas Figuras 38 e 39. Na Tabela 14 são mostrados os erros quadráticos médios normalizados entre o resultado da estimação de  $R_r$  e  $L_{\delta r}$  variáveis e os modelos utilizados para estes parâmetros. Neste caso, foram suprimidos os trechos onde os parâmetros são constantes. Os erros quadráticos entre as impedâncias instantâneas medida e calculada com os parâmetros estimados são mostrados na Tabela 16.

Tabela 14: Erros quadráticos envolvendo os parâmetros variáveis (simulação do motor de 30 kW).

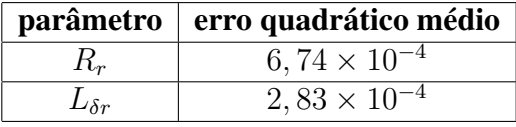

Tabela 15: Resultados da estimação dos parâmetros usando janelas (simulação do motor de 30 kW).

| parâmetro                    | valor real | valor estimado | desvio $(\%)$ |
|------------------------------|------------|----------------|---------------|
| $\overline{M}(mH)$           | 38,67      | 39,02          | $-0,9$        |
| $L^i_{\delta r}(mH)$         | 1,131      | 1,181          | $-4,4$        |
| $L^J_{\delta r}(mH)$         | 2,263      | 2,257          | 0,3           |
| $\overline{R^i_{r}(\Omega)}$ | 0,312      | 0,301          | 3,5           |
| $R_r^f(\Omega)$              | 0,078      | 0,081          | $-4,4$        |
| $\omega_e^i$ (rad/s)         | 37,77      | 47,40          | $-25,7$       |
| $\omega_{e}^{f}$ (rad/s)     | 339,3      | 326,4          | 3,8           |
| $J (kg \cdot m^2)$           | 0,823      | 0,825          | $-0,2$        |

Figura 38: Resultados para  $R_r$  variável (simulação do motor de 30 kW).

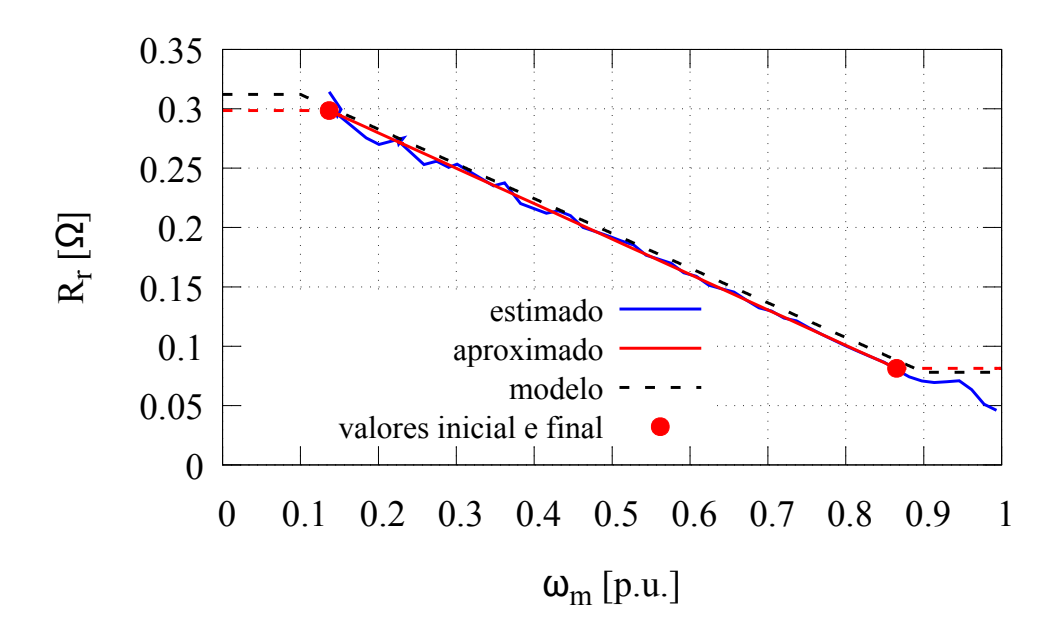

Fonte: o autor (2017).

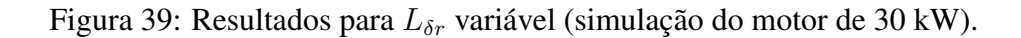

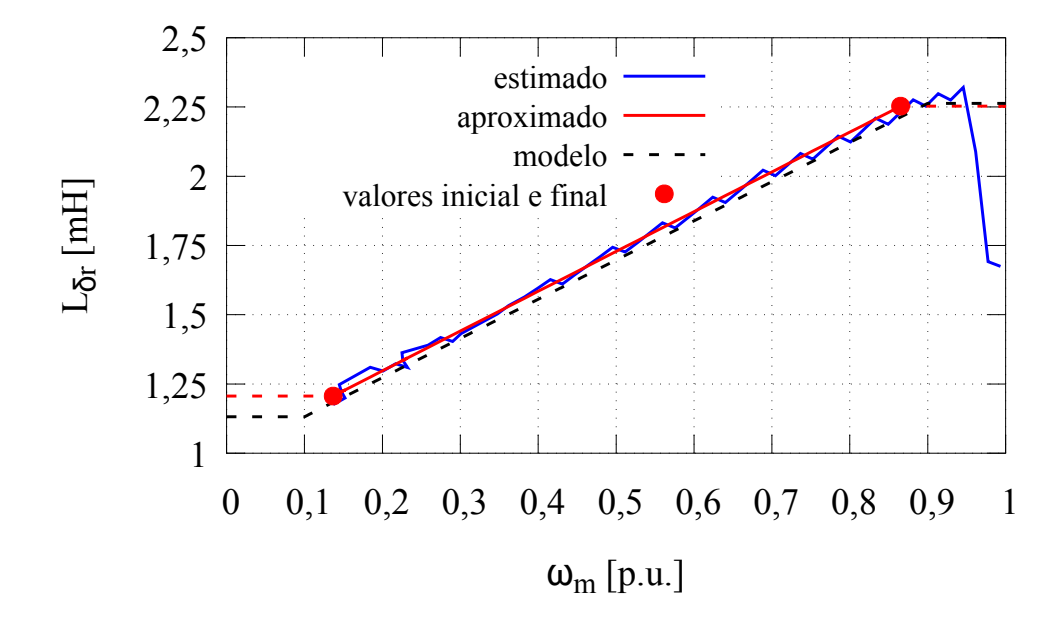

Fonte: o autor (2017).

Figura 40: Comparação das impedâncias instantâneas (simulação do motor de 30 kW).

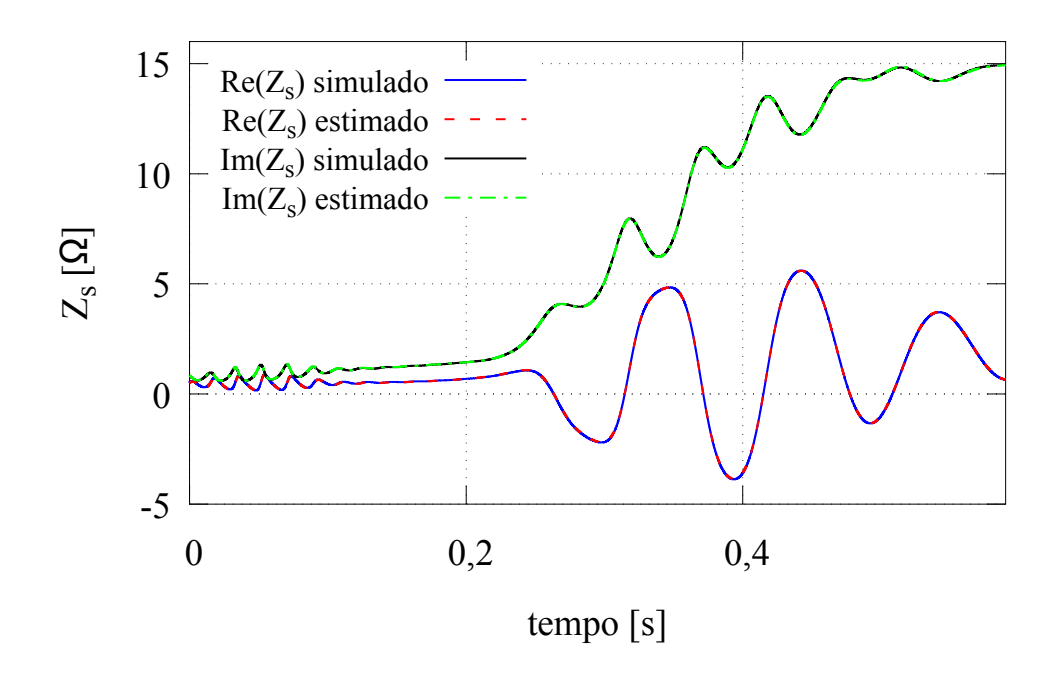

Fonte: o autor (2017).

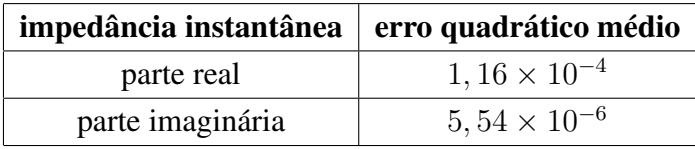

Tabela 16: Erro quadrático das impedâncias instantâneas simulada e estimada com parâmetros variáveis (simulação do motor de 30 kW).

Os resultados mostram que o método apresenta ótima precisão na estimação dos parâmetros variáveis quando o comportamento dos mesmos pode ser descrito pelo modelo proposto. O maior erro ocorreu na determinação da velocidade onde os parâmetros começam a variar, o que levou também a erros em  $R_r^i$  e  $L_{\delta r}^i$ , pois os mesmos dependem do valor de  $\omega_e^i$ . De qualquer maneira, a aproximação por retas na região de variação dos parâmetros apresentou bons resultados. Os erros quadráticos médios normalizados entre as impedâncias instantâneas simuladas e calculadas com os parâmetros estimados são apresentados na Tabela 16. A Figura 40 mostra estas grandezas.

É possível concluir que se o motor do ensaio apresentar variação nos parâmetros elétricos com a frequência do rotor, a estimação usando janelas móveis de dados é capaz de identificar esta variação. Caso ela ocorra no mesmo padrão dos modelos assumidos para  $R_r$  e  $L_{\delta r}$ , o método mostra-se preciso na estimação destes parâmetros.

O método apresentado neste capítulo é capaz de realizar a estimação dos parâmetros do motor de indução fornecendo a variação dos mesmos conforme a frequência da tensão induzida no rotor se altera. Diferentemente dos métodos propostos em outros trabalhos publicados, os testes envolvidos são simples de serem realizados, envolvendo apenas medições de tensão e corrente do estator durante uma partida a vazio. Outro aspecto importante a ressaltar, usualmente não encontrado em outros trabalhos, é que a variação dos parâmetros com a velocidade é apresentada de forma explícita. Uma vez que os ensaios são realizados com tensão nominal, pode-se concluir que os valores obtidos são muito próximos daqueles observados na condição de operação nominal do motor. Por outro lado, ensaios onde não são utilizados valores nominais de tensão e frequência, além do aumento da complexidade envolvida, podem não fornecer estimativas válidas dos parâmetros na condição de operação nominal devido a alterações na saturação do ferro e no efeito pelicular. Também é importante salientar que o modelo do motor de indução com rotor de gaiola simples utilizado possui menos parâmetros em comparação com outros trabalhos publicados, simplificando o processo de estimação.

No método exposto neste capítulo foram adotados modelos matemáticos simples para aproximar o comportamento da indutância de dispersão e da resistência do rotor, uma vez que a estimação não é realizada em todo o intervalo de pontos. O método apresenta grande potencial para utilização em motores de média e alta potência, uma vez que a variação dos parâmetros com a frequência do rotor não pode ser desprezada nestes casos.

O procedimento descrito foi objeto de submissão de um artigo ao periódico *IEEE Transactions on Energy Conversion*, intitulado "A New Method to Estimate Induction Machine Parameters from No-load Startup Transient", com co-autoria do autor deste trabalho.

# **5 COMPROVAÇÃO EXPERIMENTAL**

Neste Capítulo é apresentada a comprovação experimental dos métodos de estimação propostos nos capítulos anteriores. Foram realizados ensaios envolvendo 3 motores de potências diferentes, cujas características básicas são apresentadas na Tabela 17. A classe dos motores foi utilizada para a determinação da constante de distribuição das dispersões  $K_{\delta}$ , conforme a Tabela 1. A classificação dos motores foi realizada levando em conta as características das classes de motores da norma NEMA.

O método baseado na impedância instantânea apresentado no Capítulo 2 foi aplicado aos 3 motores, assim como o método de estimação considerado os parâmetros variáveis, exposto no Capítulo 4. Já o método baseado em ensaios de decaimento, apresentado no Capítulo 3, foi aplicado apenas aos motores com potências de 5,5 kW e 45 kW. Um resumo dos ensaios é mostrado na Tabela 18. No caso dos motores de 45 kW e 75 kW, os ensaios utilizados para a obtenção dos resultados experimentais foram realizados pelo fabricante ao final da linha de montagem, durante a realização do projeto de pesquisa citado anteriormente. Já no caso do motor de 5,5 kW, os ensaios foram realizados no LASCAR, na UFRGS, com a utilização da placa de aquisição de dados e controle *dSPACE DS1104*.

A avaliação da eficácia dos métodos propostos foi realizada através de comparações entre os parâmetros estimados e os valores de cálculo fornecidos pelo fabricante dos motores, adequados para o regime permanente. A eficácia também é avaliada através de simulações do motor de indução com os parâmetros estimados. Neste último caso, são aplicadas ao modelo as mesmas entradas de tensão dos ensaios, e é realizada a comparação entre as correntes simuladas e as medidas.

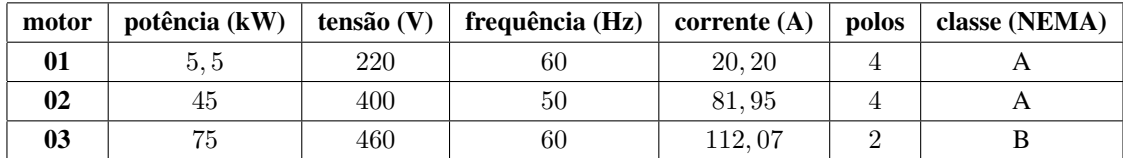

Tabela 17: Características básicas dos 3 motores testados.

### 5.1 Estimação Baseada na Impedância Instantânea

Nesta seção serão apresentados os resultados de estimação dos parâmetros onde os mesmos são considerados constantes através do método baseado na impedância instantânea, exposto no Capítulo 2. O número de pontos para varredura em cada variável na

| motor      | frequência de | método                 |            |                |
|------------|---------------|------------------------|------------|----------------|
| amostragem |               | impedância instantânea | decaimento | janelas móveis |
| 01         | $20$ kHz      | sım                    | sim        | sim            |
| 02         | $25$ kHz      | sım                    | sum        | sim            |
| 03         | 10 kHz        | sim                    | não        | sim            |

Tabela 18: Resumo dos ensaios realizados.

minimização de Υ foi definido como igual a 100. Os valores mínimo e máximo adotados para  $T_r$  e  $L_{\delta r}$  e seus incrementos foram definidos conforme segue.

$$
T_r^{min} = 0
$$
  
\n
$$
T_r^{max} = 3 \cdot \frac{\overline{L}_s}{R_s}
$$
  
\n
$$
T_r^{incr} = \frac{T_r^{max} - T_r^{min}}{n_i}
$$
  
\n
$$
L_{\delta r}^{min} = \frac{\overline{L}_s}{1000}
$$
  
\n
$$
L_{\delta r}^{max} = \frac{3}{10} \cdot \overline{L}_s
$$
  
\n
$$
L_{\delta r}^{incr} = \frac{L_{\delta r}^{max} - L_{\delta r}^{min}}{n_i}
$$

Nas expressões anteriores,  $T_r^{min}$ ,  $T_r^{max}$  e  $T_r^{incr}$  são, respectivamente, os valores mínimo, máximo e incremento de  $T_r$ ;  $L_{\delta r}^{min}$ ,  $L_{\delta r}^{max}$  e  $L_{\delta r}^{incr}$  os valores mínimo, máximo e incremento de  $L_{\delta r}$ ;  $n_i$  é o número de pontos de varredura em cada variável. Os valores destes parâmetros foram escolhidos com base nos resultados de diversos ensaios e simulações realizados.

#### 5.1.1 Resultados para o Motor 01 (5,5 kW)

Na Tabela 20 são mostrados os resultados de estimação obtidos para o motor 01. Os desvios foram calculados utilizando o valor do fabricante como referência. A comparação entre a velocidade do rotor estimada e medida é apresentada na Figura 41, enquanto a comparação entre as impedâncias instantâneas medida e calculada com os parâmetros estimados é mostrada na Figura 42. A Tabela 19 apresenta os erros quadráticos médios normalizados para a impedância instantânea. O valor medido e utilizado de  $R_s$  foi igual a 0,801 Ω.

Tabela 19: Erro quadrático das impedâncias instantâneas para o motor 01.

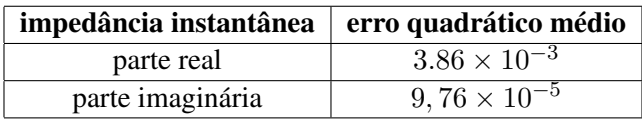

| parâmetro            | valor de cálculo (fabricante) | valor estimado | desvio $(\%)$ |
|----------------------|-------------------------------|----------------|---------------|
| $L_s(mH)$            | 10,39                         | 9,25           | 10,9          |
| $\overline{L}_r(mH)$ | 10,45                         | 9,25           | 11,5          |
| M(mH)                | 10,13                         | 8,97           | 11,4          |
| $L_{\delta s}(mH)$   | 2,618                         | 2,767          | $-6,4$        |
| $L_{\delta r}$ (mH)  | 3,210                         | 2,767          | 13,5          |
| $R_r(\Omega)$        | 0,536                         | 0,513          | 4,3           |
| $T_r(s)$             | 0,195                         | 0,180          | 7,5           |
| $J (kg \cdot m^2)$   | 0,020                         | 0,016          | 21,4          |
| média                |                               |                | 10,9          |

Tabela 20: Resultados do método baseado na impedância instantânea para o motor 01.

Figura 41: Comparação entre as velocidades medida e estimada do motor 01.

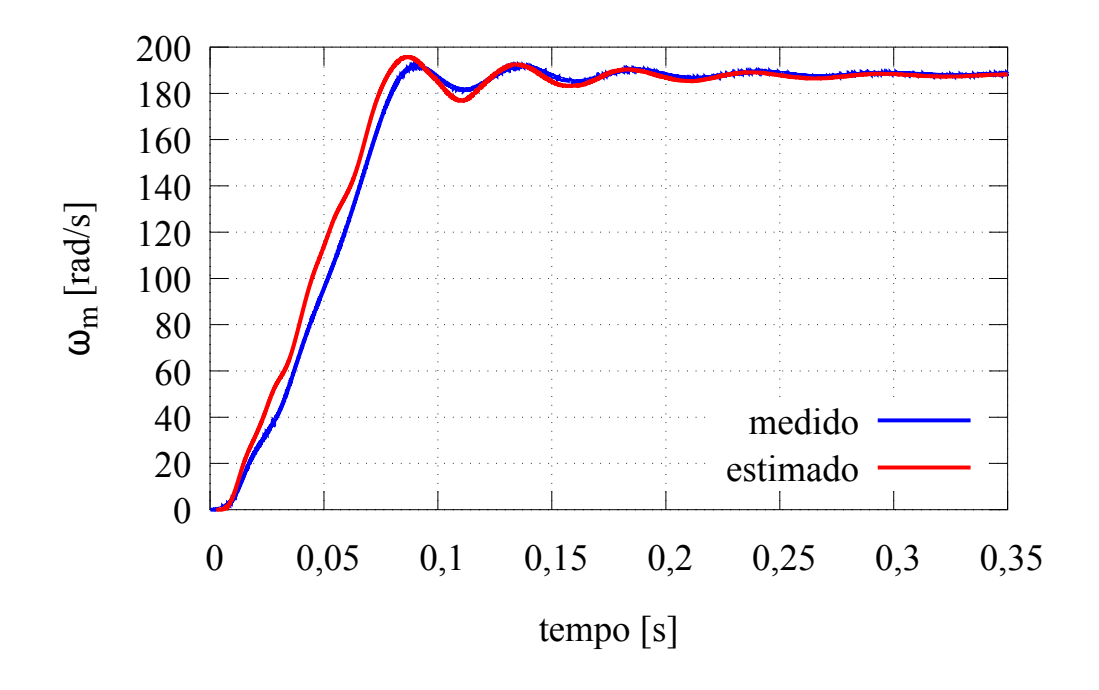

Fonte: o autor (2017).

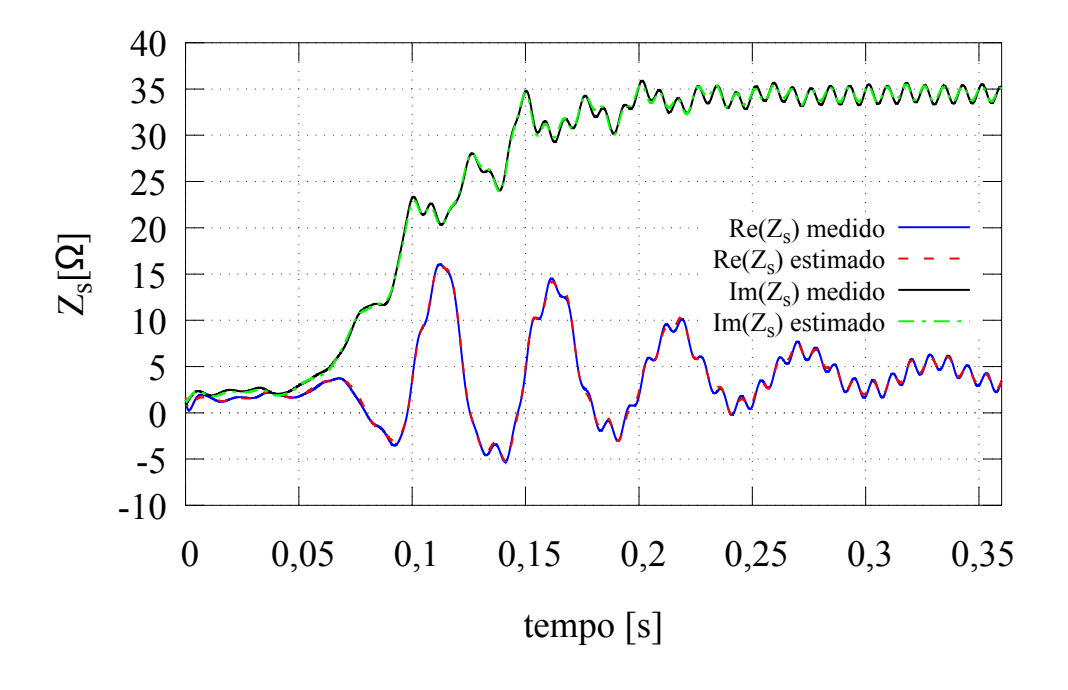

Figura 42: Comparação entre as curvas de impedância instantânea do motor 01.

Fonte: o autor (2017).

#### 5.1.2 Resultados para o Motor 02 (45 kW)

Os resultados de estimação obtidos para o motor 02 são mostrados na Tabela 22. A última linha mostra a média dos valores absolutos dos desvios. Os desvios foram calculados utilizando o valor do fabricante como referência. O valor medido e utilizado de  $R_s$ foi igual a 0,047 Ω. Na Figura 43, encontra-se a comparação entre a velocidade do rotor estimada e medida, enquanto a comparação entre as impedâncias instantâneas é mostrada na Figura 44. Esta comparação é apresentada de forma ampliada na Figura 45. O *ripple* apresentado pelas curvas de impedância nas figuras anteriores é ocasionado principalmente por erros e distorções nas medições, alguns deles possivelmente introduzidos no processo de filtragem. Como as duas curvas de impedância são geradas utilizando grandezas medidas e grandezas obtidas a partir das medições, observa-se o mesmo fenômeno em ambas. A Tabela 21 apresenta os erros quadráticos médios normalizados para as partes real e imaginária da impedância instantânea.

Tabela 21: Erro quadrático das impedâncias instantâneas do motor 02.

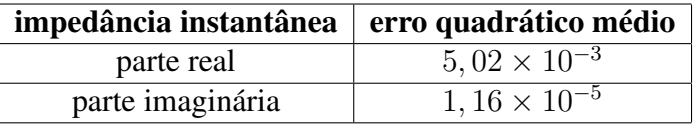

| parâmetro           | valor de cálculo (fabricante) | valor estimado | desvio $(\%)$ |
|---------------------|-------------------------------|----------------|---------------|
| $L_s(mH)$           | 23,64                         | 23,23          | 1,7           |
| $L_r(mH)$           | 24,00                         | 23,23          | 3,2           |
| M(mH)               | 22,90                         | 22,77          | 0,6           |
| $L_{\delta s}(mH)$  | 0,737                         | 0,486          | 34,0          |
| $L_{\delta r}$ (mH) | 1,10                          | 0,486          | 55,8          |
| $R_r(\Omega)$       | 0,032                         | 0,056          | $-74,4$       |
| $T_r(s)$            | 0,747                         | 0,415          | 44,5          |
| $J (kg \cdot m^2)$  | 0,614                         | 0,659          | $-7,3$        |
| média               |                               |                | 27,7          |

Tabela 22: Resultados do método baseado na impedância instantânea para o motor 02.

Figura 43: Comparação entre as velocidades medida e estimada do motor 02.

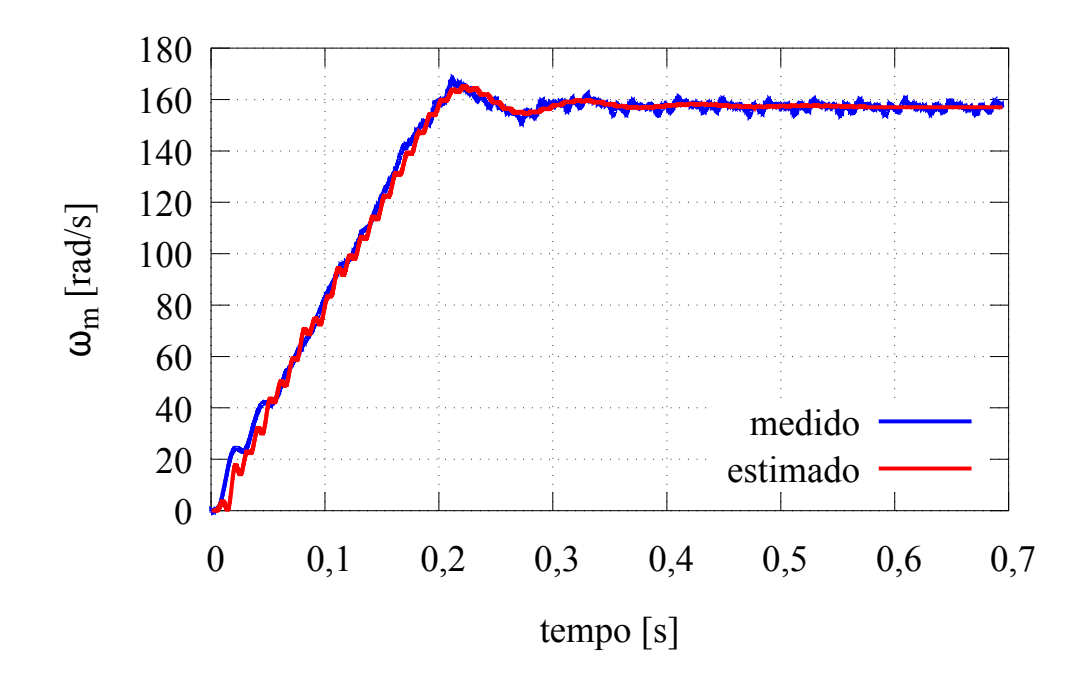

Fonte: o autor (2017).

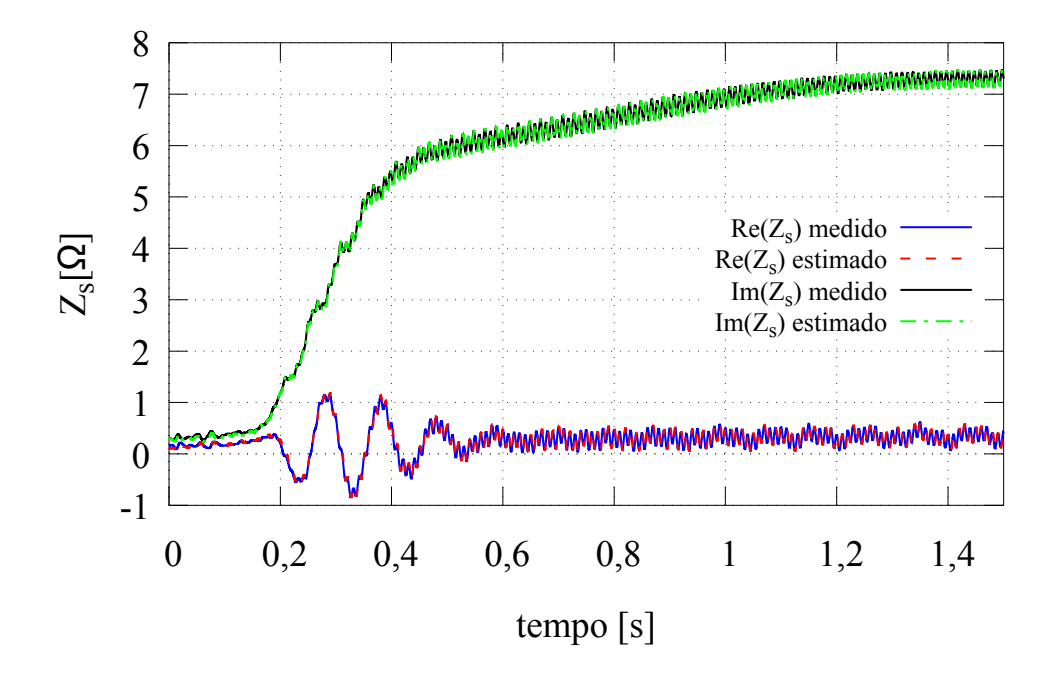

Figura 44: Comparação entre as curvas de impedância instantânea do motor 02.

Fonte: o autor (2017).

Figura 45: Ampliação das curvas de impedância instantânea do motor 02.

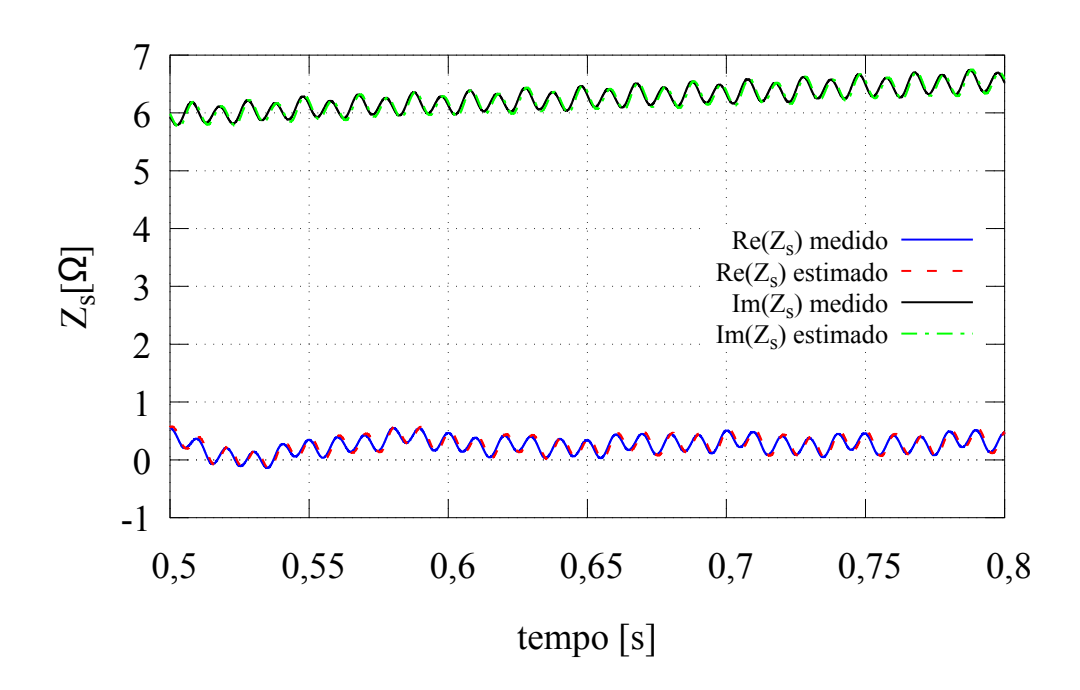

Fonte: o autor (2017).

#### 5.1.3 Resultados para o Motor 03 (75 kW)

Os resultados de estimação obtidos para o motor 03 são apresentados na Tabela 24. A última linha mostra a média dos valores absolutos dos desvios. Os desvios foram calculados utilizando o valor do fabricante como referência. O valor de  $R_s$  medido e utilizado na aplicação do método foi de 0,0314 Ω. A comparação entre as impedâncias instantâneas medida e calculada com os parâmetros estimados é mostrada na Figura 46, sendo apresentada de forma ampliada na Figura 47. Esta ampliação é necessária para melhor visualização dos resultados mostrados na Figura 46, uma vez que, assim como no caso do motor 02, há a ocorrência de *ripple* nas curvas de impedância ocasionado por erros e distorções nas medições. A Tabela 23 mostra os erros quadráticos médios normalizados para a impedância instantânea.

Tabela 23: Erro quadrático das impedâncias instantâneas do motor 03.

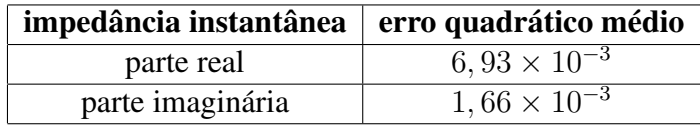

Tabela 24: Resultados do método baseado na impedância instantânea para o motor 03.

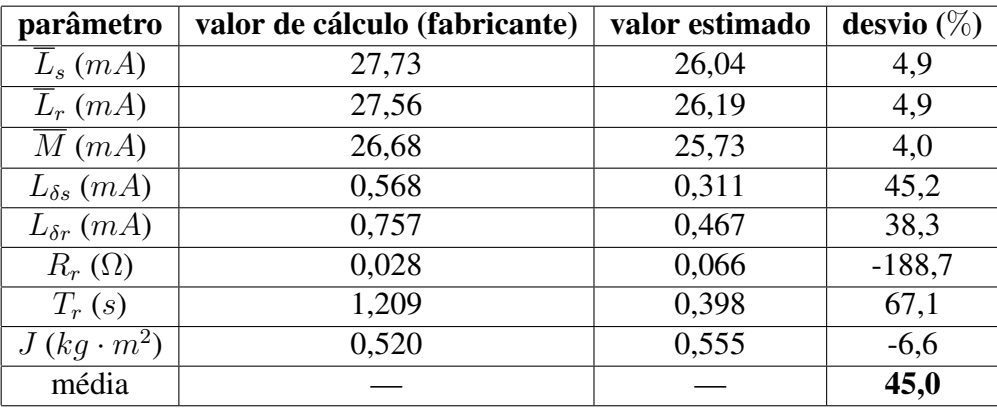

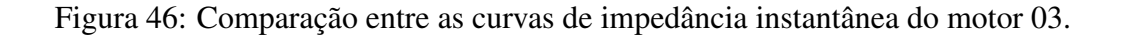

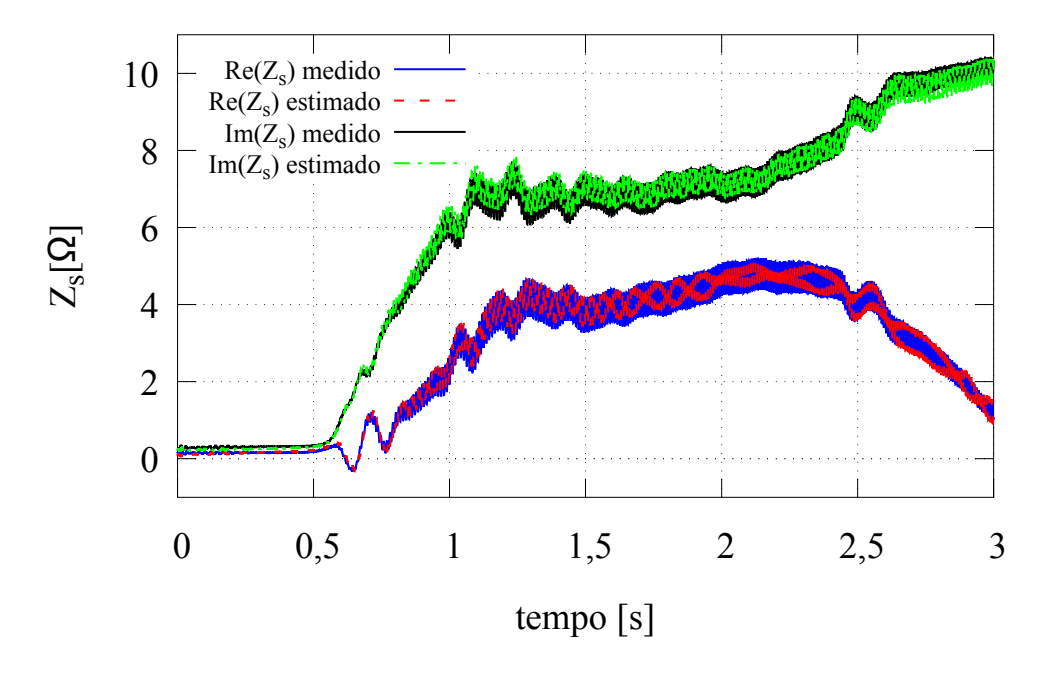

Fonte: o autor (2017).

Figura 47: Ampliação da comparação entre as impedâncias instantâneas do motor 03.

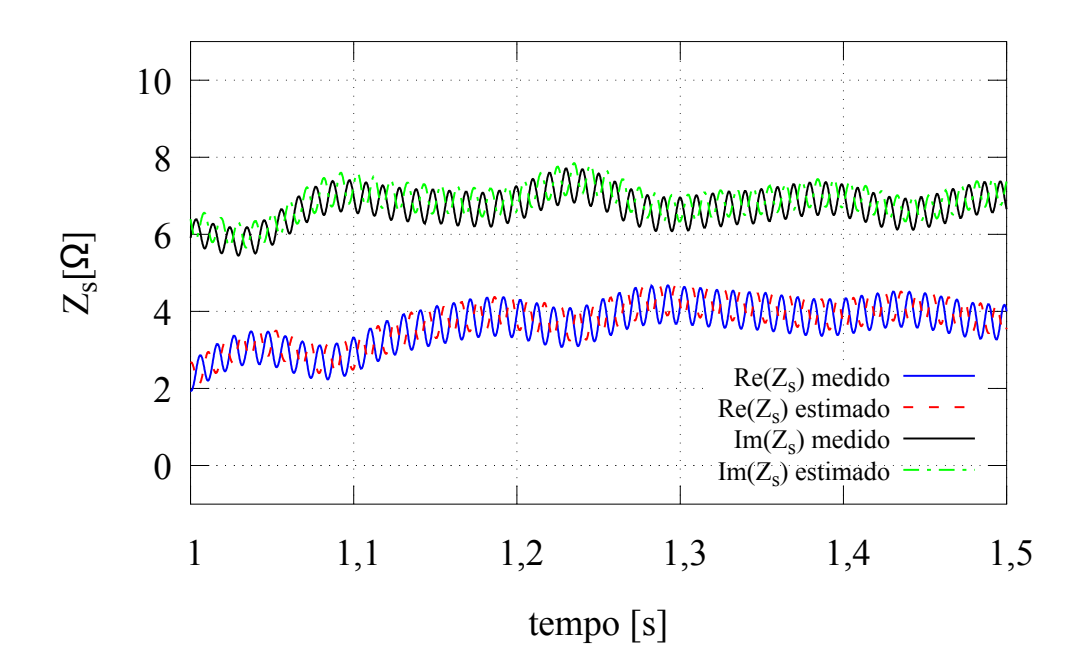

Fonte: o autor (2017).

#### 5.1.4 Análise e Discussão dos Resultados

Analisando as Figuras 41 e 43, pode-se afirmar que a estimação da velocidade do rotor é bastante precisa. Os resultados obtidos para os 3 motores mostra que o método analisado é capaz de estimar um conjunto de valores para os parâmetros que geram curvas de impedância instantânea muito próximas daquelas geradas através das medições. Pode-se concluir que quanto menor a potência do motor, mais próximas das medições são as curvas geradas através dos parâmetros estimados. Uma das explicações para isto decorre do fato de que fenômenos como o efeito pelicular são menos significativos em máquinas menores, conforme já explicado. Como o ensaio necessário para a aplicação do método envolve partida a vazio, todo o período transitório é considerado na estimação dos parâmetros, sendo este o momento onde o efeito pelicular mais impacta na variação dos parâmetros. De fato, o motor onde os maiores erros entre as curvas de impedância medidas e calculadas é o de 75 kW, conforme pode ser verificado nas Tabelas 20, 22 e 24. Enquanto o erro quadrático correspondente à parte imaginária é da ordem de grandeza de 10<sup>−</sup><sup>5</sup> nos motores 01 e 02, ela é da ordem de 10<sup>−</sup><sup>3</sup> no caso do motor 03. Embora a ordem de grandezas entre os erros quadráticos correspondentes à parte real seja a mesma para os 3 motores, o erro é maior quando se analisa o motor 03, sendo  $6,93 \times 10^{-3}$ , frente a  $3,86\times10^{-3}$  no caso do motor 01 e  $5,02\times10^{-3}$  no caso do motor 02. Também verifica-se na Figura 47 que o encaixe entre as curvas de impedância do motor 03 não é tão bom quanto o dos motores 01 e 02, apresentados nas Figuras 42 e 45, respectivamente.

A estimação dos parâmetros se mostrou precisa para as indutâncias próprias do estator e do rotor e a indutância mútua. Os maiores desvios entre os valores fornecidos pelo fabricante e os estimados envolvendo estes parâmetros ficou por conta do motor 01, onde os desvios situaram-se entre 10% e 11, 5%, conforme pode ser verificado nas três primeiras linhas da Tabela 20. Nos demais motores, os maiores desvios encontrados foram de 4, 9%, correspondentes à estimação de  $\overline{L}_s$  e  $\overline{L}_r$  do motor 03. Outro parâmetro estimado com boa precisão foi o momento de inércia, apresentando desvios inferiores a 10% para os motores 02 e 03. Ressalta-se que este é um valor equivalente, que incorpora as perdas no ferro, conforme explicado em detalhes no Capítulo 2. No caso do motor 01, o desvio encontrado foi de 21, 4%. Uma das razões para uma discrepância tão grande pode ser o fato deste valor ser muito menor que os dos motores de maior potência, tornando sua estimação menos precisa através do método proposto.

No caso das indutâncias de dispersão e resistência do rotor, parâmetros que mais são afetados por fenômenos como o efeito pelicular, os maiores desvios ocorreram nos motores 02 e 03, sendo a resistência do rotor o parâmetro mais crítico. Para o motor 02, o valor do desvio neste parâmetro foi de −74, 4%; já no caso do motor 03, o desvio foi de −188, 7%. Por esta razão, a média dos desvios dos motores 02 e 03 apresentou valores elevados, de 27, 7% e 45, 0%, respectivamente. Entretanto, no caso do motor com 5,5 kW de potência, os desvios nestes parâmetros mantiveram-se em valores aceitáveis, sendo 13, 5% o maior valor encontrado, decorrente da estimação de  $L_{\delta r}$ . Por outro lado, os valores estimados de  $L_{\delta s}$ ,  $R_r$  e  $T_r$  apresentaram desvios inferiores a 10% em relação aos valores do fabricante, resultando em uma média dos desvios de 10, 9% para o motor 01, significativamente inferior em comparação aos outros dois motores.

Pode-se concluir que no caso de motores de baixa potência o método baseado na impedância instantânea apresenta bons resultados para a estimação quando são considerados parâmetros constantes. Isto já era esperado, uma vez que a variação dos parâmetros com a frequência das tensões e correntes induzidas no rotor, decorrente principalmente do efeito pelicular, não é significativa nos motores de baixa potência. Considerando as dimensões

envolvidas, devido à altura das barras do rotor em geral não se observa um aumento significativo da resistência em virtude do efeito pelicular neste tipo de motor. Já os motores 02 e 03 apresentaram altos desvios nos resultados de estimação de  $L_{\delta s}$  e  $R_r$ . Como são motores com potência mais elevada, as barras dos rotor são mais altas, sendo então estes motores mais afetados pelo efeito pelicular. Uma vez que o método analisado não considera a variação dos parâmetros com a frequência do rotor, o resultado da estimação é um conjunto de valores globais. Desta maneira, se o objetivo é a estimação de valores de regime permanente, justifica-se o desenvolvimento de métodos como aquele baseado em ensaio de decaimento, exposto no Capítulo 3.

### 5.2 Estimação Baseada em Ensaios de Decaimento

Nesta seção serão apresentados os resultados obtidos para a estimação da constante de tempo e resistência do rotor através de ensaios de decaimento, conforme proposto no Capítulo 3. Este teste foi aplicado ao motor 01, com 5,5 kW, e ao motor 02, com 45 kW.

Após a estimação de  $T_r$  e  $R_r$ , o método baseado na impedância instantânea exposto no Capítulo 2 foi novamente aplicado, porém desta vez considerando o valor de  $T_r$  conhecido. Neste caso, foi realizado um descarte inicial de pontos, uma vez que os valores estimados da constante de tempo e resistência do rotor foram realizados em uma condição muito próxima do regime permanente. A quantidade de pontos descartada foi aquela equivalente à metade do tempo que a velocidade do rotor leva para atingir seu valor de pico, conforme mostrado na Figura 27 no Capítulo 3.

### 5.2.1 Resultados para o Motor 01 (5,5 kW)

Os parâmetros utilizados para as janelas de dados são apresentados na Tabela 25. A última linha mostra a média dos valores absolutos dos desvios. O critério para definição destes parâmetros foi baseado em diversos ensaios realizados, onde observou-se o tempo de decaimento da tensão induzida no estator, a fim de se obter uma boa aproximação do regime permanente para o resultado da primeira janela. Na Figura 48 é apresentada a comparação entre o decaimento da tensão do estator e a velocidade do rotor medida durante o ensaio. Na Figura 49 é mostrado o resultado da estimação de  $R_r$  para cada janela de dados em comparação com o valor do fabricante. A Tabela 26 mostra os resultados finais da estimação, considerando a segunda aplicação do método baseado na impedância instantânea para refinamento da estimação.

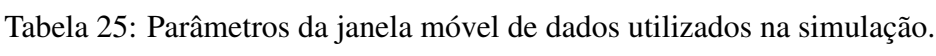

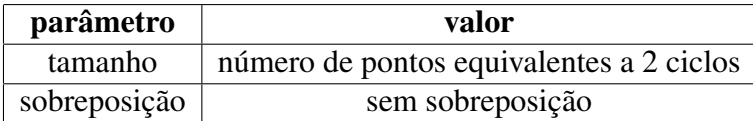

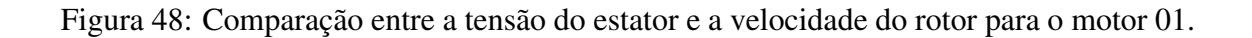

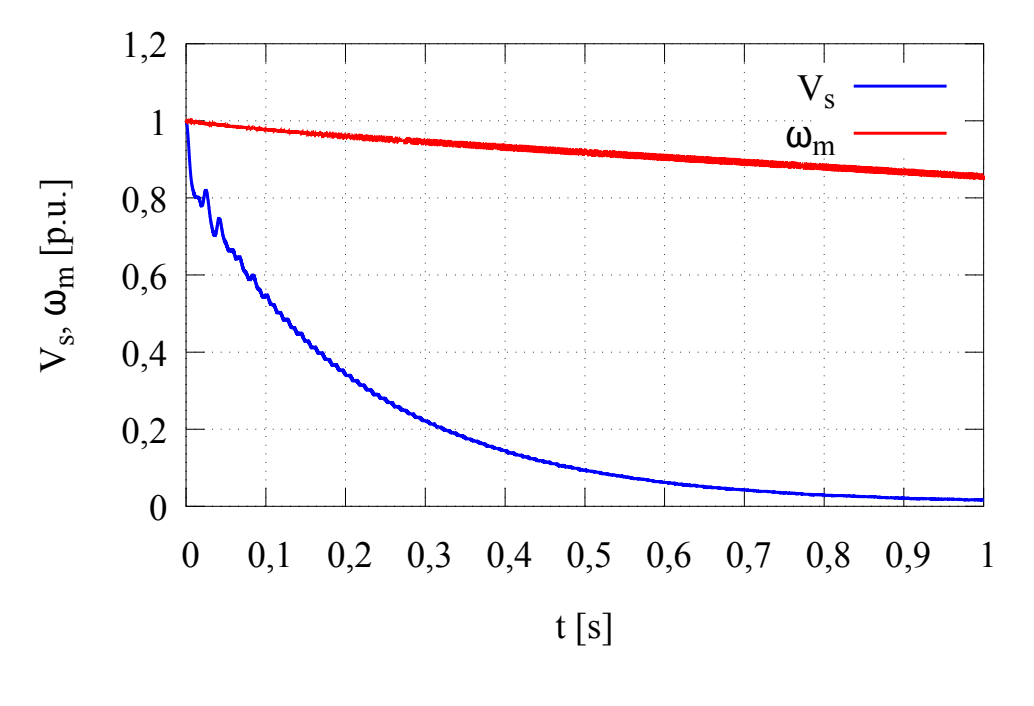

Fonte: o autor (2017).

Figura 49: Resultado da estimação de  $R_r$  através do ensaio de decaimento para o motor 01.

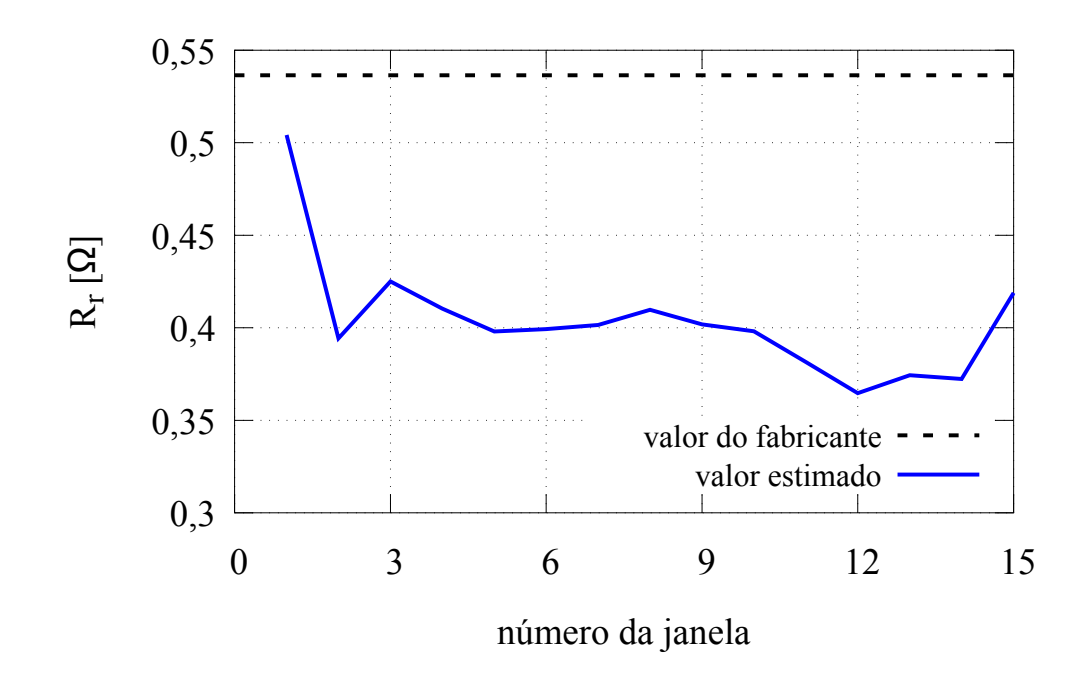

Fonte: o autor (2017).

| parâmetro           | valor de cálculo (fabricante) | valor estimado | desvio $(\%)$ |
|---------------------|-------------------------------|----------------|---------------|
| $L_s(mH)$           | 10,39                         | 9,25           | 10,9          |
| $L_r(mH)$           | 10,45                         | 9,25           | 11,5          |
| M(mH)               | 10,13                         | 8,97           | 11,4          |
| $L_{\delta s}(mH)$  | 2,618                         | 2,776          | $-6,8$        |
| $L_{\delta r}$ (mH) | 3,210                         | 2,776          | 13,3          |
| $R_r(\Omega)$       | 0,536                         | 0,505          | 5,8           |
| $T_r(s)$            | 0,195                         | 0,183          | 6,0           |
| $J (kg \cdot m^2)$  | 0,020                         | 0,016          | 21,4          |
| média               |                               |                | 10,9          |

Tabela 26: Resultados do método baseado na impedância instantânea com ensaio de decaimento para o motor 01.

#### 5.2.2 Resultados para o Motor 02 (45 kW)

No caso do motor 02, os parâmetros das janelas de dados utilizados são apresentados na Tabela 27. A última linha mostra a média dos valores absolutos dos desvios. Assim como no caso anterior, estes parâmetros foram definidos baseados no tempo de decaimento da tensão induzida no estator, a fim de se obter uma boa aproximação do regime permanente para o resultado da primeira janela. A comparação entre o decaimento da tensão do estator e a velocidade do rotor medida durante o ensaio é apresentada na Figura 50. A oscilação observada na velocidade do rotor foi decorrente de problemas no acoplamento do instrumento utilizado para a sua medição. Entretanto, como esta grandeza é mostrada apenas para ilustração do seu tempo de decaimento e não é utilizada no método de estimação, não há nenhum comprometimento da qualidade resultados devido a este problema. O resultado da estimação de  $R_r$  para cada janela de dados em comparação com o valor do fabricante é mostrado na Figura 51. A Tabela 28 apresenta os resultados finais da estimação, considerando a segunda aplicação do método baseado na impedância instantânea para refinamento da estimação.

Tabela 27: Parâmetros da janela móvel de dados utilizados na simulação.

| parâmetro | valor                                                   |
|-----------|---------------------------------------------------------|
| tamanho   | número de pontos equivalentes a 8 ciclos                |
|           | sobreposição   número de pontos equivalentes a 2 ciclos |

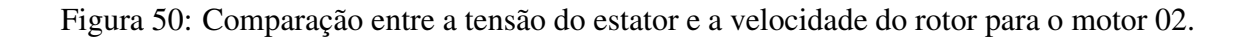

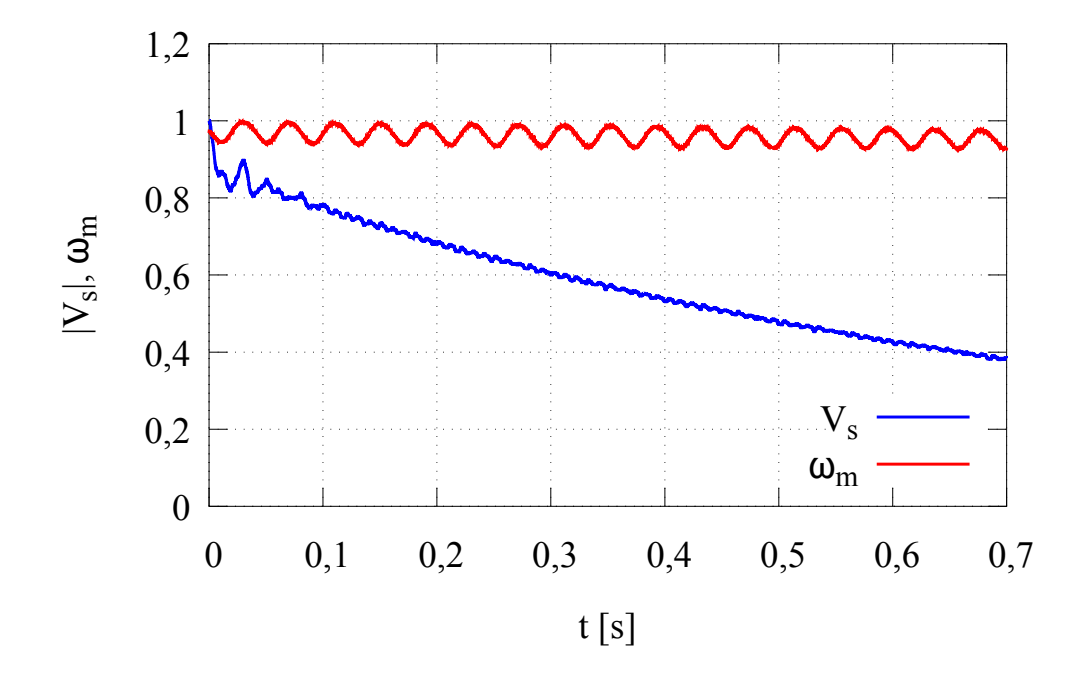

Fonte: o autor (2017).

Figura 51: Resultado da estimação de  $R_r$  através do ensaio de decaimento para o motor 02.

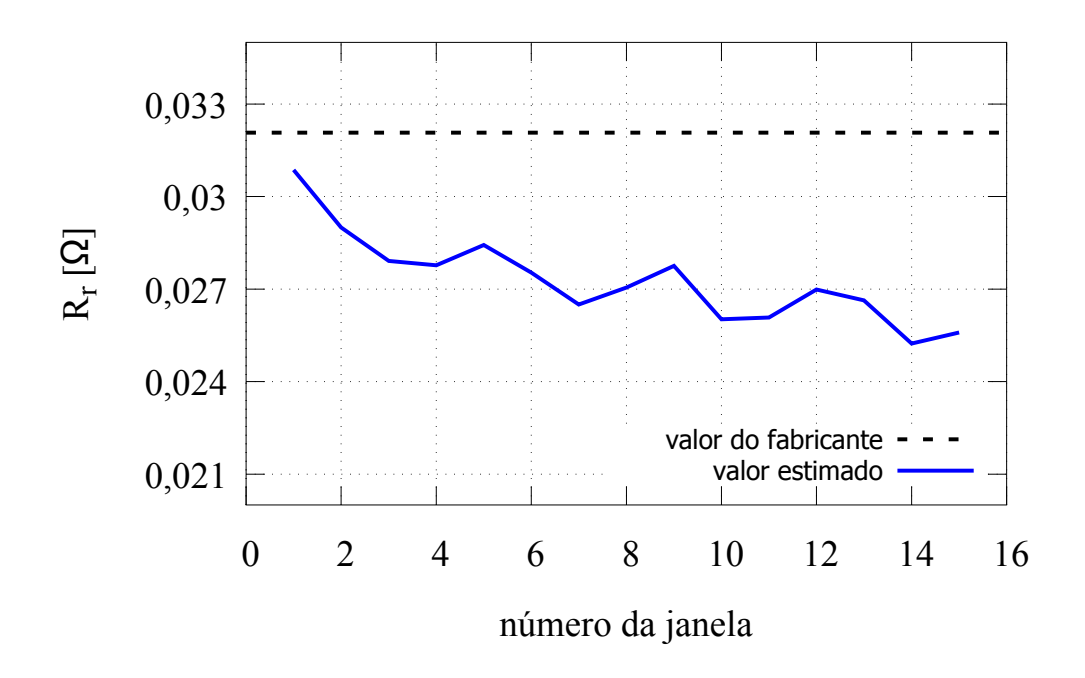

Fonte: o autor (2017).

| parâmetro           | valor de cálculo (fabricante) | valor estimado | desvio $(\%)$ |
|---------------------|-------------------------------|----------------|---------------|
| $L_s(mH)$           | 23,64                         | 23,23          | 1,7           |
| $L_r(mH)$           | 24,01                         | 23,23          | 3,2           |
| M(mH)               | 22,90                         | 22,77          | 0,6           |
| $L_{\delta s}(mH)$  | 0,737                         | 0,627          | 14,9          |
| $L_{\delta r}$ (mH) | 1,10                          | 0,627          | 41,0          |
| $R_r(\Omega)$       | 0,032                         | 0,031          | 3,8           |
| $T_r(s)$            | 0,747                         | 0,753          | $-0,6$        |
| $J(kg\cdot m^2)$    | 0,614                         | 0,659          | $-7,3$        |
| média               |                               |                | 9,1           |

Tabela 28: Resultados do método baseado na impedância instantânea com ensaio de decaimento para o motor 02.

#### 5.2.3 Análise e Discussão dos Resultados

Analisando as Figuras 48 e 50, é possível atestar que de fato a tensão induzida no estator decai muito mais rapidamente do que a velocidade do rotor, validando a ideia por trás do método proposto. Pode-se verificar que no motor 02, de maior potência, o decaimento tanto da tensão quando da velocidade é mais lenta que no caso do motor 01.

Os resultados obtidos para a estimação de  $T_r$  e  $R_r$  no caso do motor 01, apresentados na Figura 49 e na Tabela 26, demonstram que para o caso deste motor não há grandes ganhos em qualidade de estimação comparando com os resultados obtidos através do método baseado na impedância instantânea. A estimação da constante de tempo do rotor utilizando ensaio de decaimento apresentou um desvio de 6, 0%, ligeiramente inferior aos 7, 5% obtidos através do método baseado na impedância instantânea (Tabela 20). Ocorreram pequenas variações em outros parâmetros, mas de forma geral não houve nenhum impacto significativo, sendo a média dos desvios igual para os dois métodos. Estes resultados atestam que no caso de motores de baixa potência a variação nos parâmetros com a das tensões e correntes induzidas no rotor impacta muito pouco na estimação. Desta forma, o método apresentado no Capítulo 2 fornece boas estimativas para os parâmetros do motor de indução.

No caso do motor 02, a utilização do ensaio de decaimento diminuiu significantemente os desvios entre os parâmetros fornecidos pelo fabricante e aqueles estimados em comparação com os valores obtidos no método apresentado no Capítulo 2. Por exemplo, o desvio da resistência do rotor diminuiu de −74, 4% para 3, 8%, conforme pode ser verificado na Tabela 28. Outros parâmetros também tiveram uma grande redução em seus desvios, como a constante de tempo do rotor, diminuindo de 44, 5% para −0, 6%, e a indutância de dispersão do rotor, onde o desvio diminuiu de 34, 0% para 14, 9%. Desta maneira, observou-se uma diminuição na média dos desvios de 27, 7% para 9, 1% quando utilizado o ensaio de decaimento na estimação. Estes resultados mostram que no caso de motores de maior potência a variação dos parâmetros com a frequência das tensões e correntes induzidas no rotor não pode ser desprezada. Logo, quando se deseja obter valores de regime permanente para os parâmetros do motor, o método baseado na impedância instantânea não é capaz de fornecer boas estimativas; há a necessidade de utilização de outros métodos, como o que utiliza ensaios de decaimento, apresentado neste capítulo.

Através do uso de janelas móveis de dados, foi possível observar o efeito da mudança na saturação do ferro na estimação de  $T_r$  e, consequentemente, de  $R_r$ . Esta variação na saturação ocorre devido ao decaimento da tensão induzida no estator. Analisando as Figuras 49 e 51, pode-se observar uma tendência de diminuição no valor da resistência do rotor conforme a tensão induzida no estator diminui. Este resultado leva a conclusão de que o fenômeno de saturação no ferro não pode ser negligenciado, pois ele afeta de forma significativa o valor de  $R_r$  tanto em motores de baixa potência quanto naqueles de potências mais elevadas. Por exemplo, pode-se observar na Figura 49, onde é apresentado o resultado para o motor de 5,5 kW, que a variação entre o valor obtido para a primeira janela e o valor obtido para a segunda janela foi superior a 20%. No caso do motor 02, de 45 kW, apresentado na Figura 51, a variação entre o valor estimado na primeira e segunda janelas não foi tão grande devido ao tempo de decaimento da tensão induzida ser maior do que aquele do motor 01. Entretanto, a partir da terceira janela esta variação se aproxima de 10% apresentando tendência de aumento conforme a tensão induzida decai. Desta maneira, faz-se necessário o desenvolvimento de métodos de estimação dos parâmetros do motor de indução que considerem a variação decorrente da saturação no ferro.

Embora o método baseado em ensaios de decaimento não sofra influência de fenômenos como o efeito pelicular, apresentado resultados próximos da condição de operação de regime permanente, ele não fornece informações sobre a variação dos parâmetros com a frequência das grandeza elétricas induzidas no rotor. Assim, justifica-se o desenvolvimento de métodos com este fim, como por exemplo aquele proposto no Capítulo 4.

### 5.3 Estimação Utilizando Janelas Móveis de Dados

Nesta seção serão apresentados os resultados obtidos para a estimação dos parâmetros do motor de indução através do procedimento que utiliza janelas móveis de dados. Neste caso, conforme descrito em detalhes no Capítulo 4, os parâmetros são considerados variáveis com a frequência das tensões e correntes induzidas no rotor. Como esta frequência depende da velocidade angular do rotor e da velocidade angular síncrona, o resultado da variação dos parâmetros é apresentados em função da velocidade do rotor. Este método foi aplicado aos três motores. Na Tabela 29 são apresentados os parâmetros do método e das janelas de dados utilizados na estimação.

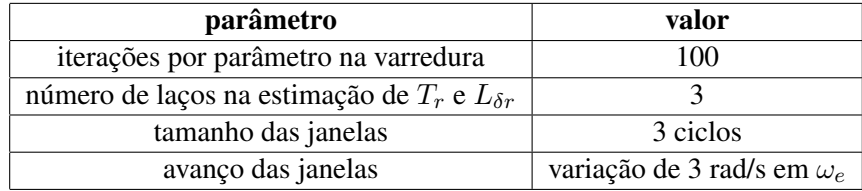

Tabela 29: Parâmetros utilizados na estimação.

#### 5.3.1 Resultados para o Motor 01 (5,5 kW)

O resultado da estimação de  $R_r$  variável e sua aproximação pelo modelo proposto é apresentado na Figura 52. Já na Figura 53 são apresentados os resultados para a estimação de  $L_{\delta r}$ . A linha sólida mostra o resultado da aproximação utilizando regressão linear na região onde todos os pontos foram utilizados para tanto. Já a linha tracejada mostra

onde foi realizada a adequação do comportamento de variação do parâmetro ao modelo proposto. Na Figura 54 são mostradas as correntes do estator e do rotor normalizadas juntamente com a velocidade do rotor, também normalizada, a fim de ilustrar o momento em que a estimação passa a não apresentar bons resultados em decorrência do decaimento acentuado das correntes. Já na Figura 55 é mostrada a comparação entre as curvas de impedância instantânea medida e calculada com os parâmetros estimados. Na Tabela 30 são mostrados os parâmetros estimados e na Tabela 31 são apresentados os erros quadráticos médios normalizados das curvas de impedância instantânea.

| parâmetro                                   | valor |
|---------------------------------------------|-------|
| M(mH)                                       | 89,77 |
| $L^i_{\delta s}\left(m \overline{H}\right)$ | 2,922 |
| $L_{\delta s}^{f}(mH)$                      | 4,449 |
| $L^i_{\delta r}\left(m\bar{H}\right)$       | 2,922 |
| $L^f_{\delta r}\left(mH\right)$             | 4,449 |
| $\overline{R^i_{r}(\Omega)}$                | 0,567 |
| $\overline{R_r^f}(\Omega)$                  | 0,511 |
| $J(kq\cdot m^2)$                            | 0,016 |
| $\omega_{e}^{i}/\omega_{s}$ (%)             | 2,5   |
| $\omega_e^f/\omega_s~(\%)$                  | 91,6  |

Tabela 30: Parâmetros estimados do motor 01.

Figura 52: Resultado da estimação de  $R_r$  para o motor 01.

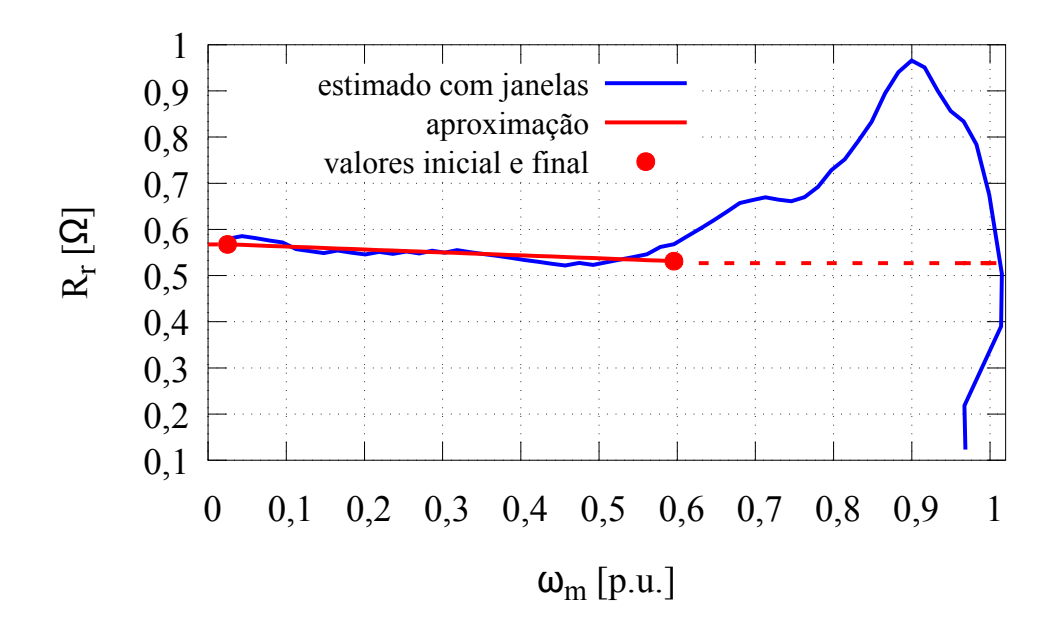

Fonte: o autor (2017).

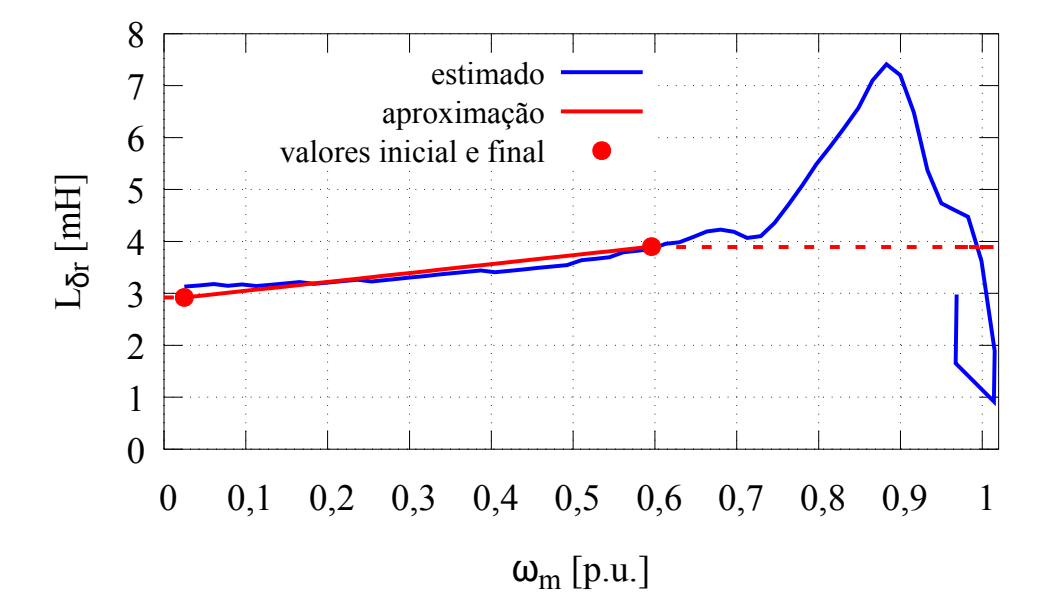

Figura 53: Resultado da estimação de  $L_{\delta r}$  para o motor 01.

Fonte: o autor (2017).

Figura 54: Comparação da amplitude das correntes e velocidade do rotor para o motor 01.

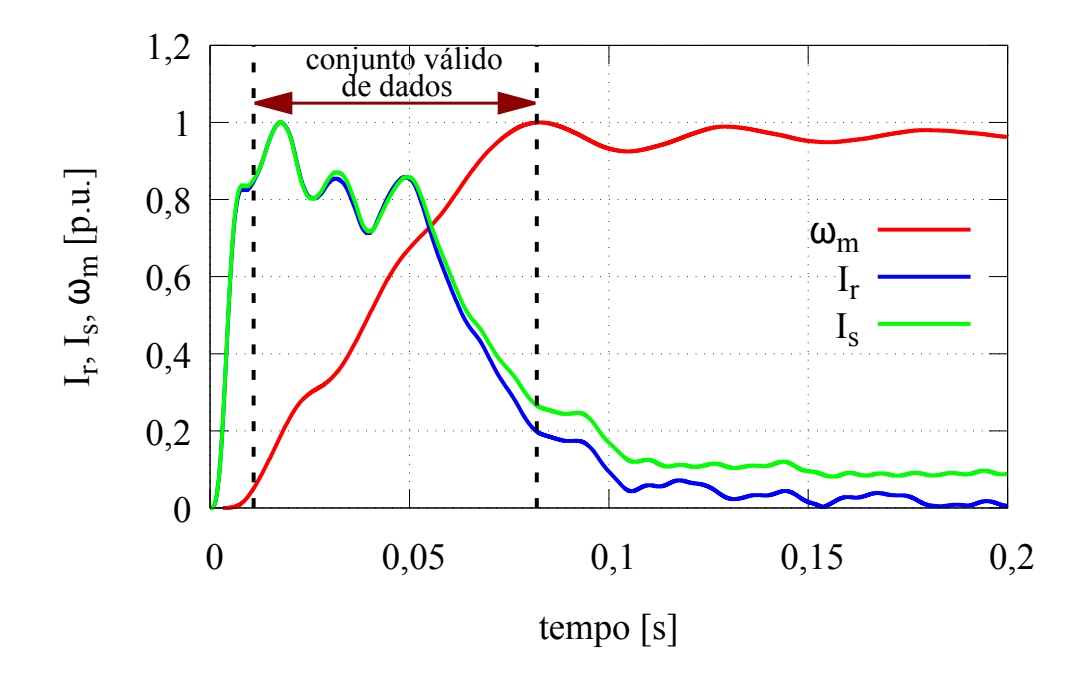

Fonte: o autor (2017).

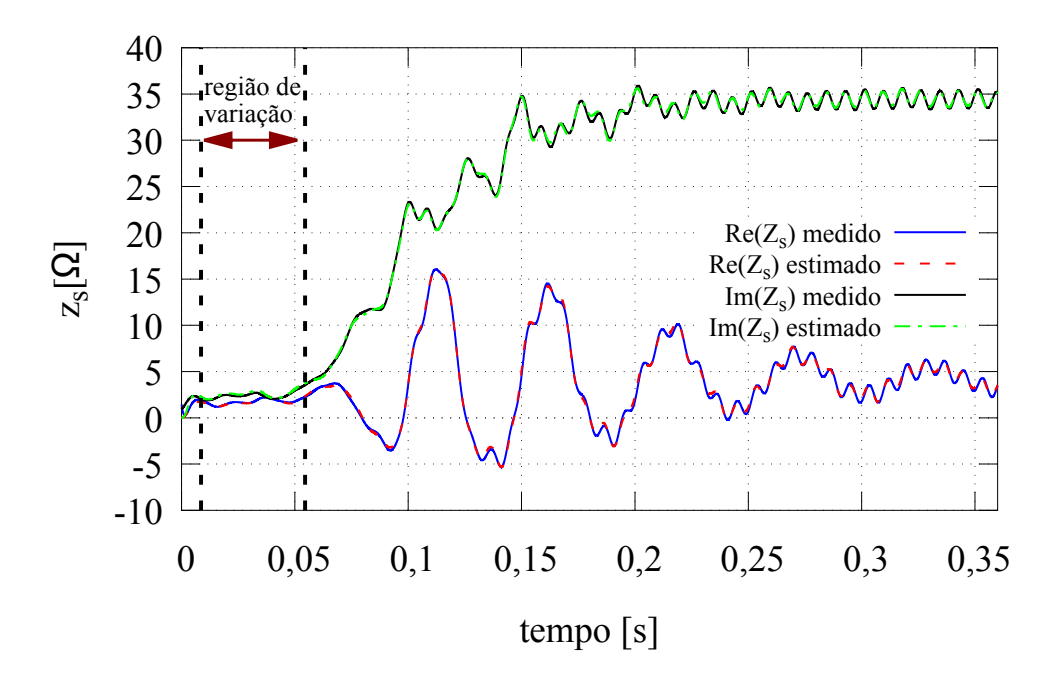

Figura 55: Comparação entre as curvas de impedância instantânea do motor 01.

Fonte: o autor (2017).

Tabela 31: Erro quadrático das impedâncias instantâneas do motor 01.

| impedância instantânea   erro quadrático médio |                       |
|------------------------------------------------|-----------------------|
| parte real                                     | $3,56 \times 10^{-3}$ |
| parte imaginária                               | $9.75 \times 10^{-5}$ |

#### 5.3.2 Resultados para o Motor 02 (45 kW)

Na Figura 56 é apresentado o resultado da estimação de  $R_r$  variável e sua aproximação pelo modelo proposto, ocorrendo o mesmo para a estimação de  $L_{\delta r}$  na Figura 57. A linha sólida mostra o resultado da aproximação utilizando regressão linear na região onde todos os pontos foram utilizados para tanto, enquanto a linha tracejada representa a adequação do parâmetro ao modelo proposto. As correntes do estator, do rotor e a velocidade do rotor normalizadas são mostradas na Figura 58, onde pode-se observar o conjunto válido de dados. A Figura 59 apresenta a comparação entre as curvas de impedância instantânea medida e calculada com os parâmetros estimados. O *ripple* nas curvas de impedância é ocasionado por erros e distorções nas medições, conforme mencionado anteriormente. Os parâmetros estimados são mostrados na Tabela 32, enquanto na Tabela 33 são apresentados os erros quadráticos médios normalizados das curvas de impedância instantânea.

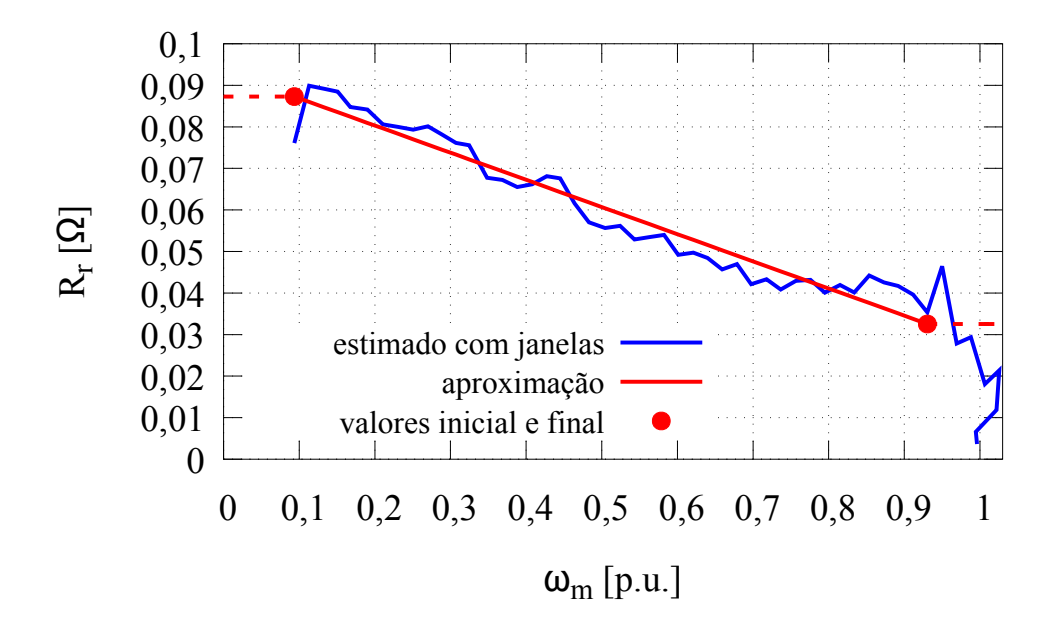

Figura 56: Resultado da estimação de  $R_r$  para o motor 02.

Fonte: o autor (2017).

Figura 57: Resultado da estimação de  $L_{\delta r}$  para o motor 02

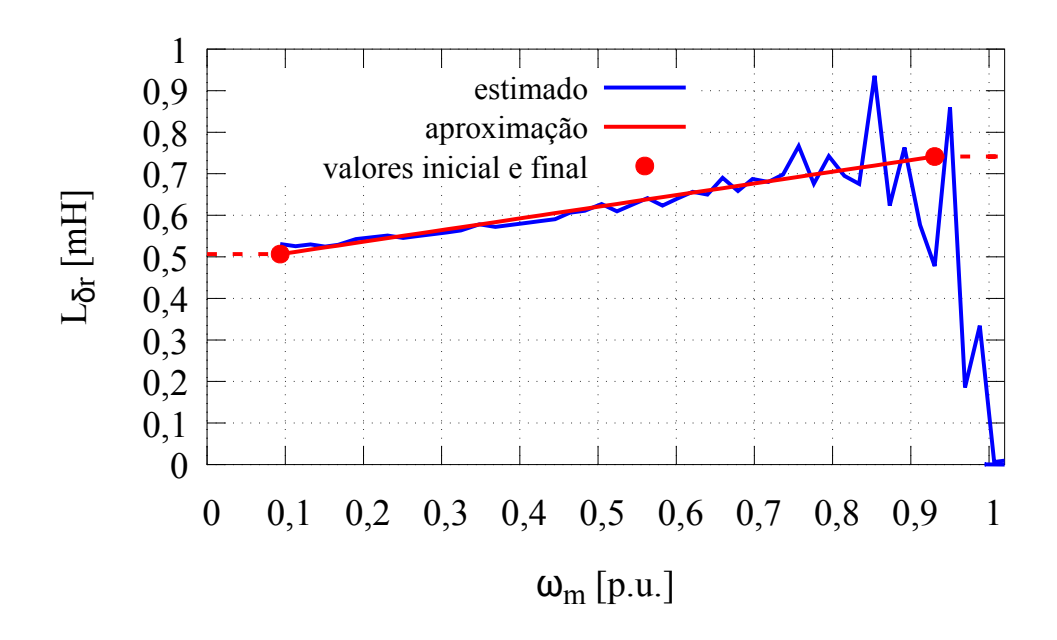

Fonte: o autor (2017).

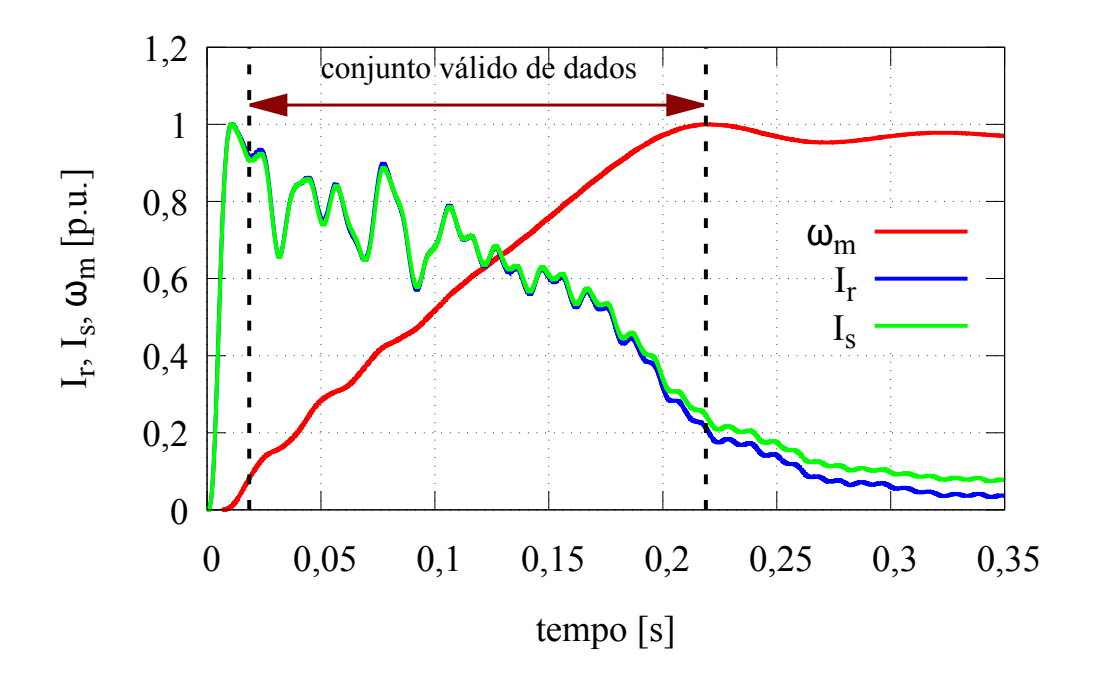

Figura 58: Comparação da amplitude das correntes e velocidade do rotor para o motor 02.

Fonte: o autor (2017).

Figura 59: Comparação entre as curvas de impedância instantânea do motor 02.

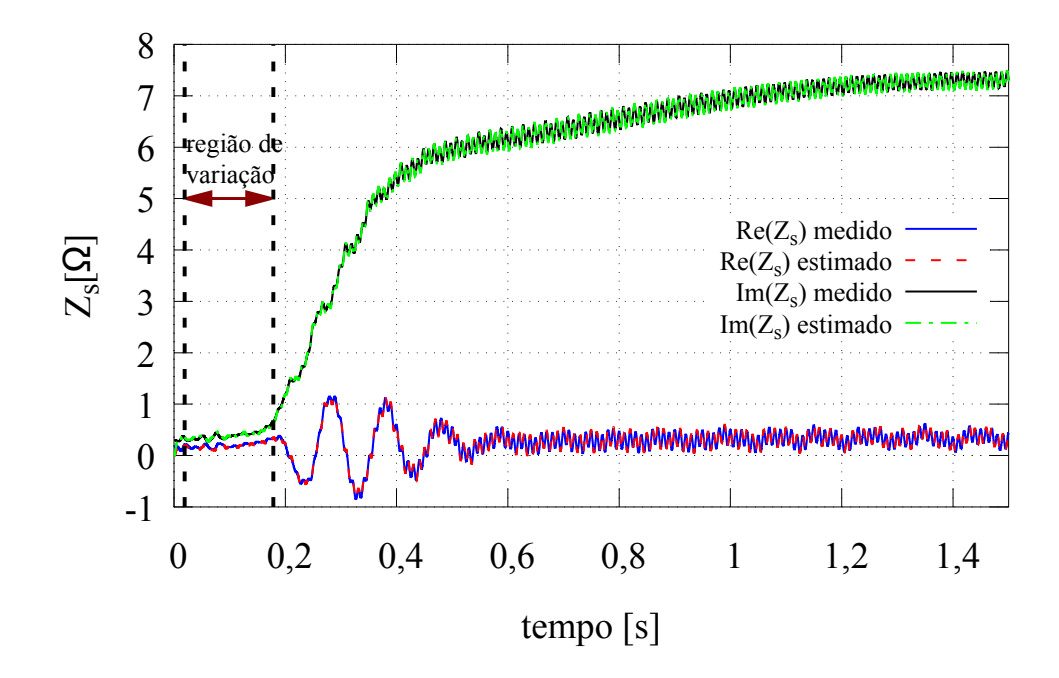

Fonte: o autor (2017).

| parâmetro                       | valor            |
|---------------------------------|------------------|
| M(mH)                           | 22,75            |
| $L^i_{\delta s}(mH)$            | 0,506            |
| $L_{\delta s}^{f}(mH)$          | 0,741            |
| $L^i_{\delta r}(mH)$            | 0,506            |
| $L^f_{\delta r}\left(mH\right)$ | 0,741            |
| $R_{r}^{i}(\Omega)$             | 0,087            |
| $\overline{R_r^f}(\Omega)$      | 0,032            |
| $J(kq\cdot m^2)$                | 0,659            |
| $\omega_e^i/\omega_s$ (%)       | $\overline{9,3}$ |
| $\omega_{e}^{f}/\omega_{s}$ (%) | 93,0             |

Tabela 32: Parâmetros estimados do motor 02.

Tabela 33: Erro quadrático das impedâncias instantâneas do motor 02.

| impedância instantânea   erro quadrático médio |                       |
|------------------------------------------------|-----------------------|
| parte real                                     | $6,86 \times 10^{-3}$ |
| parte imaginária                               | $1.16 \times 10^{-5}$ |

#### 5.3.3 Resultados para o Motor 03 (75 kW)

O resultado da estimação de  $R_r$  variável e sua aproximação pelo modelo proposto é apresentado na Figura 60. O mesmo ocorre na Figura 61, porém para  $L_{\delta r}$ . Nestas duas figuras, a linha sólida representa o resultado da aproximação utilizando regressão linear na região onde todos os pontos foram utilizados, enquanto a linha tracejada mostra a adequação da variação do parâmetro ao modelo. Na Figura 62 são apresentadas as correntes do estator, do rotor e velocidade do rotor normalizadas, para visualização do momento em que a estimação não apresenta mais bons resultados em decorrência do decaimento das correntes. A Figura 63 mostra a comparação entre as curvas de impedância instantânea medida e calculada com os parâmetros estimados, cujos erros quadráticos são apresentados na Tabela 34. Assim como ocorreu na seção que trata dos resultados do método que utiliza a impedância instantânea para a estimação dos parâmetros de forma constante, a presença de *ripple* devido a erros e distorções nas medições torna difícil a visualização das curvas de impedância para o motor 03. A ampliação de um trecho das curvas de impedância instantânea é apresentada na Figura 64 para melhor visualização. Na Tabela 35 são mostrados os parâmetros estimados.

Tabela 34: Erro quadrático das impedâncias instantâneas do motor 03

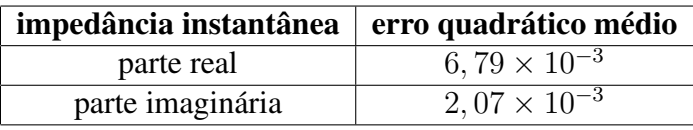

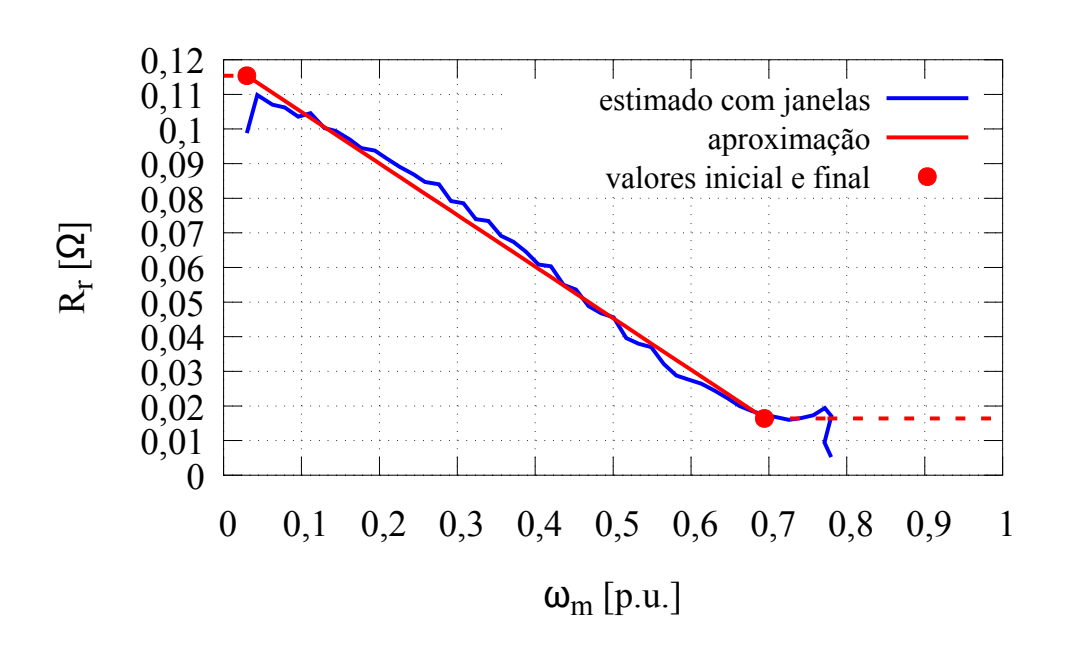

Fonte: o autor (2017).

Figura 61: Resultado da estimação de  $L_{\delta r}$  para o motor 03.

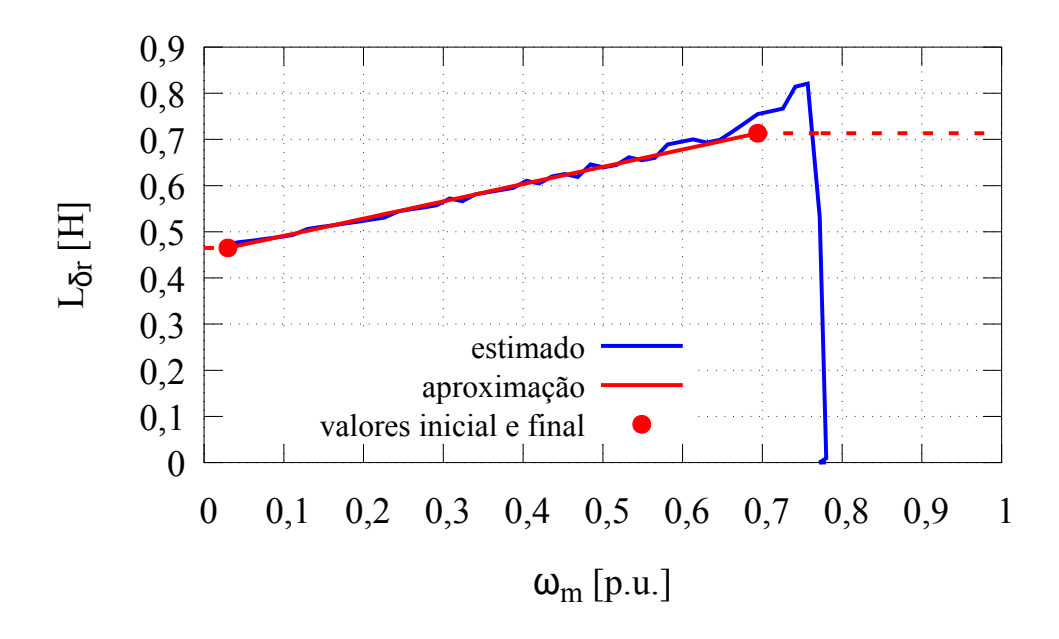

Fonte: o autor (2017).

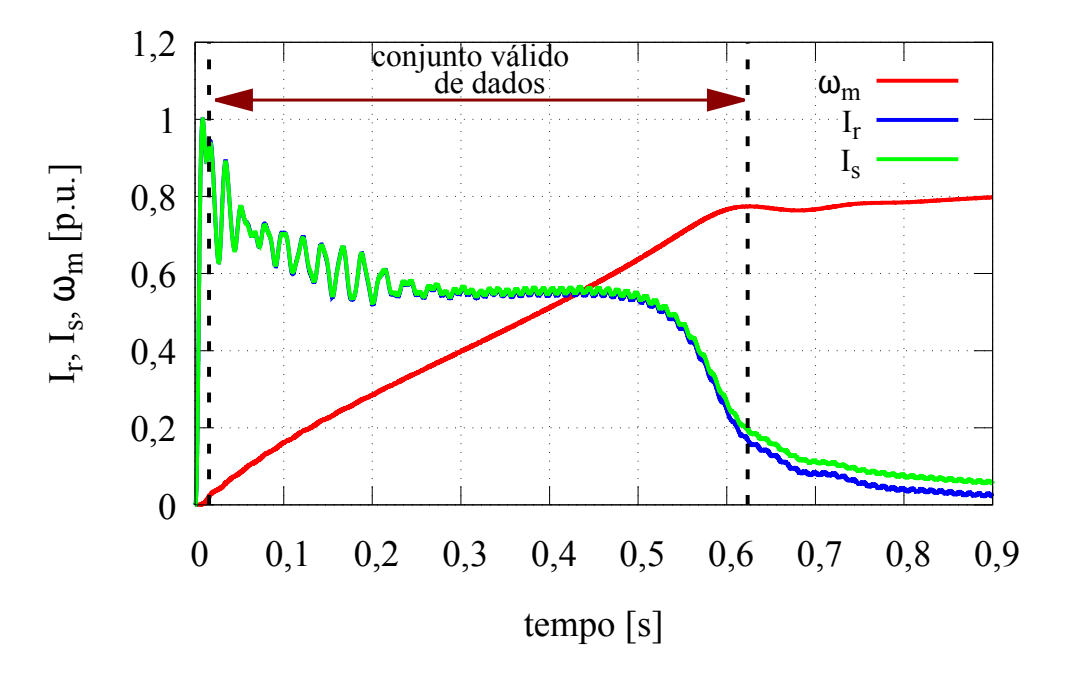

Figura 62: Comparação da amplitude das correntes e velocidade do rotor para o motor 03.

Fonte: o autor (2017).

Figura 63: Comparação entre as curvas de impedância instantânea do motor 03.

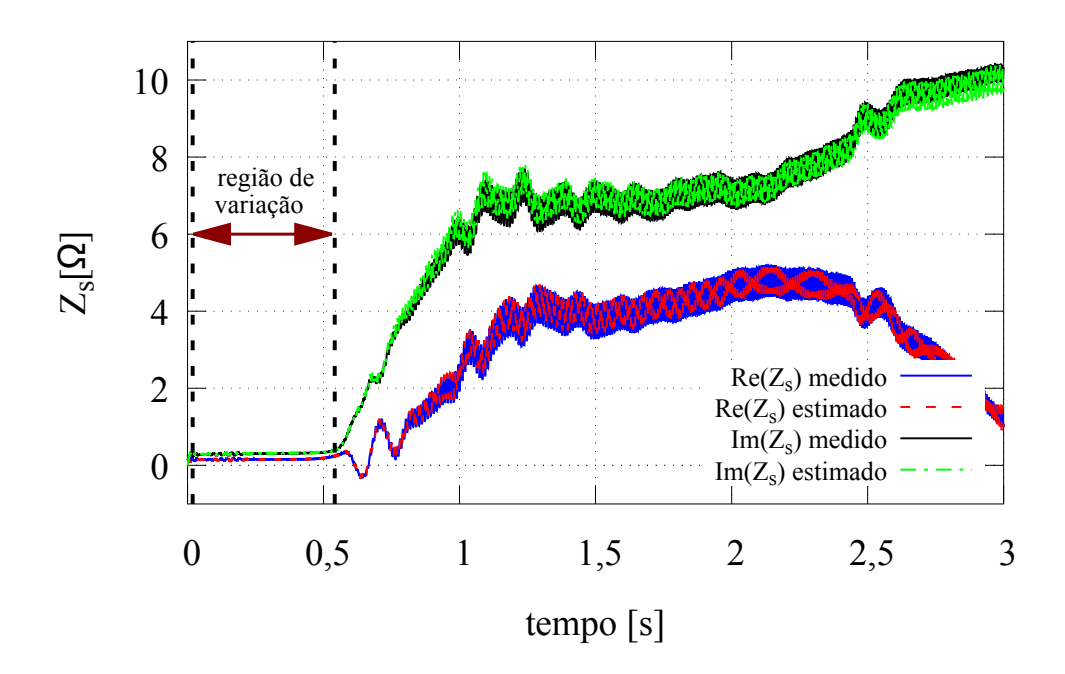

Fonte: o autor (2017).

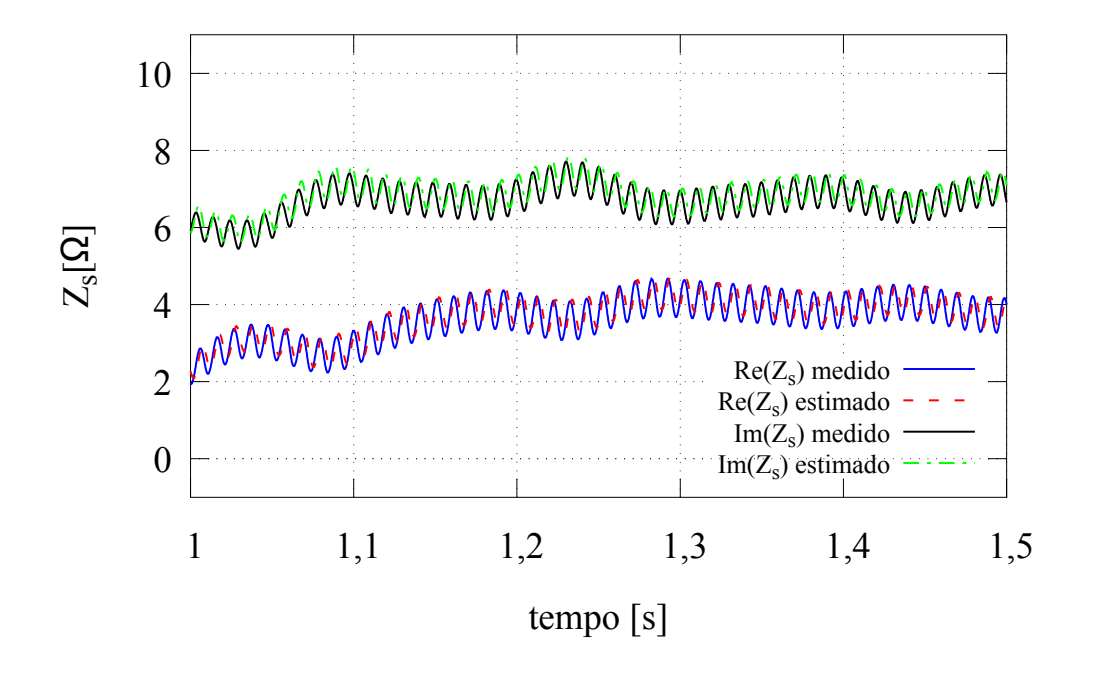

Figura 64: Ampliação das curvas de impedância instantânea do motor 03.

Fonte: o autor (2017).

| Tabela 35: Parâmetros estimados do motor 03. |  |  |
|----------------------------------------------|--|--|
|                                              |  |  |

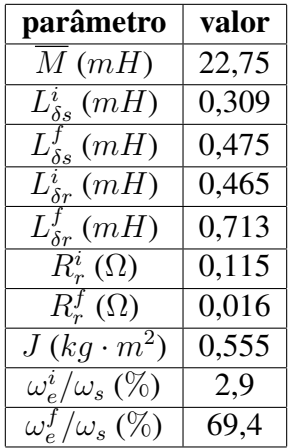

#### 5.3.4 Análise e Discussão dos Resultados

Analisando as Figuras 52, 53, 56, 57, 60 e 61, pode-se verificar que a resistência e a indutância de dispersão do rotor de fato variam com a frequência do rotor. Embora possa-se admitir a existência de erros associados ao processo de estimação com janelas móveis, o comportamento de  $R_r$  e  $L_{\delta r}$  conforme a velocidade varia se aproxima muito do modelo proposto na região onde as correntes do estator e do rotor ainda possuem valores significativos. Esta análise das correntes pode ser obtida através da Figura 54, para o motor 01, da Figura 58, para o motor 02 e da Figura 62, para o motor 03.

A Figura 52 mostra que para o motor 01, entre  $\omega_m \cong 0$  e  $\omega_m \cong 0, 6$  p.u., a variação de  $R_r$  com a frequência do rotor se dá de forma semelhante ao modelo definido. A partir deste ponto, o comportamento do parâmetro não ocorre conforme o esperado devido aos fenômenos discutidos. Analisando a Figura 54, onde são mostradas as correntes e velocidade do rotor normalizadas para o motor 01, verifica-se que a partir do ponto onde  $\omega_m$  ≅ 0,6 ocorre um decaimento acentuado das correntes. Este fenômeno é uma das explicações para o comportamento da variação de  $R_r$  a partir de  $\omega_m \cong 0, 6$  não ser o esperado no caso deste motor. A análise da Figura 53 mostra que o mesmo ocorre com a estimação da indutância de dispersão do rotor. A variação deste parâmetro com a frequência das grandezas elétricas induzidas no rotor também apresenta comportamento diferente daquele esperado devido ao decaimento acentuado das correntes do rotor e do estator a partir de  $\omega_m \cong 0, 6$ .

No caso do motor 02, com 45 kW, analisando a Figura 56 pode-se observar que a variação de forma errática de  $R_r$  observada no motor  $01$  não ocorre antes de  $\omega_m \cong 0,9$  p.u. O mesmo resultado é obtido ao se analisar a variação de  $L_{\delta r}$ , apresentado na Figura 57. A Figura 58 mostra que no ponto onde  $\omega_m\cong 0,9,$  as correntes do estator e do rotor do motor 02 apresentam uma amplitude com cerca de 50% do valor de pico, sendo o decaimento das mesmas significantemente mais lento do que aquele observado no caso do motor 01 (Figura 54). Deve-se considerar também o fato de que se trata de um motor com potência quase 9 vezes superior à do motor 01, portanto a magnitude das correntes também é consideravelmente maior. Isto contribuiu para que a estimação dos parâmetros do motor 02 tenha apresentado resultados coerentes em uma faixa maior de frequências (e consequentemente velocidade) do rotor, pois as correntes apresentaram valores significativos para a estimação por mais tempo que no caso do motor 01.

A mesma análise pode ser realizada para o motor 03, de 75 kW. A variação da resistência do rotor mostrada na Figura 60 apresenta um comportamento bem semelhante ao modelo de variação assumido entre  $\omega_m \cong 0$  e  $\omega_m \cong 0, 7$  p.u. Deste ponto até o valor do primeiro pico de  $\omega_m$ , que ocorre em  $\omega_m \cong 0, 8$  p.u., os resultados da estimação de  $R_r$ apresentaram valores constantes, o que também se ajusta ao modelo proposto para este parâmetro. No caso da indutância de dispersão do rotor, o parâmetro apresenta comportamento muito semelhante ao modelo de variação proposto entre  $\omega_m \cong 0$  e  $\omega_m \cong 0, 7$ , conforme pode ser observado na Figura 61. Entretanto, diferente do caso de  $R_r$ , entre  $\omega_m \cong 0, 7$  e  $\omega_m \cong 0, 8$  a estimação de  $L_{\delta r}$  não apresenta comportamento coerente com o modelo definido. Analisando a Figura 62, pode-se verificar que entre  $\omega_m \cong 0,7$  e  $\omega_m\cong 0,8$  p.u., as correntes do rotor e do estator do motor 03 decaem de cerca de 60% para 20% de seus valores máximos, o que explica eventuais imprecisões na estimação dos parâmetros nesta faixa. Embora o conjunto válido de dados termine antes do final da aceleração do rotor, pode-se observar na Figura 62 que a partir deste ponto, as correntes possuem amplitudes muito baixas em relação aos valores observados na faixa considerada para a estimação dos parâmetros variáveis. Assim, conclui-se que o critério adotado para

a definição do ponto final do conjunto válido de pontos foi adequado no caso do motor 03.

Outro fator a ser considerado na análise dos resultados é a quantidade de pontos utilizados nos ensaios de cada motor. No caso do motor 01, a Tabela 17 mostra que a frequência de amostragem das medições foi de 20 kHz. Uma vez que o conjunto válido de dados situa-se entre 0,01 e 0,075 segundos (Figura 54), pode-se afirmar então que cerca de 1300 pontos foram utilizados na estimação usando janelas móveis de dados. Realizando a mesma análise para o motor 02, com frequência de amostragem de 25 kHz e duração do conjunto válido de dados de cerca de 0,2 segundos, obtém-se a quantidade de aproximadamente 5000 pontos na faixa utilizada na estimação. É um valor quase 4 vezes superior ao obtido no caso do motor 01. Da Tabela 17 e da Figura 62, conclui-se que a estimação com janelas móveis de dados utilizou cerca de 6000 pontos no caso do motor 03. Outra justificativa para os resultados obtidos na estimação de  $R_r$  e  $L_{\delta r}$  para o motor 01 não ter apresentado valores coerentes durante todo o conjunto válido de dados foi que a quantidade de pontos utilizada na estimação pode ter sido insuficiente.

Embora admitir variação nos parâmetros com a frequência das tensões e correntes induzidas no rotor torne o modelo mais complexo e próximo do comportamento real do motor de indução, não se pode chegar a esta conclusão através da análise dos erros quadráticos das impedâncias instantâneas. No caso do motor 01, de fato o uso de parâmetros variáveis implicou erros quadráticos menores, conforme pode ser verificado nas Tabelas 20 e 31. No caso do motor 02, o efeito contrário ocorreu, sendo os menores erros obtidos quando se consideraram os parâmetros constantes (Tabelas 22 e 33). Já para o motor 03, a mesma análise mostra que o erro quadrático entre a parte real da impedância instantânea medida e a calculada é menor quando os parâmetros são considerados variáveis. Por outro lado, o erro quadrático da parte imaginária é maior que a calculada considerando os parâmetros variáveis. Estes resultados podem ver verificados nas Tabelas 24 e 34. Entretanto, deve-se considerar que a variação dos parâmetros foi aproximada por modelos, conforme explicado em detalhes no Capítulo 4, podendo ser verificado nas linhas sólidas e tracejadas apresentadas nas Figuras 52, 53, 56, 57, 60 e 61. Os valores de  $R_r$  e  $L_{\delta r}$  estimados em cada janela que minimizaram a função custo Υ que relaciona as impedâncias instantâneas medida e calculada são representados pelos quadrados nas figuras. Uma vez que as curvas de impedância utilizadas nas Tabelas 31, 33 e 34 foram calculadas utilizando os modelos de variação dos parâmetros, em alguns pontos os valores dos parâmetros não são necessariamente aqueles que minimizaram a função custo Υ. Desta forma, esta é uma das justificativas para o fato dos resultados obtidos considerando os parâmetros variáveis não apresentarem melhora em relação àqueles calculados assumindo parâmetros constantes, do ponto de vista de comparação entre as impedâncias instantâneas. De qualquer maneira, a ordem de grandeza dos erros apresentados nas Tabelas 31, 33 e 34 mostram que as impedâncias instantâneas calculadas com os parâmetros variáveis assemelham-se bastante àquelas geradas através das medições. A mesma conclusão pode ser obtida da análise da Figura 55, que mostra as impedâncias instantâneas do motor 01; da análise da Figura 59, onde são apresentadas as curvas de impedância obtidas para o motor 02; e da análise das Figuras 63 e 64, onde são mostradas as curvas de impedância do motor 03.

Através dos resultados obtidos, foi possível de se constatar que quanto maior a potência do motor avaliado, maior foi a variação observada entre os valores inicial e final estimados da resistência do rotor, representados pelos círculos sólidos nas Figuras 52, 56 e 60 para os motores 01, 02 e 03, respectivamente. Por exemplo, no caso do motor 01, a variação foi muito baixa, em torno de 10%, um valor consideravelmente menor que aqueles observados para o motor 02, de 63%, e para o motor 03, onde se observou uma variação de 86% entre  $R_r^i$  e  $R_r^f$ . Ao se realizar uma análise semelhante para a variação da indutância de dispersão do rotor, observou-se que a potência do motor não exerceu tanta influência na magnitude da variação entre os valores inicial e final estimados. No caso do motor 01, a variação entre os valores inicial e final de  $L_{\delta r}$  foi de 48,7%. O valor obtido para a variação entre  $L^f_{\delta r}$  e  $L^i_{\delta r}$  foi de  $49,01\%$  para o motor  $02.$  Já no caso do motor  $03,$  a variação entre os valores inicial e final da indutância de dispersão do rotor foi um pouco maior, no valor de 70, 73%.

Embora nesta seção tenha sido mostrado que os parâmetros variam com a frequência das tensões e correntes induzidas do rotor, não foram apresentadas informações sobre a precisão dos resultados obtidos. A avaliação da qualidade dos resultados de estimação obtidos, validade dos modelos adotados e desempenho do método será apresentada na próxima seção, onde serão realizadas comparações entre as correntes medidas e as simuladas através dos parâmetros estimados.

## 5.4 Comparação Entre as Correntes Medidas e Simuladas com os Parâmetros Estimados

Nesta seção será apresentada uma comparação entre os resultados experimentais dos métodos de estimação propostos nos capítulos anteriores. Ela envolverá simulações do motor de indução com os parâmetros estimados constantes, através do método proposto no Capítulo 2, e com os parâmetros variáveis, através do método exposto no Capítulo 4. Os parâmetros fundamentais das simulações são apresentados no Apêndice A. Aplicouse nos modelos de simulação as mesmas entradas de tensão medidas durante os ensaios. Desta maneira, é possível comparar as saídas de correntes do estator dos modelos com as correntes efetivamente medidas durante os ensaios realizados. Além de fornecer uma maneira de comparar o desempenho entre os métodos propostos, também será possível atestar a eficácia individual dos mesmos através do cálculo dos erros entre as correntes simuladas e as medidas.

São apresentados erros para duas zonas do conjunto de dados: a Zona I, que engloba o início do ensaio até o fim da região de variação dos parâmetros; e a Zona II, que envolve o intervalo entre o fim da região de variação dos parâmetros e o ponto correspondente a 99, 0% da velocidade de regime permanente. Desta forma, os erros são calculados em uma faixa que envolve todo o período transitório e uma parte do regime permanente. Estes resultados são encontrados na Tabela 36, no caso da Zona I, e na Tabela 37, no caso da Zona II. A região de variação dos parâmetros é mostrada na Figura 33, apresentada no Capítulo 4, sendo aquela compreendida entre  $\omega_m^i$  e  $\omega_m^f$ .

Os erros na amplitude de  $\hat{i}_s$ , representada por  $I_s$  e dada por  $I_s = \sqrt{i_{sd}^2 + i_{sq}^2}$ , foram calculados como a diferença entre a medição e a simulação ponto a ponto, divididos pelo valor eficaz da zona considerada. Já os erros em  $i_{sd}$  e  $i_{sq}$  foram definidos como a diferença entre os valores de pico da medição e da simulação, também sendo divididos pelo valor eficaz na zona onde foram calculados. Todos os erros são mostrados de forma percentual.

A componente no eixo d das correntes medidas e simuladas dos motores 01, 02 e 03 são mostradas nas Figuras 65, 68 e 71, respectivamente. Já a componente do eixo  $q$  das correntes é mostrada na Figura 66 para o motor 01, na Figura 69 para o motor 02 e na Figura 72 para o motor 03. Já a amplitude das correntes do estator  $I_s$ , é mostrada nas Figuras 67, 70 e 73, respectivamente, para os motores 01, 02 e 03. São mostradas as zonas consideradas para o cálculo dos erros em todas estas figuras.
## Tabela 36: Erros na Zona I

| motor | $\frac{\omega_e}{\omega}$ (%)<br>$\omega_{s}$ | $\Delta I_s~(\%)$ |      | $\Delta i_{sd}\ (\%)$ |      | $\Delta i_{sq}\,(\%)$ |      |
|-------|-----------------------------------------------|-------------------|------|-----------------------|------|-----------------------|------|
|       |                                               | const.            | var. | const.                | var. | const.                | var. |
| 01    | $0 - 59.6$                                    | 9,7               | 4,7  | 9.4                   | 6,8  | 8.2                   | 5,0  |
| 02    | $0 - 92,1$                                    | 19,6              | 4.9  | 22,7                  | 6,1  | 15,8                  | 5,1  |
| 03    | $0 - 69,4$                                    | 16,7              | 3,7  | 19,7                  | 4,8  | 15,8                  | 3,7  |
| média | $0 - 73.7$                                    | 15,3              | 4,4  | 17,3                  | 5,9  | 13,3                  | 4,6  |

Tabela 37: Erros na Zona II

| motor | $\frac{\omega_e}{\omega}$ (%)<br>$\omega_{s}$ | $\Delta I_s~(\%)$ |      | $\Delta i_{sd}\left(\% \right)$ |      | $\Delta i_{sq}\,(\%)$ |      |
|-------|-----------------------------------------------|-------------------|------|---------------------------------|------|-----------------------|------|
|       |                                               | const.            | var. | const.                          | var. | const.                | var. |
| 01    | $59,6 - 99,0$                                 | 7,6               | 16,0 | 7,0                             | 14,4 | 8,2                   | 15,7 |
| 02    | $92,1 - 99,0$                                 | 37,9              | 32,4 | 32,4                            | 33,8 | 37,9                  | 27,3 |
| 03    | $69.4 - 99.0$                                 | 34,3              | 29,6 | 52,3                            | 47,6 | 31,7                  | 25,7 |
| média | $73.7 - 99.0$                                 | 26,6              | 26,0 | 30,6                            | 30,9 | 25,9                  | 22,9 |

Figura 65: Comparação entre as correntes do eixo d medida e simuladas para o motor 01.

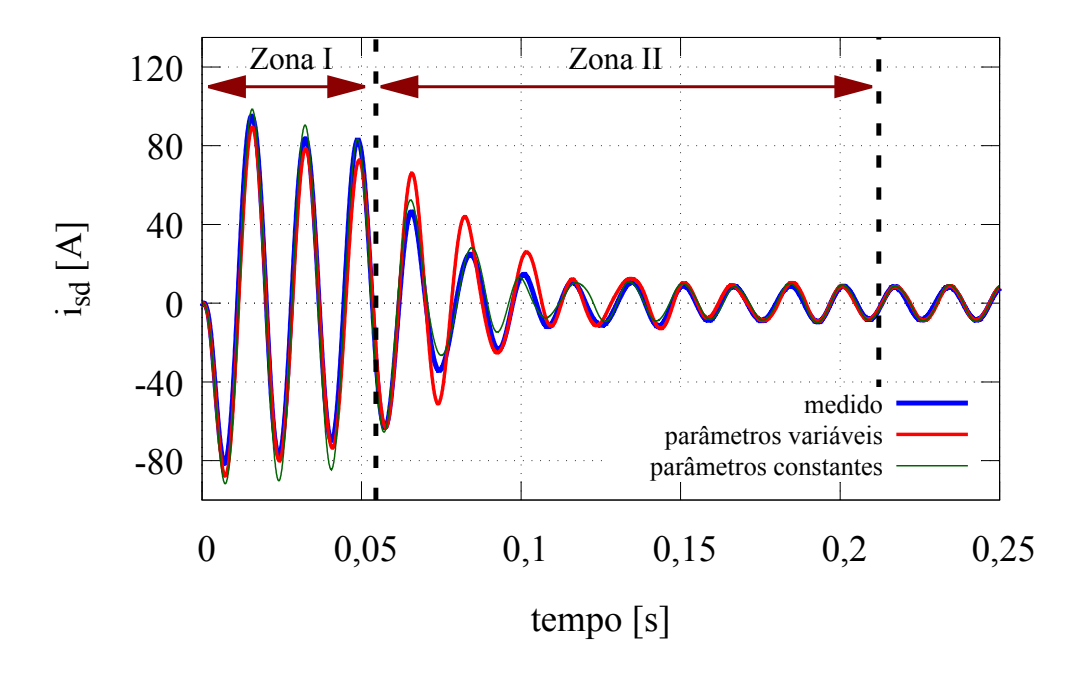

Fonte: o autor (2017).

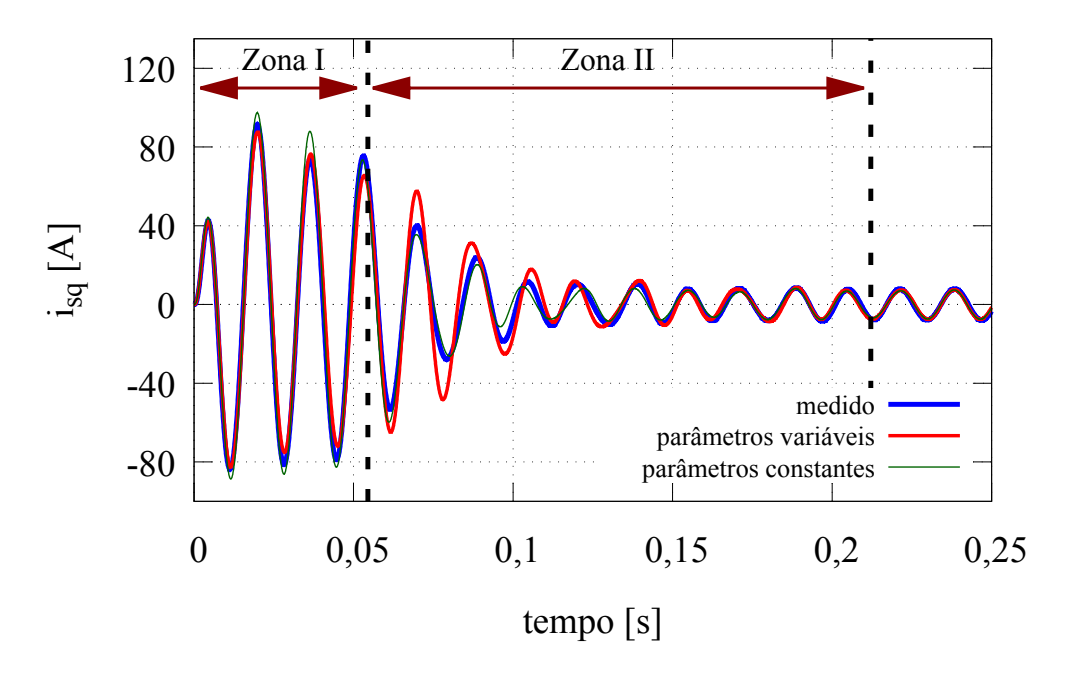

Figura 66: Comparação entre as correntes do eixo q medida e simuladas para o motor 01.

Fonte: o autor (2017).

Figura 67: Comparação entre a amplitude das correntes do estator medida e simuladas para o motor 01.

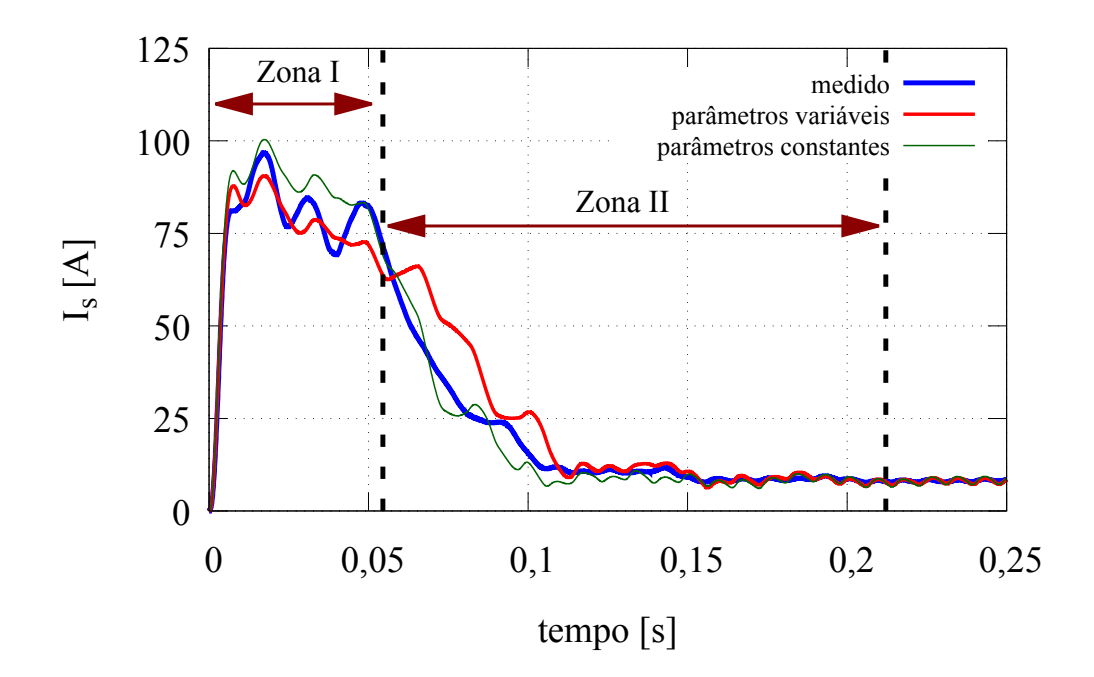

Fonte: o autor (2017).

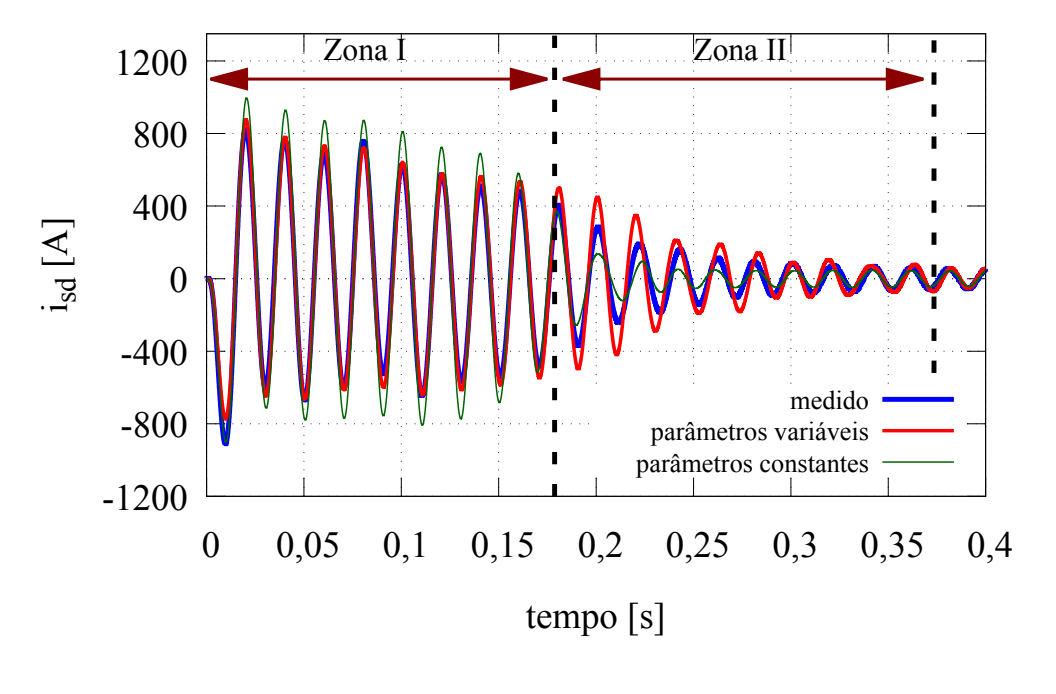

Figura 68: Comparação entre as correntes do eixo d medida e simuladas para o motor 02.

Fonte: o autor (2017).

Figura 69: Comparação entre as correntes do eixo q medida e simuladas para o motor 02.

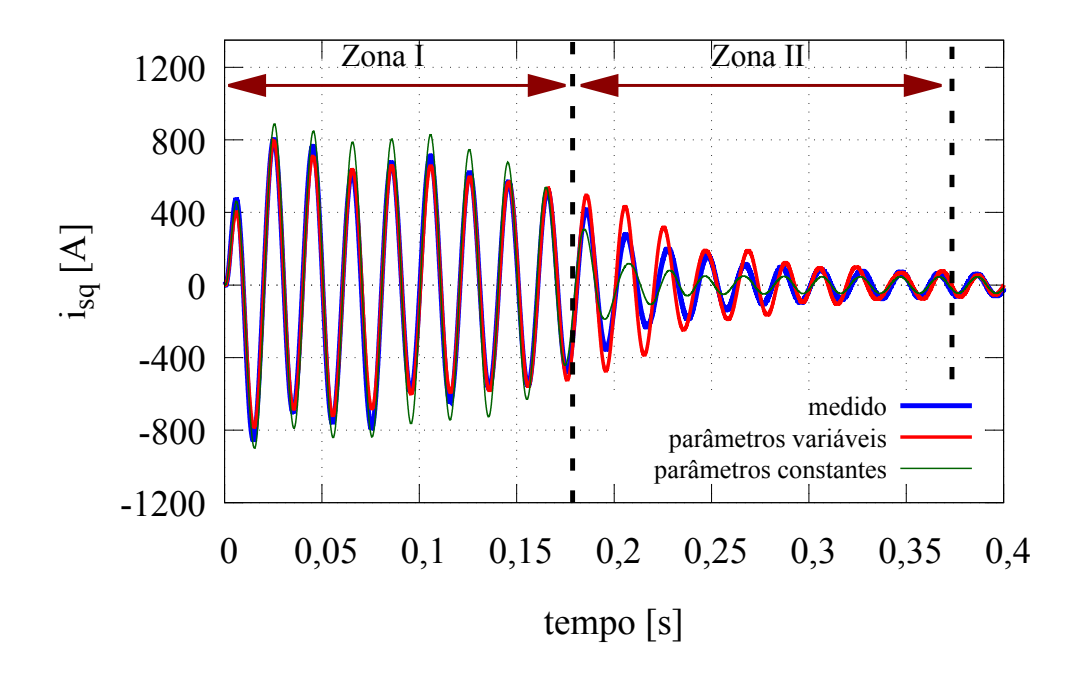

Fonte: o autor (2017).

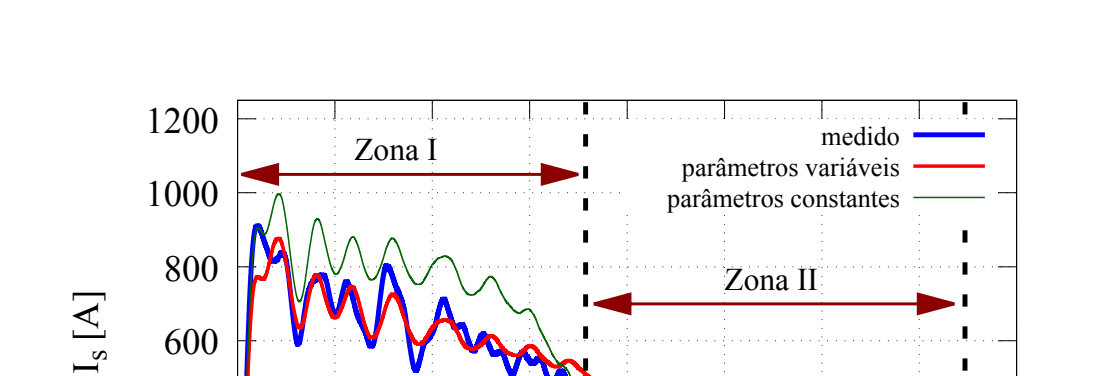

Figura 70: Comparação entre a amplitude das correntes do estator medida e simuladas para o motor 02.

Fonte: o autor (2017).

0 0,05 0,1 0,15 0,2 0,25 0,3 0,35 0,4

tempo [s]

0

200

400

Figura 71: Comparação entre as correntes do eixo d medida e simuladas para o motor 03.

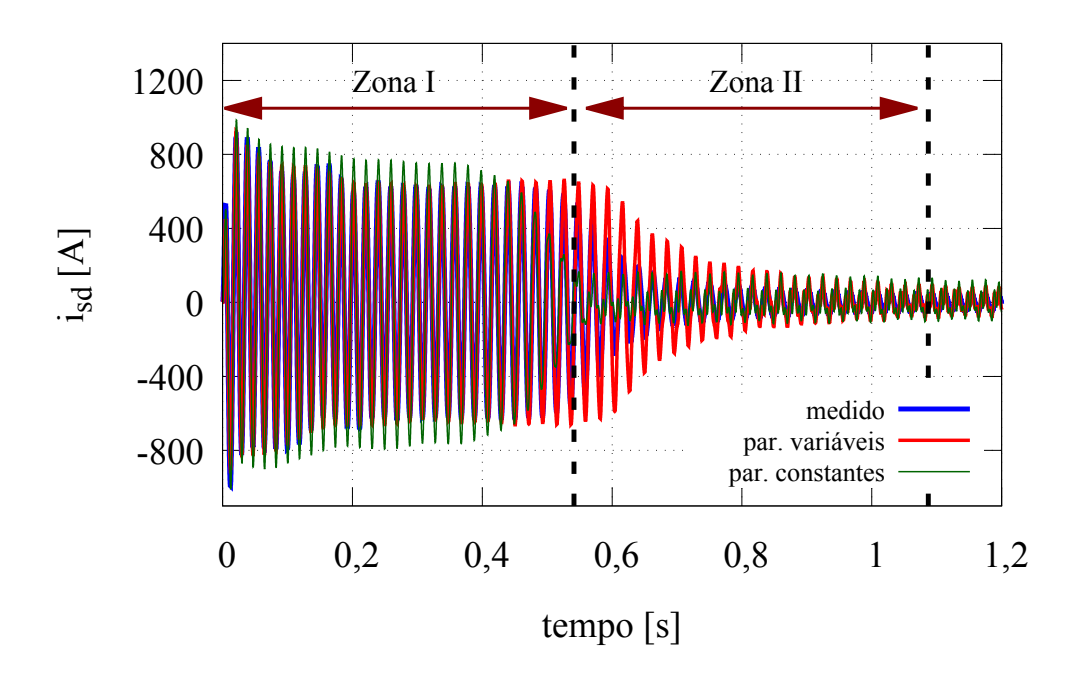

Fonte: o autor (2017).

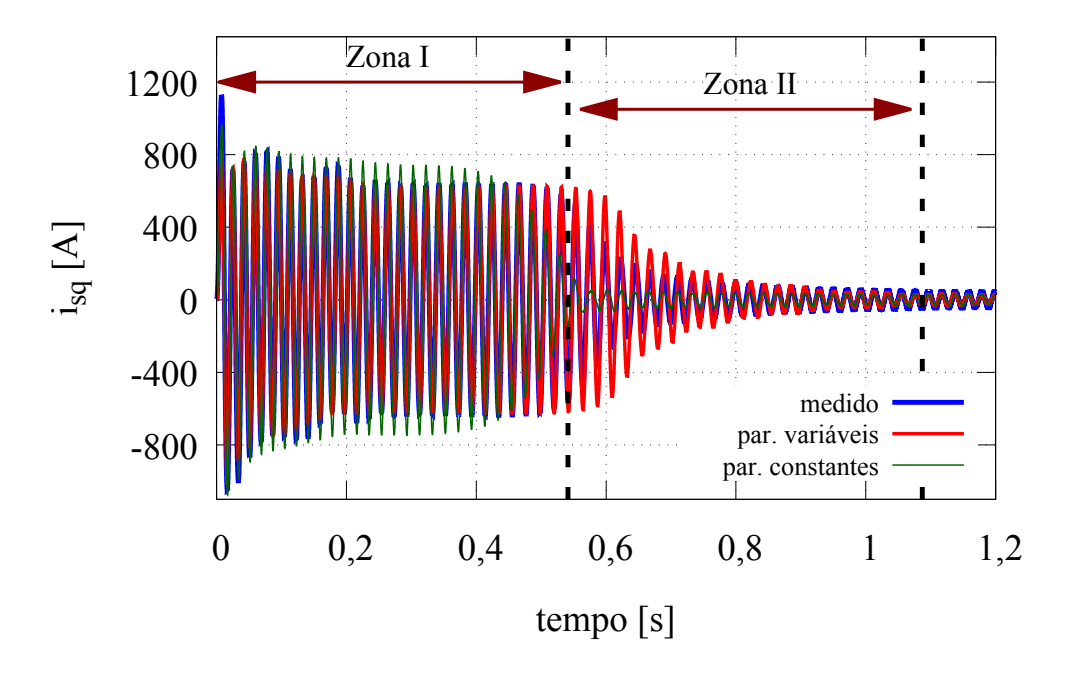

Figura 72: Comparação entre as correntes do eixo q medida e simuladas para o motor 03.

Fonte: o autor (2017).

Figura 73: Comparação entre a amplitude das correntes do estator medida e simuladas para o motor 03.

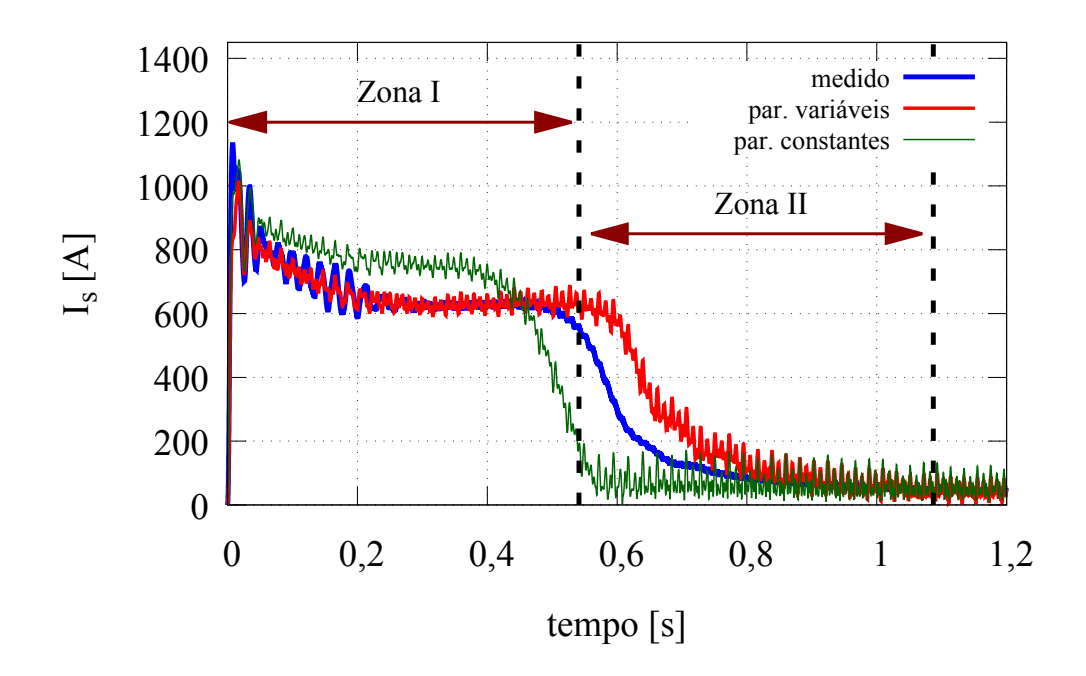

Fonte: o autor (2017).

### 5.4.1 Análise e Discussão dos Resultados

Analisando os resultados de simulação obtidos, é possível verificar que para os motores de maior potência, a consideração da variação de  $R_r$  e  $L_{\delta r}$  no modelo do motor de indução leva a resultados mais próximos das medições do que utilizando parâmetros constantes. No caso do motor 01, de baixa potência, os erros obtidos mostram que as correntes simuladas com parâmetros constantes se aproximam melhor das medições quando considerado todo o intervalo de tempo do ensaio. Analisando a Tabela 37, onde são apresentados os erros obtidos na Zona II, observa-se que o erro obtido em  $i_{sd}$  para o motor 01 considerando os parâmetros constantes é de 7, 0%, enquanto o erro admitindo variação nos parâmetros é de 14,4%. No caso de  $i_{sa}$ , os erros considerando parâmetros constantes e variáveis são, respectivamente, 8, 2% e 15, 7%. Números semelhantes são observados nos erros totais relativos a  $I_s$ . Entretanto, quando se consideram os erros na Zona I, que engloba a faixa de variação dos parâmetros, mostrados na Tabela 36, os erros considerando parâmetros variáveis são inferiores na análise do motor 01. No caso de  $i_{sd}$ , o erro sem variação nos parâmetros é de 9, 7%, enquanto com variação é de 4, 7%. A mesma tendência é observada nos erros de  $i_{sq}$  e  $I_s$ . De qualquer maneira, os erros envolvidos são muito baixos, e a diferença entre os erros dos dois conjuntos de curvas obtidas através de simulação é muito pequena. Este resultado confirma que a variação dos parâmetros com a frequência das tensões e correntes induzidas no rotor pode ser desprezada no caso de motores de baixa potência, pois o modelo com parâmetros constantes reproduz de forma satisfatória o comportamento real do motor de indução tanto durante a partida quanto no regime permanente. Analisando as Figuras 65, 66 e 67, onde são mostradas, respectivamente, as comparações entre a corrente no eixo d, a corrente no eixo q e a amplitude de  $i<sub>s</sub>$ , chega-se às mesmas conclusões.

As Figuras 68, 69 e 70 mostram os resultados para o motor 02, onde as correntes geradas através dos parâmetros variáveis se aproximam mais das medições do que aquelas geradas com parâmetros constantes. Por se tratar de um motor com potência de 45 kW, a variação de  $R_r$  e  $L_{\delta r}$  com a frequência das grandezas elétricas induzidas no rotor é mais significativa do que no caso do motor 01, de 5,5 kW, devido à diferença nas dimensões dos rotores nos dois casos. Pode-se observar com maior clareza na Figura 70 que quando os parâmetros são considerados constantes, o decaimento da corrente é mais acentuado do que a medição e a curva gerada assumindo parâmetros variáveis. Os resultados mostrados na Tabela 36 comprovam que os menores erros na Zona I são observados com a utilização de parâmetros variáveis. Por exemplo, no caso da amplitude da corrente do estator  $I_s$ , o erro obtido com parâmetros constantes é de 19, 6%, enquanto o erro com parâmetros variáveis é de 4,9%. Em  $i_{sd}$ , o erro com parâmetros variáveis na Zona I, que contempla a região onde se admite a variação de  $R_r$  e  $L_{\delta r}$ , é de 6, 1%, frente a um erro de 22, 7% com parâmetros constantes. O mesmo comportamento é observado no erro de  $i_{sq}$ . Por outro lado, ao se observar os erros mostrados na Tabela 37, correspondente à Zona II, observase que os valores são semelhantes em  $i_{sd}$ , e um pouco menores com parâmetros variáveis em  $i_{sq}$  e  $I_s$ . As Figuras 68 e 69 mostram que na Zona I há uma boa correspondência entre a amplitude e a fase das correntes medidas e simuladas até cerca de 0, 17 segundos. O mesmo pode ser verificado na Figura 70, onde são mostradas as curvas da amplitude da corrente do estator. Estes resultados confirmam a necessidade de considerar a variação dos parâmetros com a frequência do rotor quando se deseja obter modelos que aproximem bem o comportamento no período transitório de motores de indução onde fenômenos como o efeito pelicular são significativos. No caso da Zona II, é possível se observar uma grande diferença entre as curvas simuladas e a medição na primeira metade do conjunto de dados, o que explica a magnitude dos erros mostrados na Tabela 37.

No caso do motor 03, com 75 kW, o impacto da consideração da variação dos parâmetros com a frequência do rotor é ainda mais evidente. Pode-se verificar através das Figuras 71 e 72 que o período transitório das correntes geradas com parâmetros constantes é consideravelmente menor do que aquele das correntes medidas. Chega-se à mesma conclusão avaliando a Figura 73, onde são mostradas as curvas de  $I_s$ . Analisando as correntes geradas com parâmetros variáveis, nota-se que a duração do período transitório é maior do que aquele encontrado nas medições, porém há uma boa correspondência entre as amplitudes das correntes medida e simulada em quase toda a Zona I, que compreende a região de variação dos parâmetros, ocorrendo maiores divergências a partir de 0, 5 segundos. A Figura 73 mostra que além do período transitório, há erros consideráveis também entre a amplitude da amplitude da corrente do estator quando se consideram os parâmetros constantes. Estes resultados também podem ser verificados na Tabela 36. Analisando os erros obtidos na Zona I, para o caso de  $i_{sd}$ , o erro considerando parâmetros constantes é de 19,7%. Por outro lado, quando se admite variação nos parâmetros, o erro cai para 4, 8%. O mesmo padrão é observado para os erros de  $i_{sq}$  e  $I_s$ . No caso da corrente representada no eixo q, os erros na Zona I são iguais a 15, 8% e 3, 7% para parâmetros constantes e variáveis, respectivamente. Já a diferença entre os erros envolvidos na amplitude da corrente do estator é de 16, 7% com parâmetros constantes e 3, 7% com parâmetros variáveis. Os resultados encontrados na Zona II, apresentados na Tabela 37, também mostram que, para o motor 03, os menores erros são encontrados quando se admite variação nos parâmetros, embora a diferença para os erros com parâmetros constantes não seja muito grande. Por exemplo, o erro observado em  $I_s$  com parâmetros constantes é 34, 3%, enquanto com parâmetros variáveis é 29,6%. Já os erros em  $i_{sd}$  com parâmetros variáveis e parâmetros constantes são, respectivamente, 52, 3% e 47, 6%.

Os resultados obtidos para os motores 02 (45 kW) e 03 (75 kW) mostram que embora a consideração de variação dos parâmetros proposta seja válida, existe a necessidade de refinamento do modelo adotado para  $R_r$  e  $L_{\delta r}$ . Uma análise mais detalhada das Figuras 68, 69, 71 e 72 mostra que as correntes simuladas aproximam bem o comportamento das medições em boa parte da Zona I, na qual está inserida a região de variação dos parâmetros. Entretanto, na Zona II os erros envolvidos aumentam consideravelmente no trecho inicial do conjunto de dados. Pode-se observar nas Figuras 58 e 62, apresentadas no Capítulo 4, que os pontos a partir dos quais os erros aumentam correspondem aos tempos onde as amplitudes das correntes do estator e do rotor já decaíram de forma considerável. Desta maneira, trata-se de uma região onde a estimação dos parâmetros é mais difícil, acarretando em maiores erros. Este resultado reforça a necessidade de se desenvolver modelos mais sofisticados para estimação e consideração da variação dos parâmetros do motor de indução com a frequência das tensões e correntes induzidas no rotor, a fim de se obter um modelo de simulação que represente mais fielmente o comportamento real do motor.

Desta forma, os resultados experimentais comprovam que a consideração proposta de parâmetros variáveis com a frequência das tensões e correntes induzidas no rotor é válida, embora seja necessário aprimorar os modelos de variação propostos. Esta necessidade é decorrente do fato de que as correntes simuladas com parâmetros variáveis apresentaram boa correspondência com as medições na região de variação dos parâmetros, ocorrendo maiores discrepâncias no trecho de transição entre o fim da região de variação dos parâmetros e o regime permanente. No caso de motores de baixa potência, bons resultados são obtidos utilizando tanto o método com janelas móveis de dados quanto o método de estimação com parâmetros constantes, embora também sejam observados erros significativos na Zona II. Já para os motores de potência maior, a consideração de parâmetros variáveis proposta neste trabalho apresenta melhores resultados na região de variação do que o método de estimação considerando parâmetros constantes.

# **6 CONCLUSÃO**

### 6.1 Considerações Finais

Neste trabalho, foram apresentados e comprovados experimentalmente três métodos para a estimação de parâmetros de motores de indução trifásicos utilizando apenas medições de tensão e corrente do estator. Também foram apresentados e testados procedimentos para a estimação das grandezas não medidas porém necessários para aplicação dos métodos de estimação, tais como velocidade do eixo do rotor, fluxo do estator e torque eletromagnético. Cada método foi validado através de simulação e com experimentos envolvendo três motores de potências diferentes, sendo um com 5,5 kW, um com 45 kW e o último com 75 kW. A estimação das grandezas mostrou-se precisa quando comparada a medições ou simulações. O primeiro método, baseado na impedância instantânea entre os terminais do estator, fornece a estimação de valores constantes para os parâmetros. O segundo método, aplicado conjuntamente com o método anterior, fornece os valores de regime permanente da constante de tempo e resistência do rotor. Já o terceiro método baseia-se na aplicação do primeiro em segmentos do conjunto de dados, denominados de janelas, a fim de se obter a variação dos parâmetros com a frequência das tensões e correntes induzidas no rotor.

A eficácia dos métodos foi atestada através de comparações entre os valores de parâmetros estimados e aqueles fornecidos pelo fabricante, assim como através de simulações. Neste último caso, utilizaram-se os parâmetros estimados de forma constante e de forma variável no modelo do motor, ao qual foi aplicado a mesma tensão medida durante os ensaios. As saídas de corrente do modelo de simulação foram comparadas com as correntes efetivamente medidas durante os ensaios.

Uma das contribuições deste trabalho foi a exploração do conceito de impedância instantânea na estimação dos parâmetros do motor de indução. Embora já existam publicações que tratam deste assunto, tanto para o modelo com rotor em gaiola simples quanto para o com rotor em gaiola dupla, elas não fornecem resultados considerando parâmetros variáveis. A aplicação do método de estimação utilizando janelas móveis de dados proposto neste trabalho fornece resultados onde são apresentadas as variações da indutância de dispersão e da resistência do rotor com a velocidade do rotor (devido ao fato destes parâmetros variarem com a frequência do rotor, que por sua vez depende da velocidade). Uma das principais contribuições do trabalho é este resultado, obtido com a realização de ensaios simples, envolvendo partida a vazio com medição apenas das tensões, correntes e resistência do estator. Diversos trabalhos foram publicados abordando a estimação dos parâmetros do motor de indução considerando os fenômenos que resultam na variação dos parâmetros com a frequência, como o efeito pelicular e a saturação magnética. Entretanto, a grande maioria necessita de ensaios pouco práticos de serem realizados,

envolvendo aplicação de tensões com diferentes amplitudes e frequências, bloqueio do rotor, entre outros.

Outro aspecto importante a salientar é o fato dos métodos de estimação propostos neste trabalho terem sido aplicados a motores com potência de 45 kW e 75 kW. A grande maioria das publicações que tratam deste assunto apresentam resultados experimentais apenas para motores de baixa potência, onde fenômenos como o efeito pelicular não afetam os parâmetros tanto quanto em motores com potência maior devido às dimensões do rotor. Os resultados experimentais apresentados corroboram que a variação nos parâmetros com a frequência do rotor foi significativamente maior nos motores de 45 kW e 75 kW do que no motor de 5,5 kW. Portanto, outra importante contribuição deste trabalho foi abordar a estimação dos parâmetros em motores de potência mais elevada.

Os principais resultados obtidos mostraram que os modelos de variação dos parâmetros propostos, quando utilizados em simulação, representam bem o comportamento real do motor de indução durante o período transitório, sendo esta outra das principais contribuições deste trabalho. Os erros entre as correntes medidas e simuladas neste caso é muito baixa na faixa de dados onde considera-se variação do parâmetros para os motores de maior potência. Ainda no caso destes motores, quando os parâmetros utilizados na simulação eram constantes, os erros na zona que engloba a região de variação foram significativamente maiores do que os erros obtidos com parâmetros variáveis. Isto também foi observado em menor escala no motor de baixa potência, entretanto os erros foram pequenos em ambos os casos. Na zona de dados fora da região de variação dos parâmetros, os erros com parâmetros constantes foram equivalentes aos erros com parâmetros variáveis na maioria dos casos. Assim, se conclui que existem dois pontos principais onde o método proposto precisa ser melhorado: o modelo adotado para os parâmetros variáveis, para que o comportamento do modelo de simulação seja preciso em todo o período transiente; e a forma como são definidos os valores finais dos parâmetros, para que o modelo represente mais fielmente o comportamento do motor de indução no regime permanente.

Outros pontos que precisam ser melhor estudados são o efeito da saturação magnética do ferro na variação dos parâmetros e o impacto da frequência de amostragem e quantidade de pontos utilizados nos resultados dos métodos. Também faz-se necessária uma análise mais detalhada dos filtros utilizados nos métodos de estimação propostos. Os resultados dependem fortemente do projeto dos filtros utilizados, portanto um estudo mais profundo neste caso pode melhorar os resultados da estimação.

Pode-se afirmar que os objetivos propostos foram alcançados, e baseado nos resultados obtidos das simulações e ensaios realizados envolvendo os três motores analisados, pode-se concluir o que segue:

- a estimação da velocidade do rotor mostrou-se precisa nos casos onde foi possível compará-la com medições. Este é um resultado muito importante, pois simplifica de forma significativa os testes envolvidos na estimação dos parâmetros, uma vez que não há a necessidade de utilização de sensores de velocidade;
- o método baseado na impedância instantânea para estimação dos parâmetros do motor de indução sem variação com a frequência do rotor, proposto no Capítulo 2, fornece bons resultados no caso de motores de baixa potência. No caso de motores de maior potência, ele fornece boas estimativas para as indutâncias próprias e mútua, em comparação com os valores destes parâmetros fornecidos pelo fabricante. Entretanto, no caso dos motores de maior potência a estimação dos parâmetros do rotor e das indutâncias de dispersão divergem muito dos valores fornecidos pelo

fabricante. Este resultado ocorre pelo fato do método utilizar dados do período transiente da partida do motor e da variação destes parâmetros com a frequência do rotor ser mais evidente nos motores de maior potência devido aos fatores já mencionados. Isto pode ser contornado utilizando-se o método baseado no ensaio de decaimento, onde estimativas mais próximas dos valores do fabricante são obtidas;

- os resultados do método apresentado no Capítulo 3, que utiliza ensaios de decaimento para obtenção da constante de tempo e resistência do rotor, mostram que a saturação no ferro, afetada pela tensão do estator, impacta nos resultados da estimação de forma significante. Isto foi observado tanto no caso do motor de 5,5 kW quanto no de 45 kW. No exemplo de simulação apresentado ao final do Capítulo 3, uma vez que o modelo do motor simulado não considera a variação na saturação no ferro, este impacto não foi observado. Desta forma, este é um fenômeno que deve ser considerado de forma mais detalhada quando se deseja a obtenção de boas estimativas para os parâmetros do motor de indução;
- os resultados do método de estimação utilizando janelas móveis de dados, exposto no Capítulo 4, mostram que embora seja possível constatar que ocorre variação nos parâmetros com a frequência das tensões e correntes induzidas no rotor em motores de baixa potência, ela é pequena, podendo ser desprezada. De fato, os resultados obtidos considerando os parâmetros variáveis no motor de 5,5 kW foram muito semelhantes àqueles obtidos através de parâmetros sem variação, sendo a diferença entre eles muito baixa. Pode-se afirmar que o modelo do motor de indução onde são assumidos parâmetros constantes é suficientemente adequado para o caso de motores de baixa potência;
- no caso dos motores de maior potência a variação dos parâmetros com a frequência do rotor é muito evidente. Na zona de dados que envolve a faixa onde é considerada a variação dos parâmetros, a diferença entre os erros obtidos com parâmetros variáveis e os erros calculados com parâmetros constantes é bem evidente, confirmando a necessidade de se considerar esta variação nos modelos de motores de média e alta potência. Mesmo que os modelos propostos para a indutância de dispersão e a resistência do rotor sejam aproximações, durante praticamente toda a região de variação considerada os erros envolvidos entre as correntes simuladas e medidas foram muito baixos;
- é necessário o desenvolvimento de modelos mais refinados e precisos para considerar a variação dos parâmetros com a frequência das tensões e correntes induzidas no rotor. Embora os resultados obtidos tenham mostrado as vantagens de se utilizar parâmetros que variam com a frequência, erros grandes foram observados na zona de transição entre a região de variação dos parâmetros e o regime permanente.

# 6.2 Trabalhos Futuros

Tendo como base o contexto exposto neste trabalho e os resultados obtidos, propõe-se os seguintes temas como continuidade:

• desenvolvimento de métodos de estimação de parâmetros de motores de indução que utilizem modelos de gaiola dupla e tripla, para comparação com os modelos com parâmetros variáveis;

- análise mais aprofundada dos filtros utilizados, uma vez que os resultados dependem fortemente da utilização e projeto adequados dos filtros;
- utilização de algoritmos de otimização heurística para minimização da função custo do método baseado na impedância instantânea. Utilizando-se algoritmos mais elaborados, é possível aumentar o número de parâmetros a serem estimados na minimização. Por exemplo, pode-se excluir a constante de distribuição das dispersões e estimar as duas indutâncias de dispersão de forma independente;
- adaptação dos métodos propostos, ou desenvolvimento de novos métodos que estimem as perdas no ferro e considerem a saturação magnética, aumentando a precisão dos resultados;
- desenvolvimento de modelos mais precisos para a variação dos parâmetros com a frequência das grandezas elétricas induzidas no rotor, que quando usados em simulação sejam capazes de apresentar um comportamento semelhante ao motor real durante toda a faixa de tempo.

# **REFERÊNCIAS**

ALGER, P. L.; WRAY, J. H. Double and triple squirrel cages for polyphase induction motors [includes discussion]. Transactions of the American Institute of Electrical Engineers. Part III: Power Apparatus and Systems, New York, v.72, n.2, p.637-645, Jan. 1953.

ALLER, J. M. et al. Comparison of the parameter estimation for the induction machine dynamic model using instantaneous measurements at standstill and during start-up. In: IEEE WORKSHOP ON POWER ELECTRONICS AND POWER QUALITY APPLICATIONS (PEPQA), 2015, Bogota. Anais... Piscataway: IEEE, 2015. p.1-6.

ASSOCIAÇÃO BRASILEIRA DE NORMAS TÉCNICAS. NBR 5383-1: máquinas elétricas girantes parte 1, motores de indução trifásicos - ensaios. Rio de Janeiro, 2002.

BELAHCEN, A.; ARKKIO, A. Comprehensive dynamic loss model of electrical steel applied to FE simulation of electrical machines. IEEE Transactions on Magnetics, Piscataway, v.44, n.6, p.886-889, June 2008.

BENZAQUEN, J. et al. Parameter estimation for deep-bar induction machines using instantaneous stator measurements from a direct startup. IEEE Transactions on Energy Conversion, Piscataway, v.32, n.2, p.516-524, 2017.

CIPIN, R.; PATOCKA, M. Skin effect in rotor bars of induction motor in form of transfer function. In: IECON 2013 - ANNUAL CONFERENCE OF THE IEEE INDUSTRIAL ELECTRONICS SOCIETY, 39., 2013, Viena. Anais. . . Piscataway: IEEE, 2013. p.3149-3153.

CIRRINCIONE, M. et al. A new experimental application of least-squares techniques for the estimation of the induction motor parameters. IEEE Transactions on Industry Applications, Piscataway, v.39, n.5, p.1247-1256, Sept. 2003.

CIRRINCIONE, M. et al. Constrained minimization for parameter estimation of induction motors in saturated and unsaturated conditions. IEEE Transactions on Industrial Electronics, Piscataway, v.52, n.5, p.1391-1402, Oct. 2005.

DESPALATOVIC, M.; JADRIC, M.; TERZIC, B. Identification of induction motor parameters from free acceleration and deceleration tests. Automatika, Zagreb, v.46, p.123-128, 2005.

FITZGERALD, A. et al. Electric machinery. New York: McGraw-Hill, 2003.

GRANTHAM, C.; MCKINNON, D. J. Rapid parameter determination for induction motor analysis and control. IEEE Transactions on Industry Applications, Piscataway, v.39, n.4, p.1014-1020, July 2003.

GUASCH-PESQUER, L. et al. Parameters calculation of single- and double-cage models for induction motors from manufacturer data. In: INTL AEGEAN CONFERENCE ON ELECTRICAL MACHINES POWER ELECTRONICS (ACEMP), INTL CONFERENCE ON OPTIMIZATION OF ELECTRICAL ELECTRONIC EQUIPMENT (OPTIM) & INTL SYMPOSIUM ON ADVANCED ELECTROMECHANICAL MOTION SYSTEMS (ELECTROMOTION), 2015, Side. Anais. . . Piscataway: IEEE, 2015. p.237-242.

HUYNH, D.C.; DUNNIGAN, M.W.; FINNEY, S.J. On-line parameter estimation of an induction machine using a recursive least-squares algorithm with multiple time-varying forgetting factors. In: IEEE INTERNATIONAL CONFERENCE ON POWER AND ENERGY (PECON), 2010, Kuala Lumpur. Anais... Piscataway: IEEE, 2010. p.444-449.

ILINA, I. D. Parameters determination for the induction machine mathematical model, taking into account saturation and skin effect. In: INTERNATIONAL SYMPOSIUM ON ADVANCED TOPICS IN ELECTRICAL ENGINEERING (ATEE), 8., 2013, Bucharest. Anais. . . Piscataway: IEEE, 2013. p.1-6.

INSTITUTE OF ELECTRICAL AND ELECTRONICS ENGINEERS. IEEE Std 112-2004: standard test procedure for polyphase induction motors and generators. Piscataway, 2004. p.1-79

JEMENICA, M.; D.SOSIC; TERZI, M. Estimation of deep-bar induction motor rotor parameters using heuristic methods of optimization. In: MEDITERRANEAN CONFERENCE ON POWER GENERATION, TRANSMISSION, DISTRIBUTION AND ENERGY CONVERSION (MEDPOWER 2016), 2016, Belgrade. Anais. . . Piscataway: IEEE, 2016. p.1-8.

KLAES, N. R. Parameter identification of an induction machine with regard to dependencies on saturation. IEEE Transactions on Industry Applications, Piscataway, v.29, n.6, p.1135-1140, Nov. 1993.

KOJOOYAN-JAFARI, H. et al. Parameter estimation of wound-rotor induction motors from transient measurements. IEEE Transactions on Energy Conversion, Piscataway, v.29, n.2, p.300-308, June 2014.

KOJOOYAN-JAFARI, H. et al. Using the instantaneous power of a free acceleration test for squirrel-cage motor parameters estimation. IEEE Transactions on Energy Conversion, Piscataway, v.30, n.3, p.974-982, Sept. 2015.

KRAUSE, P. et al. Analysis of electric machinery and drive systems. Piscataway: IEEE Press, 2002.

LALAMI, A. et al. Unscented Kalman filter for non-linear estimation of induction machine parameters. IET Electric Power Applications, Piscataway, v.6, n.9, p.611-620, Nov. 2012.

LIN, W. M.; SU, T. J.; WU, R. C. Parameter identification of induction machine with a starting no-load low-voltage test. IEEE Transactions on Industrial Electronics, Piscataway, v.59, n.1, p.352-360, Jan. 2012.

LIN, W. M. et al. Parameter estimation of induction machines under no-load test. In: IEEE CONFERENCE ON INDUSTRIAL ELECTRONICS AND APPLICATIONS, 2010, Taichung. Anais. . . Piscataway: IEEE, 2010. p.1762-1767.

LIWSCHITZ-GARIK, M. Skin-effect bars of squirrel-cage rotors. Electrical Engineering, New York, v.73, n.6, p.504-504, June 1954.

LUO, J. et al. Axial strain calculation using a low-pass digital differentiator in ultrasound elastography. IEEE Transactions on Ultrasonics, Ferroelectrics, and Frequency Control, Piscataway, v.51, n.9, p.1119-1127, Sept. 2004.

MONJO, L.; CORCOLES, F.; PEDRA, J. Saturation effects on torque- and current-slip curves of squirrel-cage induction motors. IEEE Transactions on Energy Conversion, Piscataway, v.28, n.1, p.243-254, Mar. 2013.

MONJO, L. et al. Squirrel-cage induction motor parameter estimation using a variable frequency test. IEEE Transactions on Energy Conversion, Piscataway, v.30, n.2, p.550-557, June 2015.

MULTON, B. Historique des machines électriques et plus particulièrement des machines à réluctance variable. Revue 3EI, Paris, n.3, p.3-8, Juin 1995.

PEDRA, J.; CORCOLES, F. Estimation of induction motor double-cage model parameters from manufacturer data. IEEE Transactions on Energy Conversion, Piscataway, v.19, n.2, p.310-317, June 2004.

PEDRA, J.; CANDELA, I.; SAINZ, L. Modelling of squirrel-cage induction motors for electromagnetic transient programs. IET Electric Power Applications, Stevenage, v.3, n.2, p.111-122, Mar. 2009.

PEREIRA, L. et al. Estimation of parameters of induction machines based on instantaneous impedance. In: IEEE INTERNATIONAL ELECTRIC MACHINES AND DRIVES CONFERENCE, 2017, Miami. Anais. . . Piscataway: IEEE, 2017a. p.1-8.

PEREIRA, L. et al. Estimation of parameters of induction machines from no-load starting without speed acquisition. In: IEEE INTERNATIONAL ELECTRIC MACHINES AND DRIVES CONFERENCE, 2017, Miami, Anais... Piscataway: IEEE, 2017b. p.1-7.

PERETTI, L.; ZIGLIOTTO, M. Automatic procedure for induction motor parameter estimation at standstill. IET Electric Power Applications, Stevenage, v.6, n.4, p.214-224, Apr. 2012.

RENGIFO, J. et al. Parameter estimation method for induction machines using the instantaneous impedance during a dynamic start-up. In: ANDEAN REGION INTERNATIONAL CONFERENCE, 6., 2012, Cuenca. Anais. . . Piscataway: IEEE, 2012. p.11-14.

RENGIFO, J. et al. Parameter estimation method for induction machines using instantaneous voltage and current measurements. Revista Faculdad de Ingeniería Univesidade de Antioquia, Medellín, n.75, p.57-66, June 2015.

RUN-HAO, P. et al. Analytical method for starting performance calculation of induction motors considering skin effect and leakage flux saturation. In: INTERNATIONAL CONFERENCE ON ELECTRICAL MACHINES AND SYSTEMS (ICEMS), 2014, Hangzhou. Anais... Piscataway: IEEE, 2014. p.135-138.

SAIED, B. M.; ALI, A. J. Determination of deep bar cage rotor induction machine parameters based on finite element approach. In: FIRST NATIONAL CONFERENCE FOR ENGINEERING SCIENCES (FNCES), 2012, Baghdad. Anais. . . Piscataway: IEEE, 2012. p.1-6.

STEPHAN, J.; BODSON, M.; CHIASSON, J. Real-time estimation of the parameters and fluxes of induction motors. IEEE Transactions on Industry Applications, Piscataway, v.30, n.3, p.746-759, May 1994.

USUI, S.; AMIDROR, I. Digital low-pass differentiation for biological signal processing. IEEE Transactions on Biomedical Engineering, Piscataway, v.BME-29, n.10, p.686-693, Oct. 1982.

WAMKEUE, R. et al. Two-step method for identification of nonlinear model of induction machine. IEEE Transactions on Energy Conversion, Piscataway, v.22, n.4, p.801-809, Dec. 2007.

WU, R. C. et al. Complete parameter estimation of induction machines by time-varied parameters. In: IEEE CONFERENCE ON INDUSTRIAL ELECTRONICS AND APPLICATIONS, 2011, Beijing. Anais. . . Piscataway: IEEE, 2011. p.2259-2264.

# **APÊNDICE A PARÂMETROS DAS SIMULAÇÕES**

Todas as simulações neste trabalho foram realizadas utilizando o software *Simulink®/Matlab®*. Os parâmetros utilizados em cada caso seguem abaixo.

# A.1 Simulações Utilizadas na Validação dos Métodos de Estimação

Nos Capítulos 2, 3 e 4, são apresentados resultados de simulação para validação dos métodos propostos. Todas as simulações foram realizadas utilizando-se os seguintes parâmetros:

- *solver*: ode3 (Bogacki-Shampine);
- frequência de amostragem fundamental: 30 kHz.

## A.2 Simulações Utilizadas na Comparação entre Correntes

Na última seção do Capítulo 5, são apresentadas comparações entre as correntes medidas durantes os ensaios e as correntes obtidas através de simulação dos modelos do motor de indução utilizando como entrada as tensões medidas nos ensaios. Os parâmetros utilizados nestas simulações são mostrados na sequência.

## A.2.1 Motor 01

- *solver*: ode3 (Bogacki-Shampine);
- frequência de amostragem fundamental: 20 kHz.

### A.2.2 Motor 02

- *solver*: ode3 (Bogacki-Shampine);
- frequência de amostragem fundamental: 25 kHz.

## A.2.3 Motor 03

- *solver*: ode3 (Bogacki-Shampine);
- frequência de amostragem fundamental: 10 kHz.

# **ANEXO A ARTIGOS PUBLICADOS E SUBMETIDOS DU-RANTE O DESENVOLVIMENTO DA DISSERTAÇÃO**

Artigo 1: publicado no IEMDC (*International Electric Machines & Drives Conference*).

- Título: *Estimation of Parameters of Induction Machines from No-Load Starting without Speed Acquisition*.
- Autores: Luís A. Pereira, L.F.A. Pereira, S. Haffner, P. Sogari, M. Perin.
- Local: Miami, EUA.
- Ano: 2017.

Artigo 2: publicado no IEMDC (*International Electric Machines & Drives Conference*).

- Título: *Estimation of Parameters of Induction Machines based on Instantaneous Impedance*
- Autores: L.A. Pereira, L.F.A. Pereira, M. Perin, P.A.B. Sogari, S. Haffner.
- Local: Miami, EUA.
- Ano: 2017.

Artigo 3: submetido ao periódico *IEEE Transactions on Energy Conversion*.

- Título: *A New Method to Estimate Induction Machine Parameters from No-load Startup Transient*.
- Autores: Luís A. Pereira, Luís F. A. Pereira, Matheus Perin.
- Mês e ano: maio de 2017.

## A.1 Artigo 1 Publicado no IEMDC

# Estimation of Parameters of Induction Machines from No-Load Starting without Speed Acquisition

Luís A. Pereira<sup>1</sup>, L. F. A. Pereira<sup>1</sup>, S. Haffner<sup>1</sup>, P. Sogari<sup>1</sup>, and M. Perin<sup>1</sup> <sup>1</sup>Electrical Engineering Graduate Program (PPGEE) Federal University of Rio Grande do Sul (UFRGS) - Brazil

*Abstract*—The paper addresses the problem of practical estimation of the parameters of induction machines without speed measurement and using only no-load transient voltages and currents, acquired during a startup test performed at the final stage of the production line at the manufacturer site. The test aims to enable a first estimate of the machine parameters, from which standard performance requirements–such as starting torque, maximal torque, rated power factor and efficiency– can be checked using known models. A method is proposed to estimate the speed and electromagnetic torque alone from stator voltages and currents and also from measured stator resistance. Based on the estimated speed and torque, electrical and mechanical parameters are then estimated by the Classical Minimal Squares Method. To validate the method, simulation data are used, to which error to the stator resistance and noise to the currents and voltages are added. The results show that the proposed method is able to estimate the parameters with acceptable errors even with variations of 20 percent in the stator resistance and with different noise levels in the measured voltages and currents.

#### I. INTRODUCTION

The determination of the mechanical and electrical parameters of induction machines is of importance to different purposes: establishing an equivalent circuit, simulation, selfcommissioning of drives, developing of control strategies, and assessing the machine performance. Standard locked rotor and no-load tests have been widely used, giving equivalent parameters within acceptable accuracy. They are, however, of limited use when the parameters are likely to change and must be closely tracked, as in high performance vectorcontrolled or self-commissioning drives. In the last decades, methods based on the measured currents, voltages and speed during transients have been successfully developed and tested; they proved to be a good alternative to standard methods due their flexibility and lower cost. In addition, this type of methods can also be applied to online as well as offline parameter estimation. However, most of the methods so far proposed require the acquisition of the speed, which is not always possible or adequate in many practical cases [1]. Indeed, parameter estimation without speed acquisition has been the subject of many works using different approaches. In [2], rotor speed and parameters are estimated through a hierarchical recursive algorithm, validated by simulation results. In contrast, the concept of impedance and sensitivity analysis are applied to estimate individually each parameter in [3], being the algorithms validated by experimental results. It was found that some parameters can only be accurately

estimated for certain values of speed and torque. In [4], three methods are presented which are based on extrapolation and error minimization in the least square sense; the speed is not estimated, being this basically an approach that fits parameters to measured data; the results are validated through a comparison with standard methods. Equally important, the estimation of the mechanical parameters can be determined simultaneously with the electrical parameters or through a specific procedure. In this respect, [5] outlines a method for estimating the moment of inertia from acceleration and slowdown tests conducted at no-load. One important aspect of this work is that the core losses are explicitly included, although the division between mechanical and core losses must be known beforehand, which limitates the practical application of the method. Similar procedures are given in [6], [7], where, however, no speed information is required. In [8], an approach based on algebraic relationships between variables is proposed to estimate the rotor time constant and the rotor resistance using a non-linear least squares method. It is also shown that the machine model can be considered linear in the parameters only if the rotor flux can me measured; otherwise, an over-parameterized system arises. More recently, a method for estimating parameters of double-cage machines from free acceleration tests was proposed [9]. The method is based on transient data for currents, voltages, and speed, being applied the concept of instantaneous power to successfully estimate the torque and parameters of different machines. On the other hand, several authors have pointed out that skin effect, iron saturation, and harmonic fields can reduce the accuracy of the estimation of the rotor resistance when it is based on transient data [7]. However, a thorough investigation simultaneously including all these aspects is yet to appear despite its technical and practical importance.

This paper describes a method to estimate the machine parameters using only the stator voltages and currents, acquired during a no-load startup test. A procedure to estimate the speed and torque is proposed, from which mechanical and electrical parameters are determined through the Least Squares Method. The method is validated using simulated data containing noise and assuming error in the measured stator resistance. The results for a 30-kW machine are presented and discussed.

#### II. MACHINE D-Q MODEL

This section presents a model which is linear in the parameters and used in the sequence to estimate the parameters.

978-1-5090-4281-4/17/\$31.00 C2017 IEEE.

Although another reference system could be chosen, the model is described in a system of coordinated fixed to the stator. Further, the common simplifications are assumed: constant parameters, slotting and saturation effects neglected, and no harmonic fields. Using space vectors and denoting the time derivative by  $p = d/dt$ , the voltage and flux equations of stator and rotor are given as follows.

$$
\vec{v}_s = \left(R_s + \bar{L}_s p\right) \cdot \vec{i}_s + \bar{M} \cdot p \vec{i}_r \tag{1}
$$

$$
0 = \left(R_r + \bar{L}_r p\right) \cdot \vec{i}_r + \bar{M} \cdot p\vec{i}_s - j\omega_e \cdot \vec{\psi}_r \tag{2}
$$

$$
\vec{\psi}_s = \bar{L}_s \cdot \vec{i}_s + \bar{M} \cdot \vec{i}_r \tag{3}
$$

$$
\vec{\psi}_r = \bar{L}_r \cdot \vec{i}_r + \bar{M} \cdot \vec{i}_s \tag{4}
$$

In the preceding equations  $R_s$  and  $R_r$  are the stator and rotor resistances;  $\bar{L}_s$  and  $\bar{L}_r$ , the stator and rotor inductances;  $\overline{M}$ , the mutual inductance;  $\overrightarrow{v}_s$  and  $\overrightarrow{i}_s$ , the stator voltage and current;  $\vec{i}_r$ , the rotor current;  $\vec{\psi}_s$  and  $\vec{\psi}_r$ , the stator and rotor flux, respectively;  $\omega_e$ , the rotor speed in electrical degrees. By taking the time derivative of (2) and considering (4) there results:

$$
0 = (R_r + \bar{L}_r p - j\omega_e \bar{L}_r) \cdot p\vec{i}_r + \bar{M} \cdot p^2 \vec{i}_s
$$

$$
- j\omega_e \bar{M} \cdot p\vec{i}_s - j\vec{\psi}_r \cdot p\omega_e
$$
 (5)

Now, inserting  $p\vec{i}_r$  from (1) in the last expression, it results:

$$
\begin{aligned} \left(\bar{L}_r \bar{L}_s - \bar{M}^2\right) \cdot \left(j\omega_e \cdot p \bar{i}_s - p^2 \bar{i}_s\right) - \left(R_s \bar{L}_r + R_r \bar{L}_s\right) \cdot p \bar{i}_s\\ + \bar{L}_r R_s \cdot j\omega_e \bar{i}_s + \left(p \bar{v}_s - j\omega_e \bar{v}_s\right) \cdot \bar{L}_r + R_r \bar{v}_s - R_r R_s \bar{i}_s\\ - j\bar{M} \cdot \bar{\psi}_r \cdot p\omega_e = 0 \quad (6) \end{aligned}
$$

In the last expression,  $\vec{i}_r$  has been eliminated, as it represents a non-measurable variable and cannot be used for parameter estimation. To simplify, the following constants are defined:

$$
p_1 = R_s \bar{L}_r + R_r \bar{L}_s
$$
  
\n
$$
\sigma = \bar{L}_r \bar{L}_s - \bar{M}^2
$$
\n(7)

Considering now  $\vec{i}_s = i_{sd} + ji_{sq}$  and  $\vec{v}_s = v_{sd} + jv_{sq}$ , the complex expression (6) can be separated into two scalar equations and expressed in matrix form as follows.

$$
[A] \cdot [x] = [b] \tag{9}
$$

where the matrix  $[A]$  and the vectors  $[b]$  and  $[x]$  are given as:  $\Gamma = 1$   $\Gamma = 1$ T

$$
[A] = \begin{bmatrix} -pi_{sd} & -i_{sd} & -\omega_c i_{sq} & pv_{sd} + \omega_c v_{sq} & v_{sd} & +\psi_{rq} p\omega_c \\ -pi_{sq} & -i_{sq} & +\omega_c i_{sd} & pv_{sq} - \omega_c v_{sd} & v_{sq} & -\psi_{rd} p\omega_c \end{bmatrix}
$$
\n
$$
(10)
$$

$$
[b] = \begin{bmatrix} p^2 i_{sd} + \omega_e \cdot pi_{sq} \\ p^2 i_{sq} - \omega_e \cdot pi_{sd} \end{bmatrix}
$$
  
\n
$$
[x] = \begin{bmatrix} x_1 & x_2 & x_3 & x_4 & x_5 & x_6 \end{bmatrix}^T
$$
 (11)

$$
\begin{aligned}\n[x] &= \begin{bmatrix} x_1 & x_2 & x_3 & x_3 & x_4 & x_5 & x_6 \end{bmatrix}^T \\
&= \frac{1}{\sigma} \cdot \begin{bmatrix} p_1 & R_r \cdot R_s & \bar{L}_r \cdot R_s & \bar{L}_r \cdot R_r & \bar{M} \end{bmatrix}^T\n\end{aligned} \tag{12}
$$

Expression (9) represents a system of equations linear in relation to the variables contained in  $[x]$ . Further, (9) can serve as basis to develop identification schemes for the parameters  $R_s$ ,  $R_r$ ,  $\bar{L}_r$ ,  $\bar{L}_s$ , and  $\bar{M}$ . However, these parameters are not directly determined from (9), but from a non-linear relationship between them and the components of  $[x]$ , as detailed in Section V. A very useful discussion of this aspect of parameter estimation can be found in [10]. As in general the number of samples is much larger than the unknown variables  $x_i$ , an overdetermined system of equations usually arises. In addition, the speed and the rotor flux must be determined in order to define the matrix  $[A]$  as well as the vector  $[b]$ . In Sections III and IV, methods are described to estimate the required speed and rotor flux. Additionally, the first and second time derivative of voltage and currents appearing in [A] and [b] are commonly obtained through the use of digital filters. Finally, note that the required data processing introduces new errors in [A] and [b] which can strongly reduce the estimation accuracy, especially when the measured signals are already corrupted by noise and other measurement disturbances. Therefore, the estimation process should carefully keep track of the error bounds to ensure a reliable estimation.

#### III. ROTOR FLUX ESTIMATION

The parameter estimation described in the preceding section requires the rotor flux  $\vec{\psi}_r$ , which cannot be directly measured since a cage-type rotor is assumed. However, as demonstrated here, the rotor flux can be determined only from measurable quantities when it assumed that the stator resistance is known. This assumption is reasonable since the measurement of the stator resistance offers no practical difficulty. First, the stator flux  $\vec{\psi}_s$  is obtained by integrating the stator voltage equation.

$$
\vec{v}_s = R_s \cdot \vec{i}_s + \frac{d\vec{\psi}_s}{dt} \tag{13}
$$

$$
\vec{\psi}_s = \int \left( \vec{v}_s - R_s \cdot \vec{i}_s \right) \cdot dt \tag{14}
$$

Then, isolating  $\vec{i}_r$  in (3) and inserting it into (4) yields an expression for  $\vec{\psi}_r$  in terms only of measurable quantities.

$$
\vec{i}_r = \frac{\vec{\psi}_s - \vec{L}_s \cdot \vec{i}_s}{\bar{M}} \tag{15}
$$
\n
$$
\vec{\psi}_r = \frac{\bar{L}_r}{\bar{M}} \cdot \vec{\psi}_s - \frac{(\bar{L}_r \bar{L}_s - \bar{M}^2)}{\bar{M}} \cdot \vec{i}_s
$$
\n
$$
= \frac{\bar{L}_r}{\bar{M}} \cdot \vec{\psi}_s - \frac{\sigma}{\bar{M}} \cdot \vec{i}_s = \psi_{rd} + j\psi_{rq} \tag{16}
$$

Now, using (16), the components  $\psi_{rd}$  and  $\psi_{rq}$  of  $\vec{\psi}_r$  appearing in (10) are obtained only from measurable quantities.

#### IV. TORQUE AND SPEED ESTIMATION

Given that both sides of (10) contain terms proportional to the speed and its time derivative, the estimation of the electrical parameters relies on the determination of these quantities. As the scenario assumed in this paper refers to the parameter estimation at the end of the manufacturing process at the factory site, speed acquisition is excluded, as it would take an excessively large time to install measurement devices. Therefore, this section describes an approximate method for speed and torque estimation, which is based only on the measured quantities taken during the startup transient at noload (stator currents and voltages).

Given that the startup test is carried out without load coupled to the shaft, the mechanical balance equation can be written as follows, where the load consists of two terms: one representing the cooling fan (coefficient  $K_v$ ), and another representing friction (coefficient B). The first term depends on the squared mechanical speed  $(\omega)$  while the second depends directly on the speed. Being P the number of poles,  $\omega$  is related to  $\omega_e$  according to  $\omega = \omega_e \cdot \frac{2}{P}$ .

$$
T_m - B \cdot \omega - K_v \cdot \omega^2 = J \cdot \frac{d\omega}{dt}
$$
 (17)

J stands for the motor inertia and  $T_m$  for the resulting torque acting on the rotor, obtained from the electromagnetic torque  $(T_e)$  after subtraction of the part representing the iron losses  $(T_f)$ .

$$
T_m = T_e - T_f \tag{18}
$$

 $T_e$  is calculated using the following expression, which is valid for any operating condition.

$$
T_e = \frac{3P}{4} \cdot (\psi_{sd} \cdot i_{sq} - \psi_{sq} \cdot i_{sd}) \tag{19}
$$

It turns out that it is very difficult to determine the iron losses—and so  $T_f$  —solely from the available data. Modeling iron losses is even more difficult under a transient condition, when the field distribution is different from the steady state condition, most often assumed when iron losses are assessed.

Considering that there is no need to estimate the mechanical parameters very accurately, the speed estimation becomes easier if  $T_e$  is used in (17) instead of  $T_m$ . With this simplification,  $B$  and  $K_v$  will then incorporate the effects of the iron losses; thus, they shall be seen as *equivalent parameters* and renamed as  $B_e$  and  $K_{ve}$ . The error introduced by this simplification will be reduced in part by the estimation of a slightly larger inertia, as detailed later on in this section. Considering further that the test lasts a large number of cycles after the machine has reached the steady state, the coefficients  $B_e$  and  $K_{ve}$  can be determined by using only that portion of the data where the speed is constant. Thus, the steady state speed is assumed as  $\omega_p \cong 0.99 \cdot \omega_s$  and its derivative as approximately null  $\left(\frac{d\omega_p}{dt}\right) \cong 0$ ). Under these conditions, and with  $T_m \cong T_{ep}$  as the  $d_t = 0$ . Chack these conditions, and with  $T_m = T_{ep}$  as the steady state torque calculated from (19), (17) takes the form:

$$
T_{ep} \cong B_e \cdot \omega_p + K_{ve} \cdot \omega_p^2 \tag{20}
$$

By using (20) with known values for  $T_{ep}$  and  $\omega_p$ , it is possible to determine only a relationship between  $B_e$  and  $K_{ve}$ . Nevertheless, these parameters can be separated by using a typical ratio between ventilation  $(P_{vt})$  and friction losses  $(P_{fr})$ , given by the factor  $K_d$ . Hence, the following division is assumed for  $P_{vt}$  and  $P_{fr}$ :

$$
P_{vt} = K_d \cdot T_{ep} \cdot \omega_p = K_{ve} \cdot \omega_p^3 \tag{21}
$$

$$
P_{fr} = (1 - K_d) \cdot T_{ep} \cdot \omega_p = B_e \cdot \omega_p^2 \tag{22}
$$

$$
\frac{P_{vt}}{P_{fr}} = \frac{K_d}{1 - K_d} \tag{23}
$$

The practical cases evaluated showed that the speed estimation is not very sensitive to the value of  $K_d$ ; the same is true for the estimated electrical parameters. Thus,  $K_d = 0.7$  was assumed. Once  $T_{ep}$ ,  $\omega_p$ , and  $K_d$  are known, then  $B_e$  and  $K_{ve}$ can be estimated from (21) and (22) as follows.

$$
K_{ve} = \frac{K_d \cdot T_{ep}}{\omega_p^2}
$$
 (24)  

$$
B = (1 - K_d) \cdot T_{ep}
$$
 (25)

$$
B_e = \frac{(1 - K_d) \cdot T_{ep}}{\omega_p} \tag{25}
$$

Using  $B_e$  and  $K_{ve}$ , the estimation of J, renamed as  $J_e$ , can now be carried out from (17) in the way described in what follows. Firstly, it is observed that during the startup time  $t_r$ the rotor speed changes from zero to  $\omega_p$ . This mechanical transient lasts about 3 time constants, after which the speed is approximately constant. Since no information about the time constant is available, the stator and rotor currents waveforms can be used to approximate the time required for the transient to decay. Secondly, is observed that the rotor current tends to zero as the speed reaches the steady state; in the same way, the stator current assumes a constant amplitude as the speed approximates  $\omega_p$ . Thus, the stator current is scanned and the time  $t<sub>n</sub>$  is determined, which represents the time required for the speed to increase to  $\omega_p$ . Thirdly, (17) is integrated from zero to  $\omega_p$  resulting in the following expression.

$$
J_e \cdot \omega_p = \int_0^{t_r} T_e \cdot dt - \int_0^{t_r} \left( B_e \cdot \omega + K_{ve} \cdot \omega^2 \right) \cdot dt \quad (26)
$$

The first term on the right side of (26) can be calculated from (19), while to estimate the second and third terms it is necessary to assume a functional relationship for  $\omega(t)$ , up to this point unknown. As the integral fo  $T_e$  result in a much larger term than the remaining terms, the result of the integral (26) depends very little on the exact expression of  $\omega(t)$ —and so does the estimation of  $J_e$ . Therefore, it will be assumed the following functional relationship for  $\omega(t)$ :

$$
\omega(t) = \begin{cases} \frac{\omega_p}{t_r/2} \cdot t, & 0 < t \le \frac{t_r}{2} \\ \omega_p, & \frac{t_r}{2} < t \le t_r \end{cases}
$$
 (27)

Based on (27), (26) can be written as follows.

$$
J_e \cdot \omega_p = \int_0^{t_r} T_e \cdot dt - \frac{3B_e}{4} \cdot \omega_p \cdot t_r - \frac{2K_{ve}}{3} \cdot \omega_p^2 \cdot t_r \quad (28)
$$

 $J_e$  is the only unknown in (26) and can be now estimated. Additionally, once all mechanical parameters are known, the derivative of the rotor speed  $\omega(t)$  can be obtained from (17).

$$
\frac{d\omega(t)}{dt} \cong \frac{1}{J_e} \cdot (T_e - B_e \cdot \omega - K_{ve} \cdot \omega^2)
$$
 (29)

Finally, the speed is estimated through integration of (29).

$$
\omega(t) \cong \frac{1}{J_e} \cdot \int_0^t \left( T_e - B_e \cdot \omega - K_{ve} \cdot \omega^2 \right) \cdot dt \tag{30}
$$

Regarding the last expression, it should be remembered that the integration is performed on sampled data and the value  $\omega(t)$  at a given time instant  $t_i$  depends only on values of previous time instants (i.e., on  $t_{i-1}$ ,  $t_{i-2}$ , and so on). Furthermore, if necessary, the accuracy of the speed estimation can be improved by repeating the estimation procedure described thus far several times in a loop so that the estimation of the mechanical parameters is improved.

#### V. LEAST SOUARES PARAMETER ESTIMATION

As already pointed out, the number of samples is much larger than the number of unknowns, making the system of equations defined by (9) over-determined and with more than one solution. To circumvent this problem, an optimization approach is in general employed. A well-known regression procedure is the classical Least Squares Method (LSM) as well as its many variants. When all terms of the matrix  $[A]$ and of the vector  $[b]$  in (9) are determined, LSM yields:

$$
[x] = \left\{ \left[ A \right]^T \cdot \left[ A \right] \right\}^{-1} \cdot \left[ A \right]^T \cdot [b] \tag{31}
$$

If the stator resistance  $R_s$  is known, the lines of  $[A]$  and  $[b]$ containing  $R_s$  can be eliminated, thus reducing the number of unknowns. Analogously, when the speed and its derivative are known, the lines involving these terms can be eliminated.

When only the lines containing the speed and its derivative are eliminated from (9), there remains 5 unknowns, namely  $x_1, x_2, \ldots x_5$ , which determine the machine parameters, including the stator resistance. From the solution given by (31), the electrical parameters can be estimated from the relations below, where all rotor parameters are referred to the stator and where stator and rotor leakage inductances are considered approximately equal ( $L_{\delta s} \cong L_{\delta r}$ ), resulting in  $\bar{L}_r \cong \bar{L}_s$ .

$$
R_s = \frac{x_3}{x_4} \tag{32}
$$

$$
\bar{L}_r \cong \bar{L}_s = \frac{(x_1 - x_4 \cdot R_s)}{x_5} \tag{33}
$$

$$
R_r = \bar{L}_r \cdot \frac{x_2}{x_3} \cong \bar{L}_s \cdot \frac{x_2}{x_3}
$$
(34)

$$
\sigma = \frac{x_5}{x_4} \cdot \frac{1}{(x_1 - x_3)} \cdot \bar{L}_s \cdot \bar{L}_r \tag{35}
$$

$$
\bar{M} = \sqrt{\bar{L}_s \cdot \bar{L}_r - \sigma}
$$
\n(36)  
\n
$$
L_s \approx L_s = \sqrt{\bar{L}_s \cdot \bar{L}_r} - \bar{M}
$$
\n(37)

$$
L_{\delta s} \cong L_{\delta r} = \sqrt{\bar{L}_s \cdot \bar{L}_r} - \bar{M}
$$
 (37)

On the other hand, when the lines containing  $R_s$  are eliminated from (9), only 3 unknowns remain to be estimated; consequently, the electrical parameters are estimated from the relationships given below.

$$
\bar{L}_r \cong \bar{L}_s = \frac{x_1}{x_3} \tag{38}
$$

$$
R_r = \bar{L}_r \cdot \frac{x_3}{x_2} \cong \bar{L}_s \cdot \frac{x_3}{x_2}
$$
 (39)

$$
\sigma = \frac{L_r}{x_2} \tag{40}
$$

$$
\bar{M} = \sqrt{\bar{L}_s \cdot \bar{L}_r - \sigma}
$$
\n(41)  
\n
$$
L_{\delta s} \cong L_{\delta r} = \sqrt{\bar{L}_s \cdot \bar{L}_r} - \bar{M}
$$
\n(42)

#### VI. VALIDATION THROUGH SIMULATION

To evaluate the performance of the estimation method described in the preceding sections, it was applied to data obtained from the simulation of an induction machine with 30 kW, 460 volts, 60 Hz, Y-connected, and 6 poles, whose mechanical and electrical parameters referred to the stator are:  $R_s = 128 \text{ m}\Omega$  $R_r = 78 \, m\Omega, \, L_{\delta s} = L_{\delta r} = 1.51 \, mH, \, \, \bar{L}_r = \bar{L}_s = 40.5 \, mH,$  $\overline{M} = 38.7 \, mH$ , and  $J = 0.8233 \, kg \cdot m^2$ . The no-load startup transient from a fixed voltage source was simulated during 3 seconds with a fixed time step of 0.1 ms and using *Matlab/Simulink*. The required time derivatives of voltages and currents were obtained using a Savitzky-Golay filter of order 3 and frame size 11, available in *Matlab/Simulink*. The results obtained are presented and discussed in this section.

The d-axis and q-axis stator currents are shown in Figs. 1 and 2, respectively, whereas the torque and speed curves are plotted in Figs. 4 and 3, where the simulated along with the estimated curves are shown. The parameters estimated with these curves are given in the second row of Table I  $(\Delta R_s = 0, snr = \infty)$ , where snr stands for signal-tonoise ratio. The small errors contained in all parameters—all less than 0.7%—together with the plots in Figs. 3 and 4, confirm that the method is accurate not only to recover the speed and torque but also to estimate the machine parameters. However, unlike practical measurements, the simulated data are not corrupted by noise and  $R_s$  has no measurement error; that means, a highly idealized situation was presumed.

To assess the performance of the proposed method in a more practical situation, different levels of white noise, expressed by the signal-to-noise ratio in dB (snr), were added to the simulated data before the speed, the torque, and the parameters were estimated. In addition, the measurement errors contained in  $R_s$ , expressed by  $\Delta R_s$ , were evaluated by changing  $R_s$  to  $R_s \pm \Delta R_s$  before estimating the parameters. The results are

TABLE I ERRORS IN THE ESTIMATED PARAMETERS

|                |          | parameter error $(\%)$ |                   |                   |                  |                          |            |       |
|----------------|----------|------------------------|-------------------|-------------------|------------------|--------------------------|------------|-------|
| $\Delta R$ .   | snr      | $\Delta R_r$           | $\Delta\bar{L}_s$ | $\Delta\bar{L}_r$ | $\Delta \bar{M}$ | $\Delta\bar{L}_{\delta}$ | $\Delta J$ | mean  |
| $($ %)         | (dB)     |                        |                   |                   |                  |                          |            |       |
| $\Omega$       | $\infty$ | $-0.6$                 | 0.0               | $-0.7$            | $-0.4$           | 0.0                      | 0.0        | 0.28  |
| $-20$          | $\infty$ | $+16.0$                | $-1.7$            | $-2.4$            | $-2.1$           | $-0.1$                   | $+22.8$    | 7.52  |
| $-10$          | $\infty$ | $+7.7$                 | $-0.9$            | $-1.6$            | $-1.3$           | 0.0                      | $+11.5$    | 3.83  |
| $+10$          | $\infty$ | $-8.8$                 | $+0.9$            | $+0.2$            | $+0.6$           | 0.0                      | $-11.4$    | 3.65  |
| $+20$          | $\infty$ | $-16.7$                | $+1.8$            | $+1.1$            | $+1.5$           | $-0.1$                   | $-22.7$    | 7.32  |
| $\overline{0}$ | 55       | $-0.8$                 | $+0.6$            | $-0.1$            | $+0.2$           | $+0.1$                   | $-0.1$     | 0.32  |
| $\overline{0}$ | 45       | $-1.1$                 | $+4.9$            | $+4.1$            | $+4.7$           | $+0.7$                   | $+0.1$     | 2.60  |
| $\Omega$       | 35       | $-7.5$                 | $+93.5$           | $+92.1$           | $+96.5$          | $+6.4$                   | $+0.1$     | 49.35 |
| $-20$          | 40       | $+13.2$                | $+17.3$           | $+16.4$           | $+17.5$          | $-2.6$                   | $+22.9$    | 14.98 |
| $-10$          | 40       | $+4.3$                 | $+18.5$           | $+17.6$           | $+18.7$          | $-2.4$                   | $+11.1$    | 12.10 |
| $+10$          | 40       | $-11.5$                | $+18.5$           | $+17.6$           | $+18.8$          | $-1.9$                   | $-11.4$    | 13.28 |
| $+20$          | 40       | $-19.6$                | $+22.5$           | $+21.7$           | $+22.9$          | $-2.1$                   | $-23.5$    | 18.72 |

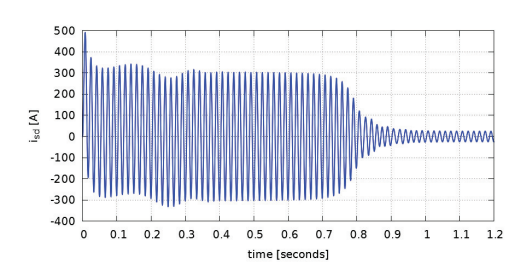

Fig. 1. Direct axis component of the stator current during startup.

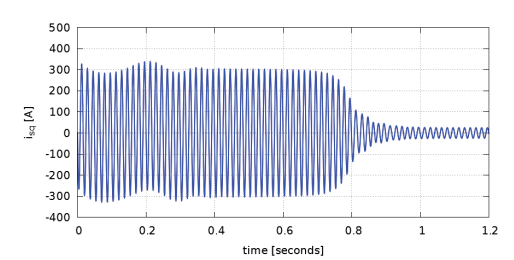

Fig. 2. Quadrature axis component of the stator current during startup.

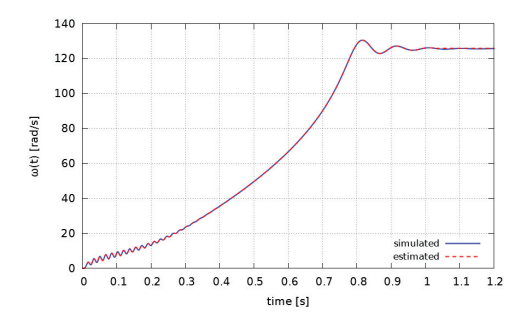

Fig. 3. Simulated and estimated rotor speed during startup, obtained with the exact value of  $R_s$  and without noise in the currents and voltages of the stator.

presented in Table I and discussed in what follows.

Firstly, it was assumed that the voltage and currents are noiseless and that the stator resistance  $R_s$  contains errors of  $\pm 10\%$  and  $\pm 20\%$ , which seems reasonable in view of the accuracy of the available measurement instruments and the possible effect of the environment temperature on the resistance. The plots in Figs. 5 and 6 illustrate the impact of  $\Delta R_s$  on the estimated speed and torque, respectively, while rows 3 to 6 of Table I present its impact on the machine parameters. According to these plots,  $\Delta R_s$  affects the speed

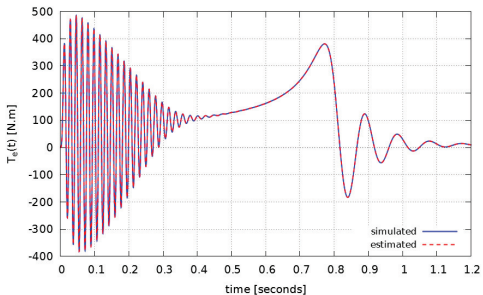

Fig. 4. Simulated and estimated electromagnetic torque during the startup, obtained with the exact value of  $R_s$  and no noise in the currents and voltages.

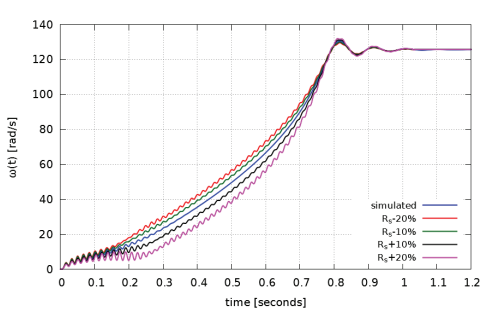

Fig. 5. Simulated and estimated rotor speed during the no-load startup,  $\alpha$ <sub>15</sub>.  $\beta$ . Simulated and estimated 1667 speed daining the no iodal starts obtained assuming errors in  $R_s$  and no noise in the currents and voltages.

estimation mainly during the startup transient, whereas the steady state speed remains practically unaffected. The same is true for the torque. Concerning the parameters, according to Table I,  $R_r$  stands out as the most sensitive to variations in  $R_s$ . In fact, it was found that the estimation  $R_r$  depends heavily on the data contained in the time interval in which the speed increases from zero up to the steady state value (startup time  $t_r$ ). Variations of  $+20\%$  and  $-20\%$  in  $R_s$  result in about  $17\%$  of error in  $R_r$ , while the remaining electrical parameters exhibit errors less than 2.4% (see Table I). In contrast, these variations in  $R_s$  lead to errors of approximately  $23\%$  in  $J$ .

Secondly, to evaluate the effect of noise present in the stator voltages and currents, which could possibly occurs when dealing with practical measurements,  $R_s$  was assumed to have no error, and white noise was added to the simulated voltages and currents. The noise level is measured through the signalto-noise ratio (snr), for which 3 values were considered: 35, 45, and 55 dB. These noise levels were chosen because it was found that for  $snr < 35$  dB the speed could no longer be recovered, and that for  $snr > 55$  dB no significant differences

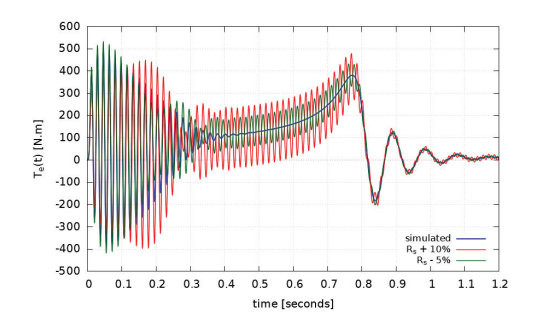

Fig. 6. Simulated and estimated electromagnetic torque during the startup, obtained assuming errors in  $R<sub>s</sub>$  and no noise in the currents and voltages.

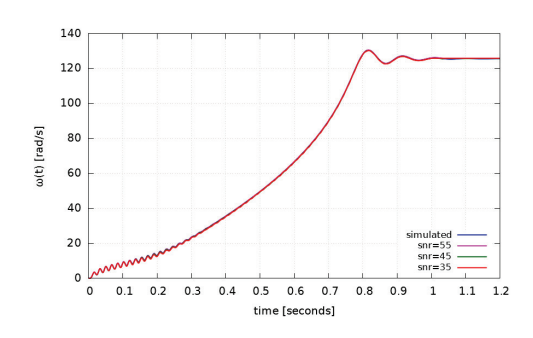

Fig. 7. Simulated and estimated rotor speed during startup, obtained with no error in  $R_s$  and varying noise level in the currents and voltages.

in the parameters were observed. Fig. 7 shows that noise practically does not affect the speed estimation, as no significant deviation can be identified at all noise levels. Furthermore, the addition of noise influences the torque curve markedly only for  $snr = 35$  dB, being the deviation essentially during the startup time (Fig. 8). Assuming  $snr = 35$  dB results in big errors in the estimation of the parameters; for example,  $\overline{M}$  has an error as large as 96.5% (row 9 in Table I). However, some parameters (such as  $R_r$ ) are still estimated with acceptable accuracy. In contrast, for  $snr = 55$  dB, the torque is almost unaffected during startup and also at steady state; it remains practically the same as in the case without noise. Furthermore, according to row 7 of Table I, the biggest errors are lower than 0.8%, approximately the same as the case without noise.

Thirdly, the joint effect of noise and  $\Delta R_s$  was investigated. For this purpose a fixed noise level ( $snr = 40$  dB) and  $\pm 10\%$ and  $\pm 20\%$  for  $\Delta R_s$  were assumed and the results plotted in Figs. 9 and 10. As noise does not affect the estimation of the speed to a large extent, the deviation in the speed visible in Fig. 9 can be mostly attributed to  $\Delta R_s$ . Thus, the results are very

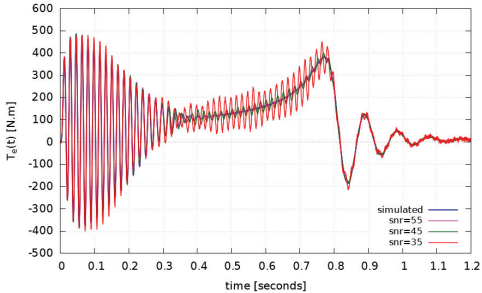

Fig. 8. Simulated and estimated electromagnetic torque during startup, obtained without error in  $R_s$  and but noise in the currents and voltages.

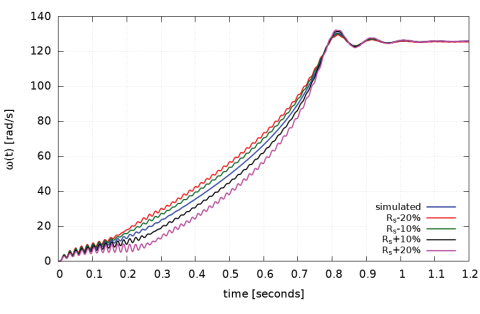

Fig. 9. Simulated and estimated rotor speed during startup, obtained assuming errors in  $R_s$  and  $snr = 40$  as noise level in the currents and voltages.

similar to those obtained when only errors in  $R_s$  were present (Fig. 5). The same explanation is also valid for the estimated torque: the deviations apparent in Fig. 10 are almost entirely due to errors in  $R_s$ . On the other hand, the errors contained in the machine parameters for the extreme case of  $snr = 40$  dB and  $\Delta R_s = \pm 20\%$  are less than 24%, as the row 11 and the last row of Table I show.

#### VII. CONCLUSION

A procedure to estimate the speed based only on the measurements of voltages, currents and the resistance of the stator was proposed and evaluated using simulation data disturbed by noise and considering errors in the stator resistance  $(R_s)$ . The results showed that the method is very accurate when the data are not corrupted by noise and  $R<sub>s</sub>$  is known with high accuracy. The results also showed that the method is robust against moderate noise level  $(snr > 40$  dB), as errors less than 5% appear. On the other hand, a higher sensitivity to errors in  $R_s$  was observed; for  $\Delta R_s = \pm 20\%$ , errors as high as  $23\%$  were found. When noise and error in  $R_s$  are simultaneously assumed, errors similar as in the case without

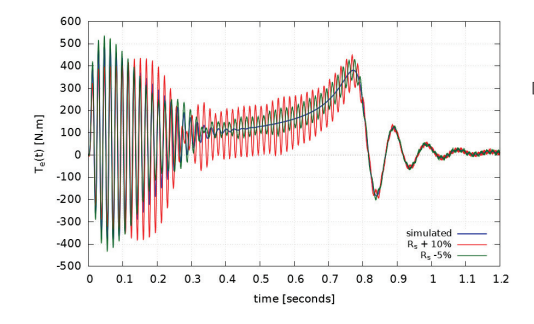

Fig. 10. Simulated and estimated electromagnetic torque during the startup, obtained assuming errors in  $R_s$  and  $snr = 40$  in the currents and voltages.

noise were observed. In particular, for snr = 40 dB and  $\Delta R_s = \pm 20\%$  the maximal error in the estimated parameters was 24%. Although promising, the results and conclusions based on simulations can be considered preliminary. More definitive conclusions will be drawn when experimental data are used instead; this is the subject of ongoing research and will be addressed in future publications.

#### ACKNOWLEDGMENT

The authors would like to thank WEG Equipamentos Elétricos S. A. - Motores (Jaraguá do Sul, Brazil) for the financial and technical support for the development of the research project leading to the results presented in this paper.

#### **REFERENCES**

- [1] W. M. Lin, T. J. Su, and R. C. Wu, "Parameter identification of induction
- machine with a starting no-load low-voltage test," IEEE Transactions on<br>Industrial Electronics, vol. 59, no. 1, pp. 352–360, Jan 2012.<br>
12) M. Velez-Reyes, K. Minami, and G. C. Verghese, "Recursive speed and<br>
parameter est
- parameters in an induction motor using only voltage and current mea-<br>surments," *IEEE Transactions on Industry Applications*, vol. 36, no. 3,<br>pp. 805–816, May 2000.<br>[4] S. R. Shaw and S. B. Leeb, "Identification of inducti
- 
- from transient stator current measurements," *IEEE Transactions on*<br>*Industrial Electronics*, vol. 46, no. 1, pp. 139–149, Feb 1999.<br>[5] R. Babau, I. Boldea, T. J. E. Miller, and N. Muntean, "Complete param-<br>eter identifi
- Mechanical Parameters of an Induction Motor Drive," in *X International*<br>Symposium on *Industrial Electronics INDEL 2014*, Nov. 2014.<br>[7] Marin Despalatovic, Martin Jadric, and Bozo Terzic, "Identification of
- Induction Motor Parameters from Free Acceleration and Deceleration Tests," *Automatika*, vol. 46, pp. 123–128, 2005. [8] J. Chiasson, K. Wang, M. Li, M. Bodson, and L. M. Tolbert, *Current*
- Trends in Nonlinear Systems and Control: In Honor of Petar Kokotović<br>and Turi Nicosia. Boston, MA: Birkhäuser Boston, 2006, ch. Algebraic<br>Methods for Nonlinear Systems: Parameter Identification and State<br>Estimation, pp. 59
- [9] H. Kojooyan-Jafari, L. Monjo, F. Crcoles, and J. Pedra, "Using the instantaneous power of a free acceleration test for squirrel-cage mo-
- to parameters estimation," *IEEE Transactions on Energy Conversion*, vol. 30, no. 3, pp. 974–982, Sept 2015.<br>[10] J. Stephan, M. Bodson, and J. Chiasson, "Real-time estimation of the parameters and fluxes of induction moto

## A.2 Artigo 2 Publicado no IEMDC

# Estimation of Parameters of Induction Machines based on Instantaneous Impedance

L. A. Pereira<sup>1</sup>, L. F. A. Pereira<sup>1</sup>, M. Perin<sup>1</sup>, P. A. B. Sogari<sup>1</sup>, and S. Haffner<sup>1</sup> <sup>1</sup>Electrical Engineering Graduate Program (PPGEE) Federal University of Rio Grande do Sul (UFRGS) - Brazil

*Abstract*—This paper proposes a method for parameter estimation of three-phase induction machines based on the concept of instantaneous impedance and using only stator voltages and currents acquired during a no-load startup transient. Basically, the estimates the parameters using an optimization algorithm which aims to reduce the error between estimated and measured instantaneous impedance. The algorithm assumes that the stator resistance is known and that part of the parameters are estimated from the steady state condition. Stator flux, electromagnetic torque, and rotor speed, required to determine the parameters, are also estimated from measurements. Practical experiments involving two machines of different power (5.5 and 30 kW) were used to validate the proposed algorithm. These experiments showed that the mechanical and electrical parameters can be estimated with acceptable errors in the case of the 5.5-kW machine. In contrast, in the case of the 30-kW machine, the estimation of the rotor parameters is influenced by factors not considered in the model, especially the skin effect. In this case, the use of an algorithm based on deceleration tests combined with the method based on the instantaneous impedance improved the results. Finally, the estimated parameters are compared with those declared by the manufacturer and the agreement between them is discussed.

#### I. INTRODUCTION

Precise knowledge of the parameters of induction machines is essential for high-performance applications involving, for example, synthesis and tuning of controllers, and evaluation of the machine performance compared to requirements of standards. Classical parameter estimation methods for threephase induction machines involve procedures often difficult to apply since they require measurements taken at no-load and also with locked rotor [1]. Moreover, these methods not always result in adequate parameters for the whole range of operating conditions. To avoid these problems, alternative methods based on least-square regression have been proposed, as those described in [2] and [3]. These methods require, however, numerical estimations of second order time derivatives of stator quantities, which can lead to inaccurate results due mainly to noise amplification. Other authors proposed methods that need even the third order time derivatives of stator currents [4].

On the other hand, methods based on the concept of instantaneous impedance require only the estimation of first order derivatives of the acquired stator current and stator voltages [5]. Yet other methods, based on impedance and on steady state models, do not require the estimation of derivatives [6], [7]. In [8], a method based on the steady state double-cage machine model is proposed, where the instantaneous power is used to estimate the impedance for speeds ranging from standstill up to the point corresponding to the maximum torque; between this point and the synchronous speed, the impedance is estimated by numerical simulations of a single-cage machine model, in which the parameters are obtained from a linear least squares algorithm. Both impedance curves are then merged and used to estimate the parameters of the double-cage machine model.

An alternative, practical method to estimate the induction machine parameters based on free acceleration and deceleration test is proposed in [9]. Practical results obtained with this method are compared with the induction motor parameters obtained from locked-rotor and no-load tests.

Rengifo et al. [5] proposed a method that estimates the parameters by comparing the instantaneous impedance obtained through the machine model with that obtained from simulations of the no-load startup. All the electrical parameters are estimated from the minimization of a cost function relating the simulated and estimated instantaneous impedance. The minimization is achieved by means of a nonlinear optimization algorithm; however, the authors give no detail on the optimization algorithm, being the method validated only through simulation results. The measured data, which includes stator voltages and currents, are also used to estimate speed and electromagnetic torque, both necessary to estimate the mechanical parameters and to compute the instantaneous impedance.

The method proposed in this paper is based on the same concepts used in [5]. However, some of the electrical parameters are estimated from a steady state model and others through the minimization of a cost function involving the measured instantaneous impedance and the impedance estimated through the d-q model of the machine. The algorithm that achieves this minimization is also fully explained. The required data are (a) stator currents and voltages, measured during a no-load startup transient, and (b) the stator resistance, easily measurable in practice. Other required quantities, such as stator flux, speed, and torque, are estimated using only the acquired data. A further contribution of the paper is that the proposed method is validated through experimental data taken on two induction machines, being the estimated parameters compared to those declared by the manufacturer.

#### II. D-Q MODEL AND INSTANTANEOUS IMPEDANCE

This section briefly reviews the d-a model of the threephase induction machine; this model is then used to obtain the

978-1-5090-4281-4/17/\$31.00 C2017 IEEE.

expression of the instantaneous impedance, a central concept to the method proposed here.

The concept of impedance is usually related to electrical circuits under sinusoidal steady state, where voltages and currents are represented by *phasors*, expressed by constant complex numbers. The impedance represents the relation between the voltage phasor and the current phasor associated to two terminals of the steady state model of the circuit. Clearly, under transient conditions, it is not possible to represent the electrical quantities by phasors. However, using the d-q model, it is possible to extend this concept of impedance by defining it as the relation between the *space vector* of the voltage and the space vector of the current, both associated with two terminals of the machine. This newly defined impedance will be named *instantaneous impedance* and expressed as a complex function of the time, since voltage and current are both time functions, as detailed in what follows.

The machine model used here has the following assumptions: (a) the system of coordinates is fixed to the stator, (b) all parameters are considered constant, and (c) slotting and saturation effects are neglected. Given that all variables are expressed as space vectors in terms of d-q components, the expression of the instantaneous impedance  $\vec{z}_s$  is obtained from the d-q model as follows.

$$
\vec{v}_s = \left(R_s + \overline{L}_s p\right) \cdot \vec{i}_s + \overline{M} \cdot p \vec{i}_r \tag{1}
$$

$$
0 = \left(R_r + \overline{L}_r p\right) \cdot \vec{i}_r + \overline{M} \cdot p \vec{i}_s - j\omega_e \cdot \vec{\psi}_r \tag{2}
$$

$$
\vec{\psi}_s = \overline{L}_s \cdot \vec{i}_s + \overline{M} \cdot \vec{i}_r
$$
\n(3)

$$
\vec{\psi}_r = \overline{L}_r \cdot \vec{i}_r + \overline{M} \cdot \vec{i}_s \tag{4}
$$

The operator p denotes the time derivative, while  $j = \sqrt{-1}$ ;  $\vec{v}_s$  is the stator voltage;  $\vec{i}_s$  and  $\vec{i}_r$  are the stator and rotor flux;  $R_s$  current, respectively;  $\vec{\psi}_s$  and  $\vec{\psi}_r$ , the stator and rotor flux;  $R_s$ and  $R_r$ , the stator and rotor resistances;  $\overline{L}_s$ ,  $\overline{L}_r$ , and  $\overline{M}$  are the stator, rotor, and mutual inductances, respectively;  $\omega_e$  stands for the rotor speed in electrical degrees, given by  $\omega = \omega \cdot P/2$ . with  $\omega$  as the mechanical rotor speed and P as the number of poles.

Since only stator quantities are accessible and measurable, the rotor current appearing in (1) must be eliminated from the system of equations  $(1)-(4)$ . This is made possible first by rewriting (3) as shown below.

$$
\vec{i}_r = \frac{\vec{\psi}_s}{\overline{M}} - \frac{\overline{L}_s}{\overline{M}} \cdot \vec{i}_s \tag{5}
$$

By inserting now (4) into (2) and considering  $\vec{i}_r$  from (5), (2) assumes the form wich follows.

÷.

$$
0 = \left(\frac{R_r}{\overline{L}_r} - j\omega_e\right)\vec{\psi}_s + p\vec{\psi}_s
$$

$$
- \left(\frac{\overline{L}_s}{\overline{L}_r} \cdot R_r - j\omega_e \cdot \sigma \overline{L}_s\right)\vec{i}_s - \sigma \overline{L}_s \cdot p\vec{i}_s \quad (6)
$$

$$
\sigma = 1 - \frac{\overline{M}^2}{\overline{L}_s \cdot \overline{L}_r} \tag{}
$$

To simplify, the leakage coefficient  $\sigma$  as defined by (7) was used in (6). Finally, the expression of the instantaneous impedance  $\vec{z}_s$  as seen from the stator terminals is obtained by inserting  $p\vec{\psi}_s = \vec{v}_s - R_s \cdot \vec{j}_s$  into (6), rearranging the terms, and dividing the result by  $\vec{i}_s$ .

$$
\vec{z}_s = \frac{\vec{v}_s}{\vec{i}_s} = R_s + R_r \cdot \frac{\overline{L}_s}{\overline{L}_r} - j\omega_e \cdot \sigma \overline{L}_s + \sigma \overline{L}_s \cdot \frac{p\vec{i}_s}{\vec{i}_s} + \left(\frac{R_r}{\overline{L}_r} - j\omega_e\right) \cdot \frac{\vec{\psi}_s}{\vec{i}_s} \quad (8)
$$

According to (8),  $\vec{z}_s$  depends on the parameters, on the measured stator currents and voltages, and also on quantities that are obtained from the measurements, such as the speed  $\omega$ and  $\vec{mi}$ .

One important advantage of the use of  $\vec{z}_s$  as a basis for parameter estimation is that only the first derivative of the stator current is required; this makes the method less susceptible to errors coming from calculating higher derivatives by numerical techniques.

#### III. STATOR FLUX AND ELECTROMAGNETIC TORQUE

This section describes the estimation of the stator flux and the electromagnetic torque, being both quantities required to implement the proposed method. First, the stator flux is estimated through the integration of the stator equation, as follows.

$$
\vec{v}_s = R_s \cdot \vec{i}_s + \frac{d\vec{\psi}_s}{dt}
$$
\n
$$
\vec{\psi}_s(t) = \psi_{sd}(t) + j\psi_{sq}(t) = \int_0^t \left[ \vec{v}_s(\tau) - R_s \cdot \vec{i}_s(\tau) \right] d\tau
$$
\n(9)

 $(10)$ 

Note that the integration in the expression above requires the value of the stator resistance, which is measurable by ordinary means. Then, the estimate of the electromagnetic torque  $T_e$  is obtained from the following expression, which is valid for any operating condition.

$$
T_e = \frac{3}{4} \cdot P \cdot (\psi_{sd} \cdot i_{sq} - \psi_{sq} \cdot i_{sd}) \tag{11}
$$

In  $(11)$ , the indexes sd and sq denote the components of stator quantities on the direct and on the quadrature axis, respectively

IV. MECHANICAL PARAMETERS AND ROTOR SPEED

Since the startup test is performed with only the cooling fan coupled to the shaft, the mechanical parameters and the rotor speed  $\omega$  can be estimated from the mechanical balance equation as follows.

$$
J \cdot \frac{d\omega}{dt} = T_m - B \cdot \omega - K_v \cdot \omega^2 \tag{12}
$$

(7) fan, respectively.  $T_m$  is the mechanical torque, expressed In the preceding equation,  $J$  is the rotor inertia,  $B$  and  $K_v$ are the coefficients representing the friction and the cooling as  $T_m = T_e - T_f$ , where  $T_f$  is the torque related to the

iron losses. Since it is difficult to determinate the behavior of the iron losses during the startup transient, and so the corresponding torque  $T_f$ ,  $T_m$  is approximated as  $T_m \cong T_e$ ; as a consequence, the effects of  $T_f$  will be absorbed by the mechanical parameters. Accordingly, from this point on the parameters  $\overline{B}$  and  $K_v$  will be written with a subindex  $e$ , meaning that they actually represent equivalent parameters.

Considering further that the test duration is sufficient for the machine to reach the steady state, it is assumed that the steady state speed  $\omega_p$  is practically the mechanical synchronous speed  $\omega_s$  and that its derivative is null, that means  $\omega_p \cong 0.99 \cdot \omega_s$  and  $\frac{d\omega_p}{dt} \approx 0$ . Under these assumptions, (12) can be written as

$$
T_{ep} \cong B_e \cdot \omega_p + K_{ve} \cdot \omega_p^2. \tag{13}
$$

 $B<sub>e</sub>$  and  $K<sub>ve</sub>$  can be estimated from (13) and from the typical ratio between friction and ventilation losses,  $P_{vt}$  and  $P_{fr}$ respectively, given by the coefficient  $K_d$ .

$$
P_{vt} = K_d \cdot T_{ep} \cdot \omega_p = K_{ve} \cdot \omega_p^3
$$
 (14)  

$$
P_{fr} = (1 - K_d) \cdot T_{ep} \cdot \omega_p = B_e \cdot \omega_p^2
$$
 (15)

With  $T_{ep}$  as the steady state electromagnetic torque, and from (13)-(15) the final expressions to determine  $B_e$  and  $K_{ve}$ are as follows.

$$
K_{ve} = \frac{K_d \cdot T_{ep}}{\omega_p^2} \tag{16}
$$

$$
B_e = \frac{(1 - K_d) \cdot T_{ep}}{\omega_p} \tag{17}
$$

Several practical tests showed that the parameter  $K_d$  has only a small influence on the estimated speed, given that during the startup transient  $T_e$  is much higher than the sum of friction and ventilation torque; therefore  $K_d = 0.7$  was assumed.

As detailed in what follows, the estimation of the speed w and  $J_e$  requires the determination of the time instant  $t_r$ at which the machine reaches the steady state; it can be obtained by scanning the amplitude of  $i_s = \sqrt{i_{sd}^2 + i_{sq}^2}$  from the beginning of the transient until  $i_s$  exhibits a very small variation.

To estimate  $J_e$  from (12) and using  $T_m \cong T_e$ , an approximate expression for the speed variation during the transient is defined. It is assumed that (a) for  $0 < t < t_r/2$ , the speed is equal to  $\frac{\omega_p}{t_r/2} \cdot t$ , representing a linear variation from zero to  $\omega_p$ ; and (b) for  $t_r/2 \le t < t_r$ , the speed is equal to  $\omega_p$ . Now  $(12)$  can be integrated and  $J_e$  estimated.

$$
J_e \cdot \omega_p \cong \int_0^{t_r} T_e(t) \cdot dt - \frac{3B_e}{4} \cdot \omega_p \cdot t_r - \frac{2K_{ve}}{3} \cdot \omega_p^2 \cdot t_r \quad (18)
$$

Since now all mechanical parameters are known, the rotor speed  $\omega(t)$  for any time instant  $t \leq t_r$  can be obtained from the integration of (12) from zero to t, whereas for  $t > t_r$ , the speed is assumed constant and equal to  $\omega_p$ .

$$
\omega(t) \cong \frac{1}{J_e} \cdot \int_0^t \left[ T_e(\tau) - B_e \cdot \omega(\tau) - K_{ve} \cdot \omega^2(\tau) \right] \cdot d\tau
$$
\n(19)

It is important to note that the integral in the previous expression is computed numerically from sampled data; consequently, the speed at a discrete time  $t_i$  depends only on the estimated mechanical parameters and on the speed values of previous samples.

#### V. ESTIMATION OF THE ELECTRICAL PARAMETERS

After the stator flux and the rotor speed have been estimated according to the method described in the preceding sections, it becomes possible to determine all electrical parameters as explained in this section.

Firstly, the stator inductance  $\overline{L}_s$  is obtained from the steadystate equivalent circuit assuming that the rotor current is zero, as given below, where  $f<sub>e</sub>$  is the frequency of the stator voltage and  $V_s$  and  $I_s$  are respectively the RMS value of the stator voltage and current, respectively.

$$
\overline{L}_s = \frac{\sqrt{\left(\frac{V_s}{I_s}\right)^2 - R_s^2}}{2\pi f_s} \tag{20}
$$

Secondly, both the rotor leakage inductance  $L_{\delta r}$  and the rotor time constant  $T_r = \overline{L}_r/R_r$  are obtained through a minimization procedure of a cost function Υ, which involves the measured and the estimated instantaneous impedance, as given below. To simplify, the minimization procedure is designed to estimate only  $L_{\delta r}$ ; the stator leakage inductance  $L_{\delta s}$  is then determined using the factor  $K_{\delta}$ , which represents the ratio between stator and rotor leakage inductances and is given by standards. Therefore, from known values for  $L_s$ ,  $L_{\delta r}$ ,  $K_{\delta}$ , and the relation  $\overline{M} = \sqrt{(\overline{L}_s - L_{\delta s}) \cdot (\overline{L}_r - L_{\delta r})}$ , the parameters  $L_{\delta s}$ ,  $\overline{L}_r$  and  $\sigma$  are determined from the following expressions.

$$
L_{\delta s} = K_{\delta} \cdot L_{\delta r}
$$
\n
$$
\overline{L}_r = \overline{L}_s - (K_{\delta} - 1) \cdot L_{\delta r}
$$
\n(21)

$$
\sigma = 1 - \frac{(\overline{L}_s - K_\delta \cdot L_{\delta r}) \cdot (\overline{L}_s - K_\delta \cdot L_{\delta r})}{\overline{L}_s^2 - (K_\delta - 1) \cdot L_{\delta r} \cdot \overline{L}_s}
$$
(23)

Using the definition of the rotor time constant  $T_r = \overline{L}_r/R_r$ and (8), the estimated impedance  $\vec{z}_c$  can be stated as

$$
\vec{z}_c = R_s + \frac{\overline{L}_s}{T_r} + \left(\frac{\frac{di_{sd}}{dt} + j\frac{di_{sq}}{dt}}{i_{sd} + ji_{sq}}\right) \cdot \sigma \overline{L}_s - j\omega_e \cdot \sigma \overline{L}_s
$$

$$
- \left(\frac{\psi_{sd} + j\psi_{sq}}{i_{sd} + ji_{sq}}\right) \cdot \left(\frac{1}{T_r} - j\omega_e\right). \quad (24)
$$

With  $\vec{z}_m = \frac{\vec{v}_{sm}}{\vec{i}_{gm}}$  as the measured impedance obtained from the measured voltages and currents, the cost function Υ

$$
\Upsilon = \sum_{k=1}^{n} \left[ \frac{\vec{z}_m(k) - \vec{z}_c(k)}{\vec{z}_m(k)} \right] \left[ \frac{\vec{z}_m(k) - \vec{z}_c(k)}{\vec{z}_m(k)} \right]^*
$$
(25)

Thirdly, the cost function (25) is minimized using a sweeping algorithm that starts with low values for  $T_r$  and  $L_{\delta r}$  and sequentially computes  $\Upsilon$  after each incremental step in  $T_r$  and  $L_{\delta r}$ . This process is repeated until  $\Upsilon$  changes insignificantly. At the end of the process, values for  $T_r$  and  $L_{\delta r}$  are obtained which minimize the error between  $\vec{z}_m$  and  $\vec{z}_c$ . Finally, the parameters  $L_{\delta s}$ ,  $\overline{L}_r$  are calculated from (21)–(22); the rotor resistance  $R_r$  is obtained directly from  $T_r$  and  $\overline{L}_r$ , and  $\overline{M}$ from the definition  $\sigma = 1 - \frac{\overline{M}^2}{\overline{L}_s \overline{L}_s}$  $\frac{M}{\overline{L}_s\overline{L}_r}$ .

As already pointed out earlier, an important phenomenon affecting the estimation of parameters of induction motors is the skin effect. During the startup, the current density concentrates on the upper part of the rotor bars, leading to a higher effective rotor resistance. As the speed increases, the current density distributes more uniformly, decreasing the resistance to its steady state value. As a practical consequence, the rotor resistance depends on the frequency of the induced currents and thus on the rotor speed. Also because of the skin effect, during the startup, the rotor leakage inductance is lower than at steady state; therefore it changes with the speed as well. The magnitude of these effects depends on the power of the motor: while for low-power motors the skin effect may be negligible, for medium- and high-power motors it can have a stronger effect on the estimated parameters.

#### VI. DECELERATION TESTS

This section describes a method to minimize the impact of the skin effect on the rotor parameters; the method is based on the deceleration transient, which can be seen as a part of the starting test in which the data are further acquired after the machine has been disconnected from the voltage source. Once the method proposed in the previous sections uses transient data for the parameter estimation, motors of medium or high power can show great deviations in the estimated rotor resistance and leakage inductance when compared with manufacturer data. These deviations are due mainly to the skin effect which can be observed during the motor starting, as discussed earlier. On the other hand, if data from deceleration tests are used, these deviations can be reduced because the rotor parameter can be estimated in a condition similar to the steady state condition, where skin effects are negligible. For low-power motors, this procedure may be unnecessary since the skin effect has almost no influence on the rotor parameters.

#### *A. Estimation of the Rotor Time Constant*

If the voltage source is disconnected from the stator terminals after the steady state has been reached, then it results in  $\vec{i}_s = 0$ ; under this circumstance, the d-q model given by (1)-(4) takes the following form:

$$
\vec{v}_s = \overline{M} \cdot \vec{pi_r}
$$
 (26)

$$
0 = \left(R_r + \overline{L}_r p\right) \cdot \vec{i}_r - j\omega_e \cdot \vec{\psi_r}
$$
 (27)

$$
\vec{\psi}_s = \overline{M} \cdot \vec{i}_r \tag{28}
$$
\n
$$
\vec{r} = \overline{K} \cdot \vec{i} \tag{29}
$$

$$
\vec{\psi}_r = \overline{L}_r \cdot \vec{i}_r \tag{29}
$$

Inserting (29) into (27), dividing both sides of the resulting equation by  $\overline{L}_r$ , and using the definition of  $T_r$  results in:

$$
0 = \left(\frac{1}{T_r} - j\omega_e\right) \cdot \vec{i}_r + p\vec{i}_r.
$$
 (30)

The solution of this complex differential equation is given in what follows, where the subindex  $o$  indicates the initial value.

$$
\vec{i}_r = \vec{i}_{ro} \cdot e^{-\left(\frac{1}{T_r} - j\omega_e\right) \cdot t} \tag{31}
$$

The previous equation can be rewritten as

$$
\vec{i}_r = \vec{i}_{ro} \cdot e^{-\frac{t}{T_r}} \cdot e^{j\omega_e \cdot t}.\tag{32}
$$

Inserting (32) into (29) and considering that  $\vec{\psi}_{ro} = \overline{L}_r \cdot \vec{i}_{ro}$ and that  $\vec{\psi}_{so} = \vec{\psi}_{ro} \cdot \overline{M}/\overline{L}_r$ , there results:

$$
\vec{\psi}_s = \vec{\psi}_{so} \cdot e^{-\frac{t}{T_r}} \cdot e^{j\omega_e \cdot t}.\tag{33}
$$

A useful expression can now be obtained considering only the amplitude of the stator flux, given by  $\psi_s = \begin{vmatrix} \vec{v_s} \end{vmatrix}$  and  $\psi_{so} = |\vec{\psi}_{so}|$ . Considering further that  $|e^{j\omega_e \cdot t}| = 1$ , (33) can be written only in terms of the amplitude of the stator flux.

$$
\psi_s = \psi_{so} \cdot e^{-\frac{t}{T_r}} \tag{34}
$$

Assuming  $\psi_s(t)$  can be estimated from measurements, expression  $(34)$  is in a form suitable for applying a linear regression to estimate the rotor time constant  $T_n$ . This can be achieved by firstly taking the natural logarithm on both sides of (34), from which the following expression is obtained.

$$
\ln(\psi_s) = \ln(\psi_{so}) - \frac{t}{T_r}
$$
\n(35)

According to the last expression, to estimate  $T_r$ , only the stator flux  $\psi_s$  is required, which can be obtained through the numerical integration of the expression that relates the stator flux and voltage for the case  $\vec{i}_s = 0$ .

$$
\vec{v}_s = |v_s| = \frac{d\psi_s}{dt} \tag{36}
$$

$$
\psi_s(t) = \int_0^t v_s(\tau) \cdot d\tau \tag{37}
$$

The method described so far has the important advantage that the rotor speed is not required to estimate  $T_r$ , making the method simpler than similar approaches, such as the method described in [9]. Fig. 1 illustrates the typical behavior of the measured stator voltage, estimated flux, and the measured speed during the decaying transient of a 30-kW motor.

To better track the variation of  $T_r$  during the decaying of the flux, the data are firstly divided into segments, named windows

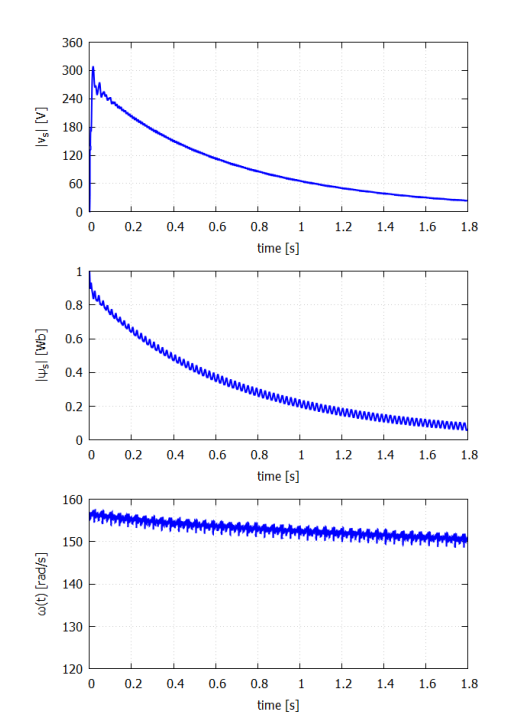

Fig. 1. Amplitude of the stator voltage  $\vec{v}_s$  (top), estimated stator flux  $\psi_s$  (center), and measured speed  $\omega$  (bottom) during the deceleration test of the 30-kW motor.

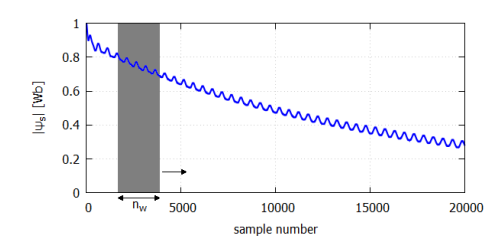

Fig. 2. Example of the division of the stator flux data into windows during the deceleration test of the 30-kW motor.

and illustrated in Fig 2. Then a linear regression is applied to (35), and one value for  $T_r$  is determined for each window. To make the transition from one estimate to the next smoother, a given amount of overlapping is allowed when advancing from one window to the next. Using this process, it is possible to

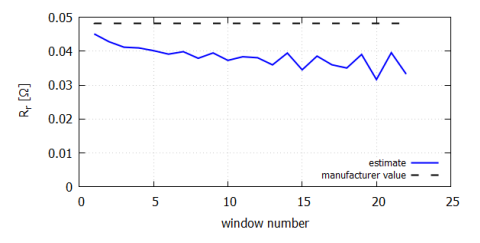

Fig. 3. Estimate of  $R_r$  for each window taken during the deceleration test of the 30-kW motor.

estimate a mean and also an initial value value for  $T_r$ , which represents an appropriate estimate to represent the machine behavior under steady state. Finally,  $R_r$  is estimated from  $T_r$ using  $\overline{L}_r$  determined as described in Section V. Fig. 3 shows the estimate of  $R_r$  corresponding the windows taken during the decaying transient of the 30-kW motor.

Practical results obtained from several measurements showed that the quality of the estimation relies on the choice of the number of windows and also on the number of points  $(n_w)$  each window contains; better results are obtained when this choice also considers the sampling frequency. A trial and error approach led to windows with  $n_w \cong 0.25 \cdot T_{rm} \cdot F_s$  points each, where  $F_s$  is the sample rate and  $T_{rm}$  is an estimate of the rotor time constant, for example the value indicated by the manufacturer, or even the value estimated through the method of Section V.

To further improve the results, the leakage inductances can be estimated again using now the latest estimate of  $T_r$  and through a procedure similar to that proposed in section V. This procedure determines  $L_{\delta r}$  by minimizing (25) while keeping  $T_r$  fixed. Since all parameters appearing in (25) refer to the steady state, the value of  $L_{\delta r}$  thereby obtained can be also associated with this condition. In addition, several practical tests taken on different machines showed that this procedure lead to better results when the initial part of the data are discarded. Therefore, a number of points was discarded that correspond to half the time  $\omega$  takes to assume its first peak. After  $L_{\delta r}$  has been determined, the stator leakage inductance  $L_{\delta s}$  can be obtained from  $L_{\delta s} = K_{\delta} \cdot L_{\delta r}$ .

#### VII. EXPERIMENTAL RESULTS

The method to estimate the parameters described in earlier sections was applied to experimental data obtained from noload startup tests of a 5.5-kW and also of a 30-kW motor. The results are presented and discussed in this section. Table I shows the main characteristics of each motor used for the tests. A typical curve of stator voltage and stator current acquired for the 30-kW motor are shown in Fig. 4. The measurements have been performed using 25 kHz as the sampling rate for the 30-kW motor and 20 kHz for the 5.5-kW motor.

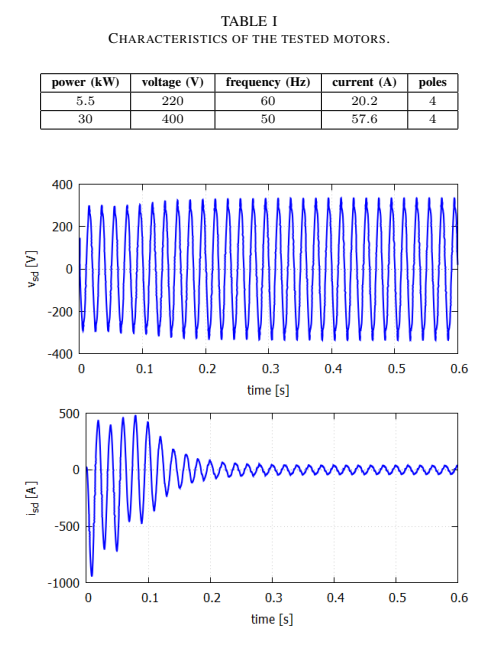

Fig. 4. Direct axis voltage (top) and direct axis current (bottom) during the no-load starting of the 30-kW motor.

Fig. 5 shows the comparison between the estimated and the measured rotor speed. The differences observed in the speeds come mainly from inaccuracies in the mechanical model, measurement noise, and error in the measured stator resistance. However, based on Fig. 5, the speed estimation can be considered very accurate for both machines.

Fig. 6 compares the measured with the calculated instantaneous impedance, obtained with the estimated parameters for both motors. The real and the imaginary part of each impedance have been plotted in separate curves, to better highlight the distinct behavior of each part. Regardless of the difference in power, the impedance behavior of both machines is very similar, both approaching the steady state impedance as the transient decays. According to Fig. 6, the curves of the estimated impedance are in close agreement with the curves of measured impedance for both motors. The biggest difference is observed in the initial part of the impedances, which corresponds to the time where the speed is about zero and the current exhibits a behavior different from the remaining transient. As the optimization considers the whole transient and as this initial part consists of only a small fraction of the sample, the curve fitting is consequently poorer.

Tables II and III compare the parameters estimated with

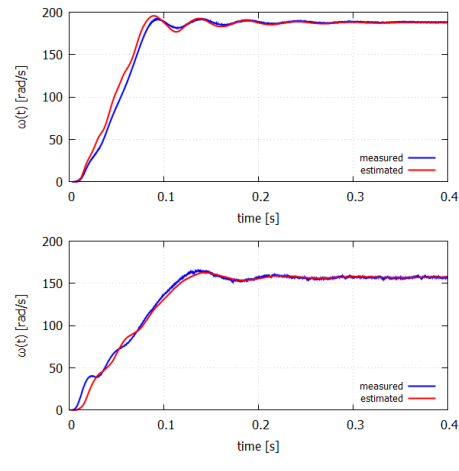

Measured and estimated rotor speed for the 5.5-kW (top) and the Fig. 5. Measured and 30-kW motor (bottom).

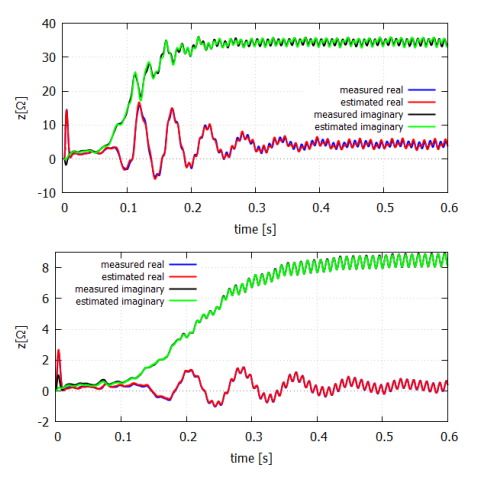

Fig. 6. Measured and estimated instantaneous impedance for the 5.5-kW (top) and the 30-kW motor (bottom).

the method described in Section V with those given by the manufacturer for the 5.5-kW and 30-kW motor, respectively. In these tables, the next-to-last line contains the minimum value of the cost function relating the measured and the calculated impedance. On the other hand, the last line shows

the absolute mean of all deviations between the estimated and the manufacturer parameters.

The next-to-last line of Tables II and III indicates that the use of estimated parameters results in lower values for the cost function, compared to the values obtained with the parameters declared by the manufacturer. Therefore, the estimated parameters can fit the impedance curve more closely than the manufacturer parameters.

According to the next-to-last line in Table II, for the 5.5-kW motor, the difference between the cost function obtained with the estimated parameters and that obtained with the manufacturer is lower than the corresponding value for the 30-kW motor (see Table III). This happens certainly because of the skin effect, which is more significant in medium- and high-power motors, normally built with relatively larger rotor bars. As previously explained, as a result of the skin effect, both  $R_r$  and  $L_{\delta r}$  change with the rotor speed.

As the proposed method uses data which span not only the transient but also the steady state condition, the estimated parameters represent a compromise which minimizes the overall error, leading to larger errors in those parameters which change during the test. Nevertheless, the estimated parameters can reproduce the machine behavior during the transient more precisely. In addition, the manufacturer parameters are calculated, or obtained by tests, assuming steady state; therefore they cannot accurately fit the beginning of the impedance curve, as

TABLE II ESTIMATED PARAMETERS FOR THE 5.5-KW MOTOR.

| parameter             | manufacturer | estimated | deviation |
|-----------------------|--------------|-----------|-----------|
| $L_{\infty}$ (mH)     | 103.9        | 92.02     | $-11.5%$  |
| $\overline{L}_r$ (mH) | 104.5        | 92.02     | $-12.0\%$ |
| $\overline{M}$ (mH)   | 111.5        | 89.27     | $-11.9%$  |
| $L_{\delta s}$ (mH)   | 2.618        | 2.751     | 5.1%      |
| $L_{\delta r}$ (mH)   | 3.210        | 2.751     | $-14.3%$  |
| $R_r(\Omega)$         | 0.536        | 0.537     | $-0.2%$   |
| $J(N.m^2)$            | 0.021        | 0.016     | $-23.8%$  |
| $T_r(s)$              | 0.19         | 0.17      | $-11.8%$  |
| cost function         | 21.6         | 16.4      |           |
| absolute mean         |              |           | 11.3%     |

TABLE III ESTIMATED PARAMETERS FOR THE 30-KW MOTOR.

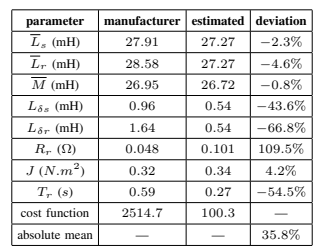

it relates to a transient condition. In addition, the parameters are estimated under a field distribution and saturation level different from the condition assumed by the manufacturer. Regarding the saturation, Fig. 4 highlights the stator voltage drop which can be observed during the time the machine is accelerating and which reduces the saturation level, thus contributing to changes in the parameters. The consequence of the effects discussed can be observed in Table III (30-kW motor): big deviations between the estimated parameters and those declared by the manufacturer, especially in the leakage inductances, rotor resistance, and rotor time constant.

In contrast, for the 5.5-kW motor, Table II shows a deviation of only  $-0.2\%$  in  $R_r$ . In fact, for this motor, the deviation in all parameters are quite acceptable. Concerning the electrical parameters, the bigger deviation is −14.3% in the stator leakage inductance. In this case, the deviations can be explained by the differences in the field distribution and saturation level.

A comparison of the last lines of Table II and III shows that the absolute mean deviation for the 30-kW motor is nearly three times bigger than for the 5.5-kW motor. This motivates the application of the algorithm based on the deceleration test presented in Section VI to improve the estimation regarding the 30-kW motor.

Table IV presents the results for the parameter estimation with deceleration tests for the 30-kW motor. The deviations in the rotor resistance, rotor time constant, and leakage inductances are significantly lower than the corresponding in Table III. For example, the deviation in  $R_r$  decreased from 109.5% to  $-5.2\%$ , while  $L_{\delta s}$  was estimated with a deviation of only 1.8%, compared with the manufacturer value. In fact, according to the last line of Table IV the absolute mean decreased from 35.8% to 7.4%, a value closer to that of the 5.5-kW motor.

The closer agreement observed in Table IV is explained by the fact that during the deceleration test, the motor operates in a condition very close to the steady state condition. Due to the differences between the electrical and mechanical time constant, the stator flux decays much faster than the rotor slows down, as Fig. 1 illustrates. Therefore, it can be assumed that during the time interval used to estimate the rotor time constant, the speed is practically the steady state speed. Further, the stator flux frequency also decays very slowly. As a consequence, the induced currents in the rotor are very low and the skin effect can be neglected [9].

Yet a big deviation can still be observed in the rotor leakage inductance. Nevertheless, compared to the value obtained previously, it decreased significantly: from −66.8% (Table III) to 40.1% (Table IV). Note further that this parameter has a very low order of magnitude so that even a small absolute deviation in the estimation results in a big relative deviation.

#### VIII. CONCLUSION

A method to estimate the parameters of induction machines parameter based on the instantaneous impedance was described and validated by experimental data. The method requires only the acquisition of stator voltages and currents

#### TABLE IV PARAMETERS ESTIMATED USING DECELERATION TEST (30-KW MOTOR).

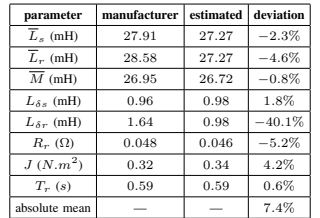

during a no-load startup, being, therefore, easier to implement than other methods. Stator flux, electromagnetic torque, and rotor speed were estimated with acceptable accuracy. Applied to a 5.5-kW motor, the method yields electrical parameters with a maximal deviation of about 15% compared to the values informed by the manufacturer. In contrast, in the case of a 30 kW motor, the rotor parameters exhibited larger deviations, as high as 100% in the rotor resistance. These deviations were mainly the result of estimating the parameters in a condition where the skin effect strongly affects the rotor resistance and leakage inductance. However, the test results also showed that the estimated parameters can describe the machine behavior during the transient very confidently. To improve the estimation of rotor parameters a further algorithm was proposed, which estimates the rotor time constant and resistance based on deceleration tests. Combining this algorithm with the method based on the instantaneous impedance, in the case of the 30-KW motor, the deviations in the rotor parameters significantly decreased, coming close to 20% in the rotor resistance. These results indicate that further improvements in the quality of the estimation require the development of new methods explicitly accounting for the parameter variation during the time considered for the estimation.

#### ACKNOWLEDGMENT

The authors would like to thank WEG Equipamentos Elétricos S. A. - Motores (Jaraguá do Sul, Brazil) for the financial and technical support for the development of the research project leading to the results presented in this paper.

#### **REFERENCES**

- [1] *IEEE Standard Test Procedure for Polyphase Induction Motors and*
- Generators, 2004.<br>
2004. Circuitone, and G. A. Capolino, "A new experimental application of least-squares techniques for the estimation of the induction motor parameters," IEEE Transactions on *Industry* Applications, vol
- 
- [4] J. Stephan, M. Bodson, and J. Chiasson, "Real-time estimation of the parameters and fluxes of induction motors," *IEEE Transactions on Industry Applications*, vol. 30, no. 3, pp. 746–759, May 1994.
- [5] J. Rengifo, J. M. Aller, A. Bueno, J. Viola, and J. Restrepo, "Param-<br>eter estimation method for induction machines using the instantaneous<br>impedance during a dynamic start-up," in 2012 VI Andean Region<br>thermational C
- 
- induction machines under to-load est;" in 2010 5th LEEE Conference on<br>Industrial Electronics and Applications, June 2010, pp. 1762-1767.<br>[7] R. C. Wu, C. T. Chiang, C. S. Ouyang, and J. I. Tsai, "Complete parameter<br>estimat
- 
- [9] Marin Despalatovic, Martin Jadric, and Bozo Terzic, "Identification of Induction Motor Parameters from Free Acceleration and Deceleration Tests," *Automatika*, vol. 46, pp. 123–128, 2005.